[A-PDF PageMaster Demo. Purchase from www.A-PDF.com to remove the watermark](http://www.a-pdf.com/?pm-demo)

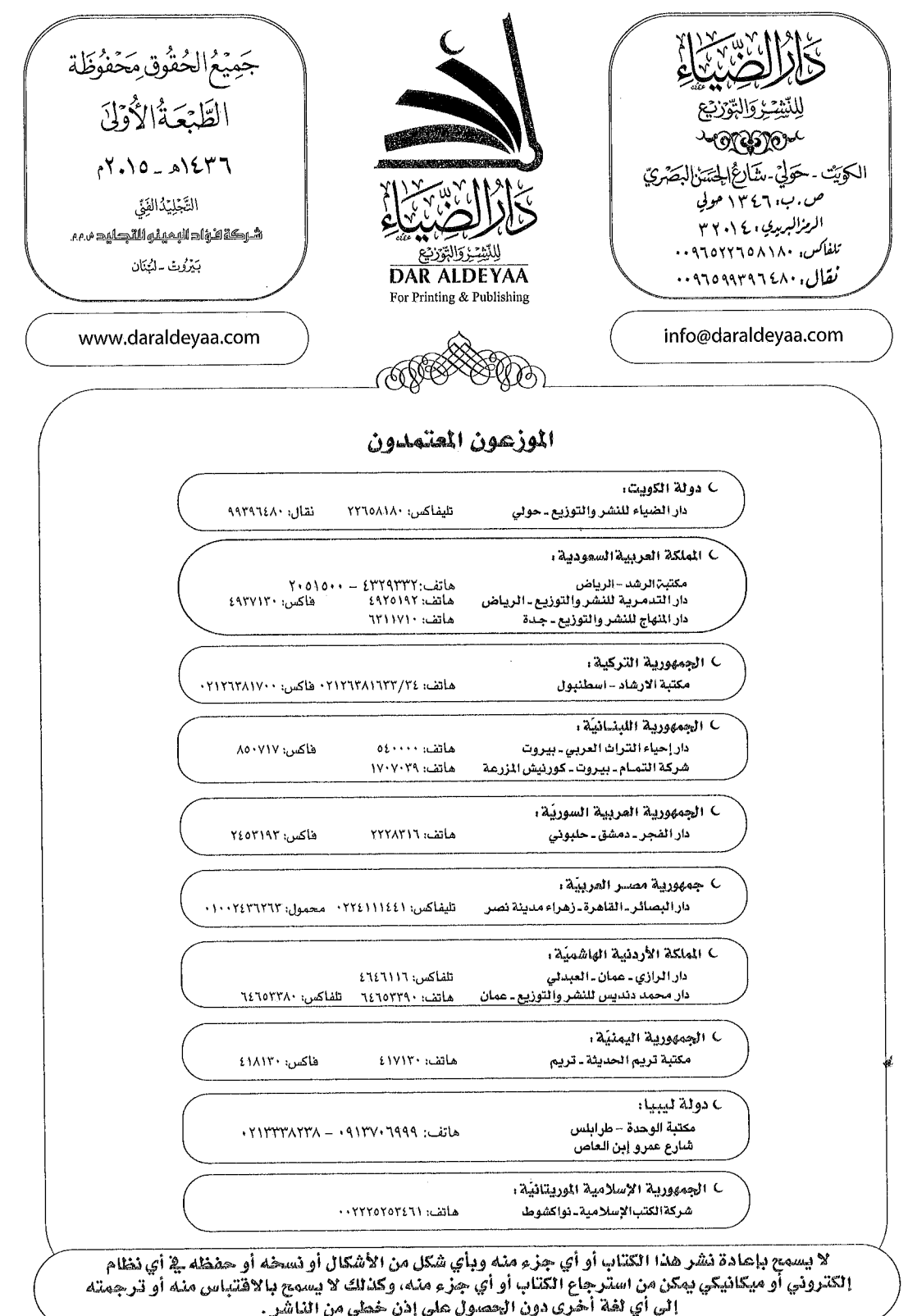

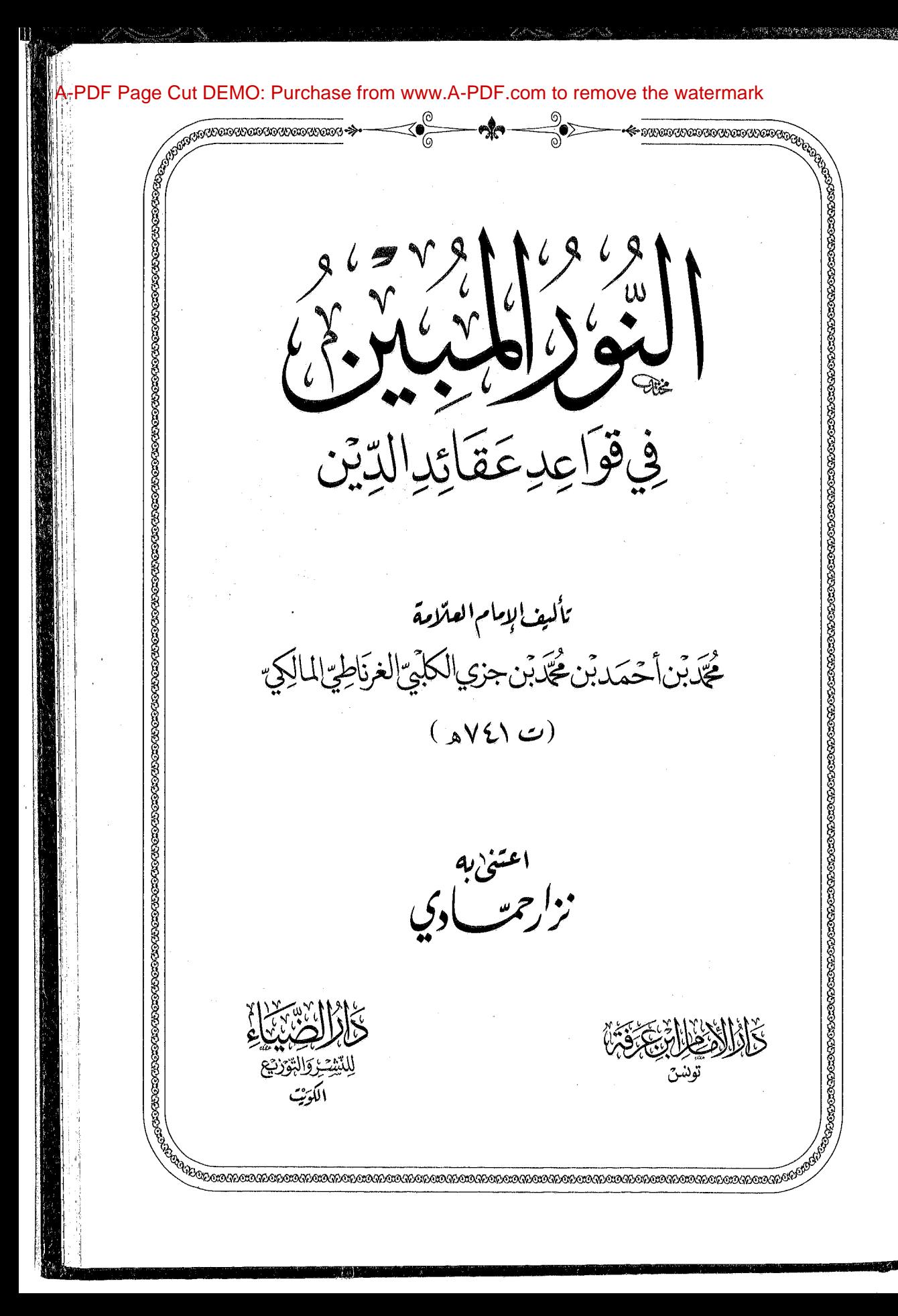

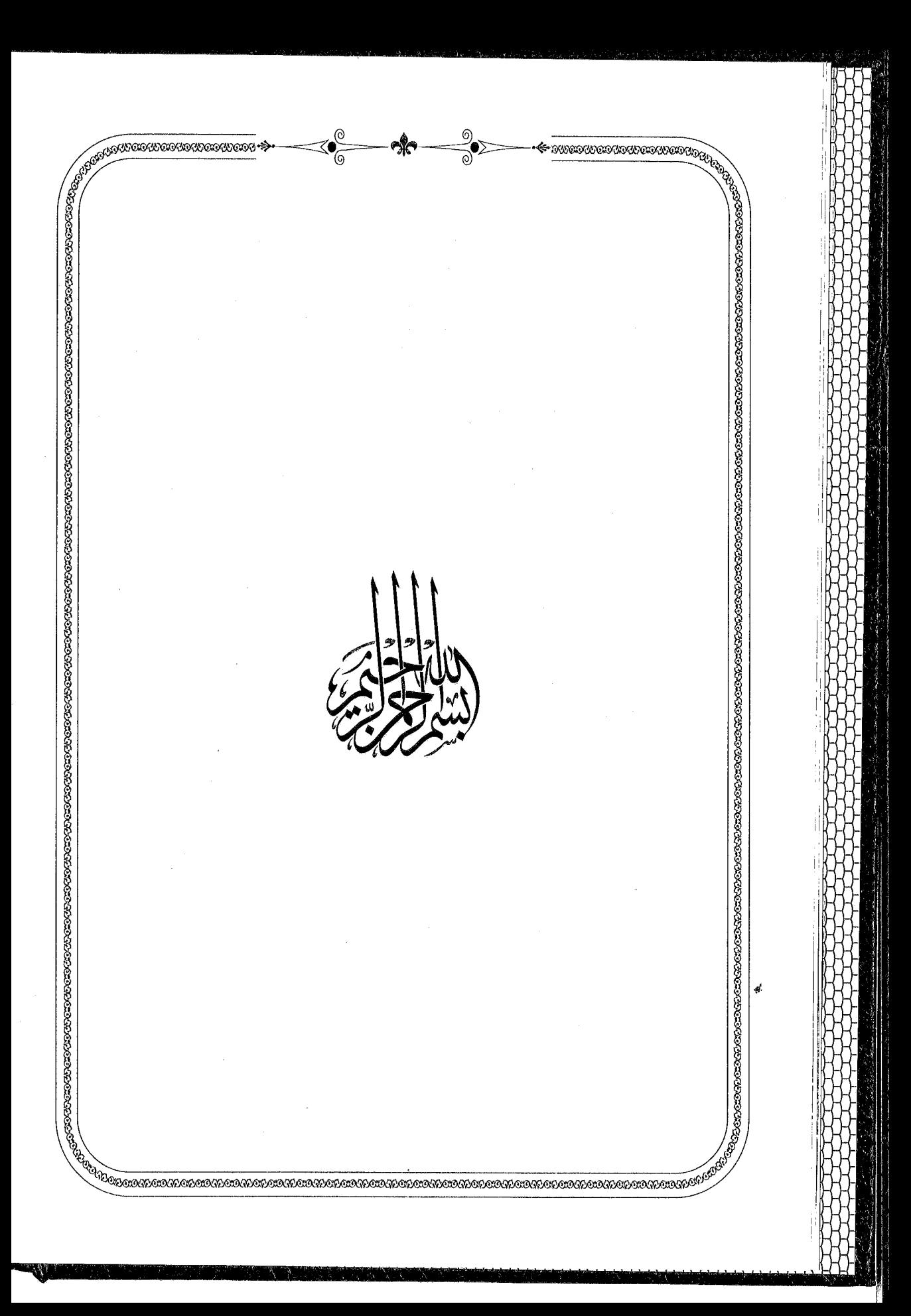

١

المقدمة

الْحَمْدُ لِلَّهِ الَّذِي هَدَانَا لِعَقَائِدِ الإِيمَانِ، وَأَوْضَحَ مَعَالِمَهَا بِالْحُجَج وَالبُرْهَانِ، وَسَلَكَ بِأَهْلِ السُّنَّةِ سُبُلَ التَّحْقِيقِ، وَحَفِظَهُمْ مِنْ سُلُوكِ بُنَيَّاتِ الطَّرِيقِ، وَالصَّلَاةُ وَالسَّلَامُ عَلَى سَيِّدِنَا مُحَمَّدٍ خَاتَمِ النَّبِيِّينَ، وَإِمَامٍ الْمُرْسَلِينَ، وَقَائِدِ الغُرِّ الْمُحَجَّلِينَ، إِلَى مَقَامِ الصَّدْقِ الْمَكِينِ، وَعَلَى آلِهِ الطَّيِّبِينَ ، وَأَصْحَابِهِ أَئِمَّةِ المُهْتَدِينَ .

وَبَعْدُ، فَإِنَّ العُلُومَ الدِّينِيَّةَ وَإِنْ تَنَوَّعَتْ مَوْضُوعَاتُهَا، وَتَعَدَّدَتْ مَسَائِلُهَا وَأَبْحَاثُهَا، تَرْجِعُ بِالأَسَاسِ إِلَى القُرْآنِ العَظِيمِ، وسُنَّةِ نَبِيِّنَا الكَرِيمِ، وَقَدِ اتَّفَقَتْ كَلِمَةُ العُلَمَاءِ المُعْتَبَرِينَ وَالأَئِمَّةِ المُحَقِّقِينَ عَلَى أَنَّ أَوْلَى تِلْكَ العُلُومِ بِالتَّقْدِيمِ، وَأَحَقَّهَا بِالتَّعَلُّمِ وَالتَّعْلِيمِ، وَالنَّشْرِ وَالتَّعْمِيمِ: عِلْمُ التَّوْحِيدِ وَأَُصُولِ الدِّينِ، وَأَنَّ أَرْقَى المَناهِجِ وَأَسْمَاهَا فِي تَقْرِيرِ أَحْكَامِهِ وأَولَّتِهِ هُوَ مَنْهَجُ الكِتَابِ المُبِينِ وَالذِّكْرِ الحَكِيمِ.

قَالَ الإِمَامُ السَّنُوسِيُّ رَحِمَهُاللَّهُ: إِنَّ جَمِيعَ مَا تَعَرَّضَ لَهُ أَهْلُ الحَقِّ مِنَ الأَدِلَّةِ وَقَرَّرُوهُ فِي كُتُبِهِمْ نُّقْطَةٌ مِنْ بَحْرِ مَا ذُكِرَ مِنْ ذَلِكَ فِي القُرْآنِ العَظِيمِ، غَايَةُ الأَمْرِ أَنَّهُمْ بَدَّلُوا العِبَارَةَ، وَوَضَعُوا أَلْفَاظًا اصْطَلَحُوا عَلَيْهَا

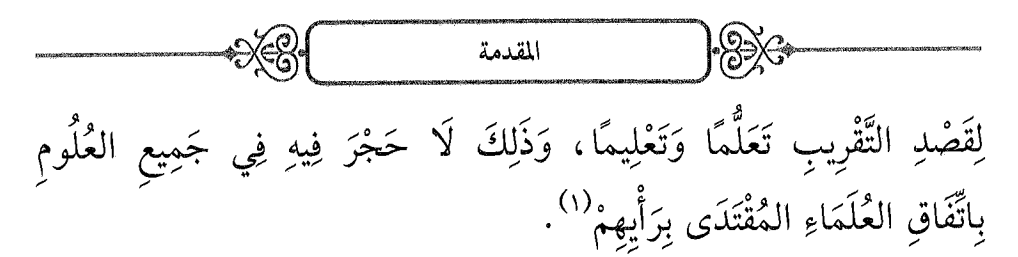

وَقَالَ الإِمَامُ الأَلُوسِي فِي تَفْسِيرِ قَوْلِهِ تَعَالَى: ﴿خَلَقَ ٱلسَّمَٰوَاتِ وَٱلْأَرْضَ بِٱلْحَقِّ نَعَـٰلَىٰ عَمَّا يُشۡـٰرِكُوۡتَ ﴾[النحل: ٢ ـ ٣]: شَرَعَ تَعَالَى فِي تَحْرِيرِ الدَّلَائِلِ العَقْلِيَّةِ الدَّالَّةِ عَلَى تَوْجِيدِهِ الَّذِي هُوَ المَقْصَدُ الأَعْظَمُ مِنْ بِعْثَةِ الرُّسُل عَلَيْهِمُ السَّلَامُ، فَقَالَ عَزَّ قَائِلًا: ﴿خَلَقَ السَّمَٰوَاتِ وَٱلْأَرْضَــِ بِٱلۡحَقِّ﴾، وَقَدْ ذَكَرَ بَعْضُ المُحَقِّقِينَ أَنَّهُ ـ تَعَالَى شَأْنُه وعَظُمَ بُرْهَانُهُ ـ قَدِ اسْتَوْفَى أَدِلَّةَ التَّوْحِيدِ وَاتِّصَافِ ذَاتِهِ الكَرِيمَةِ بِصِفَاتِ الجَلَالِ وَالإِكْرَامِ عَلَى أَسْلُوبٍ بَدِيعِ جَمَعَ فِيهِ بَيْنَ دَلَالَةِ المَصْنُوعِ عَلَى الصَّانِعِ ، وَالنِّعْمَةِ عَلَى المُنْعِمِ ، وَنَبَّهَ عَلَى أَنَّ كُلَّ وَاحِدٍ يَكْفِي صَارِفًا لِلْمُشْرِكِينَ عَمَّا هُمْ فِيهِ مِنَ الشُّرْكِ (٢).

وَإِنَّ مِنْ أَفْضَلِ الكُتُبِ الَّتِي سَلَكَتْ مَسْلَكَ القُرْآنِ العَظِيمِ فِي تَقْرِيرِ أَحْكَامٍ وَأَدِلَّةٍ عَقَائِدِ الدِّينِ، وَإِبْرَازِ القَوَاعِدِ الكُلِّيَّةِ الَّتِي اتَّفَقَ عَلَيْهَا جَمِيعُ المُسْلِمِينَ: كِتَابَ «النُّورِ المُبِينِ فِي قَوَاعِدِ عَقَائِدِ الدِّينِ» لِلْإِمَامِ أَبِي القَاسِمِ مُحَمَّدِ بْنِ أَحْمَدَ بْنِ جُزَيِّ الغَرْنَاطِيِّ رَضَلَيْفَهَنْهُ وَأَرْضَاهُ، وَجَعَلَ الجَنَّةَ مُسْتَقَرَّهُ وَمَثْوَاهُ، فَعَلَى كَثْرَةِ المُؤَلِّفَاتِ فِي هَذَا الفَنِّ النَّفِيسِ إِلَّا أَنَّ هَذَا الكِتَابَ يَكَادُ يَكُونُ مُنْقَطِعَ النَّظِيرِ مِنْ حَيْثُ حُسْنُ التَّرْتِيبِ وَوُضُوحُ

(١) المنهج السديد في شرح كفاية المريد (ص٧١) تحقيق أ مصطفى مرزوقي، دار الهدى. (۲) روح المعاني (ج۱٤/ص۹٦)

العِبَارَةِ وَظُهُورُ الأَدِلَّةِ، فقَدِ اسْتَوْعَبَ أُمَّهَاتِ المَسَائِلِ الإِيمَانِيَّةِ، وَجَرَّدَهَا مِنَ المَسَائِلِ الخِلَافِيَّةِ، وَأَقَامَ عَلَيْهَا الأَدِلَّةَ القَطْعِيَّةَ العَقْلِيَّةَ وَالسَّمْعِيَّةَ، وَخَتَمَهَا بِنَصَائِحَ جَلِيلَةٍ إِذَا عَمِلَ بِهَا المُسْلِمُ عَاشَ عِيشَةً مَرْضِيَّةً .

المقدمة

 $\gg$ 

هَذَا، وَبَعْدَ أَنْ يَسَّرَ اللهُ لَنَا بِفَضْلِهِ وَكَرَمِهِ العِنَايَةَ بِكِتَابِ «الأَنْوَارِ السَّنِيَّة فِي الأَلْفَاظِ السُّنَّيَّةِ» لِلْإِمَامِ ابْنِ جُزَيٍّ، وَطِبَاعَتَهُ بِدَارِ الإِمَامِ ابْنِ عَرَفَةَ بِتُونِسَ، تَوَجَّهَتِ الهِمَّةُ بِتَوْفِيقِهِ عَزَّ وَجَلَّ لِإِخْرَاجِ هَذَا الكِتَابِ المُبَارَكِ النَّافِعِ، غَيْرَ أَنِّي لَمْ أَتَحَصَّلْ آنَذَاكَ إِلَّا عَلَى مُصَوَّرَةٍ مِنْ نُسْخَةٍ يَتِيمَةٍ لَهُ مِنْ خِزَانَةِ القَرَوِيِّينَ بِفَاسٍ، وَكَانَتْ صُورَتُهَا رَدِينَةً لِلْغَايَةِ، وَمَعَ ذَلِكَ اعْتَنَيْتُ بِمَا تَيَسَّرَ مِنْهَا.

ثُمَّ بَعْدَ سَنَوَاتٍ مِنْ ذَلِكَ وَصَلَّتْنِي صُورَةٌ نَقِيَّةٌ جَلِيَّةٌ لِنَفْسِ تِلْكَ النُّسْخَةِ الَّتِي لَا أُخْتَ لَهَا فِيمَا هُوَ مَعْرُوفٌ مِنْ مَكْتَبَاتِ العَالَمِ، وَذَلِكَ عَنْ طَرِيقِ أَحْبَابِنَا فِي اللهِ تَعَالَى مِنَ الَّذِينَ أَكْرَمَنَا اللهُ بِمَعْرِفَتِهِمْ وَالتَّعَاوُنِ مَعَهُمْ لِنَشْرِ العِلْمِ: سُمُوِّ الشَّيْخِ سَالِمِ بْنِ مُحَمَّدٍ القَاسِمِيِّ ، وَفَضِيلَةِ الشَّيْخِ الدُّكْتُورِ أَبِي بَكْرٍ سَعْدَاوِي، جَزَاهُمَا اللهُ عَنَّا خَيْرَ الجَزَاءِ، فَجَدَّدْتُ العَزْمَ عَلَى إِكْمَالِ العِنَايَةِ بِهِ وَنَشْرِهِ، فَتَمَّ ذَلِكَ بِفَضْلِ اللهِ وَتَوْفِيقِهِ فِي فَتْرَةٍ وَجِيزَةٍ.

وَأَمَّا عَمَلِي فِي هَذَا الكِتَابِ فَقَدِ اقْتَصَرَ عَلَى مُحَاوَلَةِ ضَبْطِ النَّصِّ ضَبْطًا جَيِّدًا وَشَكْلِهِ بِالكَامِلِ، وَتَخْرِيجِ آيَاتِهِ وَأَحَادِيثِهِ، وَفَهْرَسَتِهَا مَعَ المَوْضُوعَاتِ، كَمَا أَكْثَرْتُ مِنَ التَّعْلِيقِ عَلَى بَعْضٍ مَبَاحِثِهِ مِنْ نَفْسٍ كَلَامٍ

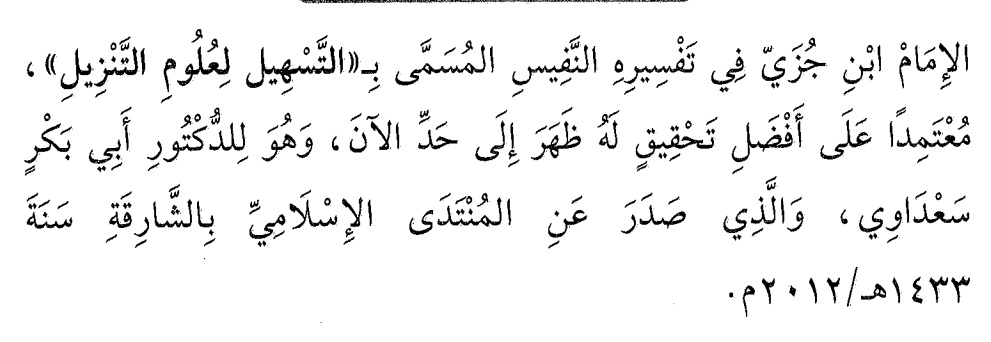

المقدمة

هَذَا، وَنَسْأَلُ اللهَ مَوْلَانَا العَظِيمَ، بِجَاهِ نَبِيِّهِ المُصْطَفَى الكَرِيمِ، أَنْ يَمُنَّ عَلَيْنَا وَعَلَى أَحِبَّتِنَا وَعَلَى المُؤْمِنِينَ وَالمُؤْمِنَاتِ دُنْيَا وَأَخْرَى بِالسَّتْرِ الجَمِيلِ، وَالعَفْوِ وَالغُفْرَانِ ـ بِلَا مِحْنَةٍ ـ لِجَمِيعِ الذُّنُوبِ، وَأَنْ يُطَهَّرَ بِتَوْبَةٍ صَادِقَةٍ مَقْبُولَةٍ دَائِمَةٍ إِلَى الوَفَاةِ ظَوَاهِرَنَا وَبَوَاطِنَنَا مِمَّا تَلَوَّثْنَا بِهِ مِنْ دَنَس الْعُيُوبِ، وَأَنْ يُدْخِلَنَا بِفَضْلِهِ فِي زُمْرَةِ عِبَادِهِ الصَّالِحِينَ، وَأَنْ يُمَتَّعَنَا بِرِضَاهُ عَنَّا فِي العَاجِلِ وَالآجِلِ وَيَجْعَلَنَا بِجُودِهِ وَكَرَمِهِ مِنْ حِزْبِهِ النَّاجِينَ المُفْلِحِينَ .

وَآخِرُ دَعْوَانَا أَنِ الْحَمْدُ لِلَّهِ رَبِّ العَالَمِينَ، وَالصَّلَاةُ وَالسَّلَامُ عَلَى جَمِيعِ ۖ النَّبِيِّينَ وَالمُرْسَلِينَ، وَكَافَّةِ المَلَائِكَةِ الطَّيِّبِينَ الطَّاهِرِينَ المُطَهَّرِينَ، وَلَا حَوْلَ وَلَا قُوَّةَ إِلَّا بِاللهِ العَلِيِّ العَظِيمِ.

يوم الأحد ٢٦ ذو القعدة ١٤٣٥هـ الموافق لـ٢١ سبتمبر ٢٠١٤م، وقد كانت بداية استئناف العناية به يوم ١٩ ذو القعدة ٢٥١٤م الموافق لـ ١٤ سبتمبر ٢٠١٤م، والحرنت تر المكابين

ىيم كتبه نزارحت ادی

Ά

لِكِيهِ عَلَيْمٍ الْكَرْمَةِ مُوْجِزَةِ للإمام أبي القاسم بن جزي مسلم اللهِ ع

ترجمة موجزة<br>للإمام <sup>أ</sup>بي الق<del>اس</del>س بن جزي <sup>(</sup>''

هُوَ: مُحَمَّدُ بْنُ أَحْمَدَ بْنُ مُحَمَّدِ بْنُ جُزَيّ الكَلْبِيُّ ، يُكَنَّى أَبَا القَاسِم ، مِنْ أَهْلِ غَرْنَاطَةَ، وَذَوِي الأَصَالَةِ وَالنَّبَاهَةِ فِيهَا، وُلِدَ عَامَ (٦٩٣هـ).

كَانَ رَحَمَهُاللَّهُ عَلَى طَرِيقَةٍ مُثْلَى مِنَ الْعُكُوفِ عَلَى العِلْمِ، وَالاشْتِغَالِ بِالنَّظَرِ، وَالتَّقْيِيدِ، وَالتَّدْوِينِ، فَقِيهًا، حَافِظًا، قَائِمًا عَلَى التَّدْرِيس، مُشَارِكًا فِي فُنُونٍ: مِنْ عَرَبِيَّةٍ، وَأَصُولٍ، وَقِرَاءَاتٍ، وَحَدِيثٍ، وَأَدَبٍ، حَافِظًا لِلتَّفْسِيرِ ، مُسْتَوْعِبًا لِلْأَقْوَالِ ، جمَّاعَةً لِلْكُتُبِ ، مُلُوكِيَّ الخِزَانَةِ ، حَسَنَ المَجْلِسِ، مُمْتِعَ المُحَاضَرَةِ، صَحِيحَ البَاطِنِ.

تَقَدَّمَ خَطِيبًا بِالمَسْجِدِ الأَعْظَمِ مِنْ بَلَدِهِ عَلَى حَدَاثَةِ سِنِّهِ، فَاتَّفِقَ

(١) مصادر الترجمة: «الإحاطة» لابن الخطيب (ج٣/ص٢٠)، «نفح الطيب» (ج٥/ص١٤م)، «أزهار الرياض» (ج٣/ص١٨٤) كلاهما للمقري، «الديباج المذهب» لابن فرحون (ص٢٩٥) «نيل الابتهاج» للتنبكتي (ص٢٣٨)، «الفكر السامي» للحجوي (ج٢/ص٢٤٠)، «الدرر الكامنة» لابن حجر (ج٣/ص٤٤٦)، «شجرة النور الزكية» لمخلوف (ص٢١٣)، «الأعلام» للزركلي (ج٢/ص٢٢١)، «فهرس الفهارس والأثبات» للكتاني (ج١/ص٢٠٦).

حكم هوجزة للإمام أبي القاسم بن جزي

عَلَى فَضْلِهِ، وَجَرَى عَلَى سَنَنِ أَصَالَتِهِ.

قَرَأَ عَلَى الأُسْتَاذِ أَبِي جَعْفَرِ بْنِ الزُّبَيْرِ (ت٧٠٨هـ)، وَأَخَذَ عَنْهُ العَرَبِيَّةَ وَالفِقْهَ وَالحَدِيثَ وَالقُّرْآنَ، وَعَلَى أَبِي عَبْدِ اللهِ بْنِ الكَمَّادِ (ت ٧١٢هـ)، وَلَازَمَ الخَطِيبَ الفَاضِلَ أَبَا عَبْدِ اللهِ بْنَ رُشَيْدٍ (ت٧٢١هـ)، وَأَبَا المَجْدِ بْنَ الأَحْوَصِ ، وَالقَاضِي أَبَا عَبْدِ اللهِ بْنِ بُرْطَالٍ ، وَالأُسْتَاذَ النَّظَّارَ المُتَفَنِّنَ أَبَا القَاسِمِ قَاسِمَ بْنَ عَبْدِ اللهِ بْنِ الشَّاطِ.

وَتَخَرَّجَ بِهِ الكَثِيرُ مِنَ العُلَمَاءِ، مِنْهُمْ لِسَانٌ الدِّينِ بْنُ الخَطِيبِ (ت٧٧٦هـ)، وَمُحَمَّدُ بْنُ مُحَمَّدٍ الأَنْصَارِيُّ المَعْرُوفُ بِابْنِ الخَشَّابِ (ت٧٧٤هـ)، وَأَبُو عَبْدِ اللهِ الشُّدَيِّدُ (ت بعد ٧٧٦هـ)، وَكَذَا أَوْلَادُهُ الثَّلَاثَةُ وَهُمْ: أَبُو عَبْدِ اللهِ مُحَمَّدُ بْنُ مُحَمَّدٍ الكَاتِبُ (ت٧٥٧هـ)، وَأَبُو بَكْرٍ أَحْمَدُ بْنُ مُحَمَّدٍ القَاضِي (ت٧٨٥هـ)، وَأَبُو مُحَمَّدٍ عَبْدُ اللهِ بْنُ مُحَمَّد.

أَلَّفَ الإِمَامُ أَبُو القَاسِمِ بْنُ جُزَيِّ الكَثِيرَ مِنَ المُؤَلَّفَاتِ فِي فُنُونٍ شَتَّى، مِنْهَا:

\* تَفْسِيرُ القُرْآنِ المُسَمَّى بِـ«التَّسْهِيلِ لِعُلُومِ التَّنْزِيلِ». طُبِعَ مَرَّاتٍ، وَأَفْضَلُهَا بِتَحْقِيقِ الدُّكْتُورِ أَبِي بَكْرٍ السَّعْدَاوِيِّ، طَبْعَةُ المُنْتَدَى الإِسْلَامِيِّ بِالشَّارِقَة ، ١٢٠١٢م. كَبْرَاهِ السَّرْجَمة موجزة للإمام أبي القاسم بن جزي

\* وَكِتَابٌ «وَسِيلَة المُسْلِم فِي تَهْذِيبِ صَحِيحٍ مُسْلِمٍ». مَفْقُودٌ إِلَى الآنَ.

\* وَكِتَابٌ االأَنْوَارِ السَّنِيَّةِ فِي الأَلْفَاظِ السُّنَيَّةِ)) . طُبِعَ بِعِنَايَتِنَا بِدَارِ الإِمَامِ ابْنِ عَرَفَة بِتُونِسَ.

\* وَكِتَابُ «الدَّعَوَاتِ وَالأَذْكَارِ المُخَرَّجَةُ مِنْ صَحِيحِ الأَخْبَارِ». مَفْقُودٌ إِلَى الآنَ .

\* وَكِتَابٌ «القَوَانِينِ الفِقْهِيَّة فِي تَلْخِيصِ مَذْهَبِ المَالِكِيَّةِ، وَالتَّنْبِيهِ عَلَى مَذْهَبِ الشَّافِعِيَّةِ وَالحَنَفِيَّةِ وَالحَنْبَلِيَّةِ». وَهُوَ كِتَابٌ مَطْبُوعٌ مَرَّاتٍ وَمُتَدَاوَلٌ ، وأولى طبعاته بنشر عبد الرحمن بن حمدة اللزام الشريف ، ومحمَّد الأمين الكتبي بتونس سنة ٤٤٣١هـ/١٩٢٦م).

\* وَكِتَابٌ «تَقْرِيب الوُصُولِ إِلَى عِلْمِ الأُصُولِ». وَهُوَ كِتَابٌ مَطْبُوعٌ مَرَّاتٍ وَمُتَدَاوَلٌ أَيْضًا.

\* وَكِتَابُ «النُّور المُبِين فِي قَوَاعِدِ عَقَائِدِ الدِّينَ». وَهُوَ هَذَا الكِتَابُ ، وَلَمْ يُطْبَعْ مِنْ قَبْلُ.

\* وَكِتَابُ «المُخْتَصَرِ البَارِعِ فِي قِرَاءَةِ نَافِعِ». لَهُ طَبْعَاتٌ، مِنْهَا طَبْعَةُ دَارِ الرِّفَاعِيِّ وَدَارِ القَلَمِ العَرَبِيِّ، بِتَحْقِيقِ الدُّكْتُورِ فَتْحِي العُبَيْدِيِّ، سَنَةَ  $.94.121.0$ 

\* وكتاب «أصول القراء الستة غير نافع». مَفْقُودٌ إِلَى الآنَ. \* وكتاب «الفوائد العامة في لحن العامة». مَفْقُودٌ إِلَى الآنَ.

وله فهرسة كبيرة اشتملت على جملة كثيرة من أهل المشرق والمغرب. مَفْقُودةٌ إِلَى الآنَ.

وَإِنَّ مُـــرَادِي صِــــحَّةٌ وَفَـــرَاغُ يَكُونُ بِكِ لِسِي لِلجِنَــانِ بَــلَاغُ وَحَسْمِيَ مِـنْ دَارِ الْغُـرُورِ بَـلَاغُ بِهِ العَيْشُ رَغْدٌ وَالشَّرَابُ يُسَاغُ

وَمِنْ شِعْرِهِ رَحَمۡٱللَّهُ ۚ لِكُـلِّ بَنِـي الـدُّنْيَا مُـرَادٌ وَمَقْصَـدٌ لِأَبْلُغَ فِي عِلْـمِ الشَّـرِيعَةِ مَبْلَغًـا فَفِي مِثْلِ هَذَا فَلْيُنَافِسْ أُولُو النُّهَى فَمَــا الْفَــوْزُ إِلَّا فِــي نَعِــيم مُؤَّبَــلٍ

قْصُورِيَ عَنْ إِدْرَاكِ تِلْكَ الْمَنَاقِبِ وَمَنْ لِي بِإِحْصَاءِ الْحَصَى وَالكَوَاكِبِ عَلَى مَدْحِهِ لَمْ يَبْلُغُوا بَعْضَ وَاجِبِ وَخَوْفًا وَإِعْظَامًا لِأَرْفَعِ جَانِبِ وَرُبَّ كَـلَامٍ فِيــهِ عَتْــبٌ لِعَاتِــبِ تُوْفِّيَ الإِمَامُ أَبُو القَاسِمِ بْنُ جُزَيِّ شَهِيدًا يَوْمَ الكَائِنَةِ بطَرِيف فِي

وله في الجناب النبوي: أَرُومُ امْتِـدَاحَ الْمُصْـطَفَى فَيَرُدُّنِـي وَمَنْ لِي بِحَصْرِ الْبَحْرِ وَالْبَحْرُ زَاخِرٌ وَلَــوْ أَنَّ كُــلَّ الْعَــالَمِينَ تَأَلَّــفُوا فَأَمْسَــكْتْ عَنْـــهُ هَيْبَــةً وَتَأَدُّبَــا وَرُبَّ سُـكُوتٍ كَـانَ فِيــهِ بَلَاغَـةٌ

وكرات التي التي توجه مع الجزاء المجاز القاسم بن جزي مع المجابر التي التي التي التي التي التي التي ال

سَنَةٍ إِحْدَى وَأَرْبَعِينَ وَسَبْعِمائَة (٤١/هـ) رَحِمَهُ اللهُ تَعَالَى، وَقَدْ نَقَلَ التُّنْبُكْتِيٌّ فِي كِتَابِهِ «نَيْلِ الابْتِهَاجِ» عَنِ الحَضْرَمِيِّ فِي فَهْرَسِتِهِ قَوْلَهُ: شَيْخُنَا الفَقِيهُ الجَلِيلُ الأَّسْتَاذُ المُقْرِئُ الخَطِيبُ العَالِمُ المُتَفَنِّنُ المُصَنِّفُ الحَسِيبُ المَاجِدُ الصَّدْرُ المُعَظُّمُ الفَاضِلُ الشَّهِيدُ بِوَقِيعَةِ طَرِيف، قَالَ الفَقِيهُ المُحَدِّثُ الوَزِيرُ أَبُو بَكْرٍ ابْنُ ذِي الوَزَارَتَيْنِ ابْنُ الحَكِيمِ: أَنْشَدَنِي يَوْمَ الوَقِيعَةِ مِنْ آخِرِ شِعْرِهِ قَوْلَهُ:

قَصْدِي المُؤَمَّلُ فِي جَهْرِي وَإِسْرَارِي وَمَطْلَبِي مِنْ إِلَهِي الوَاحِدِ البَـارِي تَمْحُو ذُنُوبِي وَتُنْجِينِي مِنَ النَّارِ شَـــهَادَةٌ فِـــي سَـــبِيلِ اللهِ خَالِصَـــةً إِلَّا الصَّـوَارِمُ مِـنْ أَيْمَـانِ كُفَّـارِ إنَّ المَعَاصِـيَ رِجْـسُ لَا يُطَهِّرُهَـا ثُمَّ قَالَ: فِي اليَوْمِ أَرْجُو أَنْ يُعْطِيَنِي اللهُ مَا سَأَلْتُهُ فِي هَذِهِ الأَبْيَاتِ.

۞ المخطوط المعتمد في العناية بكتاب النور المبين.

هِيَ النُّسْخَةُ الوَحِيدَةُ فِيمَا عُلِمَ في مَكْتَبَاتِ العَالَمِ، وَهِيَ عِبَارَةٌ عَنْ قِطْعَةٍ ضِمْنَ مَجْمُوعٍ بِخَزَانَةِ القَرَوِيِّينَ بِفَاسَ، يَحْمِلُ رَقم ٧٢١، وَيَقَعُ كتاب النور المبين فِي ٢٦ لوحة، خَطُّها مَغْرِبِيٌّ، وَقَدْ رُمِّمَتْ أَطْرَافُهَا لِمَا لَحِقَهَا مِنَ الخُرُومِ وَكَذَلِكَ بَعْضُ الرُّطُوبَةِ. وَفِيمَا يَلِي نَمَاذِجُ مِنْ أَوَّلِهَا وَآخِرهَا.

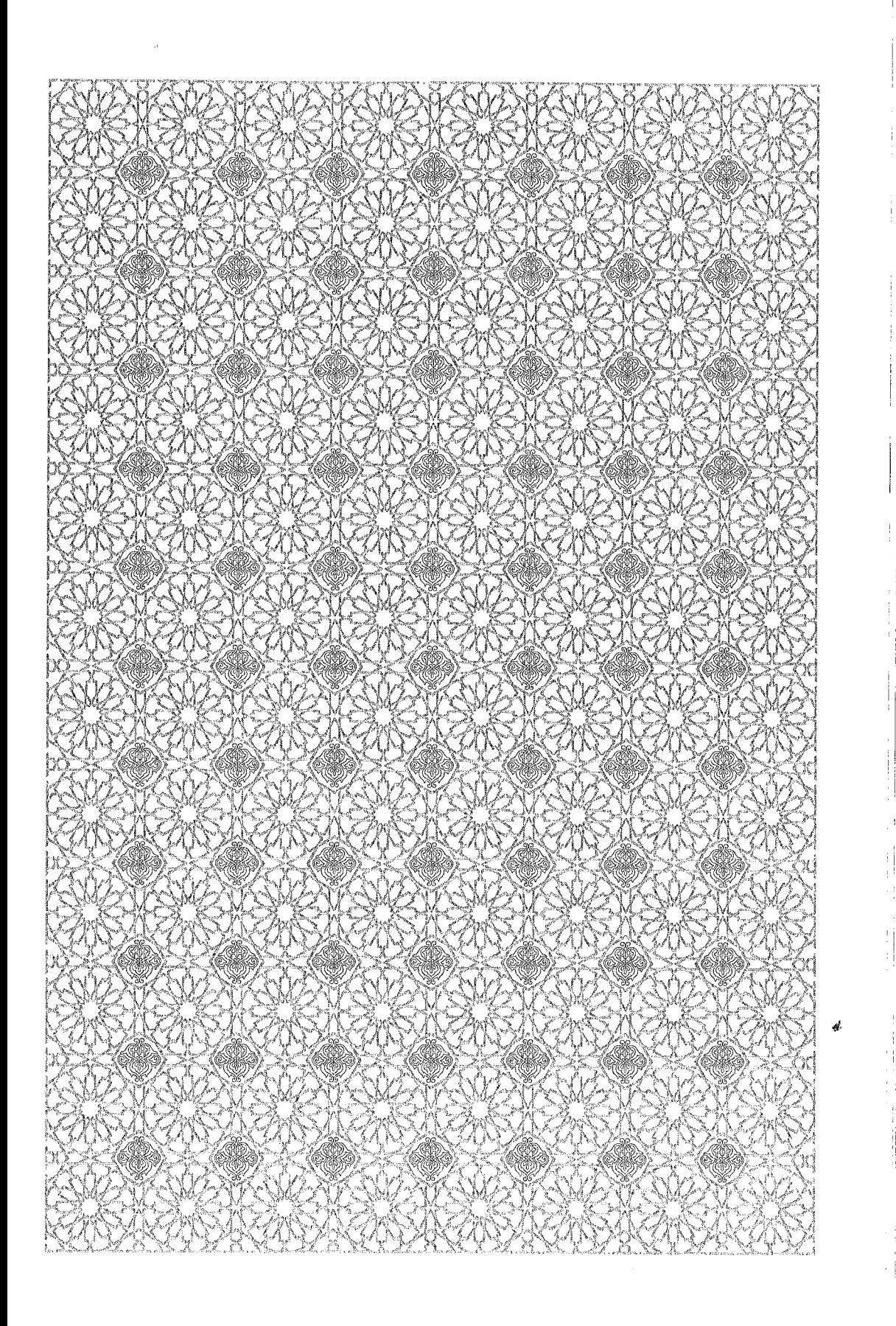

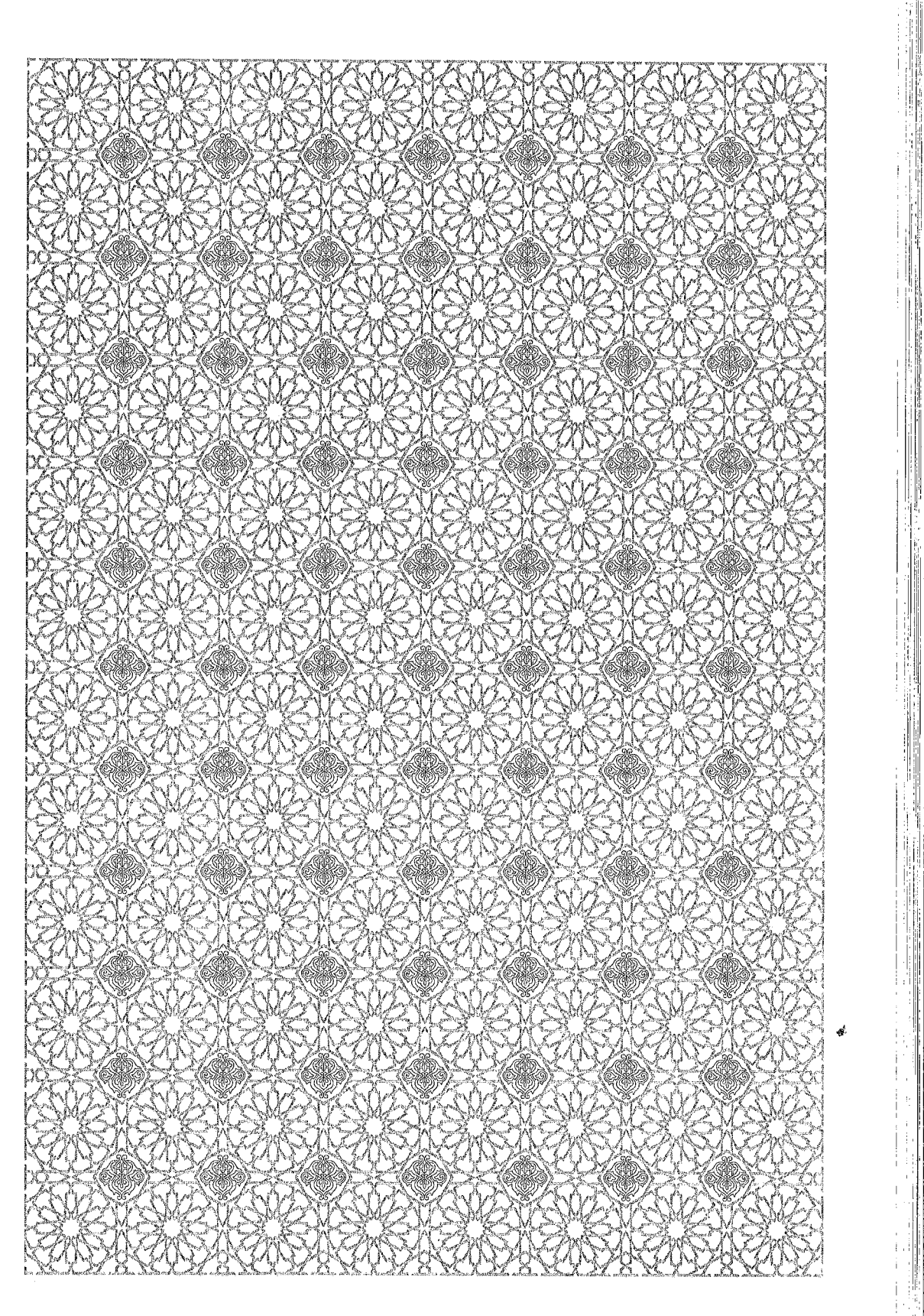

 $\gg$ €X صور المخطوط المستعان به 导导 مسابقا رل<br>الإ i<br>A الصفحة الأولى من المخطوط 机炉间 الصفحة الأخيرة من المخطوط  $\sqrt{2}$ 

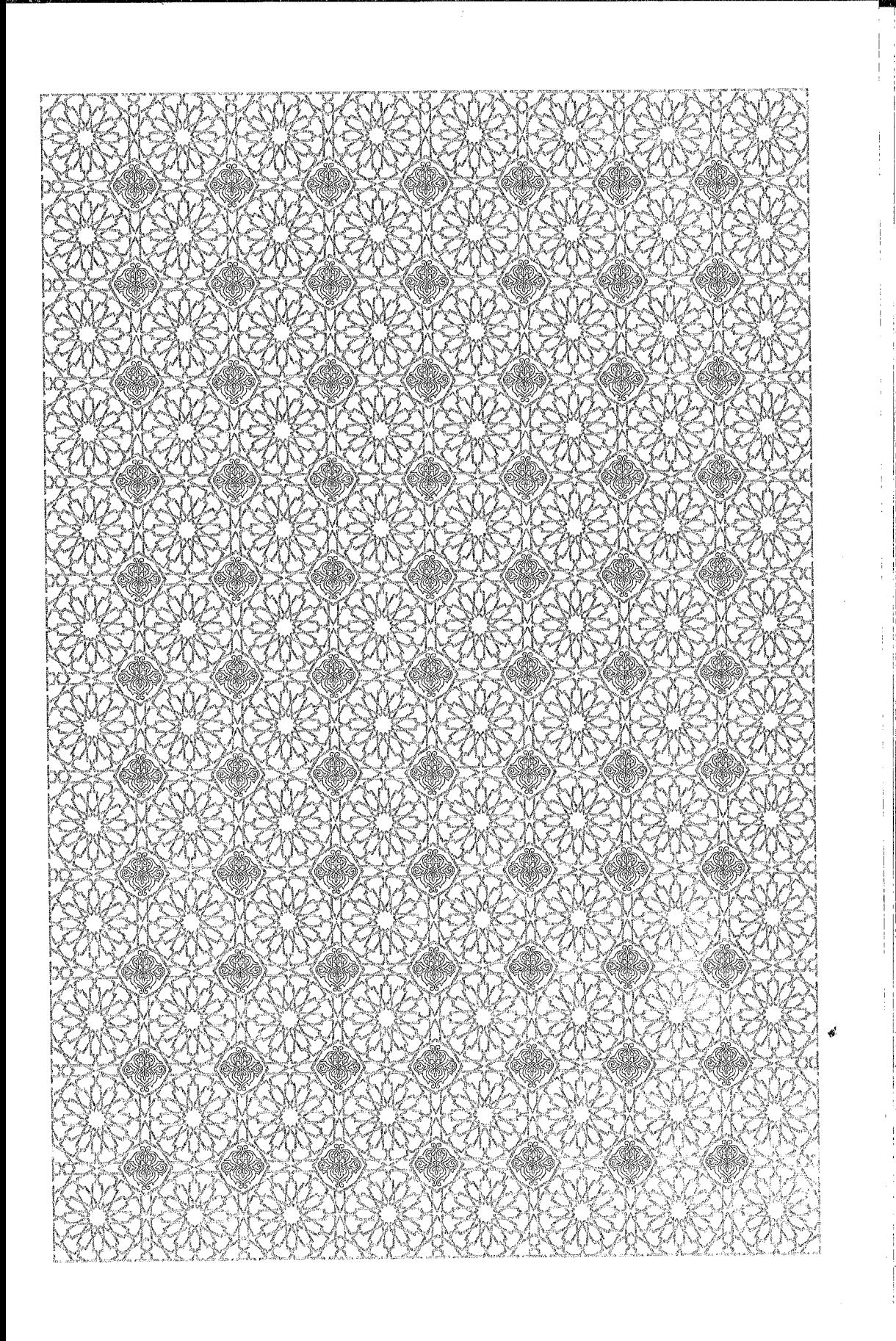

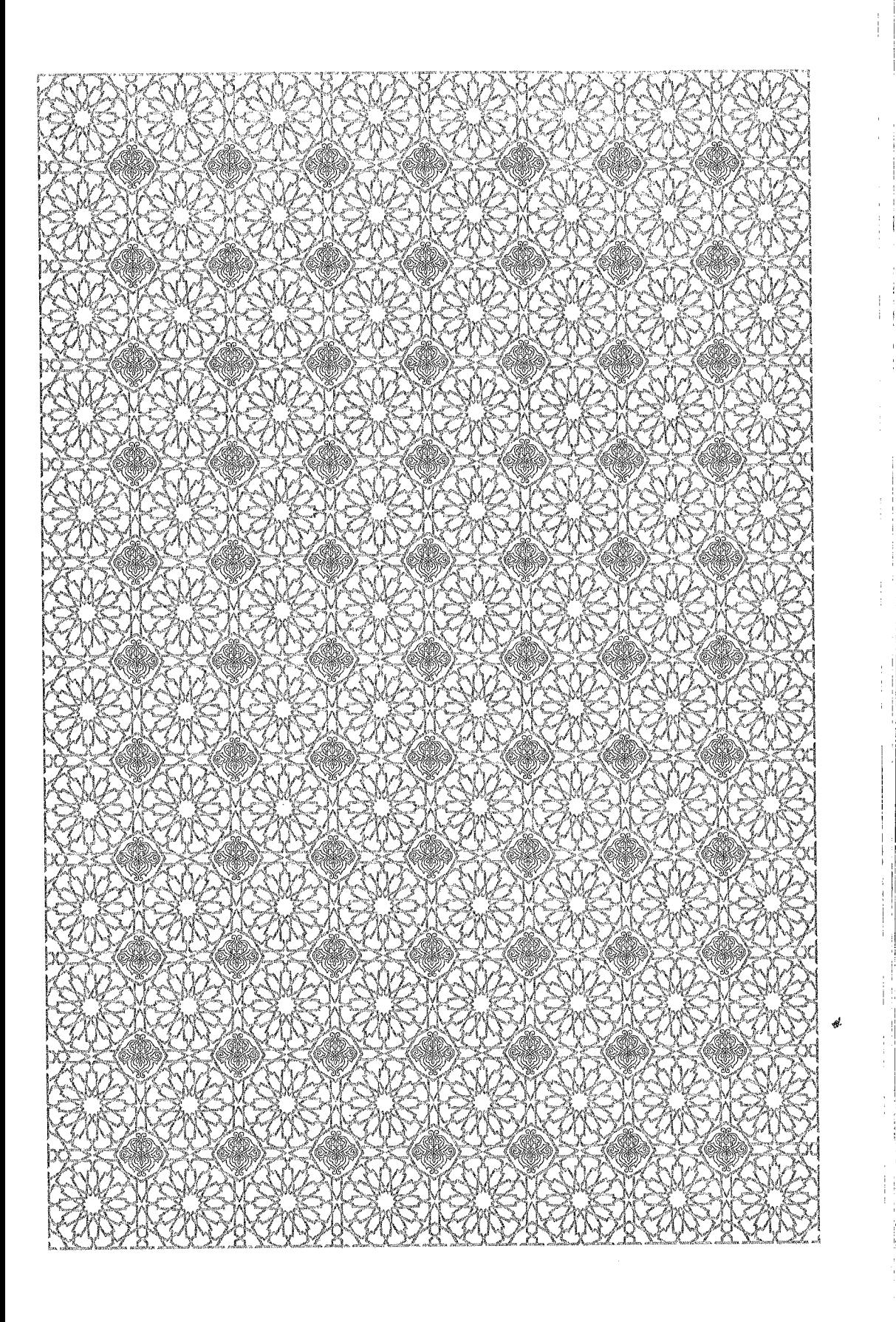

بشـــــــــواللّهِ الرَّخَزِ الرَّحِيـــ

مقدمة المصنف

صَلَّى اللَّهُ عَلَى سَيِّدِنَا مُحَمَّدٍ وَآلِهِ وَصَحْبِهِ وَسَلَّمَ تَسْلِيمًا

قَالَ الفَقِيهُ الأُسْتَاذُ العَالِمُ الأُصُولِيُّ المُفَسِّرُ المُتَفَنِّنُ القُدْوَةُ المُشَاوَرُ الصَّدْرُ الوَزِيرُ الحَسِيبُ الأَصِيلُ أَبُو القَاسِمِ ابْنُ الفَقِيهِ الأَجَلِّ الوَزِيرِ الحَسِيبِ الأَصِيلِ أَبِي جَعْفَرٍ أَحْمَدَ بْنِ الفَقِيهِ العَالِمِ الوَزِيرِ الحَسِيبِ الأَصِيلِ أَحْمَدَ بْنِ أَبِي القَاسِمِ الكَلْبِيُّ رَضَيَتَنَهُم

الحَمْدُ لِلَّهِ الَّذِي هَدَانَا لِلْإِيمَانِ، وَعَلَّمَنَا القُرْآنَ، وَصَلَّى اللهُ عَلَى سَيِّدِنَا مُحَمَّدٍ الدَّاعِي إِلَى خَيْرِ الأَدْيَانِ، المَبْعُوثِ إِلَى الإِنْسِ وَالجَانِّ، وَعَلَى آلِهِ وَصَحْبِهِ وَمَنْ تَبِعَهُمْ بِإِحْسَانٍ.

وبعدٌ، فَهَذَا كِتَابٌ ذَكَرْنَا فِيهِ عَقَائِدَ الدِّينِ، الَّتِي يَجِبُ اعْتِقَادُهَا عَلَى جَمِيعِ المُسْلِمِينَ، وَأَقَمْنَا عَلَيْهَا أَدِلَّةً عَقْلِيَّةً قَطْعِيَّةً، اسْتِمْدَدْنَاهَا مِنَ العُلُومِ النَّقْلِيَّةِ السَّمْعِيَّةِ، وَاقْتَبَسْنَاهَا مِنَ الأَنْوَارِ المَرْضِيَّةِ، وَاتَّبَعْنَا فِيهَا مَا وَرَدَ فِي الكِتَابِ وَالسُّنَّةِ ، وَكَرَّمْنَا طَرِيقَةَ السَّلَفِ الصَّالِحِ مِنْ هَذِهِ الأُمَّةِ .

وَكَانَ الَّذِي حَمَلَنَا عَلَى تَقْيِيدِ هَذَا الكِتَابِ ثَلَاثَةُ مَقَاصِدَ، هِيَ لِمَنْ وَفَّقَهُ اللهُ مِنْ أَجَلِّ الفَوَائِدِ:

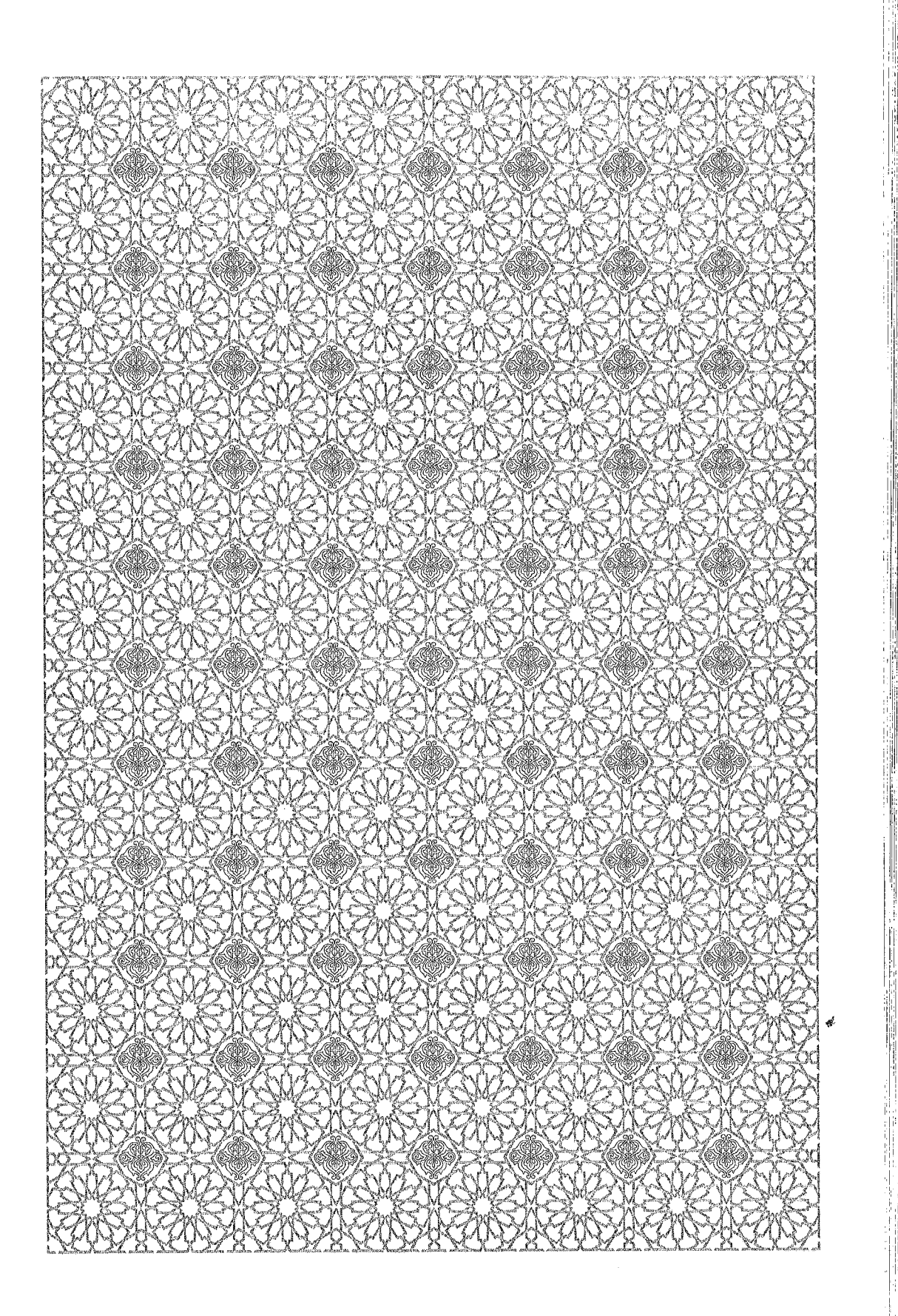

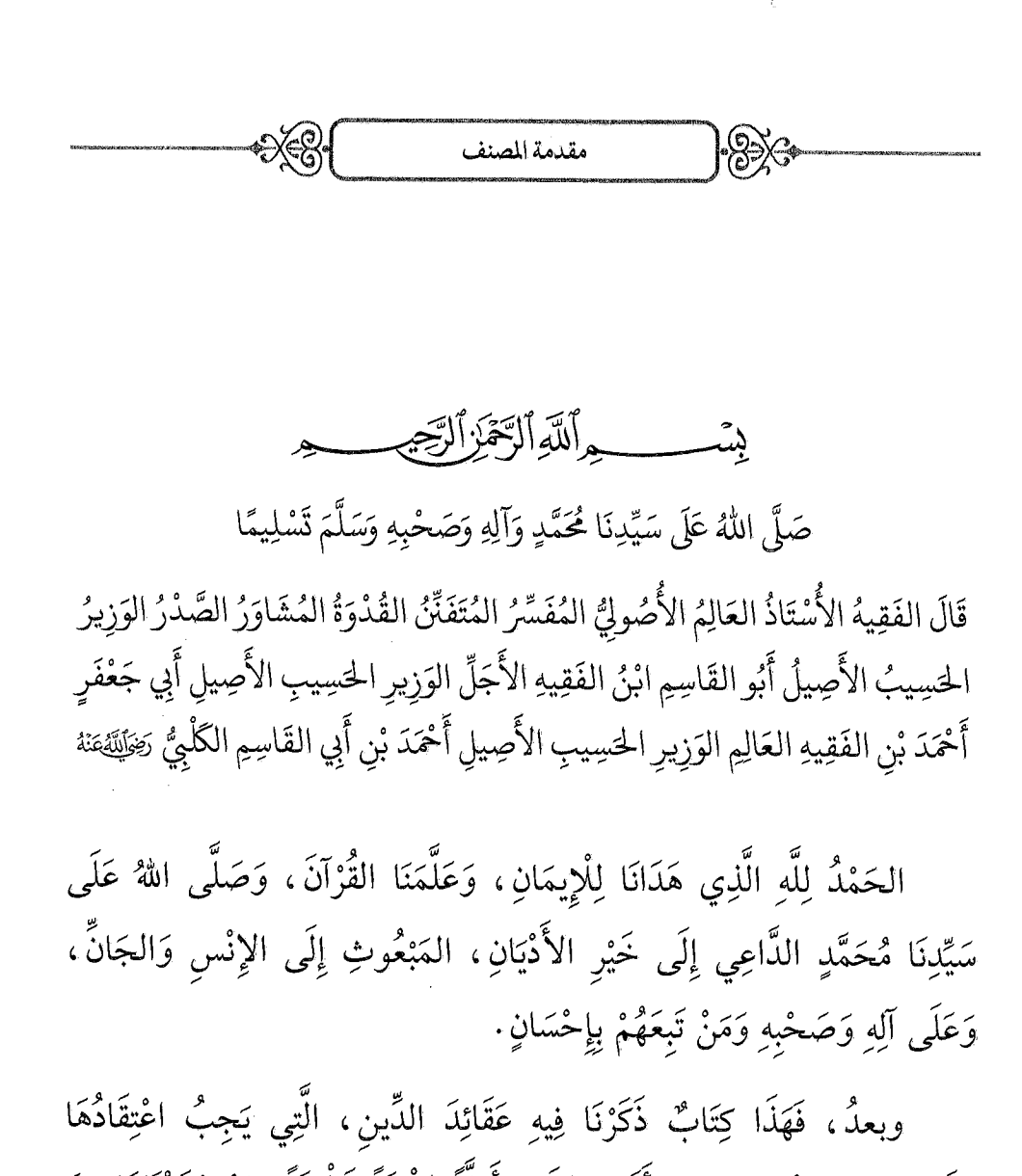

عَلَى جَمِيعِ المُسْلِمِينَ، وَأَقَمْنَا عَلَيْهَا أَدِلَّةً عَقْلِيَّةً قَطْعِيَّةً، اسْتِمْدَدْنَاهَا مِنَ العُلُومِ النَّقْلِيَّةِ السَّمْعِيَّةِ، وَاقْتَبَسْنَاهَا مِنَ الأَنْوَارِ المَرْضِيَّةِ، وَاتَّبَعْنَا فِيهَا مَا وَرَدَ فِي الكِتَابِ وَالسُّنَّةِ، وَكَرَّمْنَا طَرِيقَةَ السَّلَفِ الصَّالِحِ مِنْ هَذِهِ الأُمَّةِ.

وَكَانَ الَّذِي حَمَلَنَا عَلَى تَقْيِيدِ هَذَا الكِتَابِ ثَلَاثَةٌ مَقَاصِدَ، هِيَ لِمَنْ وَفَّقَهُ اللَّهُ مِنْ أَجَلِّ الفَوَائِدِ:

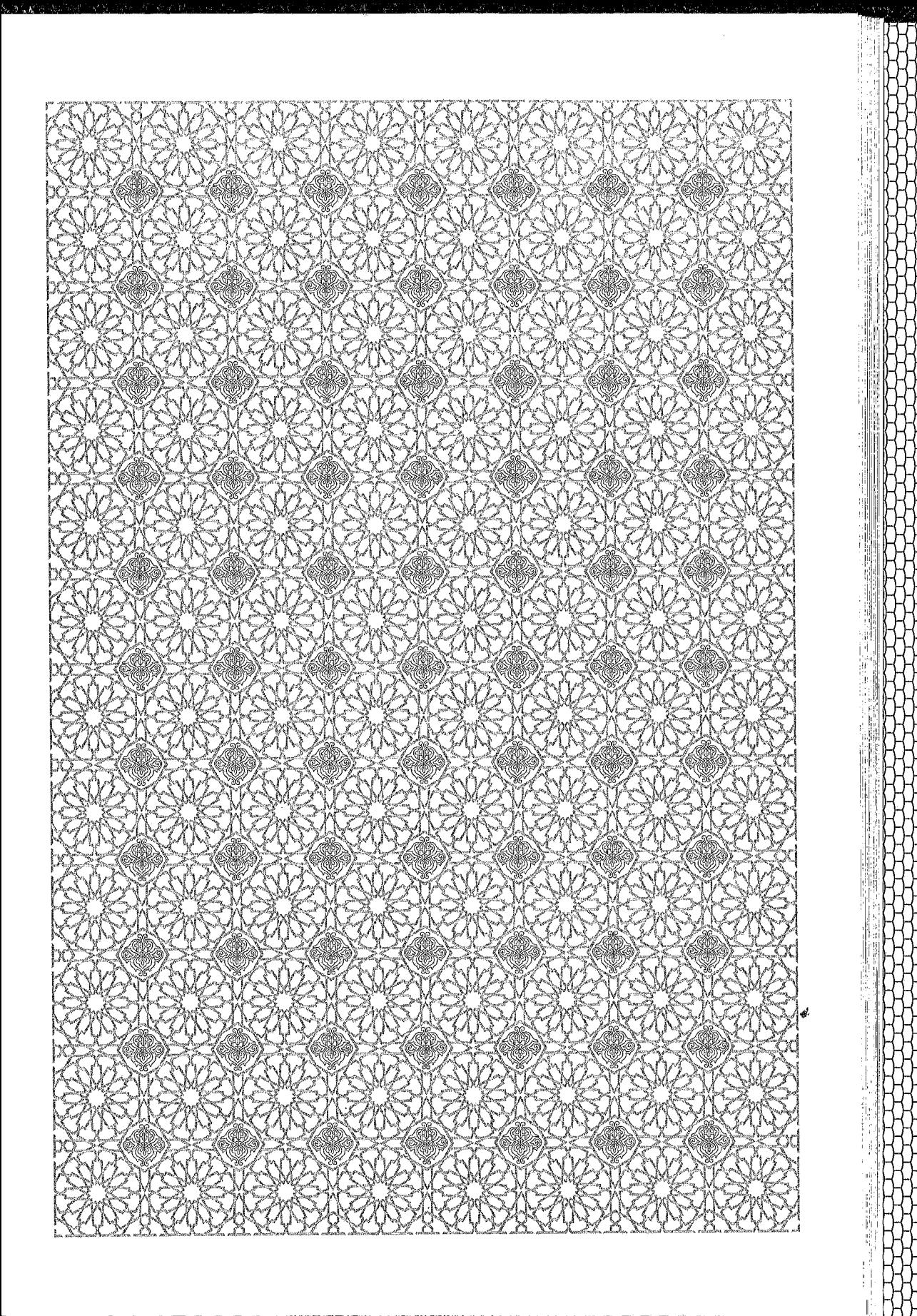

مقدمة المصنف بستـــم اللَّهِ الرَّحَزِ الرَّحِي صَلَّى اللَّهُ عَلَى سَيِّدِنَا مُحَمَّدٍ وَآلِهِ وَصَحْبِهِ وَسَلَّمَ تَسْلِيمًا قَالَ الفَقِيهُ الأُسْتَاذُ العَالِمُ الأُصُولِيُّ المُفَسِّرُ المُتَفَنِّنُ القُدْوَةُ المُشَاوَرُ الصَّدْرُ الوَزِيرُ الحَسِيبُ الأَصِيلُ أَبُو القَاسِمِ ابْنُ الفَقِيهِ الأَجَلِّ الوَزِيرِ الحَسِيبِ الأَصِيلِ أَبِي جَعْفَرٍ أَحْمَدَ بْنِ الفَقِيهِ العَالِمِ الوَزِيرِ الحَسِيبِ الأَصِيلِ أَحْمَدَ بْنِ أَبِي القَاسِمِ الكَلْبِيُّ رَضَيْتَهُمَنْهُ

الحَمْدُ لِلَّهِ الَّذِي هَدَانَا لِلْإِيمَانِ، وَعَلَّمَنَا القُرْآنَ، وَصَلَّى اللهُ عَلَى سَيِّدِنَا مُحَمَّدٍ الدَّاعِي إِلَى خَيْرِ الأَدْيَانِ، المَبْعُوثِ إِلَى الإِنْسِ وَالجَانِّ، وَعَلَى آلِهِ وَصَحْبِهِ وَمَنْ تَبِعَهُمْ بِإِحْسَانٍ.

وبعدٌ، فَهَذَا كِتَابٌ ذَكَرْنَا فِيهِ عَقَائِدَ الدِّينِ، الَّتِي يَجِبُ اعْتِقَادُهَا عَلَى جَمِيعِ المُسْلِمِينَ، وَأَقَمْنَا عَلَيْهَا أَدِلَّةً عَقْلِيَّةً قَطْعِيَّةً، اسْتِمْدَدْنَاهَا مِنَ العُلُوم النَّقْلِيَّةِ السَّمْعِيَّةِ، وَاقْتَبَسْنَاهَا مِنَ الأَنْوَارِ المَرْضِيَّةِ، وَاتَّبَعْنَا فِيهَا مَا وَرَدَ فِي الكِتَابِ وَالسُّنَّةِ، وَكَرَّمْنَا طَرِيقَةَ السَّلَفِ الصَّالِحِ مِنْ هَذِهِ الأُمَّةِ.

وَكَانَ الَّذِي حَمَلَنَا عَلَى تَقْيِيدِ هَذَا الكِتَابِ ثَلَاثَةُ مَقَاصِدَ، هِيَ لِمَنْ وَفَّقَهُ اللهُ مِنْ أَجَلِّ الفَوَائِدِ:

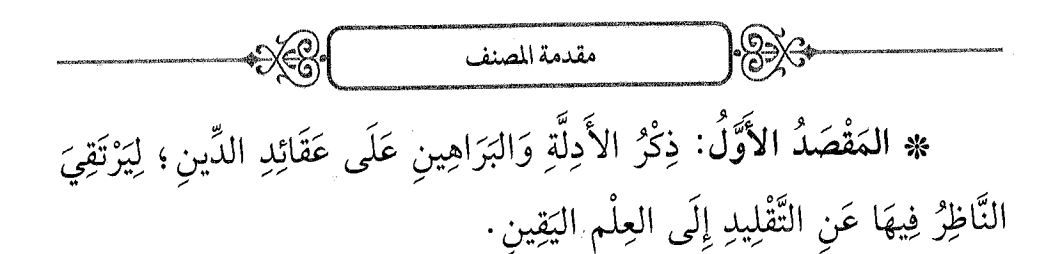

\* المَقْصَدُ الثَّانِي: كَوْنُ تِلْكَ الأَدِلَّةِ أَوْ أَكْثَرِهَا مَأْخُوذَةً مِنَ الْقُرْآنِ، إِذْ هُوَ حُجَّةُ اللهِ الكُبْرَى وَحَبْلُهُ المَتِينُ، وَلِيَتَبَيَّنَ أَنَّ فِيهِ عِلْمَ الأَوَّلِينَ وَالاَخِرِينَ.

\* المَقْصَدُ الثَّالِثُ: أَنَّا اقْتَصَرْنَا عَلَى أُمَّهَاتِ المَسَائِلِ الَّتِي جَاءَتْ بِهَا الشَّرِيعَةُ وَتَكَلَّمَ فِيهَا السَّلَفُ، وَأَضْرَبْنَا عَمَّا حَدَثَ بَعْدَهُمْ مِنْ طُرُقِ الخِصَامِ وَالجِدَالِ، وَتَرَكْنَا الكَلَامَ فِي الأُمُّورِ الَّتِي شَجَرَ بِسَبَبِهَا بَيْنَ الفِرَقِ اخْتِلَافُ أَقْوَالٍ، لِيَكُونَ مَنْ حَصَّلَ هَذَا الكِتَابَ سَالِكًا عَلَى المَحَجَّةِ البَيْضَاءِ، مُتَمَسِّكًا بِالعُرْوَةِ الوُثْقَى.

> وَيَشْتَمِلُ هَذَا الكِتَابُ عَلَى ثَلَاثِ قَوَاعِدَ وَخَاتِمَةٍ: \* القَاعِدَةُ الأُولَى: فِي الكَلَامِ فِي الإِلَهِيَّاتِ.

\* وَالْقَاعِدَةُ الثَّانِيَةُ: فِي الكَلَامِ فِي الأَنْبِيَاءِ وَالمَلَائِكَةِ وَالأَئِمَّةِ وَالصَّحَابَةِ .

> \* وَالقَاعِدَةُ الثَّالِثَةُ: فِي الكَلَامِ فِي الدَّارِ الآخِرَةِ. وَالْخَاتِمَةُ: فِي وَصِيَّةٍ نَافِعَةٍ تُنَاسِبُ مَقْصَدَ الكِتَابِ.

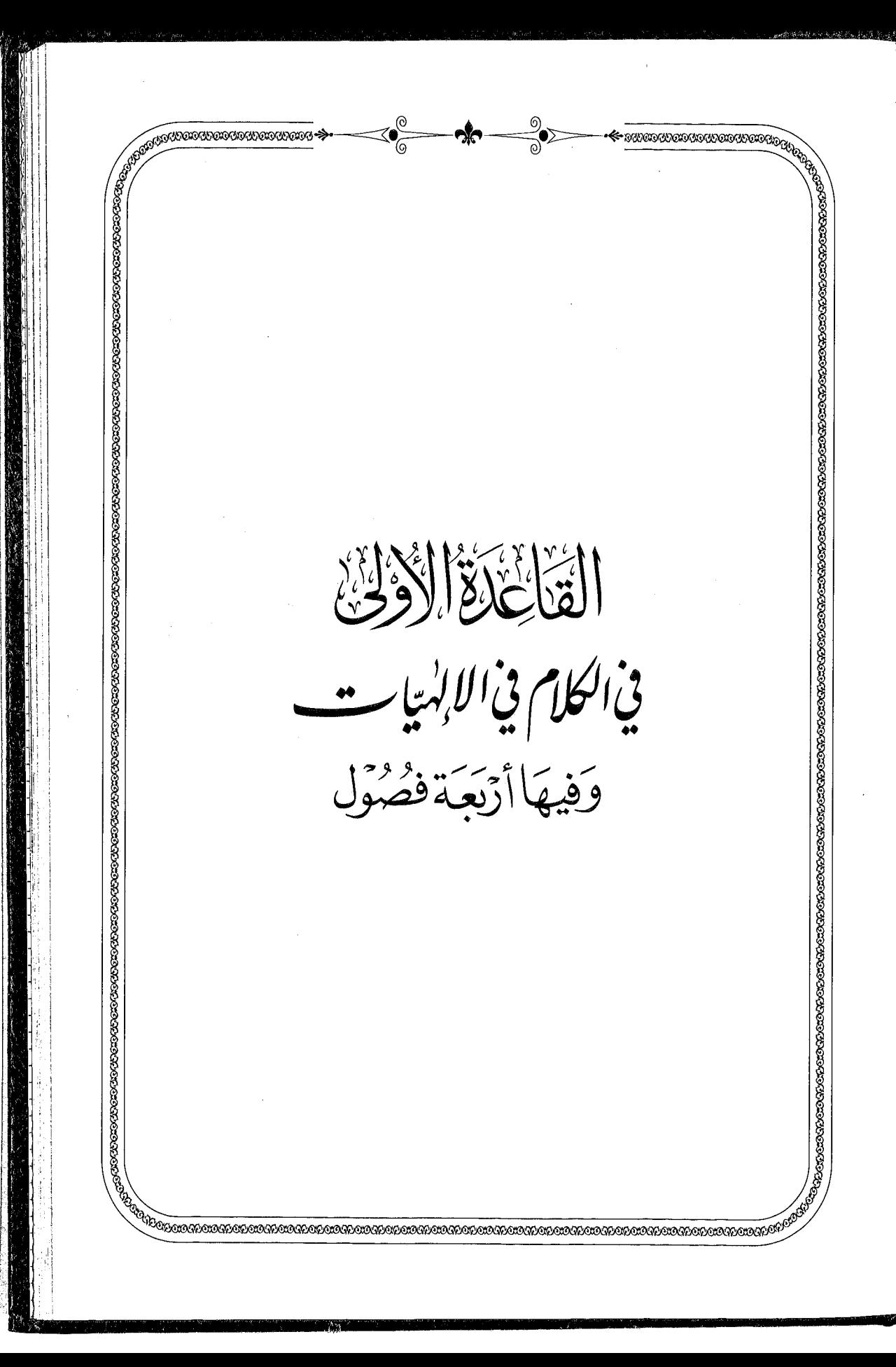

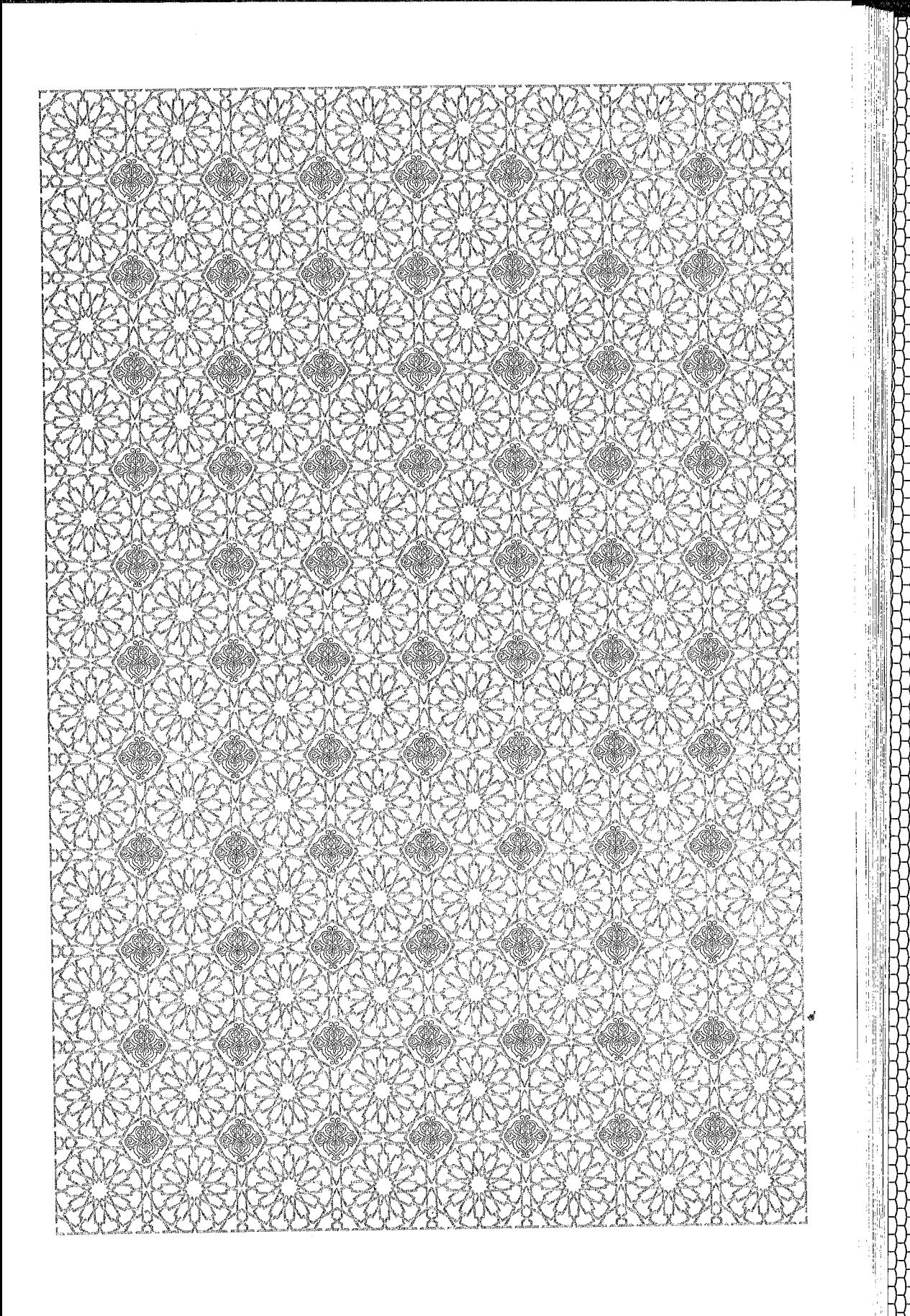

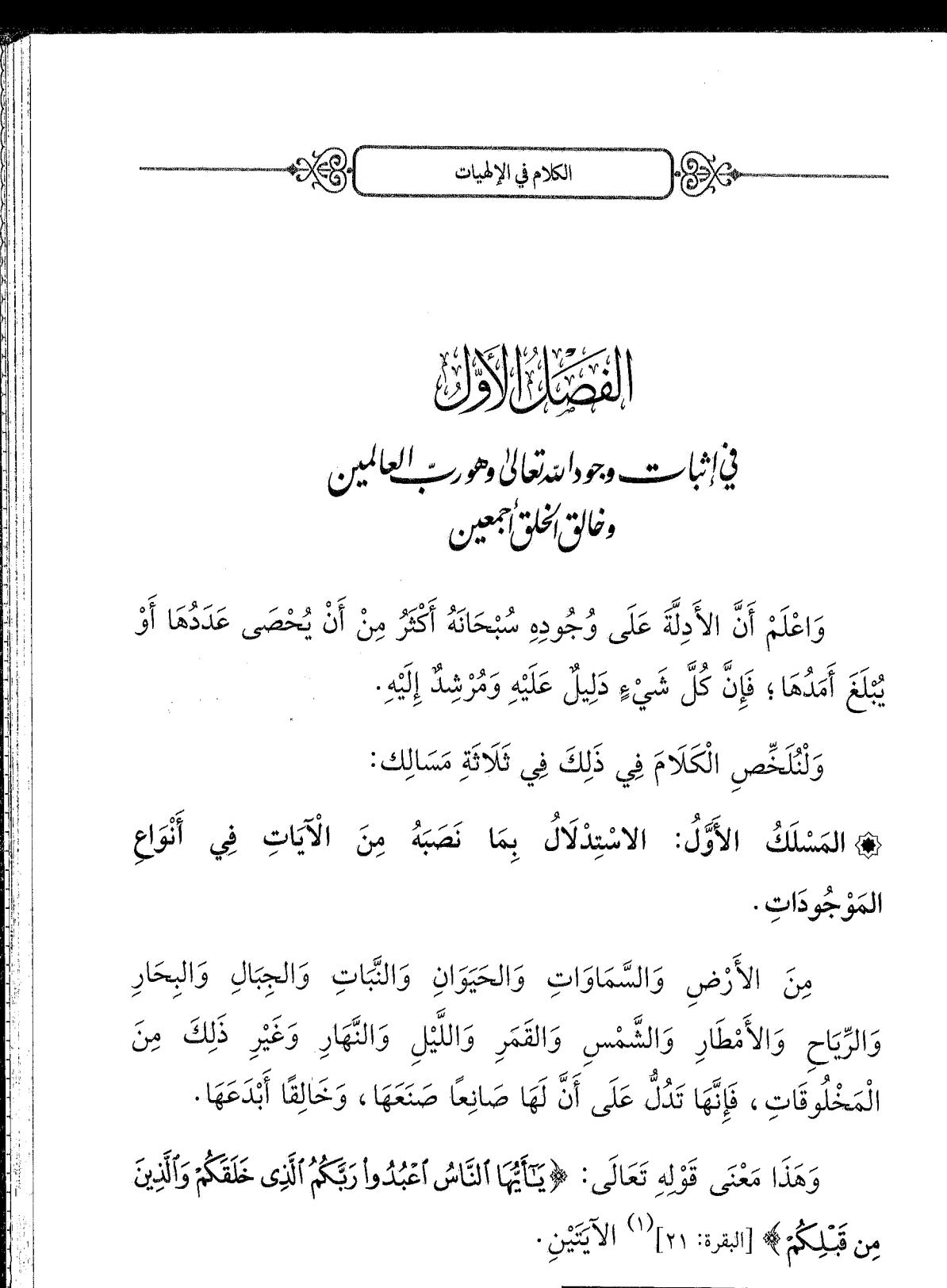

(١) قَالَ ابْنُ جُزَيّ: ذَكَرَ المَخْلُوقَاتِ لِلتَّنْبِيهِ عَلَى الاعْتِبَارِ فِي الأَرْضِ وَالسَّمَاوَاتِ=

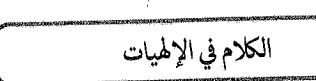

وَقَوْلِهِ تَعَالَى: ﴿إِنَّ فِى خَلْقِ ٱلسَّحَلَاتِ وَٱلْأَرْضِ﴾ [البقرة: ١٦٤]، إِلَى قَوْلِهِ: ﴿لَأَيْدَىتِ لِلْقَوْمِ يَعۡقِلُونَ﴾ [البقرة: ١٦٤] .

 $|\mathscr{B}\rangle$ 

وَقَوْلِهِ تَعَالَى: ﴿ وَمِنۡ ءَايَـٰنِهِۦٓأَنۡ خَلَقَكُمۡمٌ مِّن تُرَابِ﴾ [الروم: ٢٠] إِلَى آخِرِ الآيَاتِ السِّتِّ ، وَقَوْلِهِ تَعَالَى: ﴿أَلَمَرۡ نَجۡمَلِ ٱلۡأَرۡضَ مِهَـٰدَا﴾ [النبأ: ٦]<sup>(١)</sup> ، إِلَى قَوْلِهِ: ﴿وَجَنَّدِتٍ أَلْفَافًا﴾ [النبأ: ١٦] .

وَكُلُّ مَا جَاءَ فِي القُرْآنِ مِنَ التَّنْبِيهِ عَلَى المَوْجُودَاتِ فَهُوَ يُفِيدُ هَذَا

- وَالْحَيَوَانِ وَالنَّبَاتِ وَالرِّيَاحِ وَالأَمْطَارِ وَالشَّمْسِ وَالقَمَرِ وَالنَّيْلِ وَالنَّهَارِ، وَذَلِكَ أَنَّهَا تَدُلُّ بِالعَقْلِ عَلَى عَشَرَةِ أُمُورٍ، وَهِيَ: أَنَّ اللهَ مَوْجُودٌ؛ لِأَنَّ الصَّنْعَةَ دَلِيلٌ عَلَى الصَّانِعِ لَا مَحَالَةَ، وَأَنَّهُ وَاحِدٌ لَا شَرِيكَ لَهُ؛ لِأَنَّهُ لَا خَالِقَ إِلَّا هُوَ؛ ﴿أَفَمَن يَخْلُقُ كَمَن لَا يَخْلُقُ﴾ [النحل: ١٧]، وَأَنَّهُ حَيٌّ، قَدِيرٌ، عَالِمٌ، مُرِيدٌ؛ لِأَنَّ هَذِهِ الصِّفَاتِ الأَرْبَعَ مِنْ شُرُوطِ الصَّانِعِ ؛ إِذْ لَا تَصْدُرُ صُنْعَةٌ عَمَّنْ عُدِمَ صِفَةً مِنْهَا ، وَأَنَّهُ قَدِيمٌ ؛ لِأَنَّهُ صَانِعٌ لِلْمُحْدَثَاتِ ، فَيَسْتَحِيلُ أَنْ يَكُونَ مِثْلَهَا فِي الحُدُوثِ، وَأَنَّهُ بَاقٍ؛ لِأَنَّ مَا ثَبَتَ قِدَمُهُ اسْتَحَالَ عَدَمُهُ، وَأَنَّهُ حَكِيمٌ؛ لِأَنَّ آثَارَ حِكْمَتِهِ ظَاهِرَةٌ فِي إِتْقَانِهِ لِلْمَخْلُوقَاتِ وَتَدْبِيرِهِ لِلْمَلَكُوتِ، وَأَنَّهُ رَحِيمٌ؛ لِأَنَّ فِي كُلِّ مَا خَلَقَ مَنَافِعَ لِبَنِي آدَمَ؛ ﴿وَسَخَّرَ لَكُم مَّا فِى ٱلشَّمَوَاتِ وَمَا فِى ٱلْأَرْضِ﴾ [الجاثية: ١٣]. وَأَكْثَرُ مَا يَأْتِي ذِكْرُ المَخْلُوقَاتِ فِي القُرْآنِ فِي مَعْرِضِ الاسْتِدْلَالِ عَلَى وُجُودِهِ تَعَالَى وَعَلَى وَحَدْانِيَّتِهِ. (التسهيل، ص ٥٩).
	- (١) ۚ قَالَ ابْنُ جُزَيٌّ فِي تَفْسِيرِ هَذِهِ الآيَةِ: إِنَّمَا ذَكَرَ اللَّهُ تَعَالَى هُنَا هَذِهِ المَخْلُوقَاتِ عَلَى جِهَةِ التَّوْقِيفِ لِيُقِيمَ الحُجَّةَ عَلَى الكُفَّارِ فِيمَا أَنْكَرُوهُ مِنَ البَعْثِ، كَأَنَّهُ يَقُولُ: إِنَّ الإِلَهَ الَّذِي قَدَرَ عَلَى خِلْقَةِ هَذِهِ المَخْلُوقَاتِ العِظَامِ قَادِرٌ عَلَى إِحْيَاءِ النَّاسِ بَعْدَ مَوْتِهِمْ. وَيُحْتَمَلُ أَنْ يَذْكُرَهَا حُجَّةً عَلَى التَّوْحِيدِ؛ لِأَنَّ الَّذِي خَلَقَ هَذِهِ المَخْلُوقَاتِ هُوَ الْإِلَهُ وَحْدَهُ، لَا شَرِيكَ لَهُ. (التسهيل لعلوم التنزيل، ص ٤٥٤).

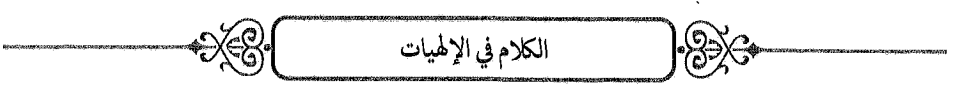

المَعْنَى، وَذَلِكَ فِي القُرْآنِ كَثِيرٌ جِدًّا.

وَانْظُرْ \_ وَفَّقَكَ اللهُ \_ إِلَى أَقْرَبِ الأَشْيَاءِ إِلَيْكَ وَهِيَ نَفْسُكَ، فَإِنَّكَ تَرَى فِيهَا مِنَ الصُّنْعِ العَجِيبِ وَالتَّدْبِيرِ الغَرِيبِ مَا فِيهِ بُرْهَانٌ قَاطِعٌ، وَلِلَّذِكَ نَبَّهَ اللَّهُ عَلَى خَلْقِهِ الإِنْسَانَ فِي مَوَاضِعَ كَثِيرَةٍ فَقَالَ: ﴿ وَلَقَدْ خَلَقْنَا ٱلْإِنسَـٰـٰنَ مِن سُلَـٰلَةٍ مِّن طِـٰبنِ﴾ [المؤمنون: ١٢] ، إِلَى قَوْلِهِ: ﴿ ثُمَّ إِنَّـٰكُمْ بَعْدَ ذَلِكَ لَمَيِّتُونَ﴾ [المؤمنون: ١٥] ، وَقَالَ: ﴿وَفِيّ أَنْفُسِكُمْ أَفَلَا تُبَصِّرُونَ﴾ [الذاريات: ٢١]<sup>(١)</sup>.

فَمَا أَعْجَبَ تَرْتِيبَ خَلْقِ الإِنْسَانِ مِنْ مَاءٍ مَهِينٍ، وَتَرْكِيبَ عِظَامِهِ وَعُرُوقِهِ عَلَى اخْتِلَافِهَا، وَاخْتِصَاصَ كُلِّ وَاحِدٍ مِنْهَا بِمَنْفَعَتِهِ، وَسَرَيَانَ الغِذَاءِ إِلَى كُلِّ عُضْوٍ عَلَى قَدَرِهِ، وَاخْتِلَافَ القُوَى المَخْلُوقَةِ فِيهِ، وَتَخْصِيصَهُ بِالعَقْلِ الَّذِي يَتَمَيَّزُ بِهِ عَنِ البَهَائِمِ، وَكَيْفَ يُبْصِرُ بِالعَيْنَيْنِ، وَيَسْمَعُ بِالأُذْنَيْنِ، وَيَتَكَلَّمُ بِاللِّسَانِ، وَيَبْطِشُ بِالْيَدَيْنِ، إِلَى غَيْرِ ذَلِكَ مِمَّا فِيهِ مِنَ الْعَجَائِبِ الَّتِي لَا تَنْقَضِي وَلَوْ قُطِعَتْ فِي نَظَرِهَا الأَعْمَارُ، فَلَا شَكَّ أَنَّهُ لَابُدَّ مِنْ مُدَبِّرٍ دَبَّرَهُ وَخَالِقٍ أَتْقَنَهُ .

ثُمَّ انْظُرْ فَتَرَى فِي العَالَمِ مَوْجُودَاتٍ أَعْظَمُ مِنَ الإِنْسَانِ: كَالسَّمَاءِ، وَالأَرْضِ وَغَيْرِهِمَا، وَفِيهَا مِنْ عَظَمَةِ الخِلْقَةِ وَعَجَائِبِ الحِكْمَةِ مَا لَا

(١) قَالَ ابْنُ جُزَيٍّ: ﴿وَفِيٓ أَنفُسِكُم ﴾ إِشَارَةٌ إِلَى مَا فِي خِلْقَةِ الإِنْسَانِ مِنَ الآيَاتِ وَالعِبَرِ، وَلَقَدْ قَالَ بَعْضُ العُلَمَاءِ: إِنَّ فِيهِ خَمْسَةَ آلَافِ حِكْمَةٍ، وَقَالَ بَعْضُهُمْ: الإِنْسَانُ نُسْخَةٌ مُخْتَصَرَةٌ مِنَ العَالَمِ كُلِّهِ . (التسهيل، ج١/ص ٣٧١)

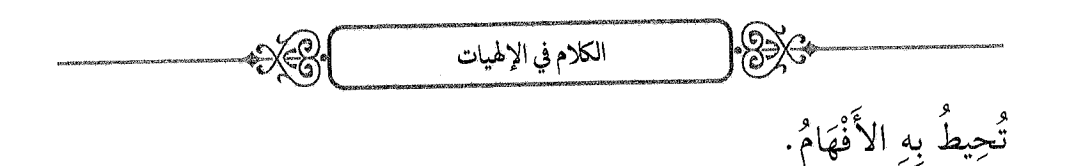

وَقَدْ نَبَّهَ اللَّهُ عَلَى هَذَا المَعْنَى فِي قَوْلِهِ: ﴿ أَيَنْهُمْ أَشَذُّ خَلَقًا أَمِرِ ٱلتَّمَآئِ﴾ [النازعات: ٢٧]<sup>(١)</sup>، إِلَى قَوْلِهِ: ﴿وَٱلْجِبَالَ أَرْسَىٰهَالِمَجْ) مَنْعَا لَكُمُ وَلِأَنْفَهِكُمُ﴾ [النازعات: ٣٢ ـ ٣٣]، وَفِي قَوْلِهِ تَعَالَى: ﴿ لَحَلَّقُ ٱلسَّمَاوَتِ وَٱلْأَرْضِ أَكْتَبَارُ مِنْ خَلْقٍ ٱلنَّـَـاسِ﴾ [غافر: ٥٧]<sup>(٢)</sup>.

ثُمَّ انْظُرْ إِلَى كُلِّ شَيْءٍ صَغِيرٍ أَوْ كَبِيرٍ ، جَمَادٍ أَوْ حَيٍّ ، يَظْهَرُ لَكَ فِيهِ لَطَائِفُ الحِكْمَةِ وَالتَّدْبِيرِ ، فَكُلُّ شَيْءٍ تَرَاهُ أَوْ تَسْمَعُ بِهِ دَلِيلٌ قَاطِعٌ مُسْتَقِلٌّ بِالدَّلَالَةِ عَلَى وُجُودِ خَالِقِهِ، فَمَا أَعْظَمَ بُرْهَانَ اللهِ! وَمَا أَكْثَرَ الدَّلَائِلَ عَلَى الله! .

وَلِلسَّائِلِ أَنْ يَسْأَلَ هَاهُنَا ثَلَاثَةَ سُؤَالَاتٍ:

\* السُّؤَالُ الأَوَّلُ: إِنْ قِيلَ: مَا الدَّلِيلُ عَلَى أَنَّ هَذِهِ المَوْجُودَاتِ

- (١) قَالَ ابْنُ جُزَيٍّ فِي تَفْسِيرِ هَذِهِ الآيَةِ: هَذَا تَوْقِيفٌ قُصِدَ بِهِ الاسْتِدْلَالُ عَلَى البَعْثِ؛ فَإِنَّ الَّذِي خَلَقَ السَّمَاءَ قَادِرٌ عَلَى خَلْقِ الأَجْسَادِ بَعْدَ فَنَائِهَا. (التسهيل، ج۲/ص ٥٣٣)
- (٢) قَالَ ابْنُ جُزَيٌّ: «الخَلْقُ» هُنَا مَصْدَرٌ مُضَافٌ إِلَى المَفْعُولِ، وَالمُرَادُ بِهِ الاسْتِدْلَالُ عَلَى البَعْثِ؛ لِأَنَّ الإِلَهَ الَّذِي خَلَقَ السَّمَاوَاتِ وَالأَرْضِ عَلَى كِبَرِهَا قَادِرٌ عَلَى إِعَادَةِ الأَجْسَامِ بَعْدَ فَنَائِهَا. وَقِيلَ: المُرَادُ تَوْبِيخُ الكُفَّارِ المُتَكَبِّرِينَ، كَأَنَّهُ قَالَ: خَلْقُ السَّمَاوَاتِ وَالأَرْضِ أَكْبَرُ مِنْ خَلْقِ النَّاسِ، فَمَا بَالُ هَؤُلَاءِ يَتَكَبَّرُونَ عَلَى خَالِقِهِمْ وَهُمْ مِنْ أَصْغَرِ مَخْلُوقَاتِهِ وَأَحْقَرِهِمْ؟! وَالأَوَّلُ أَرْجَحُ؛ لِوُرُودِهِ فِي مَوَاضِعَ مِنَ الْقُرْآنِ، ولِأَنَّهُ قَالَ بَعْدَهُ: ﴿إِنَّ ٱلسَّـاعَةَ لَأَنِيَـةٌ لَارَيْبَ فِيهَـا﴾ [غافر: ٥٩]. (التسهيل، ج٢/ص ٢٥٤)

الكلام في الإلهيات

مُحْدَثَةٌ بَعْدَ أَنْ كَانَتْ مَعْدُومَةً ؟

 $\gg$ 

فَالجَوَابُ: أَنَّ الدَّلِيلَ عَلَى ذَلِكَ مِنْ وَجْهَيْنِ:

ـ الوَجْهُ الأَوَّلُ: أَنَّهَا مُتَغَيِّرَةُ الصِّفَاتِ بِالحَرَكَاتِ وَالسَّكَنَاتِ وَغَيْرِ ذَلِكَ مِمَّا يَجْرِي عَلَيْهَا مِنَ الأُمُمورِ الطَّارِئَاتِ، وَذَلِكَ يَنْفِي عَنْهَا الاتِّصَافَ بِالقِدَمِ، وَيَقْضِي عَلَيْهَا بِالحُدُوثِ بَعْدَ العَدَم.

وَبِهَذَا اسْتَدَلَّ إِبْرَاهِيمُ الخَلِيلُ ــ صَلَّى اللهُ عَلَى مُحَمَّدٍ وَعَلَيْهِ ــ فِيمَا ذَكَرَهُ اللَّهُ تَعَالَى عِنْدَ قَوْلِهِ: ﴿فَلَمَّا جَنَّ عَلَيْهِ ٱلَّيَّلُ رَءَاكَوَكَبَاًّ قَالَ هَذَارَبّي الْفَمَّا أَفَلَ<sup>(٢)</sup> قَـَالَ لَآ أُحِبُّ ٱلْأَطِينِــَ ﴾ [الأنعام: ٧٦]، إِلَى قَوْلِهِ: ﴿إِنِّي وَجَّهَٰتُ وَجْهِيَ لِلَّذِي فَطَرَ ٱلسَّمَوَاتِ وَٱلْأَرْضَ﴾ [الأنعام: ٧٩]، فَإِنَّهُ لَمَّا رَأَى الكَوْكَبَ وَالقَمَرَ وَالشَّمْسَ قَدْ أَفَلَتْ وَتَغَيَّرَتْ عَنْ حَالِهَا عَلِمَ أَنَّهَا مُحْدَثَةٌ، وَاسْتَدَلَّ بِهَا عَلَى مُحْدِثِهَا.

وَجَرَى لَهُ هَذَا فِي صِبَاهُ قَبْلَ البُلُوغِ وَالتَّكْلِيفِ، وَقِيلَ: بَلْ قَالَ ذَلِكَ

- (١) قال ابْنُ جُزَيِّ: قَوْلُهُ: ﴿هَذَارَتِي ﴾قَوْلُ مَنْ يُنْصِفُ خَصْمَهُ مَعَ عِلْمِهِ أَنَّهُ مُبْطِلٌ ؛ لِأَنَّ ذَلِكَ أَدْعَى إِلَى الحَقِّ وَأَقْرَبُ إِلَى رُجُوعِ الخَصْمِ، ثُمَّ أَقَامَ عَلَيْهِمُ الحُجَّةَ بِقَوْلِهِ: ﴿لَآ أَحِبُّ ٱلۡأَوۡلِيۡيَٰٓٓٓ ﴾ [الأنعام: ٧٦] أَيۡ: ۖ لَا أُحِبُّ عِبَادَةَ الۡمُتَغَيِّرِينَ؛ لِأَنَّ التَّغَيُّرَ دَلِيلٌ عَلَى الحُدُوثِ، وَالحُدُوثُ لَيْسَ مِنْ صِفَةِ الْإِلَهِ. (التسهيل، ص٩٥٩)
- (٢) قال ابْنُ جُزَيّ: فَإِنْ قِيلَ: لِمَ احْتَجَّ بِالأُفُولِ دُونَ الطُّلُوعِ وَكِلَاهُمَا دَلِيلٌ عَلَى الحُدُوثِ لِأَنَّهُمَا انْتِقَالٌ مِنْ حَالٍ إِلَى حَالٍ؟ فَالجَوَابُ: أَنَّهُ أَظْهَرُ فِي الدَّلَالَةِ؛ لِأَنَّهُ انْتِقَالٌ مَعَ اخْتِفَاءِ وَاحْتِجَابِ. (التسهيل، ص٩٥٩)

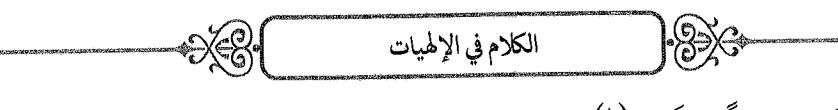

تَقْرِيرًا لِقَوْمِهِ وَرَدًّا عَلَيْهِمْ `` .

ـ وَالوَجْهُ الثَّانِي: أَنَّ كُلَّ أَحَدٍ يَعْلَمُ مِنْ نَفْسِهِ أَنَّهُ وُجِدَ بَعْدَ أَنْ كَانَ مَعْدُومًا ، وَيُشَاهِدُ ذَلِكَ فِي غَيْرِهِ ، وَقَالَ اللهُ تَعَالَى: ﴿هَلْ أَقَ عَلَى ٱلْإِنسَينِ حِينٌ ۚ مِّنَ ٱلدَّهْرِ لَمۡ يَكُن شَيۡتًا مَّذۡكُورًا﴾ [الإنسان: ١] وَقَالَ تَعَالَى: ﴿وَقَدۡ خَلَقْتُكَ مِن قَبَلٌ وَلَمْ تَكْ شَيْئًا ﴾ [مريم: ٩].

وَكَذَٰلِكَ يُشَاهِدُ النَّبَاتَ يُوجَدُ بَعْدَ العَدَمِ، قَالَ اللهُ تَعَالَى: ﴿وَتَـرَى ٱلْأَرْضَ هَامِدَةً فَـإِذَآ أَنزَلْنَا عَلَيۡهَـَا ٱلۡمَآءَ ٱهۡنَزَّتۡ وَرَبَتۡ وَأَنبَتَتۡ مِن كُلِّ زَوۡج بَهِيجِ ﴾  $\cdot$ [الحج: ٥]

- (١) وَقَدْ رَجَّحَ الإِمَامُ ابْنُ جُزَيّ فِي «التَّسْهِيلِ» أَنَّ سَيِّدَنَا إِبْرَاهِيمَ ـ عَلَيْهِ السَّلَامُ ـ كَانَ مُنَاظِرًا لِقَوْمِهِ، مُقَرِّرًا عَلَيْهِمْ وَجْهَ بُطْلَانِ عِبَادَتِهِمْ لِلْكَوَاكِبِ، مُشِيرًا إِلَى دَلِيلِ حُدُوثِهَا المَبْنِيِّ عَلَى أُفُولِـهَا وَذَهَابِهَا وَتَغَيُّرِهَا، فَقَالَ: «وَيُحْتَمَلُ أَنْ يَكُونَ جَرَى لَهُ ذَلِكَ بَعْدَ بْلُوغِهِ وَتَكْلِيفِهِ، وَأَنَّهُ قَالَ ذَلِكَ لِقَوْمِهِ عَلَى وَجْهِ الرَّدِّ عَلَيْهِمْ وَالتَّوْبِيخِ لَـهُمْ، وَهَذَا أَرْجَحُ؛ لِقَوْلِهِ بَعْدَ ذَلِكَ: ﴿إِنِّي بَرِيَنَّهُ مِّمَّا تُشْرِكُونَ﴾ [الأنعام: ٧٨]، وَلَا يُتَصَوَّرُ أَنْ يَقُولَ ذَلِكَ وَهُوَ مُنْفَرِدٌ فِي الغَارِ ؛ لِأَنَّ ذَلِكَ يَقْتَضِي مُحَاجَّةً وَرَدًّا عَلَى قَوْمِهِ، وَذَلِكَ أَنَّهُمْ كَانُوا يَعْبُدُونَ الأَصْنَامَ وَالشَّمْسَ وَالقَمَرَ وَالكَوَاكِبَ، فَأَرَادَ أَنْ يُبَيِّنَ لَهُمُ الخَطَأَ فِي دِينِهِمْ، وَأَنْ يُرْشِدَهُمْ إِلَى أَنَّ هَذِهِ الأَشْيَاءَ لَا يَصِحُّ أَنْ يَكُونَ وَاحِدًا مِنْهَا إِلَهًا؛ لِقِيَام الذَّلِيلِ عَلَى حُدُوثِهَا، وَأَنَّ الَّذِي أَحْدَثَهَا وَدَبَّرَ طُلُوعَهَا وَغُرُوبَهَا وَأُفُولَهَا هُوَ الإِلَهُ الحَقُّ وَحْدَهُ». (التسهيل، ص٥٩، ٢٥).
- (٢) قال ابْنُ جُزَيّ: الحِينُ الَّذِي أَتَى عَلَيْهِ: حِينَ كَانَ مَعْدُومًا قَبْلَ أَنْ يُخْلَقَ. (التسهيل، ص٢٤٦).

الكلام في الإلهيات

\* السُّؤَالُ الثَّانِي: إِنْ قِيلَ: مَا الدَّلِيلُ عَلَى أَنَّ الصَّنَائِعَ تَفْتَقِرُ إِلَى صَانِعٍ وَلَا تَصْنَعُ هِيَ أَنْفُسَهَا؟ فَالجَوَابُ مِنْ ثَلَاثَةِ أَوْجُهٍ:

ـ الأَوَّلُ: أَنَّ صُنْعَ الشَّيْءِ لِنَفْسِهِ مُحَالٌ لِأَنَّ الصَّانِعَ يَجِبُ أَنْ يَتَقَدَّمَ عَلَى المَصْنُوعِ، وَلَا يَتَقَدَّمُ الشَّيْءُ عَلَى نَفْسِهِ، وَقَدْ نَبَّهَ اللهُ عَلَى بُطْلَانِ ذَلِكَ فِي قَوْلِهِ: ﴿أَمَّ خُلِقُواْ مِنْ غَيْرِشَىْءٍ أَمَّ هُمُ ٱلْخَلِقُوبَ﴾ [الطور: ٣٥].

وَاعْتَبِرْ ذَٰلِكَ بِنَفْسِكَ؛ فَإِنَّكَ لَمْ تَكُنْ تَعْلَمُ بِنَفْسِكَ قَبْلَ وُجُودِهَا، فَكَيْفَ يُمْكِنُ أَنْ تَكُونَ أَنْتَ صَانِعَهَا؟! وَفِي هَذَا المَعْنَى قَالَ اللهُ تَعَالَى: ﴿مَّآأَأَشۡهَا تُهُمۡمَ خَلۡقَ ٱلسَّمَٰوَاتِ وَٱلۡأَرۡضِ وَلَا خَلۡقَ أَنفُسِهِمۡ ﴾ [الكهف: ٥١] .

ــ الوَجْهُ الثَّانِي: أَنَّ الصَّنَائِعَ عَلَى قِسْمَيْنِ: مِنْهَا مَا يَقْدِرُ البَشَرُ عَلَيْهِ ، كَالكِتَابِ وَالبِنَاءِ وَغَيْرِهِمَا، وَمِنْهَا مَا لَا يَقْدِرُ عَلَيْهِ البَشَرُ، كَتَصْوِير إِنْسَانٍ مِنَ المَاءِ، وَإِخْرَاجٍ فَاكِهَةٍ مِنَ الْعُودِ وَغَيْرِ ذَلِكَ، وَلَا شَكَّ أَنَّ القِسْمَ الأَوَّلَ يَفْتَقِرُ إِلَى صَانِعِهِ ، فَإِذَا رَأَيْتَ كِتَابًا عَلِمْتَ أَنَّ لَهُ كَاتِبًا ، وَإِذَا رَأَيْتَ دَارًا مَبْنِيَّةً عَلِمْتَ أَنَّ حِيطَانَهَا وَسَقْفَهَا لَمْ تَتَكَوَّنْ بِنَفْسِهَا.

فَكَذَلِكَ القِسْمُ الثَّانِي يَدُلُّ عَلَى صَانِعِهِ وَلَابُدَّ، بَلْ دَلَالَتُهُ أَقْوَى؛ لِأَنَّ صَنْعَتَهُ أَعْجَبُ، وَآثَارَ الحِكْمَةِ فِيهِ أَظْهَرُ؛ قَالَ اللهُ تَعَالَى: ﴿مَا تَرَىٰ فِ خَلْقِ ٱلرَّحْمَٰنِ مِن تَفَوْتُ ۖ فَأَرْجِعِ ٱلْبَصَرَ ۚ هَلْ تَرَىٰ مِن فُطُورٍ ۚ لَيُنْهَجُ ٱلْجَمَرَ (١) قال ابْنُ جُزَيّ: ﴿مِن تَفَوُتٍ﴾ أَيْ: مِنْ قِلَّةِ تَنَاسُبٍ وَخُرُوجٍ عَنِ الْإِنْقَانِ، وَالمَعْنِيُّ أَنَّ=

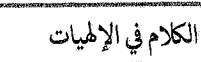

كَزَّنَيْنِ يَنقَلِبْ إِلَيْكَ ٱلْبَصَرُ خَاسِقًا وَهُوَ حَسِيرٌ ﴾ [الملك: ٣ ـ ٤] ، وَقَالَ تَعَالَى: ﴿أَفَلَمْ يَنْظُرُواْ إِلَى ٱلسَّمَاءِ فَوَقَّهُمْ كَيْفَ بَنَيْنَهَا وَزَيَّنَّهَا ﴾ [ق: ٦] ، الآيَة .

 $\frac{1}{2}$ 

ـ الوَجْهُ الثَّالِثُ: أَنَّ العَالَمَ كُلَّهُ يَجُوزُ مِنْ طَرِيقِ العَقْلِ أَنْ يَكُونَ مَوْجُودًا، وَيَجُوزُ أَنْ يَكُونَ مَعْدُومًا، فَكَوْنُهُ مَوْجُودًا يَدُلَّ عَلَى أَنَّهُ لَابُدَّ مِمَّنْ رَجَّحَ وُجُودَهُ عَلَى عَدَمِهِ؛ قَالَ اللَّهُ تَعَالَى: ﴿وَرَبُّكَ يَخْلُقُ مَا يَشَكَّهُ وَيَخْتَــَـارُ﴾ [القصص: ٦٨]<sup>(١)</sup> .

\* السُّؤَالُ الثَّالِثُ: إِنْ قِيلَ: مَا الدَّلِيلُ عَلَى أَنَّ خَالِقَ المَوْجُودَاتِ هُوَ اللهُ تَعَالَى ؟

فَالجَوَابُ أَنَّ مَخْلُوقَاتِهِ لَا يَقْدِرُ عَلَيْهَا غَيْرُهُ سُبْحَانَهُ، وَبَيَانُ ذَلِكَ أَنَّ كُلَّ مَوْجُودٍ لَابُدَّ أَنْ يَكُونَ إِمَّا حَيًّا عَاقِلًا كَالإِنْسَانِ، أَوْ حَيًّا غَيْرَ عَاقِلِ

- خَلْقَ السَّمَاوَاتِ فِي غَايَةِ الإِتْقَانِ بِحَيْثُ لَيْسَ فِيهَا مَا يَعِيبُهَا مِنَ الزِّيَادَةِ وَالنُّقْصَانِ وَالاخْتِلَافِ. وَقِيلَ: أَرَادَ خِلْقَةَ جَمِيعِ المَخْلُوقَاتِ، وَلَا شَكَّ أَنَّ جَمِيعَ المَخْلُوقَاتِ مُتْقَنَةٌ، وَلَكِنَّ تَخْصِيصَ الآيَةِ بِخِلْقَةِ السَّمَاوَاتِ أَظْهَرُ؛ لِوُرُودِهَا بَعْدَ قَوْلِهِ: ﴿خَلَقَ سَبْعَ سَمَوَىٰتٍ طِبَاقَا﴾ [المملك: ٣]، فَكَأَنَّ قَوْلَهُ: ﴿مَمَّا تَرَىٰ فِي خَلْقِ ٱلرَّحْمَٰنِ مِن تَفَوُتِ﴾ بَيَانٌ وَتَكْمِيلٌ لِمَا قَبْلَهُ. (التسهيل، ج۲/ص٤٦٧).
- (١) قال ابْنُ جُزَيٍّ فِي تَفْسِيرِ هَذِهِ الآيَةِ: قِيلَ: سَبَبُهَا اسْتِغْرَابُ قُرَيْشٍ لِاخْتِصَاصِ سَيِّدِنَا مُحَمَّدٍ صَآلَةَمْلَيْهِوَسَلَّمَ بِالنُّبُوَّةِ ، فَالمَعْنِيُّ أَنَّ اللهَ يَخْلُقُ مَا يَشَاءُ وَيَخْتَارُ لِرِسَالَتِهِ مَنْ يَشَاءُ مِنْ عِبَادِهِ. وَلَفْظُهَا أَعَمُّ مِنْ ذَلِكَ، وَالأَحْسَنُ حَمْلُهُ عَلَى عُمُومِهِ، أَيْ: يَخْتَارُ مَا يَشَاءُ مِنَ الأُمُورِ عَلَى الإِطْلَاقِ وَيَفْعَلُ مَا يُرِيدُ. (التسهيل، ص٢٢٤).

الكلام في الإلهيات

كَالأَنْعَامِ، أَوْ جَمَادًا غَيْرَ حَيٍّ كَالسَّمَاءِ وَالأَرْضِ وَالكَوَاكِبِ وَالشَّمْسِ وَالقَمَرِ وَالأَفْلَاكِ وَالطَّبَائِعِ وَغَيْرِ ذَلِكَ.

وَلَاشَكَّ أَنَّ الحَيَّ العَاقِلَ لَا يَقْدِرُ عَلَى تَصْوِيرِ إِنْسَانٍ مِنْ مَاءٍ، وَلَا إِخْرَاجٍ فَاكِهَةٍ مِنْ عُودٍ، وَلَا غَيْرِ ذَلِكَ مِنْ أَنْوَاعِ الخَلْقِ، وَإِذَا لَمْ يَقْدِرِ الْحَيُّ العَاقِلُ فَأَوْلَى وَأَحْرَى أَنْ لَا يَقْدِرَ الْحَيُّ غَيْرُ العَاقِلِ، وَإِذَا لَمْ يَقْدِرِ الْحَيُّ فَأَوْلَى وَأَحْرَى أَنْ لَا يَقْدِرَ غَيْرُ الحَيِّ ، فَتَبَتَ أَنَّ خَالِقَ المَخْلُوقَاتِ لَيْسَ مِنْ جِنْسِهَا، بَلْ هُوَ أَعْظَمُ مِنْهَا، وَهُوَ اللهُ تَعَالَى .

وَمِنَ المَعْلُومِ أَنَّ الخَلَائِقَ لَوِ اجْتَمَعُوا عَلَى أَنْ يَخْلُقُوا شَيْئًا مِنْ أَصْغَرِ المَخْلُوقَاتِ كَالنَّمْلَةِ مَثَلًا لَمْ يَقْدِرُوا عَلَى ذَلِكَ، وَإِذَا عَجَزُوا عَنِ الْأَصْغَرِ فَعَجْزُهُمْ عَنِ الْأَكْبَرِ أَوْلَى وَأَحْرَى، وَفِي هَذَا المَعْنَى قَالَ اللهُ: ﴿إِلَّ ٱلَّذِينَ ۖ تَنْعُونَ مِن دُونِ ٱللَّهِ لَن يَخْلُقُواْ ذُكِمَابًا وَلَوِ ٱجْـتَمَعُواْ لَهُ، [الحج: ٧٣] الآية<sup>(١)</sup>.

وَقَدْ نَبَّهَ اللهُ تَعَالَى عَلَى انْفِرَادِهِ بِالخَلْقِ فِي قَوْلِهِ: ﴿أَفَرَمَيْتُم مَّا تُمْنُونَ لِيهِجْ) ءَأَنتُمْ تَخَلَّقُونَهُ ۞ أَمْ نَحْنُ لَلْخَلِقُونَ﴾ [الواقعة: ٥٨ ـ ٥٩]<sup>(٢)</sup>، إلى قوله:

(١) قال ابْنُ جُزَيٍّ: ﴿لَن يَخْلُقُواْ ذُكِمَابَا﴾ تَنْبِيُّهُ بِالأَصْغَرِ عَلَى الأَكْبَرِ مِنْ بَابِ أَوْلَى وَأَحْرَى، وَالمَعْنِيُّ أَنَّ الأَصْنَامَ الَّتِي تَعْبُدُونَهَا لَا تَقْدِرُ عَلَى خَلْقِ الذُّبَابِ وَلَا غَيْرِهِ، فكَيْفَ تُعْبَدُ مِنْ دُونِ اللهِ الَّذِي خَلَقَ كُلَّ شَيْءٍ؟! ثُمَّ أَوْضَحَ عَجْزَهُمْ بِقَوْلِهِ: ﴿وَلَوِ ٱجْـخَنَعُواْ لَةُ.﴾ أَيْ: لَوْ تَعَاوَنُوا عَلَى خَلْقِ الذُّبَابِ لَمْ يَقْدِرُوا عَلَيْهِ. (التسهيل، ص٥٤٥).

(٢) قال ابْنُ جُزَيٍّ: الآيَةُ وَمَا بَعْدَهَا تَتَضَمَّنُ إِقَامَةَ بَرَاهِينَ عَلَى الوَحْدَانِيَّةِ وَعَلَى البَعْثِ،=
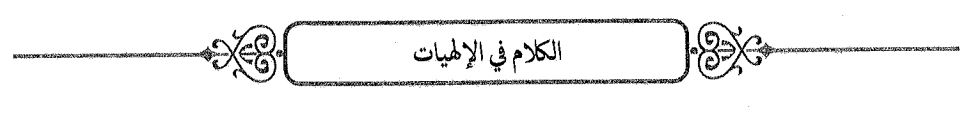

﴿فَسَيِّحٌ بِٱسۡمِرۡ رَبِّكَ ٱلۡعَظِيمِ ﴾ [الواقعة: ٧٤] .

وَفِي قَوْلِهِ: ﴿ مَاللَّهُ خَيْرٌ أَمَّا يُشْرِكُونَ ﴿ وَهِيَ أَمَّنْ خَلَقَ ٱلسَّمَٰوَٰتِ وَٱلْأَرْضَ ﴾ [النمل: ٥٩ \_ ٦٠]، إِلَى قَوْلِهِ: ﴿قُلْ هَـَاتُواْ بُرْهَـٰدَكُمْ إِن كُنْتُمْ صَـٰلِهِقِينَ﴾ [النمل: ٢٤] .

وَفِي قَوْلِهِ: ﴿وَلَمِن سَأَلْتَهُم مَّنْ خَلَقَ ٱلسَّمَوَتِ وَٱلْأَرْضَ وَسَخَّرَ ٱلشَّمْسَ وَٱلْقَمَرَ لَيَقُولُنَّ ٱللَّهُ﴾[العنكبوت: ٦١] ، وَفِي غَيْرِ ذَلِكَ مِنَ الآيَاتِ.

، المَسْلَكُ الثَّانِي: الاسْتِدْلَالُ بِأَخْبَارِ الأَنْبِيَاءِ .

اعْلَمْ أَنَّ الأَنْبِيَاءَ ـ عَلَيْهِمُ السَّلَامُ ـ دَعَوُا الْخَلْقَ إِلَى الْإِيمَانِ بِاللهِ، وَظَهَرَتْ عَلَى أَيْدِيهِمُ الْمُعْجِزَاتِ الَّتِي لَا يَقْدِرُ البَشَرُ عَلَى مِثْلِهَا: كَإِخْرَاج النَّاقَةِ مِنَ الصَّخْرَةِ، وَقَلْبِ العَصَا حَيَّةً ، وَإِحْيَاءِ الْمَوْتَى ، وَانْشِقَاقِ القَمَرِ ، وَنَبْعِ الْمَاءِ مِنْ بَيْنِ الْأَصَابِعِ ، وَغَيْرِ ذَلِكَ مِمَّا يَدُلُّ عَلَى صِدْقِهِمْ ، فَوَجَبَ الْإِيمَانُ بِالْإِلَهِ الَّذِي دَعَوْا إِلَيْهِ، وَالتَّصْدِيقُ بِمَا أَخْبَرُوا بِهِ.

ثُمَّ إِنَّ مِنَ النَّاسِ مَنْ صَدَّقَهُمْ، وَمِنْهُمْ مَنْ كَذَّبَهُمْ، فَهَلَكَ مَنْ كَذَّبَهُمْ بِأَنْوَاعِ الهَلَاكِ لَا يَقْدِرُ عَلَيْهَا إِلَّا اللهُ تَعَالَى، كَمَا قَالَ تَعَالَى: ﴿فَمِنْهُم مَّنْ

وَتَتَضَمَّنُ أَيْضًا وَعِيدًا وَتَعْدِيدَ نِعَمٍ، وَمَعْنَى ﴿ثُمِّثُونَ﴾: تَقْذِفُونَ فِي رَحِمِ المَرْأَةِ، ﴿ءَأَنتُم **تَغَلَّقُونَـهُ**ۥٓ أَمَّ نَحْـنُ ٱلْحَـٰلِمُقُونَ﴾ هذا توقيفٌ يقتضي أن يـجيبوا عليه بأن الله هو الخالق لا إله إلا هو. (التسهيل، ص٥٣م).

أَرْسَلْنَا عَلَيْهِ حَاصِبًا وَمِنْهُم مَّنْ أَخَذَتْهُ ٱلصَّيْحَةُ وَمِنْهُم مَّنْ خَسَفْنَا بِهِ ٱلْأَرْضَ وَمِنْهُم مَّنْ أَغْرَقْنَا﴾ [العنكبوت: ٤٠]، وَنَجَا الأَنْبِيَاءُ وَمَنْ صَدَّقَهُمْ، كَمَا قَالَ تَعَالَى: ﴿ثُمَّرٌ نُنجِّي رُسُلَنَا وَٱلَّذِينَ ءَامَنُواْ ﴾ [يونس: ١٠٣].

فَدَلَّ ذَلِكَ عَلَى صِحَّةِ مَا قَالُوهُ وَرُبُوبِيَّةِ مَنْ دَعَوْا إِلَيْهِ، وَقَدْ نَبَّهَ اللَّهُ عَلَى هَذَا فِي قَوْلِهِ: ﴿كَكُنَّتْ قَبْلَهُمْ قَوْمٌ نُوْجٍ وَعَادٌ وَثَمُودُ لَيْهَا وَقَوْمِ إِبْرَهِيمَ وَقَوْم لُوطِرِ لِيُّهِمْ وَأَصْحَبْ مَدْيَنٌ وَلَدِّبَ مُوسَىٰ فَأَمَلَيْتُ اِلْڪَفِينِينَ ثُمَّرَ أَخَذْتُهُمْ فَكَيفَ كَانَ نَكِيرٍ﴾ [الحج: ٤٢ ــ ٤٤] ، وَفِي غَيْرِ ذَلِكَ مِنْ قَصَصِ الأُمَم المُتَقَلِّمَةِ.

وَكُلُّ مَا جَاءَ فِي الْقُرْآنِ مِنْ أَخْبَارِ الأَنْبِيَاءِ ـ عَلَيْهِمُ السَّلَامُ ـ فَهُوَ يْفِيدُ هَذَا المَعْنَى ، وَذَلِكَ فِي القُرْآنِ كَثِيرٌ جِدًّا.

وَمِمَّا يَدُلُّ عَلَى صِحَّةِ هَذَا المَسْلَكِ إِيمَانُ سَحَرَةِ فِرْعَوْنَ بِاللهِ تَعَالَى لَمَّا رَأَوْا مُعْجِزَةَ مُوسَى عَلَيْهِ السَّلَامُ.

سُؤَالٌ: إِنْ قِيلَ: إِنَّ أَخْبَارَ الأَنْبِيَاءِ لَا تُعْلَمُ إِلَّا مِنْ إِخْبَارِ الشَّارِعِ ، فَكَيْفَ تَقُومُ بِذَلِكَ حُجَّةٌ عَلَى مَنْ يُنْكِرُ الشَّرِيعَةَ؟

فَالجَوَابُ مِنْ وَجْهَيْنِ:

ـ الوَجْهُ الأَوَّلُ: أَنَّ مُعْجِزَاتِ الأَنْبِيَاءِ وَإِهْلَاكَ مَنْ كَذَّبَهُمْ مَعْلُومٌ مِنَ الشَّرِيعَةِ وَغَيْرِهَا ، فَإِنَّهَا مِنَ الْأُمُمُورِ العِظَامِ الَّتِي لَا تَخْفَى ، وَقَدْ ذَكَرَهَا اللهُ تَعَالَى فِي الْقُرْآنِ وَفِي غَيْرِهِ مِنَ الْكُتُبِ الَّتِي أَنْزَلَهَا، وَنَقَلَتْهَا الأُمَمُ مِنْ

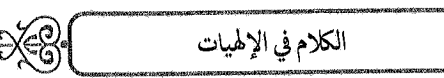

أَهْلِ الكِتَابِ وَالحُكَمَاءِ وَالمُؤَرِّخِينَ وَالشُّعَرَاءِ وَغَيْرِهِمْ نَقْلًا مُسْتَفِيضًا.

|∙ 82X3

وَأَيْضًا فَإِنَّ آثَارَهُمْ تَشْهَدُ بِذَلِكَ، كَمَا قَالَ تَعَالَى: ﴿قُلْ سِيرُواْ فِى ٱلْأَرْضِ ثُمَّرَ ٱنظُرُواْ ڪَيْفَ كَانَ عَنِقِبَةُ ٱلْمُكَذِّبِينَ ﴾ [الأنعام: ١١]، وَقَالَ تَعَالَمِي: ﴿وَعَـَـادًا وَتَـَمُودَا وَقَد تَّبَيَّرَــَ لَڪُم مِّن مَّسَــْــِــَــِنِـهِمُّ﴾ [العنكبوت: ٣٨] ، وَقَالَ تَعَالَى: ﴿ وَلَقَدْ أَتَوْاْ عَلَىٰ لَقَرْبَةِ ۚ ٱلَّتِيٓ ٱُمۡطِرَتۡ مَطَـرَ ٱلسَّوۡءِ ۚ أَفَكَلَمۡ يَكُونُواْ يَرَوۡنَهَا﴾ [الفرقان: ٤٠]، فَقَامَتِ الْحُجَّةُ عَلَى مَنْ يُنْكِرُ الشَّرِيعَةَ وَمَنْ لَا يُنْكِرُهَا.

ـ الوَجْهُ الثَّانِي: أَنَّا سَنُقِيمُ الدَّلِيلَ القَاطِعَ عَلَى صِدْقِ الشَّارِعِ فِيمَا أَخْبَرَ بِهِ، فَيَجِبُ التَّصْدِيقُ بِأَخْبَارِ الأَنْبِيَاءِ، فَيَصِحُّ اسْتِدْلَالُنَا.

﴾ المَسْلَكُ الثَّالِثُ: أَنَّ وُجُودَ اللهِ تَعَالَى تَشْهَدُ بِهِ الفِطْرَةُ السَّلِيمَةُ.

وَتَدُلُّ عَلَيْهِ الفِكْرَةُ بَدِيهَةً ؛ فَإِنَّ كُلَّ إِنْسَانٍ يَجِدُ مِنْ نَفْسِهِ افْتِقَارَ العُبُودِيَّةِ ، وَيُحِسُّ أَنَّهُ تَحْتَ قَهْرِ الرُّبُوبِيَّةِ، فَيَعْلَمُ قَطْعًا أَنَّهُ لَابُدَّ لِهَذِهِ المَمْلَكَةِ العَظِيمَةِ مِنْ مَلِكٍ عَظِيمٍ، وَلَابُدَّ لِهَذَا التَّدْبِيرِ المُحْكَمِ مِنْ مُدَبِّرٍ حَكِيمٍ.

قَالَ اللَّهُ تَعَالَى: ﴿ فَأَقِمَّ وَجْهَكَ لِلَّذِينِ حَنِيفًا فِطْرَتَ ٱللَّهِ ٱلَّتِي فَطَرَ ٱلنَّاسَ عَلَيْهَا﴾[الروم: ٣٠]<sup>(١)</sup>، وَقَالَ رَسُولُ اللهِ صَلَالَةُعَلَيْهِوَ*نتَاتِ*: «كُلُّ مَوْلُودٍ يُولَدُ عَلَى

(١) قَالَ ابْنُ جُزَيّ: ﴿فِطَّرَتَ ٱللَّهِ﴾ مَنْصُوبٌ عَلَى المَصْدَرِ، كَقَوْلِهِ: ﴿صِبْغَةَ ٱللَّهِ﴾ [البقرة: ١٣٨]، أَوْ مَفْعُولٌ بِفِعْلٍ مُضْمَرٍ تَقْدِيرُهُ: «الْزَمُوا ﴿فِطْرَتَ ٱللَّهِ ﴾»، أَوْ: «عَلَيْكُمْ ﴿فِطۡرَتَ ٱللَّهِ ﴾»، وَمَعۡنَاهُ: خِلْقَةَ اللهِ، وَالمُرَادُ بِهِ دِينُ الْإِسْلَامِ؛ لِأَنَّ اللهَ خَلَقَ الْخَلْقَ=

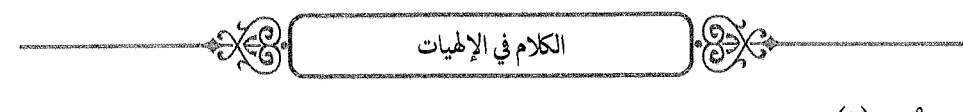

الفِطْرَةِ»<sup>(١)</sup> .

وَإِلَى هَذَا المَعْنَى الإِشَارَةُ بِقَوْلِهِ تَعَالَى: ﴿وَإِذْ أَخَذَ رَبُّكَ مِنْ بَنِيٓ ءَادَمَ مِن ظُهُورِهِمْ ذُرِّيَّنَهُمْ وَأَشْهَدَهُمْ عَلَىّ أَنفُسِهِمْ أَلَسَتُ بِرَيِّكُمْ قَالُواْ بَلَىٰ﴾ [الأعراف:  $\cdot$  ٧٧] (٢) الآية $\mathbb{R}$ 

- عَلَيْهِ؛ إِذْ هُوَ الَّذِي تَقْتَضِيهِ عُقُولُـهُمُ السَّلِيمَةُ، وَإِنَّمَا كَفَرَ مَنْ كَفَرَ لِعَارِضٍ أَخْرَجَهُ عَنْ أَصْلِ فِطْرَتِهِ، كما قال رسول الله صَ<sub>لَّال</sub>َنَتَمَيَّدِيَسَةً: «كُلُّ مَوْلُودٍ يُولَدُ عَلَى الْفِطْرَةِ، فَأَبَوَاهُ يُهَوِّدَانِهِ أَوْ يُنَصِّرَانِهِ»[البخاري: ١٣١٩]. ﴿لَا نَبْدِيلَ لِخَلْقِ ٱللَّهِ﴾ [الروم: ٣٠] يَعْنِي بِ﴿خَلْقِ اللَّهِ﴾ الفِطْرَةَ الَّتِي خُلِقَ النَّاسُ عَلَيْهَا مِنَ الإِيمَانِ، وَمَعْنَى أَنَّ اللهَ لَا يُبَدِّلُهَا أَنَّهُ لَا يَخْلُقُ النَّاسَ عَلَى غَيْرِهَا، وَلَكِنْ يُبَدِّلُهَا شَيَاطِينُ الإِنْسِ وَالجِنِّ بَعْدَ الخِلْقَةِ الأُولَى . أَوْ يَكُونُ المَعْنِيُّ أَنَّ تِلْكَ الفِطْرَةَ لَا يَنْبَغِي لِلنَّاسِ أَنْ يُبَدِّلُوهَا ، فَالنَّفْيُ عَلَى هَذَا حُكْمٌ ، لَا خَبَرٌ . وَقِيلَ: إِنَّهُ خُصُوصٌ فِي المُؤْمِنِينَ ، أَيْ: لَا تَبْدِيلَ لِفِطْرَةِ اللهِ فِي حَقٌّ مَنْ قَضَى اللهُ أَنْ يَثْبُتَ عَلَى إِيمَانِهِ. (التسهيل، ص ٢٤٠)
- (١) قال البيضاويُّ: المُرَادُ بِالفِطْرَةِ: الخِلْقَةُ الَّتِي خَلَقَ اللهُ النَّاسَ عَلَيْهَا مِنَ الْإسْتِعْدَادِ لِلْمَعْرِفَةِ وَقَبُولِ الحقِّ وَالتَّأَبِّي عَنِ البَاطِلِ وَالتَّمْيِيزِ بَيْنَ الخَطَإِ وَالصَّوَابِ. وَالمَعْنِيُّ: كُلُّ مَوْلُودٍ يُولَدُ عَلَى وَجْهٍ لَوْ تُرِكَ بِحَالِهِ وَلَمْ يَعْتَوِرْهُ مِنَ الخَارِجِ مَا يَصُدُّهُ عَنِ النَّظَرِ الصَّحِيح: مِنْ فَسَادِ التَّرْبِيَةِ، وَتَقْلِيدِ الأَبَوَيْنِ، وَالإِلْفِ بِالمَحْسُوَسَاتِ، وَالانْهِمَاكِ فِي الشَّهَوَاتِ وَنَحْوِ ذَلِكَ، لَنَظَرَ فِيمَا نُصِبَ مِنَ الدَّلَائِلِ عَلَى التَّوْحِيدِ وَصَدَّقَ الرَّسُولَ وَغَيْرَ ذَلِكَ، نَظَرًا صَحِيحًا يُوصِلُهُ إِلَى الحَقِّ وَيَهْدِيهِ إِلَى الرُّشْدِ، وَعَرَفَ الصَّوَابَ، وَاتَّبَعَ الحَقَّ، وَلَمْ يَخْتَرْ إِلَّا المِلَّةَ الحَنِيفِيَّةَ، وَلَمْ يَلْتَفِتْ إِلَى جَنْبَةٍ سِوَاهَا، لَكِنْ يَصُدُّهُ عَنْ ذَلِكَ أَمْثَالُ هَذِهِ العَوَائِقِ. (تحفة الأبرار، ج١/ص٢١٢). (٢) قَالَ ابْنُ جُزَيّ: الآيَةُ فِي مَعْنَاهَا قَوْلَانِ:

\_ الأَوَّلُ: أَنَّ اللهَ لَـمَّا خَلَقَ اَدَمَ أَخْرَجَ ذُرِّيَّتَهُ مِنْ صُلْبِهِ وَهُمْ مِثْلُ الذَّرِّ ، وَأَخَذَ عَلَيْهِمُ=

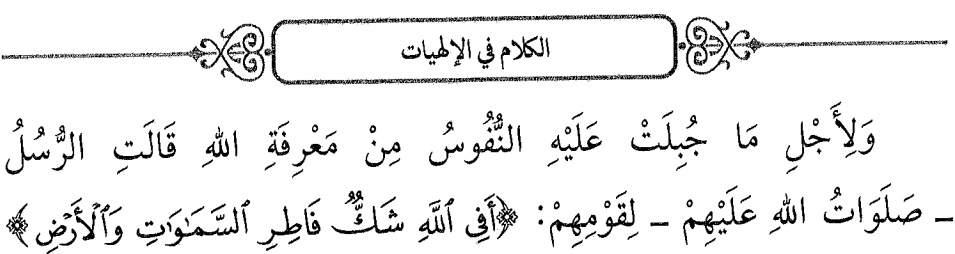

 $[ \left\vert \left\vert \left\vert \left\langle \delta_{\mathbf{q},\mathbf{q}}\right\rangle \right\vert \cdot \left\vert \left\vert \left\langle \delta_{\mathbf{q}}\right\vert \right\vert \right\vert ]$  .

وَإِنْ غَفَلَ أَحَدٌ عَنْ هَذَا فِي حَالِ الرَّخَاءِ فَلَابُدَّ أَنْ يَرْجِعَ إِلَيْهِ فِي حَالِ الشِّدَّةِ، كَمَا قَالَ تَعَالَى: ﴿وَإِذَا مَسَّ ٱلنَّاسَ ضُرٌّ دَعَوْاْ رَبَّهُم مُّنِيبِينَ إِلَيْهِ﴾ [الروم: ٣٣]<sup>(٢)</sup>، وَقَالَ تَعَالَى: ﴿قُلْ مَن يُنَجِّيكُم مِّن ظُلُمَتِ ٱلۡبَرِّ وَٱلۡبَحۡمِ تَدۡعُونَهُۥ نَصَرْعًا وَخُفَيَةً ﴾ [الأنعام: ٦٣](٣).

- الْعَهْدَ بِأَنَّهُ رَبُّهُمْ، فَأَقَرُّوا بِذَلِكَ وَالْتَزَمُّوا، رُوِيَ هَذَا المَعْنَى عَنِ النَّبِيِّ صَأَلَةَ القَصَيْرَ مِنْ طُرُقٍ كَثِيرَةٍ، وَقَالَ بِهِ جَمَاعَةٌ مِنَ الصَّحَابَةِ وَغَيْرُهُمْ. \_ الثَّانِي: أَنَّ ذَلِكَ مِنْ بَابِ التَّمْثِيلِ، وَأَنَّ أَخْذَ الذُّرِّيَّةِ عِبَارَةٌ عَنْ إِيجَادِهِمْ فِي الدُّنْيَا، وَأَمَّا إِشْهَادُهُمْ فَمَعْنَاهُ أَنَّ اللهَ نَصَبَ لِبَنِي آدَمَ الأَدِلَّةَ عَلَى رُبُوبِيَّتِهِ، وَشَهِدَتْ بِهَا عُقُولُـهُمْ، فَكَأَنَّهُ أَشْهَدَهُمْ عَلَى أَنْفُسِهِمْ وَقَالَ لَهُمْ: ﴿أَلَسَّتُ بِرَيِّكُمْ﴾، وَكَأَنَّهُمْ قَالُوا بِلِسَانِ الحَالِ: بَلَمِي أَنْتَ رَبُّنَا. (التسهيل، ص ٣٠٧).
- (١) قال ابْنُ جُزَيّ: المَعْنِيُّ: أَفِي وُجُودِ اللهِ شَكٌّ ؟! أَوْ: أَفِي إِلَهِيَّتِهِ شَكٌّ ؟! وَقِيلَ: فِي وَحْدَانِيَّتِهِ؟! وَالهَمْزَةُ لِلتَّقْرِيرِ وَالتَّوْبِيخِ؛ لِأَنَّهُ لَا يَحْتَمِلُ الشَكَّ؛ لِظُهُورِ الأَدِلَّةِ، وَلِذَلِكَ وَصَفَهُ بَعْدُ بِقَوْلِهِ: ﴿فَاطِرِٱلسَّمَوَاتِ وَٱلْأَرْضِ﴾[إبراهيم: ١٠]. (التسهيل، ص٤١٢).
- (٢) قال ابْنُ جُزَيٍّ: الآيَةُ إِنْحَاءٌ عَلَى المُشْرِكِينَ؛ لِأَنَّهُمْ يَدْعُونَ اللهَ فِي الشَّدَائِدِ وَيُشْرِكُونَ بِهِ فِي الرَّخَاءِ.(التسهيل، ص٦٤١).
- (٣) قال ابْنُ جُزَيِّ: الآيَةُ إقامةٌ لِلْحُجَّةِ، وَظُلُمَاتُ البَرِّ وَالبَحْرِ: عِبَارَةٌ عَنْ شَدَائِدِهِمَا وَأَهْوَالِهِمَا، كَمَا يُقَالُ لِلْيَوْمِ الشَّدِيدِ: مُظْلِمٌ. (التسهيل، ص٢٥٦).

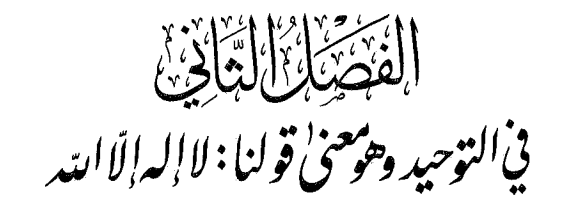

 $\gg$ 

اعْلَمْ أَنَّ اللَّهَ إِلَٰهٌ وَاحِدٌ'')، لَا إِلَهَ غَيْرُهُ، وَلَا شَرِيكَ لَهُ، وَلَا نَظِيرَ لَهُ، وَلَا وَلَدَ لَهُ، وَلَا وَالِدَ لَهُ، وَلَا زَوْجَةَ لَهُ، كَمَا قَالَ تَعَالَمِي: ﴿وَلْ هُوَ ٱللَّهُ أَحَــَدُّ ﴾ [الإخلاص: ١] إِلَى آخِرِ السُّورَةِ.

وَالدَّلِيلُ عَلَى وَحْدَانِيَّتِهِ ـ سُبْحَانَهُ ـ مِنْ وُجُوهِ كَثِيرَةٍ، أَرْشَدَ إِلَيْهَا القُّرْآنُ ، فَلَيْسَ بَعْدَ بَيَانِ اللهِ فِي إِثْبَاتِ التَّوْحِيدِ بَيَانٌّ:

\* الوَجْهُ الأَوَّلُ: أَنَّ كُلَّ شَيْءٍ مَخْلُوقٍ فَإِنَّمَا يَخْلُقُهُ خَالِقٌ وَاحِدٌ؛ لِأَنَّ الفِعْلَ الوَاحِدَ لَا يَصْدُرُ مِنْ فَاعِلَيْنِ، فَثَبَتَ بِذَلِكَ أَنَّ الخَالِقَ وَاحِدٌ، وَهُوَ اللَّهُ تَعَالَى .

وَفِي هَذَا المَعْنَى قَالَ اللَّهُ تَعَالَى: ﴿وَٱتَّخَذُواْ مِن دُونِهِۦ ءَالِهَةَ لَّا

(١) قال ابْنُ جُزَيّ: اعْلَمْ أَنَّ وَصْفَ اللهِ بِالوَاحِدِ لَهُ ثَلَاثَةُ مَعَانٍ كُلُّهَا صَحِيحَةٌ فِي حَقّ اللهِ تَعَالَى: الأَوَّلُ: أَنَّهُ وَاحِدٌ لَا ثَانِيَ مَعَهُ، فَهُوَ نَفْيٌ لِلْعَدَدِ. وَالآخَرُ: أَنَّهُ وَاحِدٌ لَا نَظِيرَ لَهُ وَلَا شَرِيكَ، كَمَا تَقُولُ: فُلَانٌ وَاحِدٌ عَصْرِهِ، أَيْ: لَا نَظِيرَ لَهُ. الثَّالِثُ: أَنَّهُ وَاحِدٌ لَا يَنْقَسِمُ وَلَا يَتَبَعَّضُ · (التسهيل ، ص١٧ ١٠).

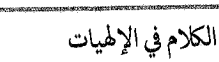

يَخْلُقُونَ شَيْئًا وَهُمْ يُخَلَقُونَ﴾ [الفرقان: ٣]<sup>(١)</sup>، وَقَالَ تَعَالَى: ﴿قُلْ أَرَءَيْثُمَّ شُرَكَاءَكُمُ ٱلَّذِينَ تَدۡعُونَ مِن دُونِ ٱللَّهِ أَرُونِي مَاذَا خَلَقُواْ مِنَ ٱلْأَرۡضِ ۚ أَمۡ لَهُمۡ شِرۡكُ فِي ٱلسَّمَوَٰتِ﴾ [فاطر: ٤٠]، وَقَالَ تَعَالَمِي: ﴿ هَـٰذَا خَلَقُ ٱللَّهِ فَـأَرُونِي مَاذَا خَلَقَ ٱلَّذِينَ مِن دُونِيهِۦ﴾ [لقمان: ١١].

 $|\frac{1}{2}\times$ 

\* الوَجْهُ الثَّانِي: أَنَّ الدَّلِيلَ قَدْ دَلَّ عَلَى أَنَّ كُلَّ مَوْجُودٍ سِوَى اللهِ تَعَالَى فَهُوَ مُحْدَثٌ مَخْلُوقٌ ، خَلَقَهُ اللهُ تَعَالَى ، وَالمَخْلُوقُ لَا يَكُونُ شَرِيكُهُ خَالِقَهُ، وَلَا نَظِيرًا لَهُ، وَلَا مُمَاثِلًا لَهُ؛ لِأَنَّهُ عَبْدُهُ، خَلَقَهُ حِينَ شَاءَ، وَيُهْلِكُهُ إِذَا شَاءَ.

وَفِي هَذَا المَعْنَى قَالَ تَعَالَى: ﴿ إِنَّ ٱلَّذِينَ تَذْعُونَ مِن دُونِ ٱللَّهِ عِبَـادُّ أَمْثَالُكُمُ ﴾ [الأعراف: ١٩٤] ، وَقَالَ تَعَالَى: ﴿قُلْ أَغَيَّرَ ٱللَّهِ أَبْغِى رَبًّا وَهُوَ رَبُّ كُلِّ شَيۡءِ ﴾ [الأنعام: ١٦٤] <sup>(٢)</sup> .

\* الوَجْهُ الثَّالِثُ: أَنَّا لَوْ فَرَضْنَا إِلَهَيْنِ فَأَرَادَ أَحَدُهُمَا مَوْتَ شَخْصٍ وَأَرَادَ الآخَرُ حَيَاتَهُ، أَوْ أَرَادَ أَحَدُهُمَا تَحْرِيكَ جِسْمٍ وَأَرَادَ الآخَرُ تَسْكِينَهُ، فَلَا يَخْلُو ذَلِكَ مِنْ ثَلَاثَةِ أَوْجُهِ:

- (١) قال ابْنُ جُزَيّ: إِنَّ مِنْ صِفَاتِ الْإِلَهِ كَوْنَهُ خَالِقًا، وَلَا خَالِقَ إِلَّا اللهُ، فَلَا إِلَهَ إِلَّا اللهُ، وَغَيْرُهُ مَخْلُوقٌ، وَالمَخْلُوقُ لَا يَكُونُ شَرِيكًا لِخَالِقِهِ؛ ﴿ أَفَمَن يَخْلُقُ كَمَن لَّا يَخْلُقُّ أَفَلَا تَذَكَّرُونَ﴾ [النحل: ١٧]. (القوانين الفقهية ، ص ٣١).
- (٢) قال ابْنُ جُزَيّ: ﴿وَهُوَ رَبُّ كُلِّ شَيْءٍ﴾ بُرْهَانٌ عَلَى النَّوْحِيدِ وَنَفْي الرُّبُوبِيَّةِ عَنْ غَيْرِ اللهِ. (التسهيل، ص٢٧٦).

\_ إِمَّا أَنْ تَنْفُذَ إِرَادَةٌ كُلِّ وَاحِدٍ مِنْهُمَا ، وَذَلِكَ مُحَالٌ ؛ لِأَنَّ الشَّخْصَ لَا يَكُونُ حَيًّا مَيِّنًا، وَالحَرَكَةُ وَالسُّكُونُ لَا يَجْتَمِعَانِ.

\_ وَإِمَّا أَنْ لَا تَنْفُذَ إِرَادَةُ وَاحِدٍ مِنْهُمَا، فَيُؤَدِّي إِلَى عَجْزِهِمَا وَقْصُورِهِمَا، وَذَلِكَ أَيْضًا مُحَالٌ، لِأَنَّهُ لَابُدَّ أَنْ يَكُونَ الشَّخْصُ إِمَّا حَيًّا أَوْ مَيِّنًا ، وَالْجِسْمُ إِمَّا مُتَحَرِّكًا أَوْ سَاكِنًا .

ـ وَإِمَّا أَنْ تَنْفُذَ إِرَادَةُ أَحَدِهِمَا دُونَ الآخَرِ ، فَالَّذِي تَنْفُذُ إِرَادَتُهُ هُوَ الْإِلَهُ، وَالَّذِي لَا تَنْفُذُ إِرَادَتُهُ لَيْسَ بِإِلَهٍ؛ لِأَنَّهُ يَكُونُ مَغْلُوبًا مَقْهُورًا.

فَقَدْ ثَبَتَ أَنَّ الإِلَهَ وَاحِدٌ، وَهَذَا مَعْنَى قَوْلِهِ تَعَالَى: ﴿لَوۡ كَانَ فِيهِمَآ ءَالِهِمَّةُ إِلَّا ٱللَّهُ لَفَسَدَتَا﴾ [الأنبياء: ٢٢]<sup>(١)</sup>، وَقَوْلِهِ تَعَالَى: ﴿قُل لَّوۡ كَانَ مَعَهُمَ ءَالِهَنَّةُ كَمَا يَقُولُونَ إِذَا لَّا بَنَغَوۡلَ إِلَىٰ ذِى ٱلۡعَمَّٰثِ سَبِيلًا﴾ [الإسراء: ٤٢] (٢) .

- (١) قال ابْنُ جُزَيٍّ: هَذَا بُرْهَانٌ عَلَى وَحْدَانِيَّةِ اللهِ تَعَالَى، وَالضَّمِيرُ فِي قَوْلِهِ ﴿فِيهَآ﴾ لِلسَّمَاوَاتِ وَالأَرْضِ، وَ﴿إِلَّا ٱللَّهُ﴾ صِفَةٌ لِـ﴿ءَالِهَـٰٓةُ﴾، وَ﴿إِلَّا﴾ بِمَعْنَى «غَيْرٌ»، فَاقْتَضَى الكَلَامُ أَمْرَيْنِ: أَحَدُهُمَا: نَفْيُ كَثْرَةِ الآلِهَةِ وَوُجُوبُ أَنْ يَكُونَ الإِلَهُ وَاحِدًا. وَالأَمْرُ الثَّانِي: أَنْ يَكُونَ ذَلِكَ الوَاحِدُ هُوَ اللهُ دُونَ غَيْرِهِ. (التسهيل، ص ٢٥١٦).
- (٢) قال ابْنُ جُزَيّ: هَذَا احْتِجَاجٌ عَلَى الوَحْدَانِيَّةِ، وَفِي مَعْنَاهُ قَوْلَانِ: أَحَدُهُمَا: أَنَّ المَعْنِيَّ: لَوْ كَانَ مَعَ اللهِ آلِهَةٌ لَابْتَغَوْا إِلَى التَّقَرُّبِ إِلَيْهِ بِعِبَادَتِهِ وَطَاعَتِهِ، فَيَكُونُونَ مِنْ جُمْلَةِ عِبَادِهِ. وَالآخَرُ: لَابْتَغَوْا سَبِيلًا إِلَى إِفْسَادِ مُلْكِهِ وَمُعَانَدَتِهِ فِي قُدْرَتِهِ، وَمَعْلُومٌ أَنَّ ذَلِكَ لَمْ يَكُنْ، فَلَا إِلَهَ إِلَّا هُوَ. (التسهيل، ص ٥٥٤).

قُلْتُ: وَعَلَى الأَوَّلِ تَكُونُ الآيَةُ عَلَى مِنْوَالِ قَوْلِهِ تَعَالَى: ﴿ أُوْلَيْهَكَ ٱلَّذِينَ يَدْعُونَ ﴾ أَيْ:=

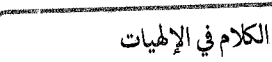

\* الوَجْهُ الرَّابِعُ: أَنَّا لَوْ فَرَضْنَا إِلَهَيْنِ خَالِقَيْنِ لَكَانَ كُلُّ وَاحِدٍ مِنْهُمَا مُنْفَرِدًا بِمَخْلُوقَاتِهِ عَنِ الآخَرِ ، وَلَكَانَتْ مَخْلُوقَاتُ أَحَدِهِمَا تَتَمَيَّزُ عَنْ مَخْلُوقَاتِ الآخَرِ، لَكِنَّا نَرَى المَخْلُوقَاتِ كُلَّهَا مُرْتَبِطَةً بَعْضُهَا بِبَعْضٍ، وَهِيَ جَارِيَةٌ عَلَى تَدْبِيرٍ وَتَقْدِيرٍ مُحْكَمٍ، فَدَلَّ ذَلِكَ عَلَى أَنَّ خَالِقَهَا وَمَالِكَهَا وَمُدَبِّرَهَا وَاحِدٌ، وَهُوَ اللَّهُ ۚ تَعَالَى .

وَبَيَانُ ارْتِبَاطِ المَخْلُوقَاتِ بَعْضِهَا بِبَعْضٍ أَنَّ الإِنْسَانَ وَسَائِرَ الحَيَوَانِ تَتَغَذَّى بِالنَّبَاتِ الخَارِجِ مِنَ الْأَرْضِ، وَالنَّبَاتَ يَتَغَذَّى بِالمَطَرِ النَّازِلِ مِنَ السَّمَاءِ إِذَا جَرَتِ الرِّيَاحُ فَأَثَارَتِ السَّحَابَ، وَأَنَّ الشَّمْسَ وَالقَمَرَ يَجْرِيَانِ فِي الفَلَكِ عَلَى تَرْتِيبٍ مَخْصُوصٍ، وَفِيهِمَا مَنَافِعُ: مِنْ إِصْلَاحِ الثَّمَارِ، وَاخْتِلَافِ اللَّيْلِ وَالنَّهَارِ، وَاخْتِلَافِ الفُّصُولِ، وَمَعْرِفَةِ السِّنِينَ وَالشُّهُورِ، فَانْظُرِ ارْتِبَاطَ أَمْرِ الحَيَوَانِ وَالنَّبَاتِ وَالسَّمَاءِ وَالأَرْضِ وَالسَّحَابِ وَالرِّيَاح وَالشَّمْسِ وَالقَمَرِ وَاللَّيْلِ وَالنَّهَارِ ، يَظْهَرْ لَكَ أَنَّ ذَلِكَ كُلَّهُ مُسَخَّرٌ بِقُدْرَةِ الوَاحِدِ القَهَّارِ.

يَدْعُوهُمُ المُشْرِكُونَ مِنْ دُونِهِ تَعَالَى ﴿بَيْنَغُونَ} ﴾ وَيَطْلُبُونَ لِأَنْفُسِهِمْ ﴿إِلَىٰ رَبِّهِمُ ﴾ المُدَبِّرِ لَهُمْ وَمَالِكِ أُمُورِهِمْ المُقَدِّرِ لِأَحْوَالِهِمُ ۞ٱلوَسِيلَةَ﴾ [الإسراء: ٥٧] أَيْ: القُرْبَةَ بِالطَّاعَةِ وَالْعِبَادَةِ، وَمَنْ تَقَرَّبَ إِلَى الغَيْرِ وَطَلَبَ الوَسِيلَةَ لَمْ يَصِحَّ لِأَنْ يُطْلَقَ عَلَيْهِ لَفْظُ الإِلَهِ، وَمَعْنَى كَوْنِهِمْ آلِهَةً مُنَافٍ لِلْلِكَ، وَالمَعْنِيُّ عَلَى هَذَا أَنَّهُ لَوْ كَانَ مَعَهُ آلِهَةٌ لَمْ يَكُونُوا آلِهَةً ، بَلْ عِبَادٌ مُحْتَاجُونَ إِلَيْهِ ، وَالمُرَادُ بِالآلِهَةِ: مَنْ عُبِدَ مِنْ أُولِي العِلْمِ كَعِيسَى وَالعُزَيْرِ عَلَيْهِمَا الصَّلَاةُ وَالسَّلَامُ.

وَمِمَّا يُبَيِّنُ ذَلِكَ أَنَّهُ لَا يَصِحُّ وُجُودُ مَلِكَيْنِ مُتَصَرِّفَيْنِ فِي مَدِينَةٍ وَاحِدَةٍ، وَلَمَّا كَانَ العَالَمُ يُشْبِهُ المَدِينَةَ الوَاحِدَةَ فِي انْتِظَامِهِ وَارْتِبَاطِ بَعْضِهِ بِبَعْضٍ، لَمْ يُمْكِنْ أَنْ يَكُونَ لَهُ إِلَّا رَبٌّ وَاحِدٌ، وَهُوَ اللَّهُ تَعَالَى، وَهَذَا مَعْنَى قَوْلِهِ تَعَالَى: ﴿مَا ٱتَّخَـٰذَ ٱللَّهُ مِن وَلَدٍ وَمَا كَانَ مَعَـٰهُۥ مِنْ إِلَـٰهٍ ۚ إِذَا لَّدَهَبَ كُلُّ إِلَـٰلِمٍ بِمَا خَلَقَ وَلَعَلَا ۖ بَعْضُهُمْ عَلَىٰ بَعۡضٍ﴾ [المؤمنون: ٩١] $\ldots$ 

﴾ مَسْأَلَةٌ فِي الرَّدِّ عَلَى النَّصَارَى:

اعْلَمْ أَنَّ عِيسَى بْنَ مَرْيَمَ ــ صَلَّى اللَّهُ عَلَى مُحَمَّدٍ وَعَلَيْهِ ــ عَبْدٌ مِنْ عِبَادِ اللهِ وَرَسُولٌ مِنْ رُسُلِهِ، خَلَقَهُ اللهُ فِي بَطْنِ أُمِّهِ مَرْيَمَ الصِّدِّيقَةَ مِنْ غَيْر وَالِدٍ، وَظَهَرَتْ عَلَى يَدَيْهِ مُعْجِزَاتٌ تَدُلُّ عَلَى صِحَّةٍ نُبُوِّتِهِ وَرِسَالَتِهِ، وَهِيَ الَّتِي ذَكَرَهَا اللَّهُ فِي القُرْآنِ: مِنْ كَلَامِهِ فِي المَهْدِ، وَإِحْيَائِهِ المَوْتَى وَغَيْرِ ذَلِكَ، وَكُلُّهَا وَاقِعَةٌ بِإِذْنِ اللهِ وَقُدْرَتِهِ.

وَغَلَتِ النَّصَارَى ـ لَعَنَهُمُ اللهُ ـ فِي أَمْرِهِ ، وَكَفَرُوا كُفْرًا شَنِيعًا لَا تَقْبَلُهُ العُقُولُ وَلَا تَرْضَاهُ المِلَلُ ، وَقَدْ دَعَاهُمُ اللهُ تَعَالَى إِلَى الرُّجُوعِ عَنْ كُفْرِهِمْ

(١) قال ابْنُ جُزَيِّ: هَذَا بُرْهَانٌ عَلَى الوَحْدَانِيَّةِ، وَبَيَانُهُ أَنْ يُقَالَ: لَوْ كَانَ مَعَ اللهِ إِلَهٌ آخَرٌ لَانْفَرَدَ كُلُّ وَاحِدٍ مِنْهُمَا بِمَخْلُوقَاتِهِ عَنْ مَخْلُوقَاتِ الآخَرِ، وَاسْتَبَلَّ كُلُّ وَاحِدٍ مِنْهُمَا بِمُلْكِهِ وَطَلَبَ غَلَبَةَ الآخَرِ وَالعُلُوَّ عَلَيْهِ، كَمَا تَرَى حَالَ مُلُوكِ اللُّنْيَا، وَلَكِنْ لَمَّا رَأَيْنَا جَمِيعَ المَخْلُوقَاتِ مُرْتَبِطَةً بَعْضُهَا بِبَعْضٍ حَتَّى كَانَ العَالَمُ كُلُّهُ كُرَةً وَاحِدَةً عَلِمْنَا أَنَّ مَالِكَهُ وَمُدَبِّرَهُ وَاحِدٌ لَا إِلَهَ غَيْرُهُ. (التسهيل، ص ٥٥٦).

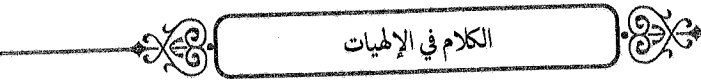

وَبَاطِلِهِمْ فَقَالَ تَعَالَى: ﴿يَتَأَهَّلَ ٱلْكِتَـٰبِ لَا تَذَلُّواْ فِى دِينِڪُمْ وَلَا تَـقُولُواْ عَلَى ٱللَّهِ إِلَّا ٱلۡحَقَّۚ إِنَّمَا ٱلۡمَسِيحُ عِيسَى ٱبۡنُ مَرۡيَمَ رَسُولُكَ ٱللَّهِ وَكَلِمَتُهُۥ أَلۡقَـٰهَآ إِلَىٰ مَنْكُمْ وَرُوحٌ مِّنْهُ﴾ [النساء: ١٧١]<sup>(١)</sup>، إلى قوله: ﴿لَّن يَسۡتَنَكِفَ ٱلۡمَسِيحُ أَن يَكُونَ عَبْدًا لِلَّهِ وَلَا ٱلْمَلَيْهَكُمُ ٱلْمُقَرَّبُونَ﴾ [النساء: ١٧٢] .

وَدَعَاهُمُ النَّبِيُّ صَأَلَتَهُﷺ إِلَى المُبَاهَلَةِ فَامْتَنَعُوا لِعِلْمِهِمْ أَنَّهُمْ عَلَى غَيْرِ الحَقِّ ، وَخَافُوا نُزُولَ العَذَابِ بِهِمْ، وَأَسْلَمَ مَنْ وَفَّقَهُ اللهُ كَالنَّجَاشِيِّ وَغَيْرِهِ .

وَاخْتَلَفَتْ أَقْوَالُ النَّصَارَى فِي عِيسَى عَلَيْهِ السَّلَامُ لِأَنَّهُمْ لَمْ يَكُنْ لَهُمْ عِلْمٌ بِحَقِيقَةِ أَمْرِهِ وَلَا عِنْدَهُمْ فِيهِ دَلِيلٌ يُعَوَّلُ عَلَيْهِ، وَإِنَّمَا أَخَذُوا دِينَهُمُ الفَاسِدَ عَمَّنْ لَا يُوثَقُ بِهِ، وَبَنَوْهُ عَلَى أَكَاذِيبَ وَمَنَامَاتٍ وَأَمُورٍ لَا تَصِحُّ ، وَلِذَلِكَ سَمَّاهُمُ اللهُ تَعَالَى ضَالِّينَ.

فَمِنْهُمْ مَنْ قَالَ: «عِيسَى وَلَدُ اللهِ»، كَمَا ذَكَرَ اللهُ عَنْهُمْ فِي قَوْلِهِ: ﴿وَقَـٰٓالُوا۟اتَّحَـٰٓدَٱللَّهُ وَلَدًا﴾ [البقرة: ١١٦] .

(١) قال ابْنُ جُزَيٌّ: هَذَا خِطَابٌ لِلنَّصَارَى لِأَنَّهُمْ غَلَوْا فِي عِيسَى حَتَّى كَفَرُوا، فَلَفْظُ «أَهْلَ الكِتَابِ» عُمُومٌ يُرَادُ بِهِ الخُصُوصُ فِي النَّصَارَى بِدَلِيلِ مَا بَعْدَهُ، وَالغُلُوُّ: هُوَ الإِفْرَاطُ وَتَجَاوُزُ الحَدِّ ، وَ«كَلِمَتُهُ» أَيْ: مُكَوَّنٌ عَنْ كَلِمَتِهِ وَالَّتِي َهِيَ «كُنْ» مِنْ غَيْرِ وَاسِطَةِ أَبِ وَلَا نُطْفَةٍ، و«رُوحٌ مِنْهُ» أَيْ: ذُو رُوحٍ مِنَ اللهِ، فـ«مِنْ» هُنَا لِابْتِدَاءِ الْغَايَةِ، وَالمَعْنِيُّ: مِنْ عِنْدِ اللهِ، وَجَعَلَهُ مِنْ عِنْدِ اللهِ لِأَنَّ اللهَ أَرْسَلَ بِهِ جِبْرِيلَ عَلَيْهِ السَّلَامُ إِلَى مَرْيَمَ. (التسهيل، ص ٥٥٦).

وَمِنْهُمْ مَنْ قَالَ: إِنَّ اللهَ هُوَ عِيسَى ، كَمَا حَكَى اللهُ عَنْهُمْ فِي قَوْلِهِ: ﴿ لَّقَدَّكَفَرَ ٱلَّذِينَ قَالُوٓاْ إِنَّ ٱللَّهَ هُوَ ٱلۡمَسِيحُ ٱبۡنُ مَرۡهَـِمَ ﴾ [المائدة: ١٧] .

وَمِنْهُمْ مَنْ قَالَ بِالتَّثْلِيثِ، كَمَا قَالَ اللَّهُ تَعَالَى: ﴿لَّقَدِّ كَفَرَ ٱلَّذِينَ قَالُوَّاْ إِنَّ ٱللَّهَ ثَالِثُ ثَلَـٰـدَةٍ﴾ [المائدة: ٧٣] ، وَتَعَالَى اللّهُ عَنْ قَوْلِهِمْ عُلُوًّا كَبِيرًا .

وَالدَّلِيلُ عَلَى بُطْلَانِ قَوْلِهِمْ: «إِنَّ عِيسَى وَلَدُ اللهِ» مِنْ أَرْبَعَةِ أَوْجُهٍ:

\* الوَجْهُ الأَوَّلُ: أَنَّ اللهَ تَعَالَى قَادِرٌ عَلَى أَنْ يَخْلُقَ وَلَدًا مِنْ غَيْرِ وَالِدٍ، كَمَا قَدَرَ عَلَى أَنْ خَلَقَ آدَمَ مِنْ غَيْرِ أُمٍّ وَلَا وَالِدٍ، وَهَذَا مَعْنَى قَوْلِهِ تَعَالَى: ﴿ إِنَّ مَثَلَ عِيسَىٰ عِندَ ٱللَّهِ كَمَنَـٰلٍ ءَادَمٌّ خَلَقَـٰكُهُۥمِن تُرَابٍ ثُمَّرٌ قَالَ لَهُۥكُن فَيَكُونُ﴾ [آل عمران: ٥٩] $\left( ^{\prime \prime }\right) ^{\cdots }$ .

\* الوَجْهُ الثَّانِي: أَنَّ الوَلَدَ لَابُدَّ أَنْ يَكُونَ مِنْ جِنْسٍ وَالِدِهِ، وَالزَّوْجَةَ مِنْ صِنْفٍ زَوْجِهَا، وَاللَّهُ تَعَالَى لَيْسَ كَمِثْلِهِ شَيْءٌ، وَقَدْ كَانَ عِيسَى وَأَمُّهُ مِنْ صِنْفٍ بَنِي آدَمَ، فَيَجِبُ أَنْ لَا يَكُونَ لِلَّهِ وَلَدٌ وَلَا زَوْجَةٌ.

وَهَذَا مَعْنَى قَوْلِهِ تَعَالَى: ﴿مَّا ٱلْمَسِيحُ ٱبْنُ مَرْيَـمَ إِلَّا رَسُولٌ قَدْ خَلَتْ مِن قَبَّـــِلِهِ[الرُّسُـلُ وَأَمُّنُهُ صِدِّيقَـكُمُّ كَانَا يَأْكُلُونِ ٱلطَّعَـَـامَ﴾ [المائدة: ٧٥]<sup>(٢)</sup>.

(١) قال ابْنُ جُزَيّ: الآيَةُ حُجَّةٌ عَلَى النَّصَارَى فِي قَوْلِهِمْ: «كَيْفَ يَكُونُ ابْنٌ دُونَ أَبٍ؟»، فَمَثَّلَهُ اللهُ بِآدَمَ الَّذِي خَلَقَهُ اللهُ دُونَ أُمٌّ وَلَا أَبِ، وَذَلِكَ أَغْرَبُ مِمَّا اسْتَبْعَدُوهُ، فَهُوَ أَقْطَعُ لِقَوْلِـهِمْ. (التسهيل، ص ١٤٢).

(٢) قال ابْنُ جُزَيّ: قوله تعالى: ﴿كَانَا يَأْكُلانِ ٱلطَّحَـَامَ﴾[المائدة: ٧٥] اسْتِذْلَالٌ=

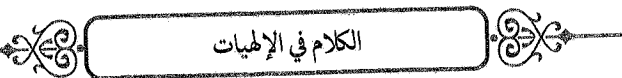

\* الوَجْهُ الثَّالِثُ: أَنَّ الزَّوْجَةَ وَالوَلَدَ إِنَّمَا يُتَّخَذَانِ لِلْحَاجَةِ إِلَيْهِمَا، وَاللَّهُ تَعَالَى لَا يَصِحُّ عَلَيْهِ الاحْتِيَاجُ إِلَى غَيْرِهِ، فَلَا يَتَّخِذُ وَلَدًا وَلَا زَوْجَةً .

وَهَذَا مَعْنَى قَوْلِهِ تَعَالَى: ﴿قَـَالُواْ ٱتَّخَـَـٰذَ ٱللَّهُ وَلَـٰذَّأَسُـبْحَـٰنَةً} هُوَ ٱلْغَـنِيُّ لَهُۥ مَافِي ٱلسَّمَٰوَاتِ وَمَا فِي ٱلْأَرْضِ﴾ [يونس: ٦٨] .

\* وَالوَجْهُ الرَّابِعُ: أَنَّ كُلَّ مَوْجُودٍ سِوَى اللهِ تَعَالَى فَهُوَ غَيْرُهُ؛ لِأَنَّهُ خَلَقَهُ وَأَوْجَدَهُ، فَلَا يَكُونُ وَلَدًا لَهُ؛ قَالَ تَعَالَى: ﴿وَمَا يَنْبَغِى لِلرَّحْمَنِ أَن يَنَّخِذَ وَلَدًا لِمَنْ إِن كُلُّهُ مَن فِي ٱلسَّمَوَاتِ وَٱلْأَرْضِ إِلَّا ۖ ءَاتِي ٱلرَّحْمَنِ عَبْدًا ﴾ [مريم: ٩٢ - ٩٣] .

وَأَمَّا قَوْلُ مَنْ قَالَ مِنْهُمْ: «إِنَّ اللهَ هُوَ المَسِيحُ ابْنُ مَرْيَمَ»، فَبَاطِلٌ مِنْ أَرْبَعَةِ أَوْجُه:

\_ الأَوَّلُ: أَنَّ المَسِيحَ كَانَ يَعْبُدُ اللهَ.

ــ الثَّانِي: أَنَّهُ كَانَ يَأْكُلُ وَيَشْرَبُ وَيَجُوعُ وَيَعْطِشُ وَيَنَامُ وَتَجْرِي عَلَيْهِ الأُمُورُ البَشَرِيَّةُ، وَذَلِكَ لَا يَجُوزُ عَلَى اللهِ تَعَالَى .

ـ الثَّالِثُ: أَنَّهُمْ زَعَمُوا أَنَّهُ صُلِبَ وَقُتِلَ، وَذَلِكَ يُنَاقِضُ قَوْلَهُمْ: «إِنَّهُ هُوَ اللهُ» تَعَالَى! لِأَنَّ اللهَ حَيٌّ لَا يَمُوتُ، وَكَذَبُوا فِي قَوْلِهِمْ: إِنَّ عِيسَى

عَلَى أَنَّهُمَا لَيْسَا بِإِلَهَيْنِ؛ لِاحْتِيَاجِهِمَا إِلَى الغِذَاءِ الَّذِي لَا يَحْتَاجُ إِلَيْهِ إِلَّا مُحْدَثٌ مُفْتَقِرٌ، وَمَنْ كَانَ كَذَلِكَ فَلَيْسَ بِإِلَهٍ؛ لِأَبَّ الإِلَهَ مُنَزَّهٌ عَنْ صِفَةِ الحُدُوثِ وَعَنْ كُلِّ مَا يَلْحَقُّ البَشَرَ. (التسهيل، ص ٢٣١).

صّْلِبَ وَقْتِلَ ، وَإِنَّمَا تَلَقَّوْا ذَلِكَ مِنْ أَكَاذِيبِ اليَهُودِ؛ قَالَ اللَّهُ تَعَالَى: ﴿وَمَا قَنْلُوهُ وَمَا صَلَبُوهُ وَلَـٰكِن شُيِّهَ لَهُمْ﴾ [النساء: ١٥٧] ، وَقَالَ تَعَالَمِي: ﴿ إِذْ قَالَ ٱللَّهُ يَلِعِيسَينَ إِنِّي مُتَوَفِّيكَ وَرَافِعُكَ إِلَيَّ ﴾ [آل عمران: ٥٥] .

ثُمَّ إِنَّهُمْ بَنَوْا عَلَى كَذِبِهِمْ فِي الصَّلْبِ عِبَادَةَ الصَّلِيبِ، فَظَهَرَ أَنَّ دِينَهُمْ بَاطِلٌ مَبْنِيٌّ عَلَى بَاطِلٍ مَبْنِيٍّ عَلَى بَاطِلٍ آخَرَ ، وَسَيَنْزِلُ عِيسَى إلَى الأَرْضِ فَيَكْسِرُ الصَّلِيبَ.

ـ الرَّابِعُ: أَنَّ عِيسَى كَانَ صَغِيرًا ثُمَّ كَبْرَ ، وَاللَّهُ تَعَالَى غَنِيٌّ عَنْ ذَلِكَ .

وَأَمَّا قَوْلُ مَنْ قَالَ مِنْهُمْ: «إِنَّ اللهَ ثَالِثُ ثَلَاثَةٍ»، فَذَلِكَ بَاطِلٌ مِنْ ثَلَاثَةِ أَوْجُهِ:

ــ الأَوَّلُ: مَا قَدَّمْنَاهُ مِنْ دَلَائِلِ التَّوْحِيدِ وَاسْتِحَالَةِ وُجُودِ إِلَهَيْنِ .

ـ الثَّانِي: أَنَّ عِيسَى وَمَرْيَمَ كَانَا يَعْبُدَانِ اللهَ تَعَالَى وَيُصَلِّيَانِ وَيَصُومَانِ، وَلَوْ كَانَا إِلَهَيْنِ لَمْ يَعْبُدَا غَيْرَهُمَا ، وَقَدِ اعْتَرَفَ عِيسَى بِأَنَّ اللهَ رَبُّهُ تَعَالَى ؛ قَالَ تَعَالَى عَنْهُ: ﴿وَقَالَ ٱلْمَسِيحُ يَدَبَنِيّ إِسْرَةِيلَ ٱعْبُدُواْ ٱللَّهَ رَبِّي وَرَبَّكُمْ﴾ [المائدة: ٧٢]<sup>(١)</sup>، وَذَلِكَ أَيْضًا مَوْجُودٌ فِي الإنْجِيلِ الَّذِي بِأَيْدِيعِمْ.

ـ الثَّالِثُ: أَنَّ عِيسَى وَمَرْيَمَ كَانَا تَجْرِي عَلَيْهِمَا الأُمُورُ البَشَرِيَّةُ، وَهِيَ لَا تَجْرِي عَلَى الإِلَهِ.

(١) قال ابْنُ جُزَيٍّ: الآيَةُ رَدٌّ عَلَى النَّصَارَى وَتَكْذِيبٌ لَهُمْ. (التسهيل، ص ٢٣١).

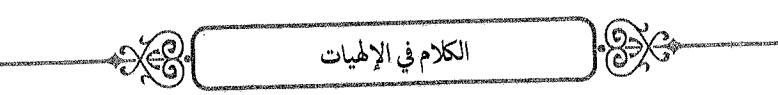

﴾ مَسْأَلَةٌ فِي الرَّدِّ عَلَى عَبَدَةِ الأَصْنَامِ.

وَالدَّلِيلُ عَلَى بُطْلَانِ دِينِهِمْ مِنْ أَرْبَعَةِ أَوْجُهٍ:

ـ الأَوَّلُ: أَنَّ الأَصْنَامَ مُحْدَثَةٌ ؛ لِأَنَّهُمْ يَصْنَعُونَهَا بِأَيْدِيهِمْ ، وَالمُحْدَثُ لَا يَكُونُ إِلَهًا ، وَلِلَّذِكَ وَبَّخَهُمْ إِبْرَاهِيمُ عَلَيْهِ السَّلَامُ بِقَوْلِهِ: ﴿ قَالَ أَتَعْبُدُونَهَا نَنۡجِـثُونَ رَبِيۡمَ وَٱللَّهُ خَلَقَكُمُ وَمَا تَعۡمَلُونَ ﴾ [الصافات: ٩٥ ـ ٩٦](١).

ـ الثَّانِي: أَنَّهَا لَا تَتَّصِفُ بِصِفَاتِ الرَّبَّانِيَّةِ: مِنَ الحَيَاةِ، وَالعِلْمِ، وَالقُدْرَةِ ، وَغَيْرِ ذَٰلِكَ ، وَلِذَٰلِكَ قَالَ إِبْرَاهِيمُ لِأَبِيهِ: ﴿يَتَأْبَتِ لِمَ تَعْبُدُ مَا لَا يَسْمَعُ وَلَا يُنْصِرُ وَلَا يُغْنِي عَنكَ شَيْئًا﴾ [مريم: ٤٢] ، وَقَالَ تَعَالَى: ﴿قُلْ أَفَرَءَيْتُم مَّا تَدْعُونَ مِن دُونِ ٱللَّهِ إِنْ أَرَادَنِيَ ٱللَّهُ بِضُرٍّ ۚ هَلْ هُنَّ كَشِفَنتُ ضُرِّهِۦ أَوۡ أَرَادَنِى بِرَحۡـمَةٍ ۚ هَلۡ هُرَ﴾ مُمۡسِكۡتُ رَحۡمَتِهِۦ﴾ [الزمر: ٣٨]<sup>(٢)</sup>.

ـ الثَّالِثُ: أَنَّهَا يَطْرَأُ عَلَيْهَا الفَنَاءُ وَالهَوَانُ، أَلَا تَرَى كَيْفَ جَعَلَهَا إِبْرَاهِيمُ جُذَاذًا لِيُقِيمَ بِذَلِكَ الحُجَّةَ عَلَى قَوْمِهِ؟!

- (١) قال ابْنُ جُزَيّ: ذَهَبَ قَوْمٌ إِلَى أَنَّ «مَا» مَصْدَرِيَّةٌ، وَالمَعْنِيُّ أَنَّ اللهَ خَلَقَكُمْ وَأَعْمَالَكُمْ، وَهَذِهِ الآيَةُ عِنْدَهُمْ قَاعِدَةٌ فِي خَلْقِ أَفْعَالِ العِبَادِ· وَقِيلَ: إِنَّهَا مَوْصُولَةٌ، بِمَعْنَى «الَّذِي»، وَالمَعْنِيُّ: إِنَّ اللهَ خَلَقَكُمْ وَخَلَقَ أَصْنَامَكُمُ الَّتِي تَعْمَلُونَهَا، وَهَذَا أَلْيَقُ بِسِيَاقِ الكَلَامِ وَأَقْوَى فِي قَصْدِ الاحْتِجَاجِ عَلَى الَّذِينَ عَبَدُوا الأَصْنَامَ. (التسهيل، ص ٧٠٧).
- (٢) قال ابْنُ جُزَيّ: الآيَةُ رَدٌّ عَلَى المُشْرِكِينَ وَبُرْهَانٌ عَلَى الوَحْدَانِيَّةِ، وَرُوِيَ أَنَّ سَبَبَهَا أَنَّ الْمُشْرِكِينَ خَوَّفُوا رَسُولَ اللهِ صَأَلِلَةُعَلَيْمِسَةً مِنْ ٱلِهَتِهِمْ، فَنَزَلَتْ الْآيَةُ مُبَيِّنَةً أَنَّهُمْ لَا يَقْدِرُونَ عَلَى شَيْءٍ. (التسهيل، ص ٧٣٥).

وَلَمَّا فُتِحَتْ مَكَّةُ دَخَلَهَا رَسُولُ اللهِ صَأَلَةَ عَيْلَةَ وَصَوْلَ الْبَيْتِ أَصْنَامٌ ۖ مَشْدُودَةٌ بِالرَّصَاصِ ، فَجَعَلَ النَّبِيُّ صَأَلَةٌ عَلَيْهِ يُشِيرُ بِقَضِيبٍ فِي يَدِهِ إِلَى الأَصْنَامِ وَهُوَ يَقُولُ: «جَاءَ الحَقُّ وَزَهَقَ البَاطِلُ، إِنَّ البَاطِلَ كَانَ زَهُوقًا»، فَمَا أَشَارَ إِلَى صَنَمٍ مِنْهَا فِي وَجْهِهِ إِلَّا وَقَعَ لِقَفَاهُ، وَلَا أَشَارَ إِلَى قَفَاهُ إِلَّا وَقَعَ لِوَجْهِهِ، حَتَّى مَا بَقِيَ مِنْهَا صَنَمٌ إِلَّا وَقَعَ ''.

الكلام في الإلهيات

ــ الرَّابِعُ: مَا قَدَّمْنَاهُ مِنْ دَلَائِلِ التَّوْحِيدِ.

﴿ مَسْأَلَةٌ: فِي الرَّدِّ عَلَى المَجُوسِ.

فِي قَوْلِهِمْ: إِنَّ الخَيْرَ مِنَ النُّورِ ، وَالشَّرَّ مِنَ الظُّلْمَةِ ، وَفِي الرَّدِّ عَلَى الَّذِينَ عَبَدُوا النَّارَ وَالشَّمْسَ أَوْ شِبْهَهَا.

وَالدَّلِيلُ عَلَى بُطْلَانِ قَوْلِهِمْ مِنْ وَجْهَيْنِ:

ــ الأَوَّلُ: مَا قَدَّمْنَاهُ مِنْ دَلَائِلِ التَّوْحِيدِ.

ــ الثَّانِي: أَنَّ الشَّمْسَ وَالقَمَرَ وَالكَوَاكِبَ وَالنُّورَ وَالظُّلْمَةَ وَغَيْرَ ذَلِكَ يَظْهَرُ فِيهَا أَثَرُ الصُّنْعَةِ وَدَلَائِلُ الحُدُوثِ، وَانْظُرِ اسْتِدْلَالَ إِبْرَاهِيمَ عَلَيْهِ السَّلَامُ بِأَفْولِهَا عَلَى أَنَّهَا لَيْسَتْ أَرْبَابًا ، وَانْظُرْ مَا يَجْرِي عَلَيْهَا مِنَ التَّغْيِيرِ بِالكُسُوفِ وَغَيْرِهِ يَظْهَرْ لَكَ حُدُوثُهَا وَافْتِقَارُهَا، وَمَا كَانَ كَذَلِكَ لَا يَكُونُ (١) السِّيرَةُ النَّبَوِيَّةُ لِابْنِ هِشَامٍ (ج٢/ص٤١٧) طَبْعَةُ مُؤَسَّسَةِ عُلُومِ القُرْآنِ، وَيُنْظَرُ أَيْضًا صَحِيحُ مُسْلِمٍ، كِتَابِ الْحِهَادِ وَالسِّيَرِ ، بَابُ فَتْحٍ مَكَّةَ .

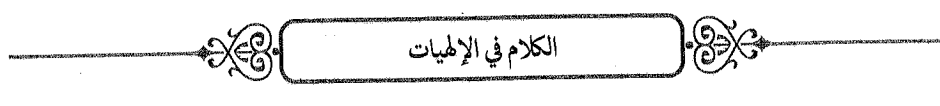

إلَهًا وَلَا فَاعِلًا لِشَيْءٍ مِنَ الحَوَادِثِ.

قَالَ اللَّهُ تَعَالَى: ﴿لَمَلْحَمْدُ لِلَّهِ ٱلَّذِى خَلَقَ ٱلسَّمَنُوَاتِ وَٱلْأَرْضَ وَجَعَلَ ٱلظُّلُمَٰتِ وَٱلنُّوَرُّ ثُمَّرَ ٱلَّذِينَ كَفَـٰرُواْ ۚ بِرَبِّهِمْ يَعۡدِلُوکَ ﴾ [الأنعام: ١]<sup>(١)</sup>.

وَقَالَ تَعَالَى: ﴿لَا تَسۡجُدُواْ لِلشَّمۡسِ وَلَا لِلۡقَمَرِ وَٱسۡجُدُواۡلِلَّهِ ٱلَّذِى خَلَقَهُمْنَ إِن كُنتُمَّ إِيَّاهُ تَعَبّْدُونَ ﴾ [فصلت: ٣٧].

وَمَعَ ذَلِكَ فَإِنَّ قَوْلَهُمْ مُجَرَّدُ دَعْوَى لَا دَلِيلَ عَلَيْهَا.

﴾ مَسْأَلَةٌ: فِي الرَّدِّ عَلَى الذِينَ يَقُولُونَ بِتَأْثِيرِ الطَّبِيعَةِ. وَالدَّلِيلُ عَلَى بُطْلَانِ قَوْلِهِمْ مِنْ وَجْهَيْنِ:

\* الوَجْهُ الأَوَّلُ: أَنَّ الطَّبِيعَةَ لَا تَتَّصِفُ بِالحَيَاةِ، وَلَا بِالقُدْرَةِ، وَلَا بِالْإِرَادَةِ، فَلَا يَصِحُّ أَنْ يُنْسَبَ إِلَيْهَا فِعْلٌ مِنَ الأَفْعَالِ.

\* الوَجْهُ الثَّانِي: أَنَّ اخْتِلَافَ الأَشْيَاءِ يَدُلُّ عَلَى أَنَّ الطَّبِيعَةَ غَيْرُ مُؤَثِّرَةٍ؛ لِأَنَّهَا لَا يَصْدُرُ مِنْهَا إِلَّا نَوْعٌ وَاحِدٌ، وَانْظُرْ قَوْلَهُ تَعَالَى: ﴿أَلَمْ تَرَ أَنَّ ٱللَّهَ أَنزَلَ مِنَ ٱلسَّمَآءِ مَآءَ فَأَخْرَجْنَا بِهِء ثَمَرَتِ مُخْنَلِفًا ۚ أَلْوَائُهَا﴾ [فاطر: ٢٧]<sup>(٢)</sup>،

(١) قال ابْنُ جُزَيّ: فِي الآيَةِ رَدٌّ عَلَى المَجُوسِ فِي عِبَادَتِهِمُ النَّارَ وَغَيْرَهَا مِنَ الأَنْوَارِ، وَقَوْلِـهِمْ: إِنَّ الخَيْرَ مِنَ النُّورِ وَالشَّرَّ مِنَ الظُّلْمَةِ؛ فَإِنَّ المَخْلُوقَ لَا يَكُونُ إِلَهًا وَلَا فَاعِلًا لِشَيْءٍ مِنَ الْحَوَادِثِ. (التسهيل، ص ٢٤٥).

(٢) قَالَ ابْنُ جُزَيّ: ﴿ثُخَٰنَلِفًا ۚ أَلْوَانُهَا﴾ يُرِيدُ الصُّفْرَةَ وَالحُمْرَةَ وَغَيْرَ ذَلِكَ مِنَ الأَلْوَانِ، وَقِيلَ:=

 $\mathscr{E}$ الكلام في الإلهيات فِي ٱلْأَكْسَ وقوله: ﴿يُسۡقَىٰ بِمَآءٍ وَٰحِدٍ وَنُفَضِّلُ بَعۡضَهَا عَلَىٰ بَعۡضِ  $[|l(\mathfrak{a}\omega;\mathfrak{z})^{(l)}].$ 

\*\* \*\* \*\*

- يُريدُ الأَنْوَاعَ، وَالأَوَّلُ أَظْهَرُ لِذِكْرِهِ البِيضَ وَالحُمْرَ وَالسُّودَ بَعْدَ ذَلِكَ، وَفِي الوَجْهَيْنِ  $=$ دَلِيلٌ عَلَى أَنَّهُ تَعَالَى فَاعِلٌ مُخْتَارٌ يَخْلُقُ مَا يَشَاءُ وَيَخْتَارُ ، وَفِيهِ رَدٌّ عَلَى الطَّبَائِعِيِّينَ لِأَنَّ الطَّبِيعَةَ لَا يَصْدُرُ عَنْهَا إِلَّا نَوْعٌ وَاحِدٌ. (التسهيل، ص ٦٨٦).
- (١) قَالَ ابْنُ جُزَيٌّ: ﴿يُمْنَقَىٰ بِمَآءِ وَدِيدٍ وَنُفَضِّلُ بَعْضَهَا عَلَىٰ بَعْضٍ فِى ٱلْأَكْث وَبُرْهَانٌ عَلَى أَنَّهُ تَعَالَى قَادِرٌ وَمُرِيدٌ؛ لِأَنَّ اخْتِلَافَ مَذَاقِهَا وَأَشْكَالِهَا وَأَلْوَانِهَا مَعَ اتَّفَاقِ المَاءِ الَّذِي تُسْقَى بِهِ دَلِيلٌ عَلَى القُدْرَةِ وَالإِرَادَةِ، وَفِي ذَلِكَ رَدٌّ عَلَى القَائِلِينَ بِالطَّبِيعَةِ. (التسهيل، ص ٤٠٢).

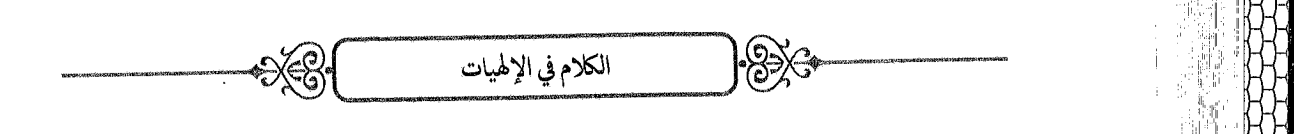

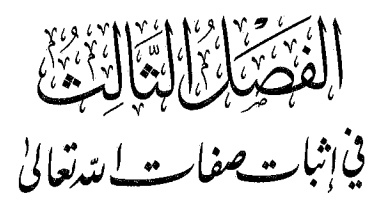

اعْلَمْ أَنَّ اللهَ سُبْحَانَهُ حَيٌّ لَا يَمُوتُ، وَأَنَّهُ الأَوَّلُ قَبْلَ كُلِّ شَيْءٍ، وَالآخِرُ البَاقِي بَعْدَ فَنَاءِ كُلِّ شَيْءٍ، وَأَنَّهُ عَلِيمٌ بِكُلِّ شَيْءٍ، يَعْلَمُ السِّرَّ وَأَخْفَى ، وَ﴿لَا يَخْفَىٰ عَلَيْهِ شَيْءٌ فِى ٱلْمُأْرَضِ وَلَا فِى ٱلسَّـمَآءِ ﴾ [آل عمران: ٥] ، وَأَنَّهُ مُرِيدٌ لِلْكَائِنَاتِ، ﴿فَعَّالٌ لِمَا يُرِيدُ﴾ [مود: ١٠٧]، فَلَا يَجْرِي فِي المَلَكُوتِ شَيْءٌ إِلَّا بِقَضَائِهِ وَقَدَرَهِ وَمَشِيئَتِهِ، فَمَا شَاءَ كَانَ وَمَا لَمْ يَشَأْ لَمْ يَكُنْ، وَأَنَّهُ تَعَالَى قَدِيرٌ عَلَى كُلِّ شَيْءٍ، وَأَنَّهُ مُتَكَلِّمٌ سَمِيعٌ بَصِيرٌ، يَسْمَعُ كُلَّ شَيْءٍ وَيَرَى كُلَّ شَيْءٍ.

وَيَدُلُّ عَلَى إِثْبَاتِ هَذِهِ الصِّفَاتِ ثَلَاثَةُ أَوْجُهٍ:

\* الوَجْهُ الأَوَّلُ: أَنَّ هَذِهِ الصِّفَاتِ صِفَاتُ كَمَالٍ وَجَلَالٍ، وَأَضْدَادَهَا صِفَاتٌ نَقْصٍ كَالعَجْزِ وَالجَهْلِ، وَاللَّهُ تَعَالَى لَا يَتَّصِفُ بِالنَّقَائِصِ، فَوَجَبَ وَصْفُهُ بِأَضْدَادِهَا.

وَانْظُرْ إِلَى قَوْلِهِ تَعَالَى: ﴿ وَيَجَعَلُونَ لِلَّهِ مَا يَكْرَهُونَ﴾ [النحل: ٦٢]،

فَكُلٌّ صِفَةٍ نَقْصٍ يَكْرَهُهَا العَبْدُ لِنَفْسِهِ فَاللَّهُ تَعَالَى مُنَزَّهُ عَنْهَا، وَمَوْصُوفٌ بِأَعْلَى الصِّفَاتِ.

\* الوَجْهُ الثَّانِي: أَنَّ هَذِهِ الصِّفَاتِ وَرَدَ بِهَا الشَّرْعُ، فَوَجَبَ الإِيمَانُ بهَا .

قَالَ تَعَالَى فِي وَصْفِهِ بِالحَيَاةِ'': ﴿وَتَوَكَّلْ عَلَى ٱلْحَيِّ ٱلَّذِى لَا يَمُوتُ ﴾ [الفرقان: ٥٨]<sup>(٢)</sup> .

وَقَالَ فِي العِلْم<sup>(٣)</sup>: ﴿**وَٱللَّهُ بِڪُلِّ شَيْءٍ عَلِيــهُ** ﴾ [البقرة: ٢٨٢] .

- (١) قَالَ ابْنُ جُزَيٍّ: فَأَمَّا الحَيَاةُ، فَإِنَّ اللهَ هُوَ الأَوَّلُ الْقَدِيمُ، الَّذِي لَمْ يَزَلْ فِي أَزَلِ الأَزَلِ قَبْلَ وُجُودِ الأَزْمَانِ، وَلَمْ يَكُنْ مَعَهُ شَيْءٌ غَيْرُهُ، وَهُوَ الآنَ عَلَى مَا عَلَيْهِ كَانَ، وَأَنَّهُ الحَيُّ البَاقِي الآخِرُ الَّذِي لَا يَمُوتُ، وَكُلُّ مَنْ عَلَيْهَا فَانٍ. (القوانين الفقهية، ص٢٨).
- (٢) قَالَ ابْنُ جُزَيٍّ: قَرَأَ هَذِهِ الآيَةَ بَعْضُ السَّلَفِ فَقَالَ: لَا يَنْبَغِي لِذِي عَقْلِ أَنْ يَثِقَ بَعْدَهَا بِمَخْلُوقٍ؛ فَإِنَّهُ يَمُوتُ . (التسهيل ، ص ٥٨٧).
- (٣) قَالَ ابْنُ جُزَيّ: وَأَمَّا العِلْمُ، فَإِنَّهُ ـ تَبَارَكَ وَتَعَالَى اسْمُهُ ـ عَالِمٌ بِجَمِيعِ المَعْلُومَاتِ، مُحِيطٌ بِمَا تَحْتَ الأَرْضِ السُّفْلَى إِلَى مَا فَوْقَ السَّمَاوَاتِ؛ ﴿أَحَاطَ بِكُلِّ ۖ شَيْءٍ عِلْمًا ﴾ [الطلاق: ١٢] ﴿وَأَحْصَىٰ\$َلَ شَيْءٍعَدَدًا﴾ [الجن: ٢٨] وَعَلِمَ مَا كَانَ وَمَا يَكُونُ، وَمَا لَا يَكُونُ لَوْ كَانَ كَيْفَ كَانَ يَكُونُ. وَهُوَ حَاضِرٌ بِعِلْمِهِ فِي كُلِّ مَكَانٍ، وَرَقِيبٌ عَلَى كُلِّ إِنْسَانٍ، ﴿يَعۡلَمُ سِرَّكُمۡ وَجَهۡرَكُمۡ وَيَعۡلَمُ مَا تَكۡسِبُونَ ﴾ [الأنعام: ٣] قَدِ اسْتَوَى عِنْدَهُ الظَّاهِرُ وَالْبَاطِنُ، وَاطَّلَعَ عَلَى مُخَبَّئَاتِ السَّرَائِرِ ومَكْنُونَاتِ الضَّمَائِرِ، حَتَّى أَنَّهُ يَعْلَمُ مَا يَهْجِسُ فِي نُفُوسِ الحِيتَانِ فِي قُمُورِ البِحَارِ؛ ﴿إِنَّهُ عَلِيمُ بِذَاتِ1َلَّمُهُورِ﴾ [الملك: ١٣]. (القوانين الفقهية ، ص٢٨).

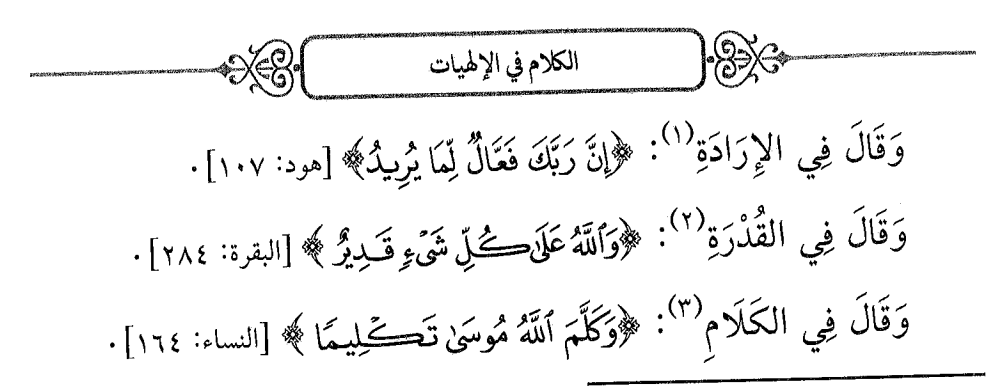

- (١) قَالَ ابْنُ جُزَيِّ: وَأَمَّا الإِرَادَةُ، فَإِنَّهُ سُبْحَانَهُ المُرِيدُ لِجَمِيعِ الكَائِنَاتِ، المُدَبِّرُ لِلْحَادِثَاتِ، المُقَدَّرُ لِلْمَقْدُورَاتِ، الفَعَّالُ لِـمَا يُرِيدُ. فَكُلُّ نَفْعٍ وَضُرًّ ، وَحُمْوٍ وَمُرًّ ، وَكُفْرٍ وَإِيمَانٍ، وَطَاعَةٍ وَعِصْيَانٍ، وَزِيَادَةٍ وَنُقْصَانٍ، وَرِبْحٍ وَخُسْرَانٍ، فَبِإِرَادَتِهِ القَدِيمَةِ، وَقَضَائِهِ وَقَدَرِهِ، وَمَشِيئَتِهِ الحَكِيمَةِ، لَا رَادَّ لِأَمْرِهِ، وَلَا مُعََقِّبَ لِحُكْمِهِ، وَلَا اعْتِرَاضَ عَلَيْهِ فِي فِعْلِهِ؛ ﴿لَا يُسۡتَلۡلُ عَمَّا يَفۡعَلۡ وَهُمۡمٌ يُسۡتَلۡوۡلَٰٓتِ﴾ [الأنبياء: ٢٣]. كُلُّ نِعْمَةٍ مِنْهُ فَضْلٌ، وَكُلُّ نِقْمَةٍ مِنْهُ عَدْلٌ، اقْتَضَى ذَلِكَ مُلْكُهُ وَحِكْمَتُهُ، فَالمَالِكُ يَفْعَلُ مَا يَشَاءُ فِي مُلْكِهِ، وَالمَلِكُ يَحْكُمُ بِمَا أَرَادَ عَلَى مَمَالِيكِهِ، وَالحَكِيمُ أَعْلَمُ بِمَا تَقْتَضِيهِ حِكْمَتُهُ؛ ﴿وَٱللَّهُ يَعْلَمُ وَأَنتُمْ لَا نَعْـلَمُونَـَــِ ﴾ [البقرة: ٢١٦]. قَلَّرَ أَرْزَاقَ الخَلْقِ وَآجَالَهُمْ وَأَعْمَالَهُمْ وَشَقَاوَتَهُمْ وَسَعَادَتَهُمْ؛ ﴿كُلُّ فِي كِتَنبٍ تُمبِينٍ ﴾ [هود: ٦]. (القوانين الفقهية ، ص٢٨).
	- (٢) قَالَ ابْنُ جُزَيٍّ: وَأَمَّا القُدْرَةُ، فَإِنَّهُ قَدِيرٌ عَلَى كُلِّ شَيْءٍ، لَا يُعْجِزُهُ شَيْءٌ، وَلَا يَصْعُبُ عَلَيْهِ شَيْءٌ، وَبِيَدِهِ مَلَكُوتُ كُلِّ شَيْءٍ؛ أَلَا تَرَى أَثَرَ قُدْرَتِهِ فِي اخْتِرَاعِ المَوْجُودَاتِ، وَإِمْسَاكِ الأَرْضِ وَالسَّمَاوَاتِ، وَنُفُوذِ أَمْرِهِ فِي التَّصَرُّفِ فِي المَخْلُوقَاتِ؟!. فَفِي كُلِّ يَوْمٍ يُمِيتُ وَيُحْيِي، وَيَخْلُقُ وَيُفْنِي، وَيُفْقِرُ وَيُغْنِي، وَيَهْدِي وَيُضِلُّ، وَيُعِزُّ وَيُذِلُّ، وَيُعْطِي وَيَمْنَعُ، وَيَخْفِضُ وَيَرْفَعُ، وَيُسْعِدُ وَيُشْقِي، وَيُعَافِي وَيَبْتَلِي؛ ﴿إِنَّمَا أَمْرُهُۥإِذَآ أَرَادَ شَيْءًا أَن يَقُولَ لَهُۥكُن فَيَكُوْثُ ﴾ [يس: ٨٢] . (القوانين الفقهية ، ص٢٨).
	- (٣) قَالَ ابْنُ جُزَيّ: وَأَمَّا الكَلَامُ فَإِنَّهُ جَلَّ وَعَزَّ مُتَكَلِّمٌ بِصِفَةٍ أَزَلِيَّةٍ لَيْسَتْ بِحَرْفٍ وَلَا صَوْتٍ، وَلَا يَقْبَلُ العَدَمَ، وَلَا مَا فِي مَعْنَاهُ مِنَ السُّكُوتِ، وَلَا التَّبْعِيضَ، وَلَا التَّقْدِيمَ، وَلَا التَّأْخِيرَ ، الَّذِي لَا يُشْبِهُ كَلَامَ المَخْلُوقِينَ ، كَمَا لَا تُشْبِهُ ذَاتُهُ ذَوَاتِ المَخْلُوقِينَ ، لَا تَنْفَدُ كَلِمَاتُهُ، كَمَا لَا تُحْصَى مَعْلُومَاتُهُ، وَلَا تَنْحَصِرُ مَقْدُورَاتُهُ؛ ﴿فَاللَّوۡكَانَ ٱلۡبَحۡرُ مِدَادًا =

 $05$ 

وَقَالَ فِي السَّمْعِ وَالْبَصَرِ<sup>(١)</sup>: ﴿إِلَ<sup>ّ</sup>َ ٱللَّهَ سَـٰحِيعٌ بَصِينٌ﴾ [الحج: ٧٥] . وَقَدْ جَاءَ وَصْفُ اللهِ تَعَالَى بِهَذِهِ الصِّفَاتِ فِي مَوَاضِعَ كَثِيرَةٍ مِنَ الْقُرْآنِ.

\* الوَجْهُ الثَّالِثُ: الاسْتِدْلَالُ عَلَى كُلِّ صِفَةٍ بِدَلِيلِهَا .

وَذَلِكَ أَنَّ مَصْنُوعَاتِهِ ـ سُبْحَانَهُ ـ مُحْكَمَةُ الصَّنْعَةِ ، وَمَخْلُوقَاتِهِ مُتْقَنَةُ الْخِلْقَةِ، كَمَا قَالَ تَعَالَى: ﴿ ٱلَّذِىٓأَحۡسَنَ كُلَّ شَيۡءٍ خَلَقۡهُۥ﴾[السجدة: ٧] .

فَدَلَّ تَصَرُّفُهُ فِي المَخْلُوقَاتِ، وَتَدْبِيرُهُ لِلْمَلَكُوتِ، وَحِفْظُهُ لِلْأَرْضِ وَالسَّمَاوَاتِ عَلَى حَيَاتِهِ ، قَالَ تَعَالَى: ﴿أَلۡحَىُّ ٱلۡقَيۡوُمُ ﴾[البقرة: ٢٥٥] ، وَمَعْنَى القَيُّوم<sup>(٢)</sup>: القَائِمُ عَلَى كُلِّ شَيْءٍ قُدْرَةً وَإِحَاطَةً .

- لِّكَلِمَٰتِ رَبِّي لَنَفِدَٱلْبَحْرُ قَبْلَ أَن نَنفَدَكَلِمَنْ ۚ رَبِّي وَلَوْ جِئْنَابِمِثْلِهِۦ مَدَدًا﴾ [الكهف: ١٠٩]. (القوانين الفقهية، ص٢٩).
- (١) قَالَ ابْنُ جُزَيٍّ: وَأَمَّا السَّمْعُ وَالبَصَرُ، فَإِنَّهُ تَعَالَى سَمِيعٌ بَصِيرٌ، لَا يَعْزُبُ عَنْ سَمْعِهِ مَسْمُوعٌ وَإِنْ خَفِيَ، وَلَا يَغِيبُ عَنْ رُؤْيَتِهِ مَرْئِيٌّ وَإِنْ دَقَّ؛ ﴿يَعۡلَمُ ٱلسِّرَّ وَأَخۡفَى﴾ [طه: ٧] حَتَّى دَبِيبَ النَّمْلَةِ السَّوْدَاءِ عَلَى الصَّخْرَةِ الصَّمَّاءِ فِي اللَّيْلَةِ الظَّلْمَاءِ؛ ﴿لَايَخْفَى عَلَيْهِ شَيْءٌ فِي ٱلْأَرْضِ وَلَا فِي ٱلسَّـَمَآءِ ﴾ [آل عمران: ٥] ، وَمَا أَحْسَنَ تَعْقِيبَ هَذَا بِبُرْهَانِ: ﴿ هُوَٱلَّذِى يُصَوِّرُكُمْ فِي ٱلْأَرْحَامِرَكَيْفَ يَشَآهُ﴾ [آل عمران: ٦] . (القوانين الفقهية ، ص٢٨).
- (٢) قَالَ ابْنُ جُزَيٌّ: قَيُّومٌ: اسْمُ اللهِ تَعَالَى، وَزْنُهُ فَيْعُولُ، وَهُوَ بِنَاءُ مُبَالَغَةٍ مِنَ القِيَام عَلَى الأُمُورِ ، مَعْنَاهُ: مُدَبِّرُ الخَلَائِقِ فِي الدُّنْيَا وَالآخِرَةِ ، وَمِنْهُ: ﴿فَمَآيِمٌ عَلَىٰ كُلِّ نَفْسٍ ﴾ [الرعد: ٣٣]. (التسهيل، ص٣٩).

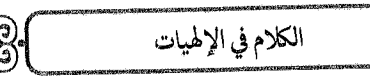

وَدَلَّ صُنْعُهُ لَهَا عَلَى قُدْرَتِهِ؛ قَالَ تَعَالَى تَنْبِيهًا عَلَى ذَلِكَ: ﴿وَهُوَٱلَّذِى خَلَقَ مِنَ ٱلْمَآءِ بَشَرًا فَجَعَـلَهُۥ نَسَبًا وَصِهَّرَأٌ وَكَانَ رَيُّكَ قَدِيرًا ﴾ [الفرقان: ٥٤] ، وَقَالَ: ﴿لَمُ مُلْكُ ٱلسَّمَوَاتِ وَٱلْأَرْضِ يُحْيِء وَيُمِيتُ وَهُوَ عَلَىٰ كُلِّ شَيَّءٍ فَدِيرٌ ﴾ [الحديد: ٢] .

وَدَلَّ إِتْقَانُهُ عَلَى عِلْمِهِ وَبَصَرِهِ؛ قَالَ تَعَالَى: ﴿أَلَا يَعْلَمُ مَنْ خَلَقَ﴾  $\left[\left\Vert \mathcal{H}^{\left(1\right)}\right\Vert _{1}\right]$ الملك: ١٤

وَدَلَّ تَخْصِيصُهُ لَهَا بِأَشْكَالِهَا وَأَزْمَانِهَا عَلَى إِرَادَتِهِ؛ قَالَ تَعَالَى: ﴿يَهَبُ لِمَن يَشَآمُ إِنَّكَنَا وَيَهَبُ لِمَن يَشَآمُ ٱلذُّكُورَ﴾ [الشورى: ٤٩]، ﴿وَرَبُّكَ يَخْلُقُ مَا يَشَكَّامُ وَيَخْتَـُكُنُّ ﴾ [القصص: ٦٨].

ودلَّ إِنْزَالُهُ الكُتُبَ وَأَمْرُهُ وَنَهْيُهُ عَلَى كَلَامِهِ؛ قَالَ تَعَالَى: ﴿فَأَجِرَهُ حَقٌّ يَسَّمَعَ كَلَمَ ٱللَّهِ﴾ [التوبة: ٦]<sup>(٢)</sup>.

وَيَدُلُّ اسْتِجَابَتُهُ لِلدُّعَاءِ عَلَى سَمْعِهِ؛ قَالَ تَعَالَى: ﴿أَمَّن يُجِيبُ ٱلْمُضْطَرَّ إِذَادَعَاهُ﴾ [النمل: ٢٢] .

۞ مَسْأَلَةٌ:

لِلَّهِ الأَسْمَاءُ الْحُسْنَى وَالصِّفَاتُ العُلَى الَّتِي وَصَفَ بِهَا نَفْسَهُ وَوَصَفَهُ (التسهيل، ص٧.٧ ). (٢) قَالَ ابْنُ جُزَيٌّ: هُوَ مِنَ الجِوَارِ ، أَيْ: اسْتَأْمَنَكَ فَآمِنْهُ حَتَّى يَسْمَعَ القُرْآنَ لَيُرَى هَلْ يُسْلِمُ

أَمْ لَا . (التسهيل ، ص٣٢٨).

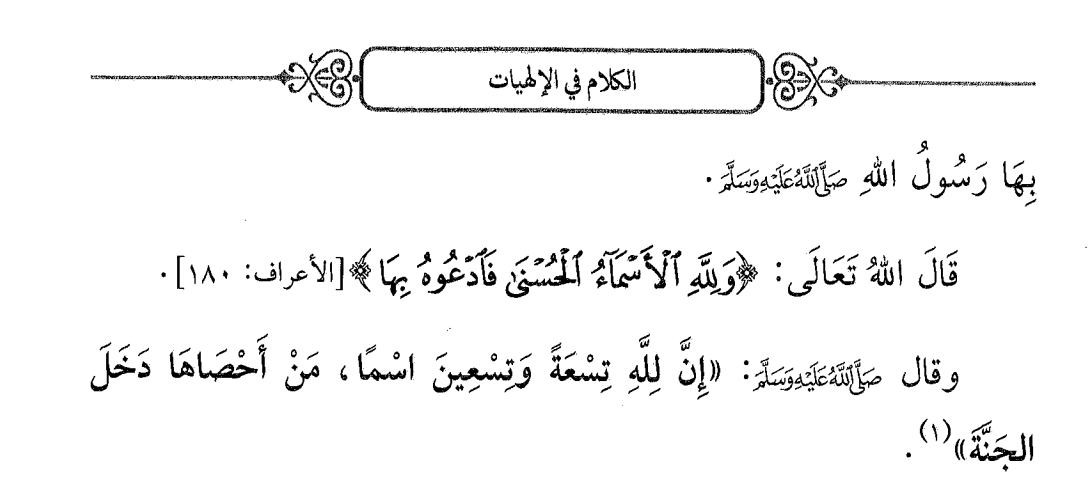

\*\* \*\* \*\*

(١) أَخْرَجَهُ البُخَارِيُّ في الدَّعَوَاتِ، بَابِ: لِلَّهِ مائَةُ اسْمٍ غَيْرَ وَاحِدٍ؛ وَمُسْلِمٌ فِي الذِّكْرِ وَالدُّعَاءِ، بَابٍ فِي أَسْمَاءِ الله تَعَالَى وَفَضْلٍ مَنْ أَحْصَاهَا .

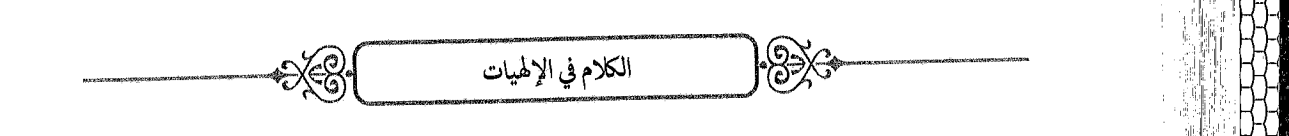

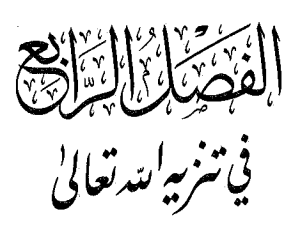

اعْلَمْ أَنَّ اللهَ سُبْحَانَهُ لَهُ الجَلَالُ الأَعْظَمُ، وَالكَمَالُ المُطْلَقُ، الَّذِي تَنَزَّهَ عَنْ كُلِّ عَيْبٍ، وَتَبَرَّأَ عَنْ كُلِّ نَقْصٍ، وَهَذَا مَعْنَى قَوْلِنَا: «سُبْحَانَ اللهِ»<sup>(١)</sup>.

وَأَنَّهُ لَا يَعْتَرِيهِ عَجْزٌ وَلَا قُصُورٌ ؛ قَالَ اللهُ تَعَالَى: ﴿وَمَا كَانَ ۚ ٱللَّهُ لِيُعۡجِزَهُۥ ۚ مِن شَيۡءٍ فِى ٱلسَّمَـٰوَاتِ وَلَا فِى ٱلۡأَرۡضِ ﴾ [فاطر: ٤٤]، وَقَالَ تَعَالَمِى: ﴿وَلَقَدۡ خَلَقۡنَـٰٓٓا ٱلسَّـمَـٰوَٰتِ وَٱلۡأَرۡضَ وَمَا بَيۡنَهُـمَا فِی سِـتَّةِ أَيَّامِ وَمَا مَسَّـنَا مِن لَّغُوبِ ﴾ [ق: ٣٨] ، وَاللُّغُوبُ: هُوَ الإِعْيَاءُ وَالتَّعَبُ.

وَأَنَّهُ لَا يَغْفُلُ وَلَا يَنَامُ؛ قَالَ تَعَالَى: ﴿لَا تَأْخُذُهُۥ سِنَةٌ وَلَا نَوۡمٌ﴾ [البقرة: ٥٥٥](٢).

- (١) قَالَ ابْنُ جُزَيّ: «سُبْحَانَ»: تَنْزِيةٌ، وَ«سَبَّحْتُ الله» أَيّ: نَزَّهْتُهُ عَمَّا لَا يَلِيئُ بِهِ مِنَ الصَّاحِبَةِ وَالوَلَدِ وَالشُّرَكَاءِ وَالأَنْدَادِ وَصِفَاتِ الحُدُوثِ وَجَمِيعِ العُيُوبِ وَالنَّقَائِصِ. (التسهيل،
- (٢) قَالَ ابْنُ جُزَيٍّ: ﴿لَا تَأْخُذُهُۥ سِـنَةٌ وَلَا نَوۡمٌ﴾ تَنْزِيةٌ لِلَّهِ عَنِ الْآفَاتِ البَشَرِيَّةِ. وَالفَرْقُ بَيْنَ السِّنَةِ وَالنَّوْمِ أَنَّ السِّنَةَ: هِيَ ابْتِدَاءُ النَّوْمِ، لَا نَفْسُهُ، كَقَوْلِ القَائِلِ: فِي عَيْنِهِ سِنَةٌ وَلَيْسَ بِنَائِم. (التسهيل، ص١١٨).

وَأَنَّهُ لَا يَجْرِي عَلَيْهِ الخَطَأُ وَلَا النِّسْيَانُ؛ قَالَ تَعَالَى: ﴿لَا يَضِلُّ رَبِّي وَلَايَنسَى﴾ [طه: ٥٢].

وَأَنَّهُ عَدْلٌ فِي جَمِيعٍ أَحْكَامِهِ وَأَفْعَالِهِ، لَا يَظْلِمُ وَلَا يَجُورُ.

وَكُلَّ نِعْمَةٍ مِنْهُ فَضْلٌ، وَكُلَّ نِقْمَةٍ مِنْهُ عَدْلٌ؛ لِأَنَّهُ مَالِكٌ كُلِّ شَيْءٍ، وَلِلْمَالِكِ أَنْ يَفْعَلَ فِي مُلْكِهِ مَا يَشَاءُ، وَيَتَصَرَّفَ فِي عِبَادِهِ كَمَا يَشَاءُ؛ قَالَ تَعَالَى: ﴿لَا يُسۡئَلُ عَمَّا يَفۡعَلُ وَهُمۡ يَسۡتَلُونَ﴾ [الأنبياء: ٢٣] .

وَأَنَّهُ تَعَالَى لَا يُشْبِهُ شَيْئًا، وَلَا يُشْبِهُهُ شَيْءٌ؛ قَالَ تَعَالَى: ﴿لَيْسَ كَمِثْلِهِۦ ۚ شَیۡ ۗ ۚ وَهُوَ ٱلسَّمِیعُ ٱلۡبَصِیۡرُ ﴾ [الشوری: ١١]<sup>(١)</sup>، وَقَالَ تَعَالَى: ﴿ أَفَمَن يَخْلُقُ كَمَن لَّا يَخْلُقُّ أَفَلَا تَذَكَّرُونَ ﴾ [النحل: ١٧] ·

۞ تَنْبِيهٌ وَنَصِيحَةٌ:

اعْلَمْ أَنَّهُ وَرَدَ فِي القُرْآنِ وَالْحَدِيثِ أَلْفَاظٌ يُوهِمُ ظَاهِرُهَا التَّشْبِيهَ، كَقَوْلِهِ تَعَالَى: ﴿عَلَى ٱلۡعَـۡشِ ٱسۡتَوَىٰ﴾ [طه: ه]، وَحَلِيْتِ النُّزُولِ ۙ ۚ وَغَيْرِ

(١) قَالَ ابْنُ جُزَيٍّ: ﴿لَيْمَنَ كَمِثْلِهِۦ شَيْءٌ﴾ تَنْزِيةٌ لِلَّهِ تَعَالَى عَنْ مُشَابَهَةِ المَخْلُوقِينَ. قَالَ كَثِيرٌ مِنَ النَّاسِ: الكَافُ زَائِدَةٌ لِلتَّأْكِيدِ، وَالمَعْنِيُّ: لَيْسَ مِثْلَهُ شَيْءٌ. وَقَالَ الطَّبَرِيُّ وَغَيْرُهُ: لَيْسَتْ بِزَائِدَةٍ، وَلَكِنْ وَضَعَ «مِثْلِهِ» مَوْضِعَ هُوَ، وَالمَعْنِيُّ: لَيْسَ كَهُوَ شَيْءٌ. قَالَ الزَّمَخْشَرِيُّ: وَهَذَا كَمَا تَقُولُ: مِثْلُكَ لَا يَبْخَلُ، وَالمُرَادُ: أَنْتَ لَا تَبْخَلُ، فَنَفَى البُخْلَ عَنْ مِثْلِهِ وَالمُرَادُ نَفْيُهُ عَنْ ذَاتِهِ. (التسهيل، ص٧٦٧).

(٢) وَهُوَ الحَدِيثُ الَّذِي أَخْرَجَهُ البُخَارِيُّ فِي التَهَجُّدِ، بَابِ الدُّعَاءِ وَالصَّلَاةِ مِنْ آخِرِ اللَّيْلِ؛=

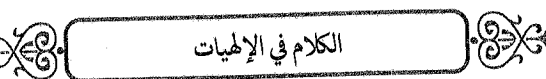

ذَلِكَ، فَيَجِبُ عَلَى العَبْدِ أَنْ يُؤْمِنَ بِهَا مِنْ غَيْرِ تَشْبِيهٍ وَلَا تَعْطِيلٍ وَلَا تَأْوِيلِ، وَيَكِلَ عِلْمَهَا إِلَى اللهِ تَعَالَى، وَيَقُولَ: «آمَنْتُ بِمَا قَالَ اللهُ تَعَالَى، وَبِمَا قَالَ رَسُولُهُ صَآلَتَهُءَ<sub>لَ</sub>يَهِوَسَلَّهِ ، بِالْمَعْنَى الَّذِي أَرَادَهُ اللَّهُ وَرَسُولُهُ صَآلَةً مُتَلَّذَهُ وَاللَّهُ وَرَسُولُهُ أَعْلَمُ».

وَهَذَا طَرِيقَةُ التَّسْلِيمِ الَّتِي تَقُودُ إِلَى السَّلَامَةِ، وَهِيَ الَّتِي أَثْنَى اللهُ عَلَى مَنِ اتَّصَفَ بِهَا بِقَوْلِهِ تَعَالَى: ﴿وَٱلرَّسِخُونَ فِى ٱلۡعِلۡمِ يَقُولُونَ ءَامَنَّا بِهِء كُلٌّ مِّنَ عِندِ رَبِّنَا﴾ [آل عمران: ٧] .

وَعَلَى هَذَا كَانَ الصَّحَابَةُ وَالتَّابِعُونَ وَأَئِمَّةُ المُسْلِمِينَ كَذَلِكَ، وَالشَّافِعِيُّ، وَأَحْمَدُ بْنُ حَنْبَلِ، وَسُفْيَانُ، وَابْنُ المُبَارَكِ، وَغَيْرُهُمْ مِمَّنْ يَجِبُ الاقْتِدَاءُ بِهِمْ وَالاتِّبَاعُ لِطَرِيقَتِهِمْ.

وَمُسْلِمٌ فِي صَلَاةِ المُسَافِرِينَ ، بَابِ التَّرْغِيبِ فِي الدُّعَاءِ وَالذِّكْرِ فِي آخِرِ اللَّيْلِ ، أَنَّ النَّبِيَّ صَأَلَتَكَنَّهُ مِنَدَّرَ قَالَ: «يَنْزِلُ رَبُّنَا ـ تَبَارَكَ وَتَعَالَى ـ كُلَّ لَيْلَةٍ إِلَى السَّمَاءِ الدُّنْيَا حِينَ يَبْقَى ثُلُثُ اللَّيْلِ الآخِرِ ، فَيَقُولُ: مَنْ يَدْعُونِي فَأَسْتَجِيب لَهُ؟ مَنْ يَسْأَلُنِي فَأُعْطِيَهُ؟ مَنْ يَسْتَغْفِرُنِي فَأَغْفِرَ لَهُ».

قَالَ القَاضِي عِيَاضٌ: رَوَى ابْنُ حَبِيبٍ عَنْ مَالِكٍ: «يَنْزِلُ أَمْرُهُ وَنَهْيُهُ، وَأَمَّا هُوَ تَعَالَى فَدَائِمٌ لَا يَزُولُ». وَقَالَهُ غَيْرُهُ. وَاعْتَرَضَ بَعْضُهُمْ عَلَى هَذَا بِأَنَّ أَهْرَهُ يَنْزِلُ فِي كُلّ حِينٍ، فَلَا يَخْتَصُّ بِوَقْتٍ دُونَ وَقْتٍ. وَهَذَا لَا يَلْزَمُ لِأَنَّ الَّذِي يَخْتَصُّ نُزُولُ أَمْرِهِ بِهِ هَذَا الوَقْت هُوَ مَا اقْتَرَنَ بِهَذَا القَوْلِ: «هَلْ مِنْ سَائِلٍ؟ هَلْ مِنْ دَاعٍ؟» الحَدِيثُ ، وَأَمْرُهُ يَنْزِلُ أَبَدًا مِنْ غَيْرِ هَذِهِ القَرِينَةِ. وَقِيلَ: هُوَ مَجَازٌ، أَيْ: يَبْسُطُ رَحْمَتَهُ. وَقِيلَ: هُوَ عِبَارَةٌ عَنْ بَسْطِ رَحْمَتِهِ وَقُرْبِ إِجَابَتِهِ. (مشارق الأنوار ، ج۲/ص۹).

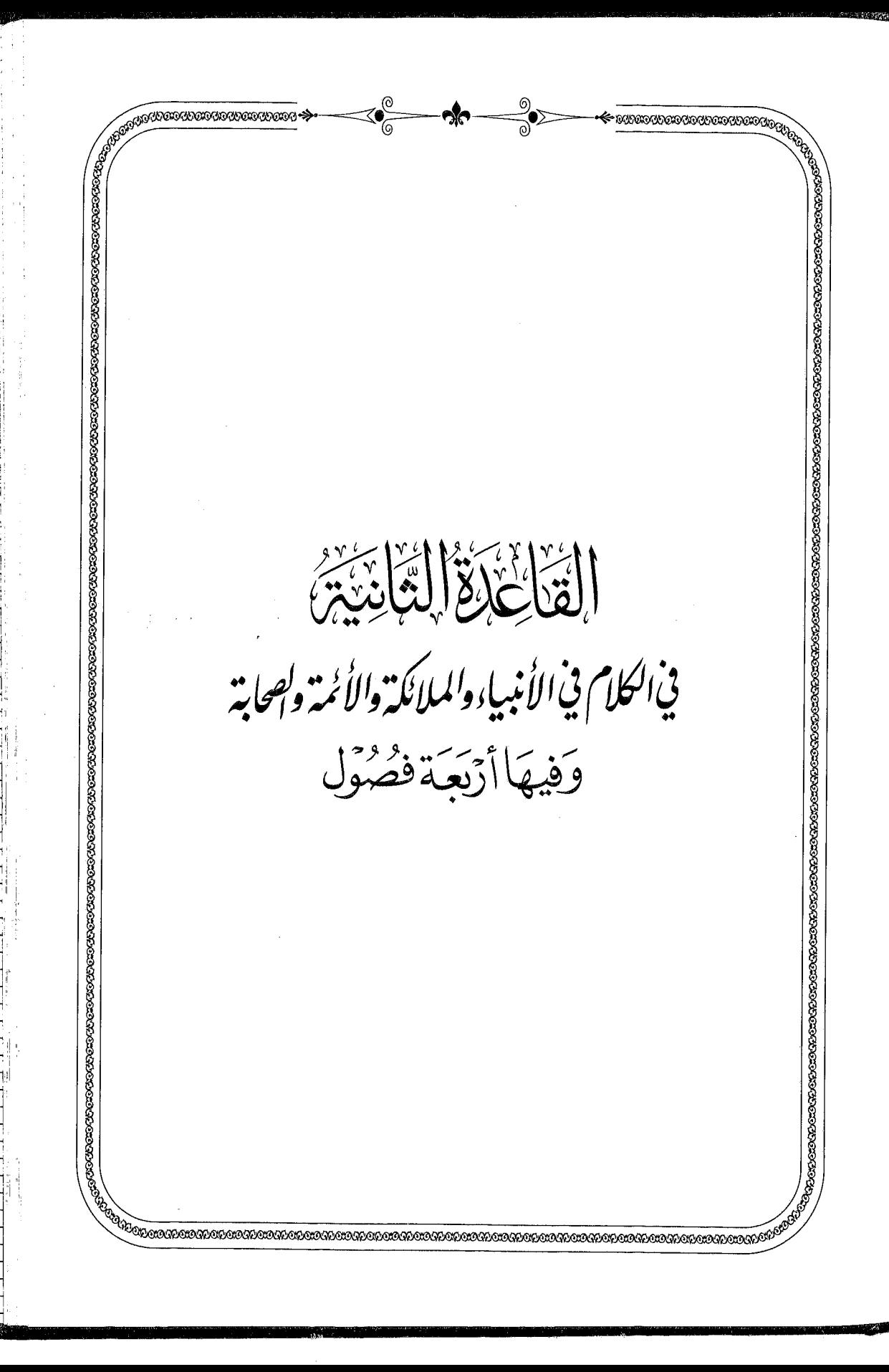

**Report Follows** 

「このある」 こうかん

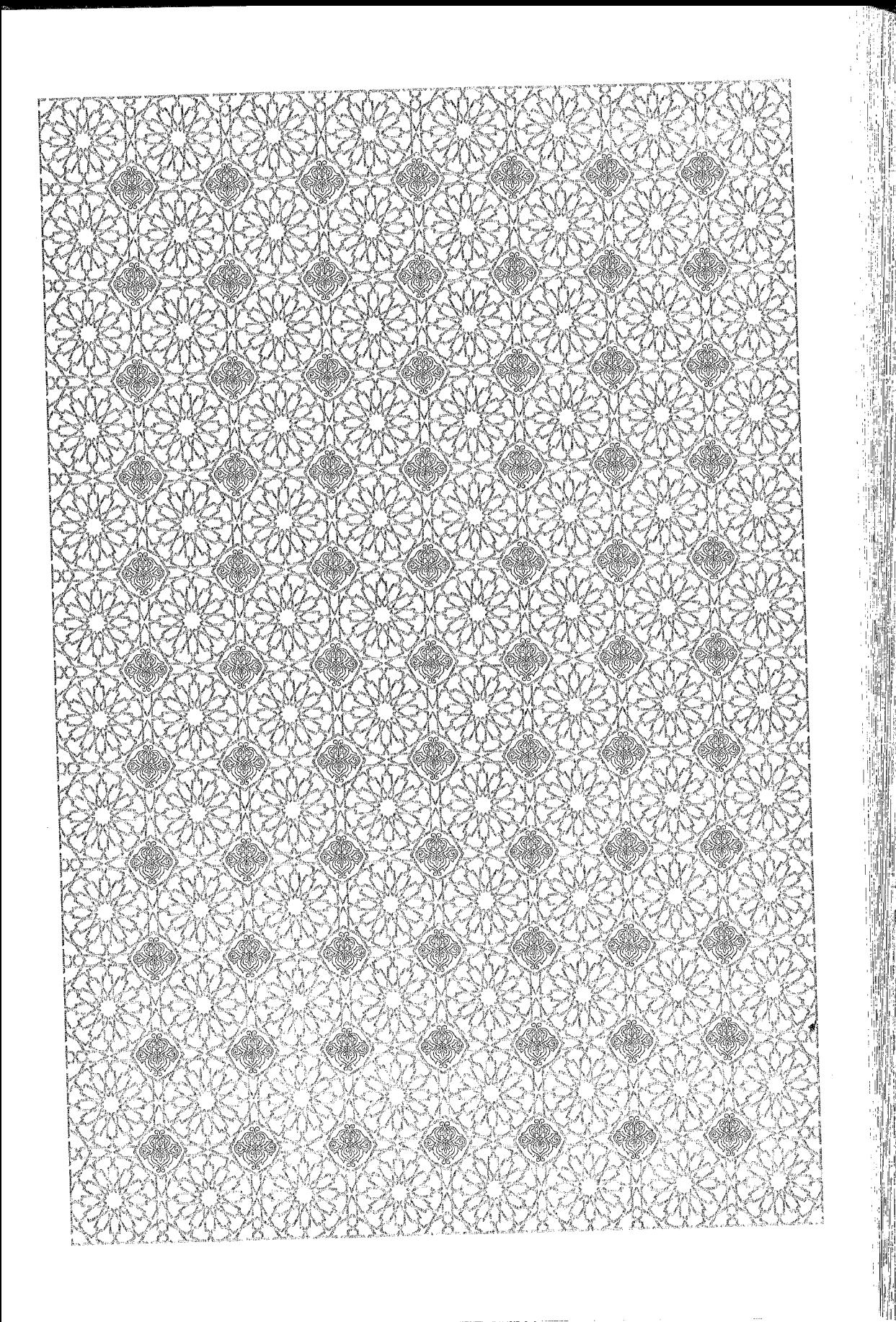

كِلاركيم. الكلام في الأنبياء والملائكة والأئمة والصحابة ) كَيْلَاءَ

في <sub>إثباب</sub> - الن<sub>بوّ</sub>ل-

اعْلَمْ أَنَّ اللهَ تَعَالَى بَعَثَ الأَنْبِيَاءَ وَأَرْسَلَ الرُّسُلَ إِلَى الخَلْقِ، وَأَنْزَلَ عَلَيْهِمُ الكُتُبَ، وَفَضَّلَهُمْ عَلَى سَائِرِ النَّاسِ، وَفَضَّلَ بَعْضَهُمْ عَلَى بَعْضٍ، وَمِنْهُمْ مَنْ ذَكَرَهُ اللهُ فِي القُرْآنِ، وَمِنْهُمْ مَنْ لَمْ يَذْكُرْهُ، وَأَوَّلُهُمْ آدَمُ أَبُو الْبَشَرِ ، وَآخِرُهُمْ مُحَمَّدٌ صَأَلَتَهُءَيَهِوَسَلَّمَ وَعَلَى جَمِيعِهِمْ.

وَيَذُلَّ عَلَى صِدْقِهِمْ فِي دَعْوَى النُّبُوَّةِ: مَا ظَهَرَ عَلَى أَيْدِيهِمْ مِنَ الْمُعْجِزَاتِ الْخَوَارِقِ لِلْعَادَاتِ؛ قَالَ تَعَالَى: ﴿لَقَدْ أَرْسَلْنَا رُسُلَنَا بِٱلْبَيِّنَٰتِ﴾ [الحديد: ٢٥] ، وَقَالَ صَ<sub>أَلَ</sub>لَنَّهُ£يَوَسَلَّرَ: «مَا مِنْ نَبِيٍّ إِلَّا وَقَدْ أُوتِيَ مِنَ الآيَاتِ مَا مِثْلُهُ آمَنَ عَلَيْهِ البَشَرُ»<sup>(۱)</sup>.

وَاعْلَمْ أَنَّ فِي بَعْثِ الأَنْبِيَاءِ وُجُوهًا مِنَ الحِكْمَةِ:

\* الوَجْهُ الأَوَّلُ: أَنَّ عُقُولَ النَّاسِ تَخْتَلِفُ، وَمَذَاهِبُهَمْ تَتَبَايَنُ ،

(١) أخرجه البخاري في الاعتصام بالكتاب والسنة، باب قول النبي صَأَلَلَهُ عَلَيْهِ صَلَّالَهُ عَلَيْهِ بجوامع الكلم؛ ومسلم في الإيمان، باب وجوب الإيمان برسالة نبينا محمد صَلَّآلَلَّهُ عَلَيۡدُوَسَلَّمَ •

حْكِبْرْجْ الكلام في الأنبياء والملائكة والأثمة والصحابة } @كَبْرْجَه

فَبَعَثَ اللهُ الأَنْبِيَاءَ عَلَيْهِمُ السَّلَامُ لِيُبَيِّنُوا لِلنَّاسِ مَا اخْتَلَفُوا فِيهِ؛ قَالَ اللهُ تَعَالَى: ﴿كَانَ ٱلنَّاسُ أُمَّةً وَحِدَةً فَبَعَثَ ٱللَّهُ ٱلنَّبِيِّـتَنَ مُبَشِّـرِينَ وَمُنذِرِينَ وَأَنزَلَ مَعَهُمُ ٱلۡكِنَـٰبَ بِٱلۡحَقِّ لِيَحۡكُمۡ بَيۡنَ ٱلنَّـٰاسِ فِيمَا ٱخۡتَلَفۡوۡا۟ فِيهِ﴾ [البقرة: ٢١٣] .

\* الوَجْهُ الثَّانِي: أَنَّ اللهَ خَلَقَ الخَلْقَ لِيَعْبُدُوهُ، وَشَرَعَ لَهُمْ شَرَائِعَ مِنَ الأَمْرِ وَالنَّهْيِ يَقِفُونَ عِنْدَهَا، وَجَعَلَ الأَنْبِيَاءَ وَاسِطَةً بَيْنَهُ وَبَيْنَ عِبَادِهِ لِيُبَلِّغُوهُمْ عَنْهُ مَا شَرَعَ لَهُمْ، فَلَوْ لَمْ يَبْعَثِ اللهُ الأَنْبِيَاءَ لَضَلَّ الخَلْقُ وَلَمْ يَعْرِفُوا كَيْفَ يَعْبُدُونَ اللهَ وَلَمْ يَعْلَمُوا مَا يَفْعَلُونَ وَلَا مَا يَتْرُكُونَ؛ قَالَ تَعَالَى: ﴿وَمَا نُرَّسِلُ ٱلْمُرَّسَلِينَ إِلَّا مُبَشِّرِينَ وَمُنذِرِينَ﴾[الأنعام: ٤٨]، وَلِأَجْل ذَلِكَ أَوْجَبَ اللهُ طَاعَةَ الرُّسُلِ عَلَى خَلْقِهِ فَقَالَ: ﴿ وَمَآ أَرۡسَٰلۡنَـا مِن رَّسُولٍ إِلَّا لِيُطْكِاعَ بِإِذْنِبِ ٱللَّهِ ﴾ [النساء: ٢٤] .

\* الوَجْهُ الثَّالِثُ: أَنَّ اللهَ تَعَالَى بَعَثَ الأَنْبِيَاءَ لِيُقِيمَ الحُجَّةَ عَلَى الخَلْقِ وَيَقْطَعَ أَعْذَارَهُمْ؛ قَالَ تَعَالَى: ﴿وَمَاكُنَّا مُعَذِّبِينَ حَتَّى نَبْعَتَ رَسُولَا﴾ [الإسراء: ١٥]<sup>(١)</sup>، وَقَالَ تَعَالَمِي: ﴿ زُّسُلًا مُُبَشِّرِينَ وَمُنذِرِينَ لِثَلَّا يَكُونَ لِلنَّاسِ

(١) قَالَ ابْنُ جُزَيّ: قِيلَ: إِنَّ هَذَا فِي حُكْمِ الدُّنْيَا، أَيْ: إِنَّ اللهَ لَا يُهْلِكُ أُمَّةً إِلَّا بَعْدَ الإِعْذَارِ إِلَيْهِمْ بِإِرْسَالِ رَسُولٍ إِلَيْهِمْ. وَقِيلَ: هُوَ عَامٌّ فِي الدُّنْيَا وَالآخِرَةِ، وَإِنَّ اللهَ لَا يُعَذِّبُ فِيَ الْآخِرَةِ قَوْمًا إِلَّا وَقَدْ أَرْسَلَ إِلَيْهِمْ رَسُولًا فَكَفَرُوا بِهِ وَعَصَوْهُ، وَيَدُلُّ عَلَى هَذَا قَوْلُهُ: ﴿كُلِّمَآ أُلْقِىَ فِيهَا فَوَجٌ سَأَلَهُمۡ خَرَبَنُهَآ أَلَدۡ يَأۡتِكُمۡ نَذِيرٌ رٰٓكُمۡ قَالُوۡا بَلَنَ﴾ [الملك: ٨ – ٩]، وَمِنْ هَذَا يُؤْخَذُ حُكْمُ أَهْلِ الفَتَرَاتِ. وَاسْتَدَلَّ أَهْلُ السُّنَّةِ بِهَذِهِ الآيَةِ عَلَى أَنَّ التَّكْلِيفَ لَا يَلْزَمُ العِبَادَ إِلَّا مِنَ الشَّرْعِ، لَا مِنْ مُجَرَّدِ العَقْلِ. (التسهيل، ص ٥١١).

، الكارم في الأنبياء والملائكة والأئمة والصحابة ) (ج)

عَلَى ٱللَّهِ حُجَّةٌ بَعَدَ ٱلرُّسُلِ﴾ [النساء: ١٦٥]<sup>(١)</sup>، وَلِأَجْلِ ذَلِكَ يَقُولُ اللَّهُ فِي الآخِرَةِ: ﴿يَمَعْشَرَ ٱلْجِنِّ وَٱلْإِنسِ أَلَمْ يَأْتِكُمْ رُسُلٌ مِّنكُمْ يَقْصُونَ عَلَيْكُمْ ءَايَنِي وَيُسْذِرُونَكُمْ لِقَاَّمَتِوَمِكُمْ هَذَا﴾ [الأنعام: ١٣٠].

> \*\* \*\* \*\*

(١) قَالَ ابْنُ جُزَيَّ: أَيْ: بَعَثَهُمْ لِيَقْطَعَ حُجَّةَ مَنْ يَقُولُ: لَوْ أَرْسَلَ إِلَيَّ رَسُولًا لآمَنْتُ. (التسهيل، ص ٢٠٨).

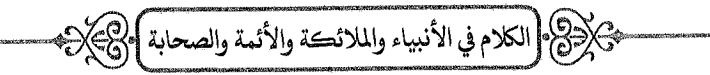

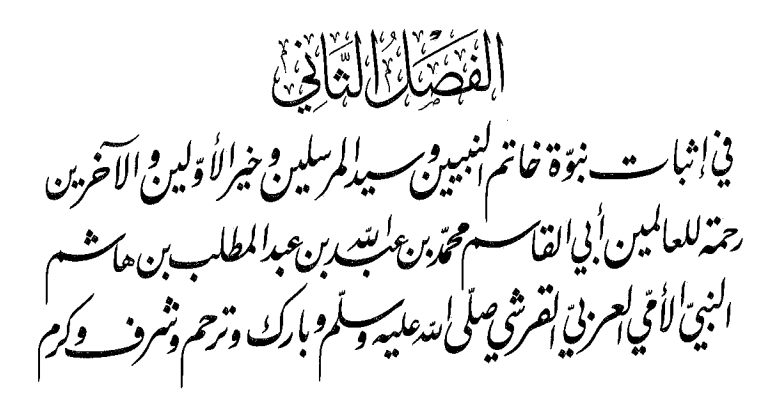

اعْلَمْ أَنَّ اللهَ تَعَالَى أَرْسَلَهُ إِلَى جَمِيعِ النَّاسِ مِنَ العَرَبِ وَالعَجَمِ وَإِلَى الجِنِّ ، وَأَوْجَبَ عَلَى الجَمِيعِ الدُّخُولَ فِي دِينِهِ وَهُوَ دِينُ الإِسْلَامِ الَّذِي لَا يَقْبَلُ اللهُ غَيْرَهُ، وَنَسَخَ بِمِلَّتِهِ جَمِيعَ المِلَلِ، وَخَتَمَ بِشَرِيعَتِهِ جَمِيعَ الشَّرَائِعِ؛ قَالَ تَعَالَى: ﴿يَتَأَيُّهَا ٱلنَّاسُ إِنِّي رَسُولُ ٱللَّهِ إِلَيْكُمْ جَمِيعًـا﴾ [الأعراف: ١٥٨]، وقال تعالى: ﴿ وَمَن يَبْتَغِ غَيْرَ ٱلْإِسْلَامِ دِينَا فَلَن يُقْبَـلَ مِنْـهُ وَهُوَ فِي ٱلْأَخِـرَةِ مِنَ ٱلۡخَـٰسِرِينَ ﴾ [آل عمران: ٨٥] ، وقال تعالمي: ﴿وَلَـٰكِن رَّسُولَ ٱللَّهِ وَخَاتَمَ النِّبِيَّــنَ ﴾ [الأحزاب: ٤٠].

وَيَدُلُّ عَلَى صِحَّةِ رِسَالَتِهِ وَنُبُوَّتِهِ أَدِلَّةٌ كَثِيرَةٌ'''، وَلْنَجْمَعْهَا فِي

(١) قَالَ ابْنُ جُزَيّ: لَـمَّا كَانَتْ رِسَالَةُ نَبِيِّنَا صَأَلَلَهُءَلَيْهِوَسَلَّمَ أَعَمَّ، وَشَرِيعَتُهُ نَاسِخَةً لِـمَا تَقَدَّمَ، اقْتَضَى ذَلِكَ أَنْ تَكُونَ بَرَاهِينُهُ أَظْهَرَ ، وَآيَاتُهُ أَبْهَرَ ، وَدَلَائِلُ صِدْقِهِ أَكْبَرَ وَأَكْثَرَ ، مُبَالَغَةً فِي إِقَامَةِ الحُجَّةِ، وَإِيضَاحًا لِسُلُوكِ المَحَجَّةِ، فَلَقَدْ أَيَّدَهُ اللهُ بِأَنْوَاعٍ مِنَ الْآيَاتِ البَاهِرَةِ وَالعَلَامَاتِ الظَّاهِرَةِ، فِيهَا عِبْرَةٌ لِأُولِي الْأَلْبَابِ، وَمَا أَحْوَالُهُ وَأَقْوَالَهُ وَأَفْعَالُهُ إِلَّا العَجَبُ العُجَابُ. (القوانين الفقهية ، ص ٣٤).

،<br>الكِرْدْنَ (الكلام في الأنبياء والملائكة والأئمة والصحابة ) (كَجَ

خَمْسَةِ أَنْوَاعٍ:

-5% النَّوْعُ الأَوَّلُ ® - القُرْآنُ المَجِيدُ الَّذِي أَنْزَلَهُ اللهُ تَعَالَى عَلَيْهِ ؛ ﴿وَإِنَّهُۥ لَكِننَبٌ عَزِيزٌ لِإِنَّهِم لَا يَأْنِيهِ ٱلْبَطِلُ مِنْ بَيْنِ يَدَيْهِ وَلَا مِنْ خَلَفِةً تَنزِيلٌ مِّنْ حَكِيمٍ حَمِيدٍ﴾ [فصلت: ٤١ ــ ٤٢]

وَيَدُلُّ القُرْآنُ عَلَى صِحَّةِ نُبُوَّتِهِ صَأَلَتَهُ أَيَتَهُ مِنْ عَشَرَةِ وُجُوهِ :

**۞ الوَجْهُ الأَوَّلُ**: فَصَاحَتُهُ وَجَزَالَتُهُ الَّتِي يَتَمَيَّزُ بِهَا عَنْ سَائِرِ الكَلَامِ، وَقَدِ اعْتَرَفَ بِذَلِكَ مَنْ سَمِعَهُ مِنَ العَرَبِ، وَكَذَلِكَ نَظْمُهُ العَجِيبُ مِنْ مَقَاطِعِ آيَاتِهِ وَحُسْنِ تَأْلِيفِهِ، وَقَدْ عَدَّ بَعْضُ العُلَمَاءِ نَظْمَهُ وَجْهًا آخَرَ زَائِدًا عَلَى فَصَاحَتِهِ.

\* الوَجْهُ الثَّانِي: أَنَّ النَّبِيَّ صَأَلَةَ عَلَيْهِ وَسَلَّرَ دَعَا الخَلْقَ إِلَى الإِتْيَانِ بِمِثْلِهِ، فَعَجَزُوا عَنْ ذَلِكَ وَلَمْ يَأْتُوا بِشَيْءٍ، مَعَ تَوَفُّرِ دَوَاعِيهِمْ عَلَى مُعَارَضَتِهِ وَحِرْصِهِمْ عَلَى تَكْذِيبِهِ، وَفَصَاحَةِ العَرَبِ فِي زَمَانِهِ، وَلَوْ قَدَرُوا عَلَى شَيْءٍ مِنْ ذَلِكَ لَفَعَلُوهُ، وَلَمْ يَرْضَوْا بِالقَتْلِ وَالأَسْرِ وَسَبْيِ الذَّرَارِي وَالأَمْوَالِ.

فَدَلَّ ذَلِكَ عَلَى أَنَّهُ لَا يَقْدِرُ عَلَيْهِ البَشَرُ؛ قَالَ تَعَالَى: ﴿وَإِن كُنتُمْ فِي رَبِّبِ مِّمَّا نَزَّلْنَا عَلَىٰ عَبْدِنَا فَأَتْوَاْ بِسُورَةٍ مِّن مِّثْلِهِۦ وَٱدْعُواْ شُهَدَاَءَكُم مِّن دُونِ ٱللَّهِ إِن كُنتُمَرْ صَـٰـٰلِـقِينَ﴾ [البقرة: ٢٣]<sup>(١)</sup>.

(١) قَالَ ابْنُ جُزَيّ: الآيَةُ إِثْبَاتٌ لِنُبُوَّةِ مُحَمَّدٍ صَآلَاتَهُ عَلَيْهِ تِسَلَّمَ بِإِقَامَةِ الدَّلِيلِ عَلَى أَنَّ القُرْآنَ الَّذِي جَاءَ بِهِ مِنْ عِنْدِ اللهِ. (التسهيل، ص ٥٩).

، كَبْرَكْنَ [الكلام في الأنبياء والملائكة والأئمة والصحابة ] وكَبَكْرَةِ

وَأَخْبَرَ تَعَالَى أَنَّهُمْ لَا يَقْدِرُونَ عَلَى ذَلِكَ فَقَالَ: ﴿ قُل لَّهِنِ ٱجْتَمَعَتِ ٱلْإِنسُ وَٱلْجِنُّ عَلَىٓ أَن يَأْتُواْ بِمِثْلِ هَذَا ٱلْقُرْءَانِ لَا يَأْتُونَ بِمِثْلِهِۦ وَلَوْ كَانَ ۖ بَعْضُهُمْ لِبَعۡضِ ظَهِيرًا ﴾[الإسراء: ٨٨]<sup>(١)</sup>.

\* الوَجْهُ الثَّالِثُ: مَا أَخْبَرَ بِهِ مِنْ أَخْبَارِ الأُمَمِ السَّالِفَةِ وَحِكَايَاتِ الأَنْبِيَاءِ وَغَيْرِهِمْ مِمَّا كَانَ لَا يَعْلَمُهُ إِلَّا بِوَحْيِ مِنَ اللهِ تَعَالَى، كَمَا قَالَ سُّبْحَانَهُ: ﴿ تِلْكَ مِنْ أَبْلَمْ ٱلْغَيِّبِ نُوحِيهَآ إِلَيْكَ ۖ مَاكْنتَ ۚ تَعَلَّمُهَآ أَنتَ وَلَا فَوَمْكَ مِن قَبْلِ هَـٰذَا﴾[مود: ٤٩].

\* الوَجْهُ الرَّابِعُ: مَا أَخْبَرَ بِهِ مِنَ الْغُيُوبِ مِمَّا كَانَ لَمْ يَقَعْ ثُمَّ وَقَعَ عَلَى حَسَبٍ مَا قَالَ، كَقَوْلِهِ تَعَالَى: ﴿لِيُظْهِرَهُ عَلَى ٱلدِّينِ كُلِّهِۦ﴾ [التوبة: ٣٣]، وَ ﴿لَتَذَخُلُنَّ ٱلۡمَسۡعِدَ ٱلۡحَـٰرَامَ﴾ [الفتح: ٢٧]، وَغَيْرِ ذَٰلِكَ، وَكَذَٰلِكَ مَا أَخْبَرَ بِهِ مِنْ أَسْرَارِ النَّاسِ وَمَكْنُونَاتِ صُدُورِهِمْ، كَقَوْلِهِ: ﴿وَيَقُولُونَ فِيٓ أَنفُسِهِمْ﴾ [المجادلة: ٨] ، وَ﴿يُحَرِّفُونَ ٱلْكَلِمَ﴾ [النساء: ٤٦] وَغَيْرِ ذَلِكَ .

\* الوَجْهُ الخَامِسُ: مَا فِيهِ مِنَ العِلْمِ بِعَقَائِدِ الدِّينِ: مِنْ أَسْمَاءِ اللهِ تَعَالَى وَصِفَاتِهِ، وَأَحْوَالِ الدَّارِ الآخِرَةِ، وَإِقَامَةِ الدَّلَائِلِ عَلَى ذَلِكَ، وَالزَّدِّ

(١) قَالَ ابْنُ جُزَيّ: عَجَزَ الخَلْقُ عَنِ الْإِتْيَانِ بِمِثْلِهِ لِمَا تَضَمَّنَهُ مِنَ العُلُومِ الإِلَهِيَّةِ، وَالبَرَاهِينِ الوَاضِحَةِ، وَالمَعَانِي العَجِيبَةِ الَّتِي لَمْ يَكُنِ النَّاسُ يَعْلَمُونَهَا وَلَا يَصِلُّونَ إِلَيْهَا، ثُمَّ جَاءَتْ بِهِ عَلَى الكَمَالِ. وَقَالَ أَكْثَرُ النَّاسِ: إِنَّهُمْ عَجَزُوا عَنْهُ لِفَصَاحَتِهِ وَحُسْنِ نَظْمِهِ. وَوُجُوهُ إِعْجَازِهِ كَثِيرَةٌ قَدْ ذَكَرْنَا فِي غَيْرِ هَذَا مِنْهَا خَمْسَةَ عَشَرَ وَجْهًا. (التسهيل، ص ۲۳ ٤).

حَكْرِكَ وَالكلامِ في الأنبياء والملائكة والأئمة والصحابة ﴾ حِكْمٍ \*

عَلَى أَصْنَافِ الأُمَم بِالحُجَج القَاطِعَةِ، وَغَيْرِ ذَلِكَ مِمَّا تَعْجَزُ عَنْ إِدْرَاكِهِ العُقُولُ وَلَا يُوصَلُ إِلَيْهِ إِلَّا بِوَحْيِ مِنَ اللهِ تَعَالَى .

\* الوَجْهُ السَّادِسُ: مَا شَرَعَ فِيهِ مِنَ الْأَحْكَامِ، وَبَيَّنَ فِيهِ مِنَ الْحَلَالِ وَالْحَرَامِ، وَهَدَى إِلَيْهِ مِنْ مَكَارِمِ الْأَخْلَاقِ الَّتِي جَمَعَ فِيهَا بَيْنَ صَلَاحٍ الدُّنْيَا وَالآخِرَةِ.

\* الوَجْهُ السَّابِعُ: كَوْنُهُ مَحْفُوظًا عَنِ التَّبْدِيلِ وَالتَّغْيِيرِ ، بِخِلَافِ سَائِرِ الكُتُبِ ؛ قَالَ تَعَالَى: ﴿ إِنَّا نَحَنُّ نَزَّلْنَا ٱلذِّكْرَ وَإِنَّا لَهُ, لَحَفِظُونَ﴾ [الحجر: ٩](١).

\* الوَجْهُ الثَّامِنُ: تَيْسِيرُهُ لِلْحِفْظِ، وَهَذَا مَعْلُومٌ بِالمُشَاهَدَةِ، وَقَالَ تَعَالَى: ﴿وَلَقَدْ يَسَّرْنَا ٱلْقُرَّءَانَ لِلذِّكْرِ﴾ [القمر: ١٧] (٢).

\* الوَجْهُ التَّاسِعُ: كَوْنُهُ لَا يَمَلُّهُ قَارِئُهُ وَلَا سَامِعُهُ عَلَى كَثْرَةِ التَّرْدَادِ.

- (١) قَالَ ابْنُ جُزَيٍّ: مَعْنَى حِفْظِهِ: حِرَاسَتُهُ عَنِ التَّبْدِيلِ وَالتَّغْيِيرِ كَمَا جَرَى فِي غَيْرِهِ مِنَ الكُتُبِ، فَتَوَلَّى اللهُ حِفْظَ القُرْآنِ فَلَمْ يَقْدِرْ أَحَدٌ عَلَى الزِّيَادَةِ فِيهِ وَلَا النُّقْصَانِ مِنْهُ وَلَا تَبْدِيلِهِ، بِخِلَافِ غَيْرِهِ مِنَ الكُتُبِ فَإِنَّ حِفْظَهَا مَوْكُولٌ إِلَى أَهْلِهَا؛ لِقَوْلِهِ: ﴿بِمَا ٱسْتُحْفِظُواْ مِنَكِنَبِ ٱللَّهِ﴾ [الممائدة: ٤٤]. (التسهيل، ص ٤٢٠).
- (٢) قَالَ ابْنُ جُزَيِّ: أَيْ: سَهَّلْنَاهُ لِلْحِفْظِ، وَهَذَا مَعْلُومٌ بِالمُشَاهَدَةِ؛ فَإِنَّهُ يَحْفَظُهُ الأَطْفَالُ الأَصَاغِرُ وَغَيْرُهُمْ حِفْظًا بَالِغًا ، بِخِلَافِ غَيْرِهِ مِنَ الكُتُبِ. وَقَدْ رُوِيَ أَنَّهُ لَمْ يُحْفَظْ شَيْءٌ مِنَ الكُتُبِ عَنْ ظَهْرِ قَلْبٍ إِلَّا القُرْآنُ. وَقِيلَ: مَعْنَى الآيَةِ: سَهَّلْنَاهُ لِلْفَهْمِ وَالاتِّعَاظِ بِهِ لِـمَا تَضَمَّنَ مِنَ البَرَاهِينِ وَالحِكَمِ البَلِيغَةِ. (التسهيل، ص ٤١\).
، كَبْرَكْنَ (الكلام في الأنبياء والملائكة والأئمة والصحابة ) وكَبَارَ،

\* الوَجْهُ العَاشِرُ: مَا فِيهِ مِنَ الرُّقَى وَالدَّعَوَاتِ الَّتِي يَشْفِي بِهَا الأَمْرَاضَ وَالآفَاتِ، كَمَا جَاءَ فِي الحَدِيثِ عَنْ رُقْيَةِ اللَّدِيغِ بِفَاتِحَةِ الكِتَابِ، وَكَمَا جَاءَ أَنَّ قِرَاءَةَ آخِرِ الحَشْرِ شِفَاءٌ مِنْ كُلِّ دَاءٍ إِلَّا السَّامَّ.

← النَّوْعُ الثَّانِي ۞ ۞ مَا ظَهَرَ عَلَى يَدَيْهِ صَآلَةَ مَثَلَّةَ مِنَ الْمُعْجِزَاتِ البَاهِرَةِ وَالآيَاتِ الظَّاهِرَةِ، وَهِيَ كَثِيرَةٌ جِلًّا، وَقَدْ قَالَ بَعْضُ العُلَمَاءِ: إِنَّهَا تَنْتَهِي إِلَى أَلْفِ مُعْجِزَةٍ، وَقَالَ بَعْضُ العُلَمَاءِ: لَمْ يُعْطِ اللهُ نَبِيًّا مِنَ الأَنْبِيَاءِ مُعْجِزَةً إِلَّا وَأَعْطَى مُحَمَّدًا صَأَلَتَهُ يَبْدِسَةً فِي نَوْعِهَا مَا هُوَ خَيْرٌ مِنْهَا أَوْ مِثْلُهَا.

فَمِنْهَا أَنَّهُ انْشَقَّ لَهُ القَمَرُ ، وَنَبَعَ المَاءُ مِنْ بَيْنِ أَصَابِعِهِ ، وَأَشْبَعَ الجَمْعَ الكَثِيرَ مِنَ الطَّعَامِ القَلِيلِ، وَأَخْبَرَ بِكَثِيرٍ مِنَ الغُيُوبِ فَوَقَعَتْ عَلَى حَسَبٍ مَا قَالَ، وَسَبَّحَ الحَصَى فِي كَفِّهِ، وَسَلَّمَ عَلَيْهِ الحَجَرُ ، وَأَقْلَبَتْ إِلَيْهِ الشَّجَرُ وَشَهِدَتْ بِنُبُوَّتِهِ، وَكَلَّمَتْهُ الغَزَالَةُ وَالضَّبُّ وَشَهِدَا بِنُبُوَّتِهِ، وَكَلَّمَهُ الحِمَارُ وَالنَّاقَةُ ، وَشَهِدَ بِنُبُوَّتِهِ الذِئْبُ ، وَحَنَّ إِلَيْهِ الجِذْعُ لَمَّا فَارَقَهُ ، وَشَهِدَ بِنْبُوَّتِهِ الصَّبِيُّ يَوْمَ وُلِدَ، وَرَدَّ عَيْنَ قَتَادَةَ وَقَدْ وَقَعَتْ عَلَى وَجْنَتِهِ فَكَانَتْ أَحْسَنَ عَيْنَيْهِ، وَأَحْيَى اللَّهُ لَهُ الْمَوْتَى ، وَشَهِدَ الْمَوْتَى بِرِسَالَتِهِ ، وَأَجَابَ اللهُ دُّعَاءَهُ فِي أَهُورٍ كَثِيرَةٍ: مِنْهَا رَدُّ الشَّمْسِ بَعْدَمَا غَرَبَتْ، وَالاسْتِسْقَاءُ وَالاسْتِصْحَاءُ وَغَيْرُ ذَلِكَ. ، الكلام في الأنبياء والملائكة والأثمة والصحابة ) المجيب .

وَاعْلَمْ أَنَّ مُعْجِزَاتِهِ صَأَلَتَهُ عَلَيْهِ مِسَلَّمَ عَلَى قِسْمَيْنِ<sup>(۱)</sup>:

ـ مِنْهَا مَا نَعْلَمُهُ قَطْعًا: كَانْشِقَاقِ القَمَرِ ؛ لِأَنَّ القُرْآنَ نَصَّ بِوُقُوعِهِ ، وَلَا يُعْدَلُ عَنْ ظَاهِرِهِ إِلَّا بِدَلِيلٍ ``)، وَجَاءَ ذَلِكَ فِي صَحِيحِ الأَخْبَارِ مِنْ طُوُقٍ كَثِيرَةٍ، وَكَذَلِكَ قِصَّةُ نَبْع المَاءِ وَتَكْثِيرِ الطَّعَامِ رَوَاهَا الثَّقَاتُ وَالعَدَدُ

(١) وَجَعَلَهَا ابْنُ جُزَيّ فِي كِتَابِ «القَوَانِينِ» ثَلَاثَةَ أَقْسَامٍ فَقَالَ: وَاعْلَمْ أَنَّ مُعْجِزَاتِهِ صَأَلتَهُ، يَبَدِّونَ بِالنَّظَرِ إِلَى نَقْلِهَا تَنْقَسِمُ ثَلَاثَةَ أَقْسَام:

ـ الأَوَّلُ: مَا نَقْطَعُ بِصِحَّتِهِ فَتَقُومُ بِهِ الحُجَّةُ وَإِنْ كَانَ وَاحِدًا عَلَى انْفِرَادِهِ، كَالْقُرْآنِ العَظِيمِ، وَكَانْشِقَاقِ القَمَرِ لِوُرُودِهِ فِي القُرْآنِ، وَكَنَبْعِ الْمَاءِ مِنْ بَيْنِ أَصَابِعِهِ طَائِقَتَنِمِيَتَهُرَ، وَتَكْثِيرِ الطَّعَامِ القَلِيلِ لِاشْتِهَارِ ذَلِكَ وَانْتِشَارِهِ، وَعُدُولِ رُوَاتِهِ، وَوُقُوعِهِ فِي مَشَاهِدَ عَظِيمَةٍ وَمَحَافِلَ كَثِيرَةٍ.

ـ الثَّانِي: مَا نَقْطَعُ بِصِحَّةِ نَوْعِهِ لِكَثْرَةِ وُقُوعِهِ، وَإِنْ لَمْ نَقْطَعْ بِصِحَّةِ آحَادِهِ، كَالإِخْبَارِ بِالْغُيُوبِ، وَإِجَابَةِ الدَّعَوَاتِ، فَإِنَّ ذَلِكَ كَثْرَ مِنْهُ صَٱللَّهُ تَتَيْمُوصَّلَةٍ حَتَّى صَارَ مَجْمُوعُهُ مَقْطُوعًا

ــ الثَّالِثُ: مَا نُقِلَ نَوْعُهُ وَأَشْخَاصُهُ نَقْلَ الآحَادِ، وَلَكِنْ إِذَا جُمِعَ إِلَى غَيْرِهِ أَفَادَ القَطْعَ بِوُقُوعِ المُعْجِزَاتِ. (القوانين الفقهية، ص٤٣ ـ ٣٥).

(٢) قَالَ ابْنُ جُزَيٍّ في تفسير قوله تعالى: ﴿أَقْتَرَبَتِ ٱلسَّـاعَةُ وَٱنشَقَّ ٱلْقَـمَرُ ﴾ [القمر: ١]: هَذَا إِخْبَارٌ عَمَّا جَرَى فِي زَمَانِ رَسُولِ اللهِ صَ]اللَّهَايَةِوَسَلَّمَ وَذَلِكَ أَنَّ قُرَيْشًا سَأَلُوهُ آيَةً فَأَرَاهُمُ انْشِقَاقَ القَمَرِ ، فَقَالَ صَآلِتَهُ£يَهِيَسَتِرَ: «اشْهَدُوا». وَقَالَ عَبْدُ اللهِ بْنُ مَسْعُودٍ رَضَآتِيَّهُ انْشَقَّ القَمَرُ فِرْقَتَيْنِ، فِرْقَةً وَرَاءَ الجَبَلِ وَأُخْرَى دُونَهُ. وَقِيلَ: مَعْنَى «انْشَقَّ القَمَرُ» أَنَّهُ يَنْشَقُّ يَوْمَ القِيَامَةِ. وَهَذَا قَوْلٌ بَاطِلٌ تَرُدُّهُ الأَحَادِيثُ الصَّحِيحَةُ الوَارِدَةُ بِانْشِقَاقِ القَمَرِ ، وَقَدِ اتَّفَقَتِ الأُمَّةُ عَلَى وُقُوعٍ ذَلِكَ، وَعَلَى تَفْسِيرِ الآيَةِ بِذَلِكَ، إِلَّا مَنْ لَا يُعْتَبَرُ قَوْلُهُ. (التسهيل، ص ٨٣٩).

، الكلام في الأنبياء والملائكة والأئمة والصحابة ) التجكيل.

الكَثِيرُ عَنِ الجَمِّ الغَفِيرِ عَنِ العَدَدِ الكَثِيرِ مِنَ الصَّحَابَةِ، وَوَقَعَتْ فِي مَشَاهِدَ عَظِيمَةٍ وَمَحَافِلَ كَبِيرَةٍ.

ـ وَمِنْهَا مَا نَقْطَعُ بِصِحَّةِ نَوْعِهِ لِكَثْرَةِ وُقُوعِهِ وَإِنْ لَمْ نَقْطَعْ بِصِحَّةِ آحَادِهِ: كَالإِخْبَارِ بِالغُّيُوبِ، وَإِجَابَةِ الدُّعَاءِ، فَإِنَّ ذَلِكَ كَثُرَ مِنْهُ صَٱللَّهُ المَنت حَتَّى صَارَ مَجْمُوعُهُ مَقْطُوعًا بِهِ وَإِنْ لَمْ يَكُنْ كُلُّ وَاحِدٍ مِنْهَا كَذَلِكَ، فَإِذَا جُمِعَ إِلَى مِثْلِهِ اتَّفَقَا فِي المَعْنَى، وَاجْتَمَعَا عَلَى الإِثْيَانِ بِالمُعْجِزِ.

⊸۞النَّوْعُ|لثَّالِثُ ۞۞-الاسْتِذْلَالُ بِمَا وَهَبَهُ اللهُ تَعَالَى مِنَ الْفَضَائِل العَظِيمَةِ وَالشَّمَائِلِ الكَرِيمَةِ، وَمَا جَمَعَ لَهُ مِنَ السِّيَرِ الجَمِيلَةِ وَالْمَنَاقِبِ الْجَلِيلَةِ الَّتِي لَا يَجْمَعُهَا اللهُ تَعَالَى إِلَّا لِأَحَبِّ عِبَادِهِ إِلَيْهِ وَأَكْرَمِهِمْ عَلَيْهِ

فَمِنْهَا: شَرَفُ النَّسَبِ، وَجَمَالُ الصُّورَةِ، وَوُفُورُ العَقْلِ، وَصِحَّةُ الفَهْم، وَفَصَاحَةُ اللِّسَانِ، وَقُوَّةُ الحَوَاسِّ، وَكَثْرَةُ العُلُومِ، وَكَثْرَةُ العِبَادَةِ، وَحْسْنُ الخُلُقِ، وَالحِلْمُ، وَالصَّبْرُ، وَالشُّكْرُ، وَالزُّهْدُ، وَالعَدْلُ، وَالأَمَانَةُ ، وَالصِّدْقُ ، وَالتَّوَاضُعُ ، وَالعَفْوُ ، وَالعِفَّةُ ، وَالسَّخَاءُ ، وَالشَّجَاعَةُ ، وَالحَيَاءُ، وَالمُرُوءَةُ، وَالتُّؤَدَةُ، وَالوَقَارُ، وَالوَفَاءُ، وَحُسْنُ العَهْدِ، وَصِلَةُ الرَّحِمِ، وَالشَّفَقَةُ، وَحُسْنُ المُعَاشَرَةِ، وَحُسْنُ التَّدْبِيرِ، وَغَيْرُ ذَلِكَ.

فَقَدْ كَانَ صَآلَاتَهُ£يَمِيَتَيَّر جَامِعًا لِجَمِيعِ خِصَالِ الكَمَالِ، مُحِيطًا بِشَتَّى أَوْصَافِ الجَلَالِ، بَلَغَ فِي ذَلِكَ أَعْلَى الدَّرَجَاتِ وَأَبْعَدَ الغَايَاتِ، وَنَقَلَ ، الكلام في الأنبياء والملائكة والأئمة والصحابة ) (ح) لِمَجَمَعَ

ذَلِكَ أَهْلُ الأَخْبَارِ مِنْ غَيْرِ خِلَافٍ بَيْنَهُمْ فِي ذَلِكَ، وَمَنْ طَالَعَ أَخْبَارَهُ صَلَّاللَّهُ عَلَيْهِ وَسِيَرَهُ تَبَيَّنَ لَهُ ذَلِكَ ، وَحَسْبُكَ قَوْلُ اللهِ تَعَالَى: ﴿وَإِنَّكَ لَعَلَى خُلُق عَظِيمٍ﴾ [القلم: ٤] .

وَانْظُرْ حَدِيثَ أَبِي سُفْيَانَ مَعَ هِرْقْلِ مَلِكِ الرُّومِ، وَسُؤَالَهُ إِيَّاهُ عَلَى أَحْوَالِهِ وَأَخْلَاقِهِ وَنَسَبِهِ صَأَلَتَهُ اَيَنفُسَلَّهَ، فَلَمَّا أَخْبَرَهُ بِذَلِكَ صَدَّقَ نُبُوَّتَهُ، وَهُوَ حَدِيثٌ صَحِيحٌ خَرَّجَهُ البُخَارِي وَغَيْرُهُ.

وَقَالَ عَبْدُ اللهِ بْنُ سَلَّامٍ: لَمَّا قَدِمَ رَسُولُ اللهِ صَأَلَتَهُ عَلَيْهِ وَسَلَّمَ الْمَدِينَةَ جِئْتُ لِأَنْظُرَ إِلَيْهِ ، فَلَمَّا اسْتَبَنْتُ وَجْهَهُ عَرَفْتُ أَنَّ وَجْهَهُ لَيْسَ بِوَجْهِ كَذَّابٍ .

﴾ النَّوْعُ الرَّابِعُ ۞ - الاسْتِدْلَالُ بِمَا ظَهَرَ قَبْلَ مَبْعَثِهِ مِنَ العَلَامَاتِ، فَمِنْهَا مَا ظَهَرَ فِي مَوْلِدِه مِنَ الْعَجَائِبِ: مِنَ النُّورِ الَّذِي خَرَجَ عِنْدَ وِلَادَتِهِ، وَارْتِجَاجِ إِيوَانِ كِسْرَى، وَخُمُودِ نَارِ فَارِسَ، وَغَيْرِ ذَلِكَ.

وَمِنْهَا دُعَاءُ إِبْرَاهِيمَ وَإِسْمَاعِيلَ ـ صَلَّى اللهُ عَلَيْهِ وَعَلَيْهِمَا ـ أَنْ يَبْعَثَهُ اللَّهُ فِي ذُرِّيَّتِهِمَا، قَالَ اللَّهُ تَعَالَى حِكَايَةً عَنْهُمَا: ﴿رَبَّنَا وَٱبْعَثَ فِيهِمْ رَسُولَا يِّنْهُمْ ﴾ [البقرة: ١٢٩].

وَحِفْظَ نَسَبِهِ عَيْمِٱلسَّلَامُ مِنْ كُلِّ عَيْبٍ حَتَّى جَاءَ مِنْ أَشْرَفِ الأَحْسَابِ وَأَفْضَلِ الْبُيُوتِ، قَالَ صَآلَتَهُءَ<sub>لَ</sub>يَهِضَةِ: «إِنَّ اللَّهَ ا**خْتَارَ مِنَ البَشَرِ آدَمَ**»<sup>(١)</sup> إِلَى آخِرِ

(١) أخرجه الحاكم في المستدرك (ج٤/ص٨٣).

چكى(ج). الكلام في الأنبياء والملائكة والأئمة والصحابة ) وكتكى ب

الحَدِيثِ ، وَقَالَ عَلِيٌّ بْنُ أَبِي طَالِبٍ رَضَلَيْتَمَنَهُ: «لَمْ يَكُنْ فِي نَسَبِنَا سِفَاحٌ ، دُنُّهُ نِكَاحٌ»<sup>(۱)</sup>.

وَرَدَّ اللهُ أَصْحَابَ الفِيلِ عَنْ مَكَّةَ وَأَهْلَكَهُمْ مِنْ أَجْلِهِ عَلَيْهِ السَّلَامُ؛ قَالَ تَعَالَى: ﴿أَلَمْ تَرَكَّيْفَ فَعَلَ رَبُّكَ بِأَصْحَبِ ٱلْفِيلِ﴾ [الفيل: ١] إِلَى آخِرِ السُّورَةِ.

وَمِنْهَا إِشَارَةٌ مُوسَى وَعِيسَى وَسَائِرِ النَّبِيئِينَ ــ صَلَّى اللهُ عَلَيْهِ وَعَلَيْهِمْ \_ بِمَبْعَثِهِ ؛ قَالَ تَعَالَى: ﴿وَإِذْ أَخَذَ ٱللَّهُ مِيـثَنقَ ٱلنَّبِيِّـتَنَ لَعَآ ءَاتَيْتُكُمْ مِّن ڪِتَٰبٍ وَحِكْمَةٍ ثُمَّرَ جَآءَكُمْ رَسُولٌ مُّصَدِّقٌ لِّمَا مَعَكُمُ لَتُؤْمِنُنَّ ۚ بِهِء وَلَتَـنْصُرُنَّهُۥ﴾ [آل عمران: ٨١] الآيَة.

وَمِنْهَا مَا وُجِدَ مِنْ ذِكْرِهِ فِي التَّوْرَاةِ وَالإِنْجِيلِ؛ قَالَ اللهُ تَعَالَى: ﴿ ٱلَّذِينَ يَتَّبِعُونَ ٱلرَّسُولَ ٱلنَّبِيَّ ٱلْأُمْرِيَ ٱلَّذِى يَجِدُونَ4ُ مَكْنُوبًا عِندَهُمْ فِى ٱلتَّوَرَىدةِ وَٱلۡإِنۡجِيبِـلِي ﴾ [الأعراف: ١٥٧]<sup>(٢)</sup>.

وَمِنْهَا حِرَاسَةُ السَّمَاءِ بِالشُّهُبِ، وَمَنْعُ الشَّيَاطِينِ مِنِ اسْتِرَاقِ السَّمْعِ مِنْ حِينِ مَبْعَثِهِ، كَمَا قَالَ تَعَالَى حِكَايَةً عَنِ الجِنِّ: ﴿وَأَنَّاكُنَّا نَقَعُدُمِنْهَامَقَـٰدِدَ لِلسَّمْعِ﴾[الجن: ٩] الآية.

(١) أوردها القاضي عياض في الشفا (ج ١/ ص ١١٩). (٢) وَقَدِ اسْتَطْرَدَ ابْنُ جُزَيٍّ فِي تَفْسِيرِ آيَةِ سُورَةِ الأَعْرَافِ وَذَكَرَ مَا وَرَدَ فِي التَّوْرَاةِ وَالإِنْجِيل وَأَخْبَارِ الْمُتَقَدِّمِينَ مِنْ ذِكْرٍ لِنَبِيِّنَا مُحَمَّدٍ صَذَلِكَمَهَيْمِيَسَةِ. (راجع التسهيل، ص ٣٠٠ ـ  $\mathcal{M} \setminus \mathcal{M}$  .

الكارم في الأنبياء والملائكة والأئمة والصحابة ) المجابة)

وَمِنْهَا مَا تَرَادَفَتْ بِهِ الأَخْبَارُ عَنِ الرُّهْبَانِ وَالأَحْبَارِ وَعُلَمَاءِ أَهْل الكِتَابِ: مِنْ صِفَتِهِ، وَصِفَةِ أُمَّتِهِ، وَاسْمِهِ، وَعَلَامَاتِهِ، فَمِنْ ذَلِكَ مَعْرِفَةُ بَحِيرَا الرَّاهِبِ إِيَّاهُ فِي صِغَرِهِ، وَمَا عَرَفَ بِهِ مِنْ أَمْرِهِ زَيْدٌ بْنُ عَمْرِو بْنُ نُفَيْلٍ، وَوَرَقَةُ بْنُ نَوْفَلٍ، وَغَيْرُهُمَا مِمَّنْ قَرَأَ الكُتْبَ، وَمَا وُجِدَ مِنْ ذِكْرِهِ فِي أَشْعَارِ المُوَحِّدِينَ المُتَقَدِّمِينَ مِثْلُ نُبَّعٍ وَالأَوْسِ بْنِ حَارِثَةَ وَغَيْرِهِمَا ، وَمَا أَنْطَقَ اللهُ بِهِ الكُهَّانَ مِنْ ذِكْرِهِ كَشِقٌّ وَسَطِيحٍ وَخَنَافِرَ وَسَوادٍ وَغَيْرِهِمْ.

←۞ **النَّوْعُ الخَامِسُ** ۞۞ - الاسْتِدْلَالُ بِمَا ظَهَرَ بَعْدَهُ صَٱللَّهُﷺوَسَلَّةِ مِنَ العَلَامَاتِ، فَمِنْ ذَلِكَ ظُهُورٌ دِينِهِ عَلَى سَائِرِ الأَّدْيَانِ تَصْدِيقًا لِقَوْلِهِ سُّبْحَانَهُ: ﴿ هُوَ ٱلَّذِى ۚ أَرَّسَـلَ رَسُولَهُۥ بِٱلۡهُـَـٰدَىٰ وَدِينِ ٱلۡحَقِّ لِيُظۡهِرَهُۥ عَلَى ٱلدِّينِ كُلِّلِهِۦ﴾ [التوبة: ٣٣]<sup>(١)</sup>، وَفَتْحُ المَشْرِقِ وَالمَغْرِبِ لِأُمَّتِهِ تَصْدِيقًا لِقَوْلِهِ صَآلَةَمَايَمِنِيَةٍ: «زُوِيَتْ لِيَ الأَرْضُ فَرَأَيْتُ مَشَارِقَهَا وَمَغَارِبَهَا، وَإِنَّ مُلْكَ أُمَّتِى سَيَبْلُغُ مَا زُوِيَ لِي مِنْهَا»<sup>(٢)</sup>.

وَانْظُرْ كَيْفَ غَلَبَتْ أُمَّتْهُ عَلَى مُلْكِ كِسْرَى وَقَيْصَرٍ وَغَيْرِهِمَا مِنْ مُلُوكِ الأَرْضِ، وَاسْتُؤْصِلَتْ شَأَفَتُهُمْ عَلَى مَا كَانُوا عَلَيْهِ مِنْ ضَخَامَةِ المُلْكِ وَكَثْرَةِ الجُنُودِ، وَلَا يَقْدِرُ عَلَى ذَلِكَ أَحْدٌ إِلَّا بِأَمْرِ مِنْ عِنْدِ اللهِ تَعَالَى .

- (١) قَالَ ابْنُ جُزَيٍّ: إِظْهَارُهُ: جَعْلُهُ أَعْلَى الأَدْيَانِ وَأَقْوَاهَا حَتَّى يَعُمَّ المَشَارِقَ وَالمَغَارِبَ. وَقِيلَ: ذَلِكَ عِنْدَ نُزُولِ عِيسَى ابْنِ مَرْيَمَ حَتَّى لَا يَبْقَى دِينٌ إِلَّا دِينُ الإِسْلَامِ. (التسهيل، ص ٣٣٣).
	- (٢) أَخْرَجَهُ مُسْلِمٌ فِي كِتَابِ الفِتَنِ وَأَشْرَاطِ السَّاعَةِ، بَابِ هَلَاكِ هَذِهِ الأُمَّةِ بَعْضِهِمْ بِبَعْضِ.

، كَلَالٌ وَالكلامِ في الأنبياء والملائكة والأثمة والصحابة ﴾ كَلَكَلاً

وَمِنْهَا بَقَاءُ دِينِهِ مُنْذُ أَزْيَدَ مِنْ سَبْعِمائِةِ سَنَةً ظَاهِرًا فِي آفَاقِ الأَرْضِ مَحْفُوظَ الشَّرَائِعِ لَا تَتَغَيَّرُ حُدُودُهُ وَلَا تَخْفَى مَعَالِمُهُ.

وَمِنْهَا كَثْرَةُ أُمَّتِهِ وَأَتْبَاعِهِ صَآلَتَهُ السَّاءَةِ وَدُخُولُ النَّاسِ أَفْوَاجًا فِي دِينِهِ ، فَلَمْ تَبْلُغْ أُمَّةُ نَبِيٍّ قَبْلَهُ مَبْلَغَهُمْ فِي الكَثْرَةِ، كَمَا قَالَ <sub>صَ</sub>َالَةَ <sub>مُتَل</sub>َّةِ: «وَإِنِّي لَأَرْجُو أَنْ أَكُونَ أَكْثَرَهُمْ تَابِعًا يَوْمَ القِيَامَةِ»<sup>(١)</sup>.

وَمِنْهَا مَا ظَهَرَ عَلَى أَصْحَابِهِ رَضَلَيْنَهُمْ مِنْ بَرَكَاتِهِ مِنَ الْعُلُومِ الجَمَّةِ، وَالتَّفَقُّهِ فِي الدِّينِ، وَالنُّطْقِ بِالحِكْمَةِ، وَتَقْوَى اللهِ عَزَّ وَجَلَّ، وَغَيْرِ ذَلِكَ مِمَّا لَمْ يَكُونُوا يَهْتَدُونَ إِلَيْهِ لَوْلَا اتِّبَاعِهِمْ لَهُ صَآلِلَهُ عَيْدِسَةً .

وَمِنْهَا مَا يَظْهَرُ عَلَى صُلَحَاءِ أُمَّتِهِ مِنَ الْكَرَامَاتِ، وَإِجَابَةِ الدَّعَوَاتِ، وَخَوَارِقِ العَادَاتِ، فَإِنَّهَا تَدُلُّ عَلَى صِدْقِ نَبِيِّهِمْ صَأَلَةَ عَلَيْهِ وَكَرَامَتِهِ عَلَى اللهِ تَعَالَى .

﴿ مَسْأَلَةٌ: فِي الرَّدِّ عَلَى اليَهُودِ.

أَنْكَرَتِ الْيَهُودُ نُبُوَّةَ نَبِيِّنَا مُحَمَّدٍ صَأَلَةٌعَيْمِضَةً حَسَدًا مِنْهُمْ وَجَحْدًا لِلْحَقٌّ ، فَلَمَّا قَامَ دَلِيلٌ صِدْقِهِ بِمُعْجِزَاتِهِ تَعَلَّقُوا بِإِنْكَارِ النَّسْخِ فَقَالُوا: لَا يَصِحُّ نَسْخُ شَرِيعَةِ مُوسَى صَأَلَتَهُ الْمُصَدِّ بِغَيْرِهَا لِأَنَّ النَّسْخَ يَلْزَمُ مِنْهُ البَدَاءُ،

(١) أَخْرَجَهُ البُخَارِيُّ فِي كِتَابِ الاعْتِصَامِ بِالكِتَابِ وَالسُّنَّةِ، بَابِ قَوْلِ النَّبِيِّ صَآلةمُطَيْهِتِمَةِ: «بُعِثْتُ بِجَوَامِعِ الكَلِمِ»؛ وَمُسْلِمٌ فِي كِتَابِ الإِيمَانِ، بَابِ وُجُوبِ الإِيمَانِ بِرِسَالَةِ نَبِيِّنَا مُحَمَّلٍ صَأَلَالَةُعَلَيْهِ وَسَلَّمَ ·

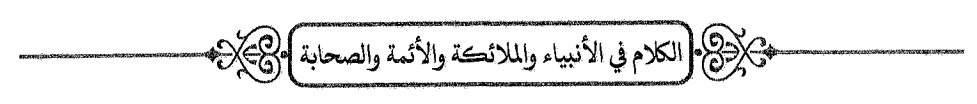

وَهُوَ لَا يَجُوزُ عَلَى اللهِ تَعَالَى .

وَيُرَدُّ عَلَيْهِمْ بِسَبْعَةِ أَوْجُهٍ:

\* الوَجْهُ الأَوَّلُ: أَنَّ النَّسْخَ لَا يَلْزَمُ مِنْهُ البَدَاءُ، وَإِنَّمَا هُوَ مِثْلُ أَنْ يَأْمُرَ السَّيِّدُ عَبْدَهُ بِعَمَلِ مَا، فَإِذَا بَلَغَ مِنْهُ القَدْرَ الَّذِي يُرِيدُهُ السَّيِّدُ أَمَرَهُ بِعَمَلِ آخَرٍ، وَلَا يُنْكَرُ أَنْ يَنْقُلَ اللهُ عِبَادَهُ مِنْ شَرِيعَةٍ إِلَى شَرِيعَةٍ، كَمَا يَنْقُلُهُمْ مِنْ حَالٍ إِلَى حَالٍ.

أَلَا تَرَى أَنَّ الإِنْسَانَ يَكُونُ نُطْفَةً، ثُمَّ عَلَقَةً، ثُمَّ يَنْقَلِبُ بَعْدَ ذَلِكَ فِي أَحْوَالٍ شَتَّى ، كَمَا قَالَ تَعَالَى: ﴿ وَلَقَدْخَلَقْنَا ٱلْإِسْنَنَ مِن سُلَلَلَةٍ مِّن طِينٍ (ﷺ) ثُمَّ جَعَلْنَهُ نُظْفَةً فِي قَرَارٍ مَّكِينٍ لِكُمْنًا لَمُؤْقَدًا ٱلنَّطْفَةَ عَلَقَةً فَخَلَقْنَا ٱلْعَلَقَةَ مُضْغَكَةً ﴾ [المؤمنون: ١٢ ـ ١٤] إِلَى قَوْلِهِ: ﴿ ثُمَّ إِنَّكُمْ يَوْمَ ٱلْقِيَـٰمَةِ تَبْعَـثُوبَ ﴾ [المؤمنون: ١٦] .

وَكَذَلِكَ أَحْوَالُ النَّبَاتِ؛ قَالَ تَعَالَى: ﴿أَلَمْ تَرَ أَنَّ ٱللَّهَ أَنزَلَ مِنَ ٱلسَّمَاءِ مَآءَ فَسَلَكَهُ يَنْبِيعَ فِى ٱلْأَرْضِ ثُمَّ يُخْرِجُ بِهِء زَرْعًا يُخْبَلِفًا أَلْوَنُهُ ثُمَّ يَهِيجُ فَكَرَنهُ مُصْفَكَرًا ثُمَّ يَجْعَلُهُ وَحُطَلْمًا ﴾ [الزمر: ٢١].

وَكَذَلِكَ اخْتِلَافُ اللَّيْلِ وَالنَّهَارِ، وَكُلٌّ طَوْرٍ مِنْ ذَلِكَ نَاسِعٌ لِمَا قَبْلَهُ، وَذَلِكَ كُلَّهُ بِحَسَبٍ إِرَادَةِ اللهِ تَعَالَى؛ ﴿يَمْحُوا ٱللَّهُ مَا يَشَآهُ وَيُثْبِتُ﴾ [الرعد: ٣٩]، ﴿لَا يُسْتَلْ عَمَّا يَفْعَلُ وَهُمْ يُسْتَلُونَ﴾ [الأنبياء: ٢٣] .

\* الوَجْهُ الثَّانِي: أَنَّ شَرِيعَتَهُمْ نَسَخَتْ مَا قَبْلَهَا بِدَلِيلٍ مَا كَانَ فِي

جَلِإِلَى الكلام في الأنبياء والملائكة والأئمة والصحابة ) حِكْلِا

زَمَنِ آدَمَ صَأَلَتَهُ اللَّهُ عَنْ لِكَاحِ الأَخَوَاتِ لِضَرُورَةِ النَّسْلِ، ثُمَّ حُرِّمَ بَعْدَ ذَلِكَ، وَأَنَّ الْتِزَامَ السَّبْتِ لَمْ يَكُنْ قَبْلَهُمْ، فَكَمَا جَازَ أَنْ تَنْسَخَ شَرِيعَتُهُمْ غَيْرَهَا يَجُوزُ أَنْ يَنْسَخَهَا غَيْرُهَا.

**۞ الوَجْهُ الثَّالِثُ: أَنَّ** مُوسَى صَأَلَةً،غَيْم<u>وسَ</u>ّرَ أَخْبَرَ بِمُحَمَّدٍ صَأَلَةً،غَيْم<u>وَ</u>سَ*دَّ* فَلَزِمَهُمْ تَصْدِيقُهُ، وَقَدْ كَانُوا قَبْلَ مَبْعَثِهِ يُخْبِرُونَ بِهِ، كَمَا قَالَ اللهُ تَعَالَى: ﴿وَكَانُواْمِن قَبْلُ يَسْتَفَتِحُوبَ عَلَى ٱلَّذِينَ كَفَرُواْ﴾ [البقرة: ٨٩] $\overset{(*)}{\ldots}$ .

وَقَدِ اعْتَرَفَ بِذَلِكَ كَثِيرٌ مِنْهُمْ، فَمِنْهُمْ مَنْ أَسْلَمَ كَعَبْدِ اللهِ بْنِ سَلَّامٍ، وَكَعْبِ الأَحْبَارِ وَغَيْرِهِمَا، وَمِنْهُمْ مَنْ مَنَعَهُ مِنَ الإِسْلَامِ الحَسَدُ وَالقَضَاءُ عَلَيْهِ بِالشَّقَاءِ؛ قَالَ اللهُ تَعَالَى: ﴿وَٱلَّذِينَ ءَاتَيْنَهُمُ ٱلْكِنَٰبَ يَعۡلَمُونَ أَنَّهُۥ مُنَزِّلٌ مِّن رَّبِّكَ بِٱلْحَقِّ﴾ [الأنعام: ١١٤].

وَوَبَّحَهُمُ اللَّهُ عَلَى تَرْكِ الإِيمَانِ مَعَ مَعْرِفَتِهِمْ بِهِ فَقَالَ: ﴿ يَتَأَهَّلَ ٱلۡكِنَـٰٮِ لِمَ تَكۡفُرُونَ ۚ بِثَايَـٰتِ ٱللَّهِ وَأَنتُمۡ تَشۡهَدُونَ لَيۡيٌمۡ} يَتَأَهۡلَ ٱلۡكِتَـٰبِ لِمَ تَلۡبِسُونَـٰ أَلْحَقَّ بِٱلْبَطِلِ وَتَكْنُمُونَ ٱلْحَقَّ وَأَنْتُمْرَتَّعَلَّمُونَ ﴾ [آل عمران: ٧٠ ـ ٧١] (٢) .

- (١) قَالَ ابْنُ جُزَيّ: ﴿يَسَّـتَفَتِحُونَــَ ﴾ أَيْ: يَسْتَنْصِرُونَ عَلَى المُشْرِكِينَ، إِذَا قَاتَلُوهُمْ قَالُوا: اللَّهُمَّ انْصُرْنَا بِالنَّبِيِّ المَبْعُوثِ فِي آخِرِ الزَّمَانِ، وَيَقُولُونَ لِأَعْدَائِهِمْ مِنَ المُشْرِكِينَ: قَدْ أَظَلَّ زَمَانٌ نَبِيٍّ يَخْرُجُ نَقْتُلُكُمْ مَعَهُ قَتْلَ عَادٍ وَإِرَمَ. (التسهيل ، ص٤٧٤.
- (٢) قَالَ ابْنُ جُزَيٍّ: ﴿وَأَنتُمْ تَشْهَدُونَ﴾ أَيْ: تَعْلَمُونَ أَنَّ مُحَمَّدًا صَآلَاتَهُ£يَهِيَمَتَر نَبِيٍّ. ﴿تَلۡلِسُونَ>﴾ أَيۡ: تَخْلِطُونَ، وَالحَقُّّ: نُبُوَّةُ مُحَمَّدٍ صَٱللَّهُ‱بِيَّةِ، وَالبَاطِلُ: الكُفْرُ بِهِ. (التسهيل، ص۳٤٣).

الكلام في الأنبياء والملائكة والأئمة والصحابة )<br>\*>> الكلام في الأنبياء والملائكة والأئمة والصحابة )

\* الوَجْهُ الرَّابِعُ: أَنَّ مِلَّةَ الإِسْلَامِ تَقْتَضِي الإِيمَانَ بِمُوسَى وَعِيسَى وَمُحَمَّدٍ وَغَيْرِهِمْ مِنَ النَّبِيئِينَ صَلَّى اللهُ عَلَيْهِمْ أَجْمَعِينَ، وَالقُرْآنُ مُصَدِّقٌ لِلتَّوْرَاةِ وَالإِنْجِيلِ، وَأَمَّا مِلَّةُ اليَهُودِ فَتَقْتَضِي الإِيمَانَ بِبَعْضِ النَّبِيئِينَ دُونَ بَعْضٍ لِأَنَّهُمْ يَكْفُرُونَ بِعِيسَى وَبِمُحَمَّدٍ صَلَّى اللهُ عَلَيْهِمَا، وَقَدْ قَتَلُوا غَيْرَ وَاحِدٍ مِنَ الأَنْبِيَاءِ وَكَذَّبُوهُمْ.

وَمَعْلُومٌ أَنَّ الإِيمَانَ بِالكُلِّ خَيْرٌ مِنَ الإِيمَانِ بِالْبَعْضِ وَتَكْذِيبِ الْبَعْضِ ، وَهَذَا مَعْنَى قَوْلِهِ تَعَالَى: ﴿فَوَلَوۡۤاْ ءَامَنَـۡـَا بِٱللَّهِ وَمَآ أُنۡزِلَ إِلَيۡنَا وَمَآ أُنۡزِلَ إِلَىّ إِبْرَهِءَ ۖ وَإِسْمَعِيلَ وَإِسْحَقَ وَيَعْقُوبَ وَٱلْأَسْبَاطِ وَمَآ أُوقِيَ مُوسَىٰ وَعِيسَىٰ وَمَآ أُوتِىَ ٱلنَّبِيُّونَ مِن رَّبِّهِمْ لَا نُفَرِّقُ بَيْنَ أَحَدٍ مِّنْهُمْ وَنَحْنُ لَهُ مُسْلِمُونَ ﴾ [البقرة: ١٣٦] .

\* الوَجْهُ الخَامِسُ: أَنَّ أَصْحَابِ المِلَلِ مِنَ الْيَهُودِ وَالنَّصَارَى وَالعَرَبِ اتَّفَقُوا عَلَى تَعْظِيمِ إِبْرَاهِيمَ عَلَيْهِ السَّلَامُ، وَدِينُ الإِسْلَامِ هُوَ دِينُ إِبْرَاهِيمَ، فَوَجَبَ عَلَيْهِمُ اتِّبَاعُهُ؛ قَالَ تَعَالَى: ﴿قِلَّةَ أَبِيكُمْ إِبْرَهِيمَ﴾ [الحج: ٧٨]<sup>(١)</sup>، وَقَالَ تَعَالَى: ﴿ يَتَأَهَّلَ ٱلْكِتَنْبِ لِمَ تُحَآجُونَ فِىٓ إِبْرَهِيمَ وَمَآ أُزِلَتِ ٱلتَّوَرَىـٰـةُ وَٱلْإِنجِــِيلُ إِلَّا مِنْ بَعۡـٰدِهِۦٓ﴾ [آل عمران: ٢٥]<sup>(٢)</sup> إلى قوله: ﴿مَاكَانَ إِبۡزَهِيمُ

- (١) قَالَ ابْنُ جُزَيّ: انْتَصَبَ ﴿قِلَّةَ﴾ بِفِعْلٍ مُضْمَرٍ تَقْدِيرُهُ: أَعْنِي بِالدِّينِ مِلَّةَ إِبْرَاهِيمَ، أَوْ: الْتَزِمُوا مِلَّةَ إِبْرَاهِيمَ. (التسهيل، ص٦، ٥٤).
- (٢) قَالَ ابْنُ جُزَيٍّ: قَالَتِ اليَهُودُ: كَانَ إِبْرَاهِيمُ يَهُودِيًّا، وَقَالَتِ النَّصَارَى: كَانَ نَصْرَانِيًّا، فَنَزَلَتِ الآيَةُ رَدًّا عَلَيْهِمْ؛ لِأَنَّ مِلَّةَ اليَهُودِ وَالنَّصَارَى إِنَّمَا وَقَعَتْ بَعْدَ مَوْتِ إِبْرَاهِيمَ بِمُدَّةٍ طَوِيلَةٍ. (التسهيل، ص١٤٣).

شَبْكِرْدْنَ (الكلام في الأنبياء والملائكة والأئمة والصحابة ) وكتابِرْ؟

يَهُودِيًّا وَلَا نَصْرَانِيًّا وَلَـٰكِينَكَانَ حَنِـيمَا مُّسَلِمًا وَمَاكَانَ مِنَ ٱلْمُشْرِكِينَ ﴾ [آل عمران: ٦٧]<sup>(١)</sup> . \* الوَجْهُ السَّادِسُ: أَنَّ أَهْلَ الكِتَابِ مِنَ الْيَهُودِ وَالنَّصَارَى كَانُوا قَدْ غَيِّرُوا دِينَهُمْ وَبَدَّلُوهُ وَاخْتَلَفُوا فِيهِ، وَزَادُوا فِي كُتُبِ اللهِ وَنَقَصُوا مِنْهَا، وَقَتَلُوا الأَنْبِيَاءَ عَلَيْهِمُ السَّلَامُ، وَكَذَّبُوهُمْ، وَعَبَدُوا مَعَ اللهِ غَيْرَهُ، وَنَسَبُوا إِلَيْهِ مَا لَا يَلِيقُ بِجَلَالِهِ سُبْحَانَهُ، وَأَفْرَطُوا فِي عِصْيَانِ اللهِ تَعَالَى ، حَتَّى عَاقَبَهُمُ اللَّهُ بِأَنْ جَعَلَ مِنْهُمُ الْقِرَدَةَ وَالْخَنَازِيرَ .

فَبَعَثَ اللَّهُ مُحَمَّدًا صَآلَاتَهُ الْمِبَيِّنَ لَهُمْ مَا اخْتَلَفُوا فِيهِ ، وَيَرُدَّهُمْ إِلَى الحَقِّ فِيمَا غَيِّرُوهُ، وَيُخْرِجَهُمْ مِنَ الظُّلُمَاتِ إِلَى النُّورِ؛ قَالَ تَعَالَى:﴿إِنَّ هَـٰذَا ٱلۡقُرۡءَانَ يَفۡصُّ عَلَىٰ بَنِيٓ إِسۡرَٰٓءَيلَ أَكۡـَـٰٓئَرَ ٱلَّذِى هُمۡمۡ فِيهِ يَخۡتَلِفُونَ>﴾ [النمل: ٧٦] ، وَقَالَ تَعَالَى: ﴿ يَتَأَهَّلَ ٱلْكِتَنِبِ قَدْ جَآةَكُمْ رَسُولُنَا يُبَيِّنُ لَكُمْ كَثِيرًا مِّمَّاكُنتُمْ تُخْفُونَ مِنَ ٱلْكِتَـٰبِ وَيَعْفُواْ عَن كَثِيرٍ ﴾[المائدة: ١٥] $\left( \begin{smallmatrix} 7\ 1\end{smallmatrix} \right)$ 

- (١) قَالَ ابْنُ جُزَيٍّ: ﴿مَاكَانَ إِبْزَهِيمُ يَهُوبِيًّا وَلَانَصْرَانِيًّا﴾ رَدٌّ عَلَى الْيَهُودِ وَالنَّصَارَى، ﴿وَمَاكَانَ مِنَ ٱلْمُشْرِكِينَ ﴾ نَفْيٌ لِلْإِشْرَاكِ الَّذِي هُوَ عِبَادَةُ الأَوْثَانِ، وَدَخَلَ فِي ذَلِكَ الإِشْرَاكُ الَّذِي يَتَضَمَّنُهُ دِينُ الْيَهُودِ وَالنَّصَارَى. (التسهيل، ص١٤٣).
- (٢) قَالَ ابْنُ جُزَيٍّ: قِيلَ: إِنَّهَا نَزَلَتْ بِسَبَبِ اليَهُودِ الَّذِينَ كَانُوا بِالمَدِينَةِ، فَإِنَّهُمْ كَانُوا يَذْكُرُونَ رَسُولَ اللهِ صَآلِلَهُﷺ وَيَصِفُونَهُ بِصِفَتِهِ، فَلَمَّا حَلَّ بِالْمَدِينَةِ كَفَرُوا بِهِ. ﴿قَدْ جَـَـآءَڪُمَّ رَسُولُنَــًا ﴾ يَعْنِي مُحَمَّدًا صَمَالِتَمْعَلَيْمُوسَلَّهِ ، وَفِي الآيَةِ دَلَالَةٌ وَاضِحَةٌ عَلَى صِحَّةِ نْبُوَّتِهِ لِأَنَّهُ بَيَّنَ لَهُمْ مَا أَخْفَوْهُ مِمَّا فِي كُتُبِهِمْ وَهُوَ أُمِّيٌّ لَمْ يَقْرَأْ كِتَابَهُمْ. (التسهيل، ص ۲۱۷).

، الكلام في الأنبياء والملائكة والأئمة والصحابة ) التجكيز؟

وَيُرَدُّ أَيْضًا عَلَى النَّصَارَى بِهَذِهِ الأَوْجُهِ المَذْكُورَةِ أَوْ بِأَكْثَرهَا .

\* الوَجْهُ السَّابِعُ: أَنَّهُمْ لَوْ كَانَتْ لَهُمُ السَّعَادَةُ فِي الآخِرَةِ لَتَمَنَّوُا الْمَوْتَ لِيَصِلُوا إِلَى السَّعَادَةِ ، وَهُمْ لَمْ يَتَمَنَّوْهُ وَلَا يَتَمَنَّوْنَهُ ، فَدَلَّ ذَلِكَ عَلَى بُطْلَانِ قَوْلِهِمْ.

وَهَذَا مَعْنَى قَوْلِهِ تَعَالَى: ﴿قُلْ يَتَأَيُّهَا ٱلَّذِينَ> هَادُوٓاْ إِن زَعَمْتُمْ أَتَّكُمْ أَوَّلِيَكَاءُ لِلَّهِ مِن دُونِ ٱلنَّاسِ فَتَمَنَّوُاْ ٱلْمَوْتَ إِنكُنْكُمْ صَلاِقِينَ لِنَّكُمَ وَلَا يَنَمَنَّوْنَهُ ۚ أَبَدَا بِمَا قَدَّمَتْ أَيْدِيهِمْ وَإِنْ﴾ [الجمعة: ٦ ـ ٧]، وَجَاءَ فِي التَّفْسِيرِ أَنَّهُمْ لَوْ تَمَنَّوُا الْمَوْتَ لَمَاتُوا، وَقَالَ بَعْضُ أَهْلِ العِلْم: إِنَّ ذَلِكَ كَانَ مُعْجِزَةً لِلنَّبِيِّ صَآلَتَهُ ﷺ دَامَتْ طُولَ حَيَاتِهِ عَلَيْهِ السَّلَامُ''.

وَاعْلَمْ أَنَّ مِنَ الْيَهُودِ مَنْ يَعْتَرِفُ بِنْبُوَّةِ مُحَمَّدٍ صَآلَتَهُ اللَّهُ وَلَكِنْ يَقُولُ: «إِنَّمَا بُعِثَ إِلَى العَرَبِ خَاصَّةً»، وَهَذَا القَوْلُ ظَاهِرُ التَّنَاقُض ؛ فَإِنَّهُ إِذَا اعْتَرَفَ بِنُبُوَّتِهِ لَزِمَهُ تَصْدِيقُهُ فِي كُلِّ مَا أَخْبَرَ بِهِ، وَقَدْ أَخْبَرَ صَآلَةَ الح أَنَّهُ مَبْعُوثٌ إِلَى جَمِيعِ النَّاسِ، فَوَجَبَ تَصْدِيقُهُ فِي ذَلِكَ.

وَمِنْهُمْ مَنْ يُنْكِرُ نُبُوَّتَهُ لِأَنَّهُ كَانَ عَرَبِيًّا وَلَمْ يَكُنْ مِنْ بَنِي إِسْرَائِيلَ،

(١) قَالَ ابْنُ جُزَيٍّ فِي تَفْسِيرِ سُورَةِ البَقَرَةِ: ﴿فَتَمَنَّوُا ٱلْمَوْتَ﴾ [البقرة: ٩٤] بِالقَلْبِ وَاللِّسَانِ، أَوْ بِاللِّسَانِ خَاصَّةً ، وَذَلِكَ أَمْرٌ عَلَى وَجْهِ التَّعْجِيزِ وَالتَّبْكِيتِ؛ لِأَنَّ مَنْ عَلِمَ أَنَّهُ مِنْ أَهْلِ الجَنَّةِ اشْتَاقَ إِلَيْهَا. وَوَرَدَ أَنَّهُمْ لَوْ تَمَنَّوُا الْمَوْتَ لَـمَاتُوا فِي الحِينِ. وَقِيلَ: إِنَّ ذَلِكَ مُعْجِزَةٌ لِلنَّبِيِّ صَأَلِلَهُ£يَهِيَسَةٍ دَامَتْ طُولَ حَيَاتِهِ. (التسهيل ، ص٥٧٥).

\*كَبْرْكَنْ (الكلام في الأنبياء والملائكة والأئمة والصحابة **]**\*كَبْبَكْم

وَهَذَا جَهْلٌ ظَاهِرٌ، وَبُطْلَانُهُ مِنْ وُجُوهِ:

ـ مِنْهَا أَنَّ اللَّهَ يَصْطَفِي لِرِسَالَتِهِ مَنْ يَشَاءُ مِنْ أَيِّ الأُمَمِ شَاءَ، قَالَ تَعَالَى: ﴿ٱللَّهُأَعَلَّمُ حَيْثُ يَجْعَلُ رِسَـٰالَتَـٰهُۥ ﴾[الأنعام: ١٢٤](''.

وَالنُّبُوءَةُ رَحْمَةٌ مِنَ اللهِ يَخْتَصُّ بِهَا مَنْ يَشَاءُ مِنْ عِبَادِهِ ؛ قَالَ تَعَالَى: ﴿وَاللَّهُ يَخْنَصُّ بِرَحْـمَتِـهِـ مَن يَشَــآءُ﴾ [البقرة: ١٠٥].

ـ وَمِنْهَا أَنَّهُ قَدْ كَانَ فِي العَرَبِ أَنْبِيَاءٌ، كَـ: هُودٍ، وَصَالِحٍ، وَشُعَيْبٍ .

\_ وَمِنْهَا أَنَّ كَوْنَهُ صَآلَتَهُ عَيْدِوَسَةً عَرَبِيًّا أُمِّيًّا $^\mathrm{(7)}$  أَدَلُّ عَلَى صِدْقِهِ وَأَظْهَرُ فِي مُعْجِزَاتِهِ؛ لِإِتْيَانِهِ بِالحِكَمِ وَالعُلُومِ مِنْ غَيْرِ مُمَارَسَةٍ وَلَا تَعَلُّمٍ وَلَا مَعْرِفَةٍ بِالكِتَابِ.

## \*\*

- (١) قَالَ ابْنُ جُزَيّ: ﴿ٱللَّهُ أَعْلَمُ حَيْثُ يَجْمَـٰلُ رِسَـٰالَتَـٰهُۥ ﴾ رَدٌّ عَلَيْهِمْ فِيمَا طَلَبُوهُ، وَالمَعْنِيُّ أَنَّ اللهَ عَلِمَ أَنَّ مُحَمَّدًا صَأَلَةَمَتَيْمِتِيَمِّ أَهْلٌ لِلرِّسَالَةِ فَخَصَّهُ بِهَا، وَعَلِمَ أَنَّهُمْ لَيْسُوا بِأَهْلٍ فَحَرَمَهُمْ إِيَّاهَا. (التسهيل، ص٢٦٧).
- (٢) قَالَ ابْنُ جُزَيّ فِي تَفْسِيرِ قَوْلِهِ تَعَالَى: ﴿أَلَّذِينَ يَثْيَعُونَ ۚ ٱلرَّسُولَ ٱلنَّبَيَّ ٱلْأُمْتِـحَ﴾ [الأعراف: ١٥٧]: أَيْ: الَّذِي لَا يَقْرَأُ وَلَا يَكْتُبُ، وَذَلِكَ مِنْ أَعْظَمَ دَلَائِلِ نُبُوَّتِهِ صَلَاللَّهُ تَلِيمُوسَنَّمَ لِأَنَّهُ أَتَى بِالعُلُومِ الْجَمَّةِ مِنْ غَيْرِ قِرَاءَةٍ وَلَا كِتَابَةٍ ، وَلِلَالِكَ قَالَ تَعَالَى: ﴿وَمَا كُنْتَ ۚ نَتْلُواْ مِن قَبْلِهِۦ مِن كِنَـٰبٍ وَلَا تَخُطُّهُۥ بِيَمِينِكَتَّ إِذَا لَأَرْبَابَ ٱلْمُبطِلُوتِ﴾ [العنكبوت: ٤٨]. (التسهيل، ص. ٣٠).

## الفَضِّيَّا الثَّالِثَّانِيَّةَ

فَيُكْبِرْجَهُمْ إِالكَلامِ فِي الأَنبياء والملائڪة والأئمة والصحابة ﴾ هي ج

اعْلَمْ أَنَّ المَلَائِكَةَ عِبَادٌ مِنْ عِبَادِ اللهِ تَعَالَى ، مُكْرَمُونَ عِنْدَهُ، يَعْبُدُونَهُ وَيُسَبِّحُونَهُ، وَيُطِيعُونَهُ وَلَا يَعْصُونَهُ، وَأَثْنَى اللهُ تَعَالَى عَلَيْهِمْ فِي كِتَابِهِ فَقَالَ: ﴿إِلَّمِ عِبَـادٌ مُّكْرَمُوبَ ﴾ [الأنبياء: ٢٦] إِلَى قَوْلِهِ: ﴿وَهُم مِّنَّ خَشْيَتِهِۦ مُشْفِقُونَ﴾ [الأنبياء: ٢٨]، وَقَالَ: ﴿وَمَنْ عِندُهُ لَا يَسۡتَكۡوُونَ ۚ عَنۡ عِبَادَتِهِۦ وَلَا يَسَّتَحْسِرُونَ لِكَيْبًا يُسَبِّحُونَ ٱلَّيَلَ وَٱلنَّهَارَ لَا يَفْتُرُونَ ﴾ [الأنبياء: ١٩ ـ ٢٠] .

فَمِنْهُمْ رُسُلٌ إِلَى الأَنْبِيَاءِ، وَمِنْهُمْ مُوَكَّلُونَ بِقَبْضِ الأَرْوَاحِ، وَمِنْهُمْ حَفَظَةٌ عَلَى بَنِي آدَمَ، وَمِنْهُمْ غَيْرُ هَؤُلَاءِ، وَلَا يُحِيطُ بِعِلْمِهِمْ إِلَّا اللهُ تَعَالَى .

وَالإِيمَانُ بِالمَلَائِكَةِ وَاجِبٌ ؛ لِأَنَّ اللهَ تَعَالَى قَالَ: ﴿وَمَن يَكْفُرُ بِٱللَّهِ وَمَلَكَمِكَتِهِۦ وَكُنُّدِهِۦ وَرُسُلِهِۦ وَٱلْيَوْمِ ٱلْآخِرِ فَقَدْضَلَّ ضَلَللَّا بَعِيدًا ﴾ [النساء: ١٣٦] .

وَذَكَرَ رَسُولُ اللهِ صَأَلَلَهُ عَلَيْهِ مِسَاتٍ الإِيمَانَ فِي حَلِيثِ جِبْرِيلَ عَلَيْهِ السَّلَامُ، فَقَالَ: «أَنْ تُؤْمِنَ بِاللهِ وَمَلَائِكَتِهِ وَكُتُبِهِ وَرُسُلِهِ وَاليَوْمِ الآخِرِ، وَتُؤْمِنَ بِالْقَدَرِ خَيْرِهِ وَشَرِّهِ، حُلْوهِ وَمُرِّهِ» (١).

(١) أَخْرَجَهُ مُسْلِمٌ فِي كِتَابِ الإِيمَانِ، بَابِ بَيَانِ الإِيمَانِ وَالإِسْلَامِ وَالإِحْسَانِ وَأَشْرَاطِ السَّاعَةِ.

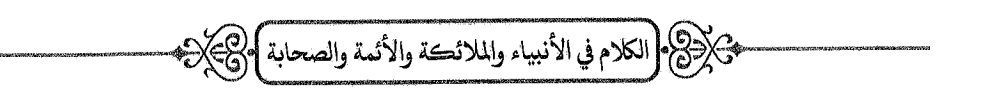

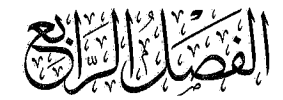

اعْلَمْ أَنَّ أَبَا بَكْرٍ الصِّدِّيقَ، وَعُمَرَ بْنَ الخَطَّابِ، وَعُثْمَانَ بْنَ عَفَّانٍ، وَعَلِيَّ بْنِ أَبِي طَالِبٍ رَضَلَلَهُمَنْهُ أَئِمَّةٌ عَادِلُونَ، نَالَ كُلُّ وَاحِدٍ مِنْهُمُ الْخِلَافَةَ وَكَانَ مُسْتَحِقًّا لَهَا.

وَمَذْهَبُ أَهْلِ السُّنَّةِ أَنَّهُمْ أَفْضَلُ النَّاسِ بَعْدَ رَسُولِ اللهِ صَأَلَتَهُ اَيَنِهُ وَسَدَّ وَأَنَّ تَرْتِيبَ دَرَجَاتِهِمْ فِي الفَضْلِ عَلَى حَسَبِ تَرْتِيبِ دَرَجَاتِهِمْ فِي الخِلَافَةِ .

فَأَمَّا أَبُو بَكْرٍ الصِّدِّيقُ رَخَلَيْهِمَنْهُ فَالدَّلِيلُ عَلَى إِمَامَتِهِ إِجْمَاعُ المُسْلِمِينَ عَلَى تَقْدِيمِهِ بَعْدَ رَسُولِ اللهِ صَآلَاتَهُ اللهُ صَآلَاتَهُ وَقَدْ كَانَ رَسُولٌ اللهِ صَأَلَاتَهُ الله أَشَارَ إِلَى اسْتِخْلَافِهِ حَسْبَمَا جَاءَ فِي الْحَدِيثِ الصَّحِيحِ عَنْ جُبَيْرِ بْنِ مُطْعَمِ فِي حَدِيثِ المَرْأَةِ الَّتِي قَالَ لَهَا رَسُولُ اللهِ صَ<sub>َلَّال</sub>َن<sub>َ</sub> اللَّهُ وَاللَّهُ الْعَانِي الْمَجْمِدِينِي فَأْتِي أَبَا بَكْرٍ»<sup>(١)</sup>، وَفِي حَدِيثِ عَائِشَةَ قَوْلُهُ صَ<sub>لَّال</sub>َّهُ» وَالَّذَ فِي مَوْضِعِهِ: «يَأْبَى

(١) عَنْ مُحَمَّدِ بْنِ جُبَيْرِ بْنِ مُطْعِمٍ، عَنْ أَبِيهِ أَنَّ امْرَأَةً سَأَلَتْ رَسُولَ الله صَأللةمَايموَسَةً شَيْئًا، فَأَمَرَهَا أَنْ تَرْجِعَ إِلَيْهِ، فَقَالَتْ: يَا رَسُولَ اللهِ، أَرَأَيْتَ إِنْ جِئْتُ فَلَمْ أَجِدْكَ ؟ قَالَ أَبِي: كَأَنَّهَا تَعْنِي الْمَوْتَ ، قَالَ: «فَإِنْ لَمْ تَجِدِينِي فَأْتِي أَبَا بَكْرٍ» · أَخْرَجَهُ البُخَارِيٌّ فِي كِتَابِ=

شَكْرِكَنَ وَالْكَلامِ فِي الأَنبياء والملائكة والأئمة والصحابة ﴾

اللهُ وَالمُسْلِمُونَ إِلَّا أَبَا بَكْرٍ»<sup>(١)</sup>.

وَأَمَّا عُمَرُ رَضَلِيَّهُمَنْهُ فَاسْتَخْلَفَهُ أَبُو بَكْرٍ ، وَأَجْمَعَ المُسْلِمُونَ عَلَى تَقْدِيمِهِ ، وَقَدْ أَشَارَ رَسُولُ اللهِ صَأَلَتَهُءَيّبهِوَسَةً إِلَى خِلَافَتِهِ فِي الحَدِيثِ الصَّحِيحِ مِنْ رِوَايَةِ أَبِي هُرَيْرَةَ وَعَبْدِ اللهِ بْنِ عُمَرَ ، وَخَرَّجَ التَّرْمِذِيُّ عَنْ حُذَيْفَةَ قَالَ: قَالَ رَسُولُ اللهِ صَآلَاتَهُ»َتِيهِيَسَةٌ: «اقْتَدُوا بِاللَّذَيْنِ مِنْ بَعْدِي: أَبِي بَكْرٍ ، وَعُمَرَ»<sup>(٢)</sup>.

وَأَمَّا عُثْمَانُ رَضَلِيَّةِ مَقَلَّمَهُ أَهْلُ الشُّورَى الَّذِينَ جَعَلَ عُمَرُ الأَمْرَ بَعْدَهُ شُورَى بَيْنَهُمْ، وَأَجْمَعَ المُسْلِمُونَ عَلَيْهِ، ثُمَّ ثَارَ عَلَيْهِ سَفَلَةُ النَّاسِ وَقَتَلُوهُ ظُلْمًا، وَلَمْ يُشَارِكْ فِي قَتْلِهِ أَحَدٌ مِمَّنْ لَهُ خَطَرٌ .

وَقَدْ بَعَثَ عَلِيٌّ رَضَالِقَيْنَهُ ابْنَيْهِ الحَسَنَ وَالحُسَيْنَ رَضَالِقَيْنَهُا لِنُصْرَتِهِ وَحِرَاسَتِهِ، وَجَاءَ عَنِ ابْنِ عُمَرَ قَالَ: ذَكَرَ رَسُولُ اللهِ صَٱللَّهُﷺ فِتْنَةً فَقَالَ: «يُقْتَلُ فِيهَا هَذَا مَظْلُومًا»<sup>(٣)</sup> لِعُثْمَانَ .

وَأَمَّا عَلِيٌّ رَضَيِّلَيْهَمَنْهُ فَلَا شَكَّ أَنَّهُ جَمَعَ مَنَ الخِلَالِ الشَّرِيفَةِ وَالفَضَائِل الْمُنِيفَةِ مَا يَسْتَحِقُّ الإِمَامَةَ بِبَعْضِهَا: مِنْ قَرَابَتِهِ مِنْ رَسُولِ اللهِ صَأَلَةَمَهَيْهِتِمَّةِ،

- المَنَاقِبِ، بَابِ قَوْلِ النَّبِيِّ صَآلَةَهُ اللَّهُ : «لَوْ كُنْتُ مُتَّخِذًا خَلِيلًا»؛ وَمُسْلِمٌ فِي كِتَابِ فَضَائِلِ الصَّحَابَةِ، بَابٍ مِنْ فَضَائِلِ أَبِي بَكْرٍ الصِّدِّيقِ رَضِيَ اللهُ تَعَالَى عَنْهُ.
- (١) أَخْرَجَهُ البُخَارِيُّ ۖ فِي كِتَابِ المَرْضَى، بَابِ قَوْلِ المَرِيضِ: إِنِّي وَجِعٌ؛ وَمُسْلِمٌ فِي كِتَابِ فَضَائِلِ الصَّحَابَةِ، بَابٍ مِنْ فَضَائِلِ أَبِي بَكْرٍ الصِّدِّيقِ رَضِيَ اللَّهُ تَعَالَى عَنْهُ.
	- (٢) أَخْرَجَهُ التَّرْمِلِيُّ فِي سُنَنِهِ، كِتَابِ المَنَاقِبِ، بَابٍ فِي مَنَاقِبِ أَبِي بَكْرٍ وَعُمَرَ .
	- (٣) أَخْرَجَهُ التَّرْمِلِيُّ فِي سُنَنِهِ، كِتَابِ المَنَاقِبِ، بَابٍ فِي مَنَاقِبِ عُثْمَانَ بْنِ عَفَّانٍ رَضِمَلِنَهُمَنْهُ.

، الكلام في الأنبياء والملائكة والأئمة والصحابة ) المجلاة

وَمُصَاهَرَتِهِ لَهُ، وَمُسَابَقَتِهِ إِلَى الإِسْلَامِ، وَعِلْمِهِ، وَشَجَاعَتِهِ، وَزُهْدِهِ، وَغَيْرِ ذَلِكَ .

وَأَجْمَعَ المُسْلِمُونَ عَلَى اسْتِخْلَافِهِ بَعْدَ مَقْتَلٍ عُثْمَانَ، وَدَخَلُوا تَحْتَ أَمْرِهِ وَنَهْيِهِ، وَإِنَّمَا خَالَفَهُ مَنْ خَالَفَهُ بَعْدَ ذَلِكَ لِأُمُورِ أُخَرَ ، أَمَّا مَا هَاجَ بَعْدَ ذَلِكَ مِنَ الفِتَنِ وَمَا شَجَرَ بَيْنَ عَلِيٍّ وَبَيْنَ مُعَاوِيَةَ، وَمَنْ كَانَ مَعَ كُلِّ وَاحِدٍ مِنْهُمَا مِنَ الصَّحَابَةِ رَضَلَيْهَنَّهُ فَلَمْ يَرِدْ ذَلِكَ فِي خَبَرٍ صَحِيحٍ، وَإِنْ صَحَّ فَيَنْبَغِي السُّكُوتُ عَنْهُ وَالإِمْسَاكُ عَنْ ذِكْرِهِ، وَأَنْ يُلْتَمَسَ لِجَمِيعِهِمْ أَحْسَنُ المَخَارِجِ وَالمَذَاهِبِ ، وَأَنْ يُذْكَرُوا بِأَحْسَنِ الذِّكْرِ ، وَيُظَنَّ بِكُلِّ وَاحِدَةٍ مِنَ الطَّائِفَتَيْنِ أَحْسَنُ الظُّنِّ ، وَيُعْتَقَدَ مَعَ ذَلِكَ أَنَّ عَلِيًّا كَانَ عَلَى الحَقِّ .

وَاعْلَمْ أَنَّ جَمِيعَ أَهْلِ بَيْتٍ<sup>(١)</sup> النَّبِيِّ صَأَلَةَ عَيْدَوَسَةً وَجَمِيعَ أَصْحَابِهِ فْضَلَاءٌ أَبْرَارٌ، شَهِدَ بِفَضْلِهِمُ الْقُرْآنُ العَظِيمُ وَالأَخْبَارُ الصَّحِيحَةُ عَنْ رَسُولِ اللهِ صَأَلَلَهُ عَلَيْهِ صَلَّمَ وَالَ اللهُ تَعَالَى: ﴿إِنَّمَا يُرِيدُ ٱللَّهُ لِيُذْهِبَ عَنڪُمُ ٱلرِّجْسَ أَهَلَ ٱلْبَيِّتِ وَيُطَهِّرَكُمُ تَطْهِيرًا ﴾ [الأحزاب: ٣٣] ، وَقَالَ تَعَالَى: ﴿مُحَمَّدٌ رَّسُولُ ٱللَّهِ وَٱلَّذِينَ مَعَـٰهُۥٓ أَشِدَّآهُ عَلَى ٱلۡكُفَّارِ رُحَمَآءُ بَيْنَهُمۡ ﴾ [الفتح: ٢٩] إِلَى آخِرِ السُّورَةِ، وَقَالَ تَعَالَى: ﴿وَالسَّـٰبِمُّوبَ ٱلْأَوَّلُونَ مِنَ ٱلْمُهَجِّبِينَ وَٱلْأَنْصَارِ وَٱلَّذِينَ ٱتَّبَعُوهُم بِإِحْسَنِنِ رَّضِى— ٱللَّهُ عَنْهُمْ وَرَضُواْ عَنْهُ﴾ [التوبة: ١٠٠] الآيَة .

<sup>(</sup>١) قَالَ ابْنُ جُزَيّ: أَهْلُ بَيْتِ النَّبِيِّ صَٱللَّهُءَلِيَهِوَسَلَمَ: هُمْ أَزْوَاجُهُ وَذُرِّيَّتُهُ وَأَقَارِبُهُ كَالعَبَّاسِ وَعَلِيٍّ رَضِيَ اللَّهُ عَنْهُمْ، وَكُلُّ مَنْ حَرُمَتْ عَلَيْهِ الصَّدَقَةُ. (التسهيل، ص ٢٦٠).

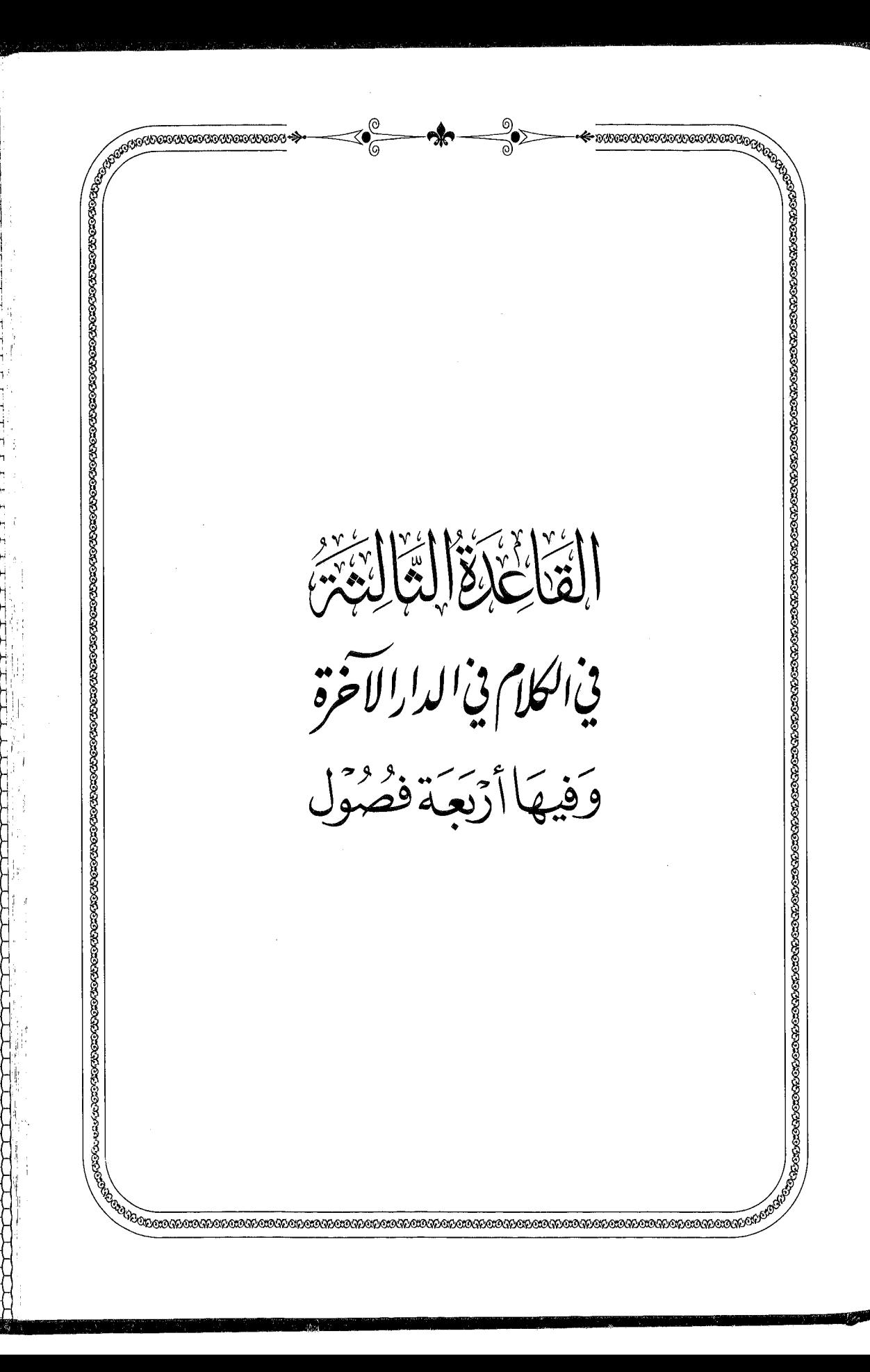

"我们的人的人,我们就会在这里的时候,我们的人,我们的人们就会在这里的人们,我们的人们就会在这里,我们的人们的人们,我们的人们就会在这里,我们的人们的人们,我们也

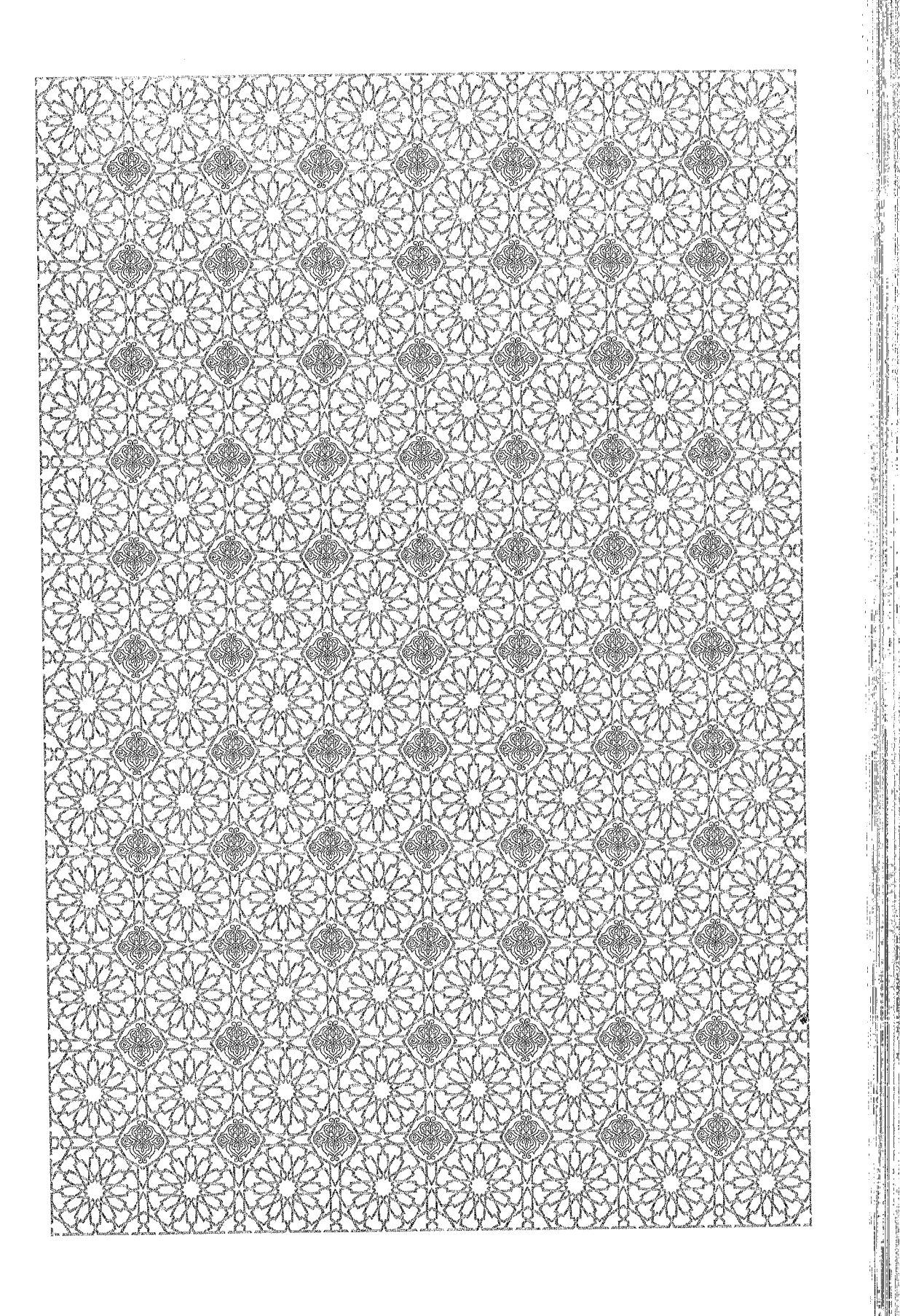

**Lithlich Lithlich School** 

 $\frac{1}{2}$ 

j

W

 $\frac{1}{2}$ 

الفَضِيَّةُ الْأَوَّلُّ في إثبات المعاد

اعْلَمْ أَنَّ اللهَ تَعَالَى يُحْيِي المَوْتَى ، وَيَحْشُرُ الخَلْقَ يَوْمَ القِيَامَةِ لِلْحِسَابِ وَالثَّوَابِ وَالعِقَابِ، وَالدَّلِيلُ عَلَى ذَلِكَ أَنَّهُ أَمْرٌ مُمْكِنٌ غَيْرُ مُسْتَحِيلٍ، وَقَدْ نَطَقَتْ بِهِ كُتُبُ اللهِ وَأَخْبَرَتْ بِهِ رُسُلُهُ، فَوَجَبَ الإِيمَانُ بِهِ، وَوَرَدَ فِي شَرِيعَتِنَا مِنْ بَيَانِ ذَلِكَ وَتَفْصِيلِ أَحْوَالِهِ مَا لَمْ يَرِدْ فِي سَائِرِ الشَّرَائِعِ.

وَالدَّلِيلُ عَلَى أَنَّهُ أَمْرٌ مُمْكِنٌ مِنْ ثَلَاثَةِ أَوْجُهِ:

\* الوَجْهُ الأَوَّلُ: أَنَّ اللهَ تَعَالَى يَقْدِرُ عَلَى إِعَادَةِ الأَجْسَامِ بَعْدَ فَنَائِهَا ، كَمَا قَدَرَ عَلَى إِنْشَائِهَا أَوَّلَ مَرَّةٍ ؛ قَالَ تَعَالَى: ﴿قُلْ يُحۡيِيَهَا ٱلَّذِىٓ أَنشَـأَهَآ أَوَّلَ مَـزَوِ﴾ [يس: ٧٩]<sup>(١)</sup>، وقال تعالى: ﴿أَيَحْسَبُ ٱلْإِنسَٰنُ أَن يُثْرَكَ سُمَّى َ<sup>٢٧</sup>لِيُبْنَ

- (١) قَالَ ابْنُ جُزَيٍّ: هَذِهِ الآيَةُ وَمَا بَعْدَهَا إِلَى آخِرِ السُّورَةِ بَرَاهِينُ عَلَى الحَشْرِ يَوْمَ القِيَامَةِ، وَرَدٌّ عَلَى مَنْ أَنْكَرَ ذَلِكَ، وَ«النُّطْفَةُ» هِيَ نُطْفَةُ المَنِيِّ الَّتِي خُلِقَ الإِنْسَانُ مِنْهَا، وَلَا شَكَّ أَنَّ الإِلَهَ الَّذِي قَدَرَ عَلَى أَنْ يَخْلُقَهُ مِنْ نُطْفَةٍ قَادِرٌ عَلَى أَنْ يَخْلُقَهُ مَرَّةً أُخْرَى عِنْدَ البَعْثِ. (التسهيل، ص ٢٦١).
- (٢) قَالَ ابْنُ جُزَيٍّ: هَذَا تَوْبِيخٌ، وَمَعْنَاهُ: أَيَظُنُّ أَنْ يُتْرَكَ مِنْ غَيْرِ بَعْثٍ وَلَا حِسَابٍ وَلَا جَزَاءٍ؟! فَهُوَ كَقَوْلِهِ: ﴿أَفَحَسِبْتُمْ أَنَّمَا خَلَقْنَكُمْ عَبَـثًا﴾ [المؤمنون: ١١٥]. (التسهيل، ص ٩٤٦).

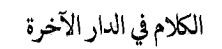

 $\bigg| \frac{1}{2} \bigotimes_{i=1}^{n} \frac{1}{2} \bigg|$ 

أَلَمَرْيَكِ نُطْفَةً مِّن مِّنِيّ يُمْنَىٰ ``) [القيامة: ٣٦ ـ ٣٧] إِلَى آخِرِ السُّورَةِ ، وَقَالَ تَعَالَى : ﴿وَهُوَ الَّذِى يَبْدَؤُا ٱلْخَلْقَ ثُمَّرَ يُعِيدُهُ وَهُوَ أَهْوَنُ عَلَيْـهِ﴾[الروم: ٢٧] (٢) .

\* الوَجْهُ الثَّانِي: أَنَّ اللهَ تَعَالَى قَدَرَ عَلَى خَلْقِ السَّمَاوَاتِ وَالأَرْض ، وَهِيَ بِلَا شَكٍّ أَعْظَمُ مِنْ خَلْقِ النَّاسِ، فَكَذَلِكَ يَقْدِرُ عَلَى إِحْيَاءِ الخَلْقِ بَعْدَ مَوْتِهِمْ؛ قَالَ تَعَالَى: ﴿أَوَلَمْ يَرَوْاْ أَنَّ ٱللَّهَ ٱلَّذِى خَلَقَ ٱلسَّمَوَاتِ وَٱلْأَرْضَ وَلَمْ يَعَى بِحَلْقِهِنَّ بِقَدْرِ عَلَىّ أَن يُحْشِيَ الْمَوْقَ بَلَىّ ﴾ [الأحقاف: ٣٣] (٣).

\* الوَجْهُ الثَّالِثُ: أَنَّ اللهَ تَعَالَى يُحْيِي الأَرْضَ بِالمَطَرِ بَعْدَ مَوْتِهَا ، وَيُنْبِثُ فِيهَا الزَّرْعَ بَعْدَ أَنْ لَمْ يَكُنْ فِيهَا، فَكَذَلِكَ يُحْيِي الخَلْقَ بَعْدَ مَوْتِهِمْ، وَهَذَا مَعْنَى قَوْلِهِ تَعَالَى: ﴿وَتَـرَى ٱلْأَرْضِ هَامِدَةً فَـإِذَآ أَنزَلْنَا عَلَيْهَـا

- (١) قَالَ ابْنُ جُزَيٍّ: النُّطْفَةُ: هِيَ النُّقْطَةُ، وَ«تُمْنَى» مِنْ قَوْلِكَ: أَمْنَى الرَّجُلُ، وَمَعْنَى الآيَةِ الاسْتِدْلَالُ بِخِلْقَةِ الإِنْسَانِ عَلَى بَعْثِهِ، كَقَوْلِهِ: ﴿قُلْ يُحْيِيهَا ٱلَّذِىٓ أَنشَـأَهَآ أَوَّلَ مَـتَرْةٍ﴾ [يس: ۷۹]. (التسهيل، ص ۹٤۷).
- (٢) قَالَ ابْنُ جُزَيَّ: ﴿وَهُوَ أَهْوَنُ عَلَيْهِ﴾ أَيْ: الإِعَادَةُ يَوْمَ القِيَامَةِ أَهْوَنُ عَلَيْهِ مِن الْخِلْقَةِ الأُولَى، وَهَذَا تَقْرِيبٌ لِفَهْمِ السَّامِعِ وَتَحْقِيقٌ لِلْبَعْثِ؛ فَإِنَّ مَنْ صَنَعَ صَنْعَةً أَوَّلَ مَرَّةٍ كَانَتْ أَسْهَلَ عَلَيْهِ ثَانِيَ مَرَّةٍ، وَلَكِنَّ الأُمُورَ كُلَّهَا مُتَسَاوِيَةٌ عِنْدَ اللهِ، فَإِنَّ كُلّ شَيْءٍ عَلَى اللهِ يَسِيرٌ . (التسهيل ، ص ٦٣٩).
- (٣) قَالَ ابْنُ جُزَيّ: الآيَةُ احْتِجَاجٌ عَلَى بَعْثِ الأَجْسَادِ بِخِلْقَةِ السَّمَاوَاتِ وَالأَرْضِ. ﴿وَلَمْ يَعْىَ بِخَلْقِهِنَّ ﴾ يُقَالُ: عَيِيتَ بِالأَمْرِ: إِذَا لَمْ تَعْرِفْهُ، فَالمَعْنِيُّ أَنَّهُ تَعَالَى عَالِمٌ كَيْفَ خَلَقَ السَّمَاوَاتِ وَأَحْكَمَ خِلْقَتَهَا، فَلَا شَكَّ أَنَّهُ قَادِرٌ عَلَى إِحْيَاءِ المَوْتَى. (التسهيل، ص ۷۹۷).

ٱلْمَآءَ ٱهۡتَزَّتۡ وَرَبَتۡ وَأَنۡبَتَتۡ مِن ڪُلِّ زَوۡجٖ بَـهِيـج ﴾ [الحج: ٥]، وَقَوْلِهِ تَعَالَى ﴿وَأَحْيَيْنَابِهِ يَمْلَدَةً مَّيْتًا كَذَلِكَ أَلْمَرُوجٌ ﴾ [ق: ١١].

وَانْظُرْ قَوْلَهُ تَعَالَى تَنْبِيهًا عَلَى قُدْرَتِهِ عَلَى الحَشْرِ: ﴿وَمَآ أَمۡـُرۡ ٱلسَّـَاعَةِ إِلَّا كَلَمْحِ ٱلْبَصَـرِ أَوْ هُوَ أَقْـرَبُ﴾[النحل: ٧٧] ، وقوله تعالى: ﴿ مَّا خَلَقُكُمْ وَلَا بَعۡثُكُمۡۚ إِلَّا كَـنَفۡسٍ وَٰحِدَةٍ ﴾ [لقمان: ٢٨] .

وَاعْلَمْ أَنَّ فِي البَعْثِ وُجُوهًا مِنَ الْحِكْمِةِ:

 $) 8 3$ 

مِنْهَا أَنَّ النَّاسَ مُخْتَلِفُونَ فَيَبْعَثُهُمُ اللهُ تَعَالَى لِيُقِيمَ الْحَقَّ وَيَقْضِيَ بَيْنَهُمْ فِيمَا اخْتَلَفُوا فِيهِ؛ قال تعالى: ﴿إِنَّ رَبَّكَ هُوَ يَفْصِلُ بَيْنَهُمْ يَوْمَ ٱلَّقِيَـٰـٰمَةِ فِيمَا كَانُوْاْ فِيهِ يَخْتَلِفُونَ﴾ [السجدة: ٢٥] ، وَقَالَ تَعَالَى: ﴿لِيُبَيِّنَ لَهُمُ ٱلَّذِى يَخْتَلِفُونَ فِيهِ وَلِيَعْلَمَ ٱلَّذِينَ كَفَرُوٓا أَنَّهُمْ كَانُوٗا كَتَنذِبِينَ ﴾ [النحل: ٣٩] .

وَمِنْهَا أَنَّ النَّاسَ مِنْهُمْ مُؤْمِنٌ وَكَافِرٌ، وَمُطِيعٌ وَعَاصٍ، فَيَبْعَثُهُمُ اللَّهُ تعَالَى لِيُجَازِيَ كُلَّ أَحَدٍ بِعَمَلِهِ؛ قَالَ اللهُ تَعَالَى: ﴿لِيَجْزِيَ ٱللَّهُ كُلَّ نَفْسٍ مَّا كَسَـبَتَّ﴾ [إبراهيم: ٥١].

وَلَوْلَا البَعْثُ وَالجَزَاءُ الأُخْرَوِيُّ لَمْ يَكُنْ فَرْقٌ بَيْنَ الأَخْيَارِ وَالأَشْرَارِ ، فَإِنَّهُمْ فِي اللُّنْيَا سَوَاءٌ، وَرُبَّمَا يَكُونُ الفَاجِرُ وَالكَافِرُ فِي الدُّنْيَا أَحْسَنَ حَالًا ، فَلَابُدَّ مِنْ دَارٍ يَظْهَرُ فِيهَا الفَرْقُ فِي الجَزَاءِ، وَهَذَا مَعْنَى قَوْلِهِ تَعَالَى: ﴿أَفَحَسِبْتُمْ أَنَّمَا خَلَقْنَكُمْ عَبَدًا وَأَنَّكُمْ إِلَيْنَا لَا تُبْحَعُونَ﴾

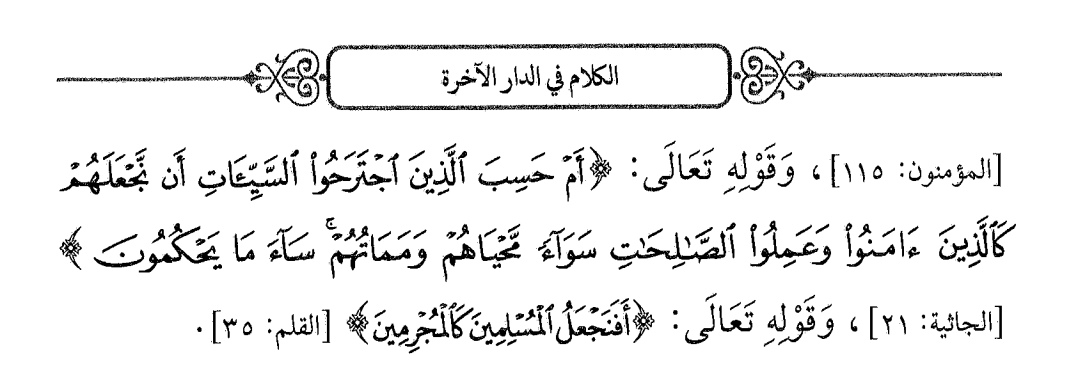

\*\* \*\* \*\*

الفَجَّيِّيَّ إِنَّا اتَّبَاكَّنَّىْ فيحابكون قبل بوم القيامة

اعْلَمْ أَنَّهُ جَاءَ فِي الشَّرِيعَةِ ذِكْرُ أَمُورٍ تَكُونُ بَيْنَ المَوْتِ وَبَيْنَ يَوْم القِيَامَةِ، فَيَجِبُ الإِيمَانُ بِهَا: مِنْهَا سُؤَالُ المَلَكَيْنِ<sup>(١)</sup>، وَعَذَابُ القَبْرِ.

وَجَاءَ أَيْضًا ذِكْرُ أُمُورٍ تَكُونُ بَيْنَ يَدَيِ الْقِيَامَةِ، وَهِيَ أَشْرَاطُهَا، فَمِنْهَا خُرُوجُ الدَّجَّالِ، وَخُرُوجُ يَأْجُوجَ وَمَأْجُوجَ، وَخُرُوجُ الدَّابَّةِ، وَطُلُوعُ

(١) قَالَ ابْنُ جُزَيٍّ: وَإِلَيْهِ الإِشَارَةُ بِقَوْلِهِ: ﴿ يُثَيِّتُ ٱللَّهُ ٱلَّذِينَ ءَامَنُواْ بِٱلْقَوْلِ ٱلشَّابِتِ فِى ٱلْحَيَوْةِ اَلدُّنِّيَا وَفِي ٱلْآخِـرَةِ ﴾ [إبراهيم: ٢٧]. (القوانين الفقهية ، ص ٣٥). وَقَدْ وَرَدَتْ بِهِ الأَحَادِيثُ الصَّحَاحُ، منها قولُه صَ<sub>لَّال</sub>َةﷺ: «إِنَّ **العَبْدَ إِذَا وُضِعَ فِي** قَبْرِهِ، وَتَوَلَّى عَنْهُ أَصْحَابُهُ، إِنَّهُ لَيَسْمَعُ قَرْعَ نِعَالِهِمْ، فَيَأْتِيهِ مَلَكَانِ، فَيُقْوِدَانِهِ، فَيَقُولَانِ لَهُ: مَا تَقُولُ فِي هَذَا الرَّجُلِ؟ أَمَّا المُؤْمِنُ فَيَقُولُ: أَشْهَدُ أَنَّهُ عَبْدُ اللهِ وَرَسُولُهُ ، فَيُقَالُ لَهُ: انْظُرْ إِلَى مَقْعَدِكَ مِنَ النَّارِ ، قَدْ أَبْدَلَكَ اللهُ بِهِ مَقْعَدًا مِنَ الجَنَّةِ ، فَيَرَاهُمَا جَمِيعًا ، وَأَمَّا الكَافِرُ أَوِ الْمُنَافِقُ فَيَقُولُ: لَا أَدْرِي، كُنْتُ أَقُولُ مَا يَقُولُ النَّاسُ، فَيُقَالُ: لَا دَرَيْتَ وَلَا تَلَيْتَ ، ثُمَّ يُضْرَبُ بِمِطْرَقَةٍ مِنْ حَدِيدٍ ضَرْبَةً بَيْنَ أُذُّنَيْهِ ، فَيَصِيحُ صَيْحَةً يَسْمَعُهَا مَنْ يَلِيهِ، إِلَّا الثَّقَلَيْنِ». أخرجه البخاري في الجنائز، باب ما جاء في عذاب القبر؛ ومسلم في الجنة وصفة نعيمها وأهلها، باب عرض مقعد الميت من الجنة أو النار عليه.

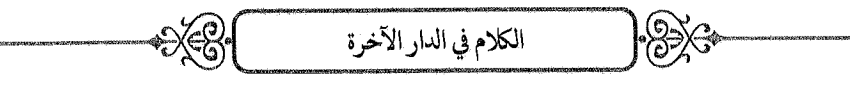

الشَّمْسِ مِنْ مَغْرِبِهَا، وَغَيْرُ ذَلِكَ.

فَأَمَّا عَذَابُ القَبْرِ فَيدلُّ عَلَيْهِ الْكِتَابُ وَالسُّنَّةِ، أَمَّا الكِتَابُ فَقَوْلُهُ تَعَالَى: ﴿وَحَاقَ بِتَالِ ۖ فِرْعَوْنَ سُوَءُ ٱلْعَذَابِ لِيُّهْنَ ٱلنَّارُ يُعَرَّضُونَ عَلَيْهَا غُدُوًّا وَعَشِيًّا﴾[غافر: ٤٥ ـ ٤٦]<sup>(١)</sup> .

وَوَجْهُ الاحْتِجَاجِ بِهَا أَنَّهَا صَرِيحَةٌ فِي العَذَابِ قَبْلَ يَوْمِ القِيَامَةِ؛ لِقَوْلِهِ بَعْدَهَا: ﴿وَبَوۡمَ تَقُوْمُ ٱلسَّاعَةُ أَدۡـٰٰٓٓوَلَا ءَالَ فِرۡعَوۡنَـٰ أَشَدَّ ٱلۡعَذَابِ ﴾ [غافر: ٤٦]، وَإِنَّمَا يَكُونُ العَذَابُ قَبْلَ يَوْمِ القِيَامَةِ فِي القُبُورِ .

وأمَّا السُّنَّةُ فَأَحَادِيثُ كَثِيرَةٌ صَحِيحَةٌ `` ، وَقَدْ رَوَى أَحَادِيثَ عَذَاب القَبْرِ وَسُؤَالِ المَلَكَيْنِ عَنِ النَّبِيِّ صَأَلتَهُ النَّبِيِّ جَمَاعَةٌ مِنَ الصَّحَابَةِ ، مِنْهُمْ أَبُو سَعِيدٍ الخُدْرِيِّ ، وَأَبُو أَيُّوبِ الأَنْصَارِيُّ ، وَعَائِشَةُ ، وَعُثْمَانُ بْنُ عَفَّانَ ، وَالبَرَاءُ بْنُ عَازِبٍ، وَأَسْمَاءُ بِنْتُ أَبِي بَكْرٍ، وَأَنَسُ بْنُ مَالِكٍ، وَأَبُو

(١) قَالَ ابْنُ جُزَيٍّ: عَرْضُهُمْ عَلَيْهَا مِنْ حِينِ مَوْتِهِمْ إِلَى يَوْمِ القِيَامَةِ، وَذَلِكَ مُدَّةُ البَرْزَخِ بِدَلِيلٍ قَوْلِهِ: ﴿وَبَوۡمَ تَقُومُ ٱلسَّاعَةُ أَدۡخِلُوۡا ۖ ءَالَ فِرۡعَوۡتِکِ أَشَدَّ ٱلۡعَذَابِ ﴾ [غافر: ٤٦] ، وَاسْتَدَلَّ أَهْلُ السُّنَّةِ بِذَلِكَ عَلَى صِحَّةِ مَا وَرَدَ مِنْ عَذَابِ القَبْرِ . (التسهيل ، ص ٧٤٨) . (٢) منها قوله صَأَلِلَةَعَلَيْهِوَسَلَمَ: «تَعَوَّذُوا بِاللهِ مِنْ عَذَابِ القَبْرِ». أخرجه مسلم في الجنة وصفة نعيمها وأهلها، باب عرض مقعد الميت من الجنة أو النار عليه. وقوله صَآلِلَةُعَلَيْهِ تِسَلَّمَ: «إِذَا مَاتَ أَحَدُكُمْ عُرِضَ عَلَيْهِ مَقْعَدُهُ غُدْوَةً وَعَشِيَّةً ، إِمَّا إِلَى النَّارِ ، وَإِمَّا إِلَى الجَنَّةِ ، فَيُّقَالُ: هَذَا مَقْعَدُكَ حَتَّى يَبْعَثَكَ اللهُ إِلَيْهِ يَوْمَ القِيَامَةِ». أخرجه البخاري في الرقاق، باب سكرات الموت؛ ومسلم في الجنة وصفة نعيمها وأهلها، باب عرض مقعد الميت من الجنة أو النار عليه.

 $\mathbb{R} \times$ 

هُرَيْرَةَ، وَخَرَّجَهَا أَئِمَّةُ المُحَدِّثِينَ كَمُسْلِم وَالبُخَارِيِّ وَالتَّرْمِلِيِّ وَأَبِي دَاوُدَ وَالنَّسَائِيِّ ، وَقَدِ اتَّفَقَ سَلَفُ الأُمَّةِ عَلَى ذَلِكَ ، وَهُوَ مَنْهَبُ أَهْلِ السُّنَّةِ وَجُمْهُورِ الْمُسْلِمِينَ.

وَأَمَّا شُرُوطُ السَّاعَةِ فَوَرَدَتْ فِي الأَحَادِيثِ الصَّحِيحَةِ، وَرَوَاهَا كَثِيرٌ مِنَ الصَّحَابَةِ، وَمِنْهَا مَا وَرَدَ فِي القُرْآنِ، قَالَ تَعَالَى: ﴿حَقَّ ۖ إِذَا فُنِحَتَّ يَأْجُوجُ وَمَأْجُوجُ﴾[الأنبياء: ٩٦]، وَقَالَ تَعَالَى: ﴿وَإِذَا وَقَعَ ٱلْقَوْلُ عَلَيْهِمْ أَخْرَجْنَا لَهُمْ دَآبَةً مِّنَ ٱلْأَرْضِ تُكَلِّمُهُمْ ﴾ [النمل: ٨٢]<sup>(١)</sup> .

وَقَالَ تَعَالَى: ﴿يَوۡمَ يَأۡقِ بَعۡضُ ءَايَدَتِ رَبِّكَ لَا يَنفَعُ نَفۡسًا إِيَمَٰنُهَا لَمۡ تَكُنۡ ءَامَنَتۡ مِن قَبْلُ أَوْكَسَبَتْ فِيَ إِيمَنِهَا خَيْرًا﴾ [الأنعام: ١٥٨] ، وَذَلِكَ حِينَ تَطْلُعُ الشَّمْسُ مِنْ مَغْرِبِهَا وَيُغْلَقُ بَابُ التَّوْبَةِ حِينَئِذٍ، وَأَمَّا قَبْلَ ذَلِكَ فَالتَّوْبَةُ مَقْبُولَةٌ إِذَا صَحَّتْ شُرُوطَهَا.

## \*\* \*\* \*\*

(١) قَالَ ابْنُ جُزَيٍّ: خُرُوجُ الدَّابَّةِ مِنْ أَشْرَاطِ السَّاعَةِ، وَرُوِيَ أَنَّهَا تَخْرُجُ مِنَ المَسْجِدِ الحَرَام، وَقِيلَ: مِنَ الصَّفَا، وَأَنَّ طُولَهَا سِتُّونَ ذِرَاعًا، وَقِيلَ: هِيَ الجَسَّاسَةُ الَّتِي وَرَدَتْ فِي الحَدِيثِ، ﴿ثُكَلِّمُهُمْ﴾ قِيلَ: إِنَّهَا تُكَلِّمُهُمْ بِبُطْلَانِ الأَدْيَانِ كُلِّهَا إِلَّا دِينَ الإِسْلَام، وَقِيلَ: إِنَّهَا تَقُولُ: أَلَا لَعْنَةُ اللهِ عَلَى الظَّالمِينَ. (التسهيل، ص ٦١٢).

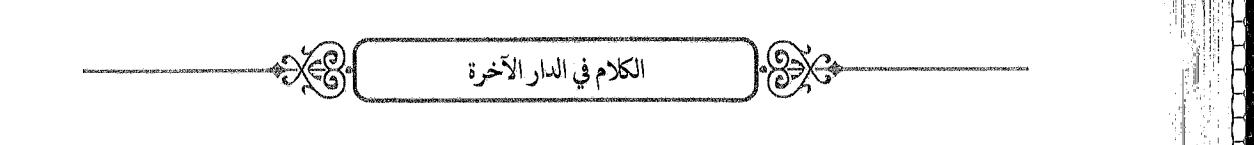

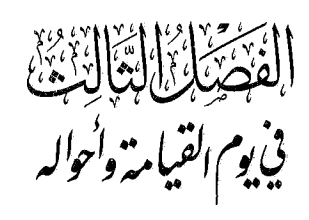

اعْلَمْ أَنَّهُ وَرَدَ فِي الشَّرِيعَةِ ذِكْرُ أُمُورٍ تَكُونُ يَوْمَ القِيَامَةِ، فَيَجِبُ الإِيمَانُ بِهَا، فَمِنْهَا الصِّرَاطُ، وَالمِيزَانُ، وَالحِسَابُ، وَالقِصَاصُ، وَقِرَاءَةُ الكُتُبِ بِالأَعْمَالِ، وَحَوْضُ النَّبِيِّ صَأَلَلَهُ النَّهِيمَةِ وَشَفَاعَتُهُ، وَشَهَادَةُ الأَعْضَاءِ.

فَأَمَّا الصِّرَاطُ فَيَدُلُّ عَلَيْهِ مِنَ الكِتَابِ ('' قَوْلُهُ تَعَالَى: ﴿فَاهْدُوهُمْ إِلَىٰ صِرَطِ ٱلْمَحِيمِ﴾ [الصافات: ٢٣]، وَمِنَ السُّنَّةِ أَحَادِيثُ صَحِيحَةٌ (٢) عَنِ النَّبِيِّ صَلَاللَّهُ عَلَيْهِ وَسَلَّمَ رَوَاهَا عَنْهُ جَمَاعَةٌ مِنْهُمْ: أَبُو هُرَيْرَةَ، وَحُذَيْفَةُ، وَعَائِشَةٌ، وَأَبُو سَعِيدٍ الخُدْرِيِّ ، وَالمُغِيرَةُ بْنُ شُعْبَةَ ، وَخَرَّجَهَا مُسْلِمٌ ، وَالتَّرْمِذِيُّ ، وَأَبُو بَكْرِ بْنُ أَبِي شَيْبَةَ، وَغَيْرُهُمْ مِنَ الأَئِمَّةِ، وَاتَّفَقَ عَلَيْهِ السَّلَفُ وَأَهْلُ السُّنَّةِ مِنَ الخَلَفِ.

- (١) وأيضا قوله تعالى: ﴿وَإِن مِّنكُمْ إِلَّا وَارِدُهَا﴾[مريم: ٧١]. قَالَ ابْنُ جُزَيّ: المُرَادُ بِذَلِكَ جَوَازُ الصَّرَاطِ. (التسهيل، ص ٤٩٦)
- (٢) منها قوله صَآلِتَهُ الِمَيْدَةِ الْمُسْرَبُ الْجِسْرُ عَلَى جَهَنَّمَ فَيَمُرُّ المؤْمِنُونَ كَطَرْفِ العَيْنِ، وَكَالبَرْقِ وَكَالرِّيحِ، وَكَالطَّيْرِ، وَكَأَجَاوِيدِ الخَيْلِ وَالرِّكَابِ، فَنَاجٍ مُسَلَّمٌ، وَمَخْدُوشٌ مُرْسَلٌ ، وَمَكْدُوسٌ فِي نَارِ جَهَنَّمَ». أخرجه مسلم في الإيمان ، باب معرفة طريق الرؤية .

 $|\mathscr{B}\!\mathbb{X}$ 

وَأَمَّا المِيزَانُ فَيَدُلُّ عَلَيْهِ مِنَ الكِتَابِ آيَاتٌ كَثِيرَةٌ، مِنْهَا قَوْلُهُ تَعَالَى: ﴿وَيَضَعُمُ ٱلْمَوَزِينَ ٱلْقِسْطَ لِيَوۡمِ ٱلۡقِيَـٰـٰمَةِ﴾ [الأنبياء: ٤٧](١) ، وَقَوْلُهُ تَعَالَى : ﴿وَٱلۡوَزۡنُ يَوْمَيِهِ ٱلۡحَقُّ﴾ [الأعراف: ٨] ، وَمِنَ السُّنَّةِ أَخْبَارٌ `` رَوَاهَا عَنِ النَّبِيِّ صَأَلَلَهُءَلَيۡوَسَلَّهَ جَمَاعَةٌ، مِنْهُمْ عَائِشَةُ، وَأَنَسُ بْنُ مَالِكٍ، وَخَرَّجَهَا الأَئِمَّةُ المُحَدِّثُونَ.

وَأَمَّا الحِسَابُ فَيَدُلُّ عَلَيْهِ مِنَ الكِتَابِ آيَاتٌ كَثِيرَةٌ، مِنْهَا وَصْفُ يَوْمِ القِيَامَةِ بِيَوْمِ الْحِسَابِ ، وَقَوْلُهُ تَعَالَى : ﴿فَسَوْفَ يُحَاسَبُ حِسَابًا يَسِيرًا﴾ [الانشقاق: ٨] ، وَقَوْلُهُ تَعَالَى: ﴿فَوَرَبِّكَ لَنَتَخَلَّنَّهُمْ أَجْمَعِينَ (ﷺ) عَمَّاكَانُوا ۖ يَعْمَلُونَ﴾ [الحجر: ٩٢ ـ ٩٣]، وَمِنَ السُّنَّةِ أَخْبَارٌ<sup>(٣)</sup> رَوَاهَا عَنِ النَّبِيِّ صَأَلتَهُءَي<sub>َّةُ</sub>وَسَ*َّةٍ* جَمَاعَةٌ، مِنْهُمْ عَائِشَةٌ، وَعَبْدُ اللهِ بْنُ مَسْعُودٍ، وَأَبُو بَرَزَةَ الأَسْلَمِيُّ، وَعَبْدُ اللهِ بْنُ عُمَرَ، وَغَيْرُهُمْ، وَخَرَّجَهَا الأَئِمَّةُ، وَاتَّفَقَ المُسْلِمُونَ عَلَى ذَلِكَ.

- (١) قَالَ ابْنُ جُزَيّ: ﴿وَفَضَعُ ٱلْمَوَزِينَ ٱلْقِسْطَ﴾ أَيْ: العَدْلَ، وَإِنَّمَا أُفْرِدَ القِسْطُ وَهُوَ صِفَةٌ لِلْجَمْع لِأَنَّهُ مَصْدَرٌ وُصِفَ بِهِ، كَعَدْلٌ وَرِضًى، أَوْ عَلَى تَقْدِيرِ: ذَوَاتَ القِسْطِ. وَمَذْهَبُ أَهْلَ السُّنَّةِ أَنَّ المِيزَانَ يَوْمَ القِيَامَةِ حَقِيقَةٌ، لَهُ كِفَّتَانِ وَلِسَانٌ وَعَمُودٌ، تُوزَنُ فِيهِ الأَعْمَالُ، وَالخِفَّةُ وَالثَّقْلُ مُتَعَلِّقَةٌ بِأَجْسَامٍ، إِمَّا صُحُفُ الأَعْمَالِ، أَوْ مَا شَاءَ اللهُ. وَقَالَتِ المُعْتَزِلَةُ: إِنَّ المِيزَانَ عِبَارَةٌ عَنِ الْعَدْلِ فِي الْجَزَاءِ. (التسهيل، ص ٤٠١).
- (٢) مِنْهَا قَوْلُ النَّبِيِّ صَآلَةَمَيَّدِوَسَةً: «كَلِمَثَانِ خَفِيفَتَانِ عَلَى اللِّسَانِ، ثَقِيلَتَانِ فِي المِيزَانِ: سُبْحَانَ اللهِ وَبِحَمْدِهِ، سُبْحَانَ اللهِ العَظِيم». أَخْرَجَهُ البُخَارِيُّ فِي كِتَابِ الدَّعَوَاتِ، بَابِ فَضْلِ التَّسْبِيحِ؛ وَمُسْلِمٌ فِي كِتَابِ الذِّكْرِ وَالدُّعَاءِ، بَابِ فَضْلِ التَّهْلِيلِ وَالتَّسْبِيح وَالدُّعَاءِ. (٣) مِنْهَا قَوْلُ النَّبِيِّ صَآلِتَنفَيَّدِوَسَلَةٍ: «مَنْ نُوقِشَ الحِسَابَ يَوْمَ القِيَامَةِ عُذَّبَ». أَخْرَجُهُ مُسْلِمٌ فِي الجَنَّةِ وَصِفَةِ نَعِيمِهَا وَأَهْلِهَا، بَابِ إِثْبَاتِ الْحِسَابِ.

 $|\Re\gg$ 

وَأَمَّا القِصَاصُ فَيَدُلَّ عَلَيْهِ مِنَ الكِتَابِ قَوْلُهُ تَعَالَى: ﴿وَقُضِيَ بَيْنَهُم بِٱلۡحَقِّ﴾ [الزمر: ٦٩]، وَمِنَ السُّنَّةِ أَخْبَارٌ رَوَاهَا عَنِ النَّبِيِّ صَأَلَةً عَلَيۡهِ صَدَاعَةٌ، مِنْهُمْ أَبُو هُرَيْرَةَ، وَأَبُو سَعِيدٍ الخُدْرِيُّ، وَأَنَسُ بْنُ مَالِكٍ، وَخَرَّجَهَا الأَئِمَّةُ، وَاتَّفَقَ المُسْلِمُونَ عَلَى ذَلِكَ.

وَأَمَّا قِرَاءَةُ الكِتَابِ فَيَدُلَّ عَلَيْهِ مِنَ الكِتَابِ آيَاتٌ كَثِيرَةٌ، مِنْهَا قَوْلُهُ تَعَالَى : ﴿ وَكُلَّ إِسْلَا أَنْزَمَنَهُ طَيَرٍهُ فِى عُنُقِهِۦ وَيُخْرِجُ لَهُۥ يَوْمَ ٱلْقِيَلَمَةِ كِتَبَايَلْقَنْهُ مَنشُورًا﴾ [الإسراء: ١٣] ، وَقَوْلُهُ تَعَالَى: ﴿فَأَمَّا مَنْ أُوتِــَ كِنَبَمُ, بِيَمِينِهِء ﴾ [الحاقة: ١٩] الآيَة، وَمِنَ السُّنَّةِ أَخْبَارٌ رَوَاهَا عَنِ النَّبِيِّ صَأَلَتَهُ£يَهِيَسَةً جَمَاعَةٌ: مِنْهُمْ عَبْدُ اللهِ بْنُ عَمْرِو بْنِ العَاصِ ، وَأَبْو مُوسَى الأَشْعَرِيُّ ، وَأَنَسُ بْنُ مَالِكٍ ، وَخَرَّجَهَا الأَئِمَّةُ، وَاتَّفَقَ المُسْلِمُونَ عَلَى ذَلِكَ.

وَأَمَّا الحَوْضُ فَهُوَ الكَوْثَرُ الَّذِي أَعْطَى اللهُ نَبِيَّهُ صَأَلَتَهُ عَيْلَا وَسَدَّ ؛ قَالَ تَعَالَى: ﴿إِنَّآ أَعۡطَيۡنَاكَ ٱلۡكُوۡثَـرَ﴾ [الكوثر: ١]، وَجَاءَ تَفۡسِيرُهُ بِذَٰلِكَ عَنِ النَّبِيِّ صَآلَاتَهُ الْمَنِيَهِ وَفِي الحَدِيثِ الصَّحِيحِ ، وَيَدُلُّ عَلَيْهِ أَيْضًا أَخْبَارٌ كَثِيرَةٌ `` رَوَاهَا عَنْ رَسُولِ اللهِ صَآلَةَ عَلَيْهِ حَلَّاتَهُ جَمَاعَةٌ مِنَ الصَّحَابَةِ: مِنْهُمْ ثَوْبَانٌ، وَأَبُو ذَرٌّ ، وَأَنَسٌ ، وَعَائِشَةٌ ، وَعَبْدُ اللهِ بْنُ عَمْرِو بْنِ العَاصِ ، وَأَمُّ سَلَمَةَ ، وَأَبُو

(١) منها قوله صَآلِلَةُعَلَيْهِوَسَلَّمَ: «حَوْضِي مَسِيرَةُ شَهْرٍ ، زَوَايَاهُ سَوَاءٌ ، مَاؤُهُ أَشَدُّ بَيَاضًا مِنَ اللَّبَنِ وَأَخْلَى مِنَ العَسَلِ، وَرِيحُهُ أَطْيَبُ مِنَ المِسْكِ، كِيزَانُهُ كَنُجُومِ السَّمَاءِ، فَمَنْ شَرِبَ مِنْهُ فَلَا يَظْمَأُ بَعْدَهُ أَبَدًا». أَخْرَجَهُ البُخَارِيُّ فِي الرِّقَاقِ، بَابٍ فِي الحَوْضِ ؛ وَمُسْلِمٌ فِي الفَضَائِلِ، بَابِ إِثْبَاتِ حَوْضٍ نَبِيِّنَا صَأَلَلَهُ عَلَيْتَهُ.

 $\approx$ 

هُرَيْرَةَ، وَسَهْلُ بْنُ سَعْدٍ، وَعُمَرُ بْنُ الخَطَّابِ، وَجَابِرُ بْنُ عَبْدِ اللهِ، وَحْذَيْفَةُ بْنُ الْيَمَانِ، وَأَبُو بَرْزَةَ الأَسْلَمِيُّ، وَغَيْرُهُمْ، وَخَرَّجَ أَحَادِيثَهُ الأئدة.

وَأَمَّا الشَّفَاعَةُ فَيَدُلُّ عَلَيْهَا مِنَ الكِتَابِ قَوْلُهُ تَعَالَى لِلرَّسُولِ صَلَّاللَّهُ عَلَيْهِ وَسَلَّمَ: ﴿ عَصَىٓ أَن يَبْعَثَكَ رَبُّكَ مَقَامًا تَحْمُودًا﴾ [الإسراء: ٧٩] ، وَمِنَ السُّنَّةِ أَخْبَارٌ ۚ ۚ رَوَاهَا عَنِ النَّبِيِّ صَآلَةً ۚ فِيَهِ يَسَلَّمَ جَمَاعَةٌ : مِنْهُمْ حُذَيْفَةٌ ، وَأَبُو هُرَيْرَةَ ، وَعَبْدُ اللَّهِ بْنُ عُمَرَ ، وَأَنَسُ بْنُ مَالِكٍ ، وَجَابِرُ بْنُ عَبْدِ اللهِ ، وَأَبُو أَمَامَةَ ، وَأَبُو مُوسَى الأَشْعَرِيُّ، وَعِمْرَانُ بْنُ الحُصَيْنِ، وَغَيْرُهُمْ، وَخَرَّجَهَا الأَئِمَّةُ وَاتَّفَقَ عَلَيْهَا السَّلَفُ الصَّالِحُ وَأَهْلُ السُّنَّةِ.

وَأَمَّا شَهَادَةُ الأَعْضَاءِ فَيَدُلُّ عَلَيْهَا مِنَ الكِتَابِ قَوْلُهُ تَعَالَى: ﴿وَمَ تَشْهَدُ عَلَيْهِمْ ٱلْسِنَتُهُمْ وَأَيْرِيهِمْ وَأَرْجَلُهُمْ بِمَاكَانُواْ ۚ يَعْـمَلُونَ﴾ [النور: ٢٤] ، وَقَوْلُهُ: ﴿شَهَدَ عَلَيْهِمْ سَمَعُهُمْ وَأَبْصَدُهُمْ وَجُلُودُهُم بِمَاكَانُواْ يَعْمَلُونَ ﴾ [فصلت: ٢٠].

وَمِنَ السُّنَّةِ أَخْبَارٌ رَوَاهَا عَنِ النَّبِيِّ صَأَلَتَهُ اَيَسُوسَةً أَنَسُ بْنُ مَالِكٍ ، وَأَبُو

(١) منها قوله صَآلِلَةُعَلَيْهِتِسَ*ةٌ*: «لِكُلِّ نَبِيٍّ دَعْوَةٌ مُسْتَجَابَةٌ، فَتُعَجَّلُ لِكُلِّ نَبِيٍّ دَعْوَتُهُ، وَإِنِّي اخْتَبَأْتُ دَعْوَتِي شَفَاعَةً لِأُمَّتِي يَوْمَ القِيَامَةِ ، فَهِيَ نَائِلَةٌ مَنْ مَاتَ مِنْ أُمَّتِي لَا يُشْرِكُ بِاللهِ شَيْئًا». أَخْرَجَهُ البُخَارِيُّ فِي الدَّعَوَاتِ، بَابِ لِكُلِّ نَبِيٍّ دَعْوَةٌ مُسْتَجَابَةٌ؛ وَمُسْلِمٌ فِي الإِيمَانِ، بَابِ اخْتِبَاءِ النَّبِيِّ صَآلَةَمَقَيْمِوَسَلَّرَ. وقوله صَآلَةَمَقَيْمِوَسَلَّرَ: «يَخْرُجُ قَوْمٌ مِنَ النَّارِ بِشَفَاعَةِ مُحَمَّدٍ صَأَلِلَهُ£يَمِيَةً فَيَدْخُلُونَ الجَنَّةَ ، وَيُسَمَّوْنَ: الجُهَنَّمِيِّينَ». أَخْرَجَهُ البُخَارِيُّ فِي الرِّقَاقِ، بَابٍ صِفَةِ الجَنَّةِ وَالنَّارِ.

 $\mathbb{R}$ الكلام في الدار الآخرة

أُمَامَةَ البَاهِلِيُّ وَغَيْرُهُمَا ، وَخَرَّجَهَا الأَئِمَّةُ رَضَلِيَّةِ مِنْ الْجَمْعِينِ

وَاعْلَمْ أَنَّ هَذِهِ الأُمُمُورَ الَّتِي تَكُونُ يَوْمَ القِيَامَةِ وَقَبْلَهُ جَاءَ فِي الأَخْبَارِ وَصْفُهَا وَتَفْصِيلُ الأَحْوَالِ فِيهَا، وَتَرَكْنَا نَحْنُ ذَلِكَ اخْتِصَارًا لِأَنَّ قَصْدَنَا إِثْبَاتٌ وُقُوعِهَا لَا غَيْرُ.

> \*\* \*\* \*\*

الفضاء التراجع فيالجنة والنار

اعْلَمْ أَنَّ اللَّهَ تَعَالَى جَعَلَ الجَنَّةَ دَارَ نَعِيمٍ وَثَوَابٍ، وَجَعَلَ النَّارَ دَارَ عَذَابِ وَعِقَابٍ، فَأَمَّا الجَنَّةُ فَيَدْخُلُهَا أَهْلُ السَّعَادَةِ وَهُمُ الْمُؤْمِنُونَ وَيُنَعَّمُونَ فِيهَا بِأَصْنَافٍ مِنَ النَّعِيمِ: مِنَ المَآكِلِ، وَالمَشَارِبِ، وَالنِّسَاءِ، وَالْخَدَمِ، وَالْمَلَابِسِ، وَالْقُصُورِ، وَغَيْرِ ذَلِكَ حَسْبَمَا وَرَدَ فِي الْقُرْآنِ فِي مَوَاضِعَ كَثِيرَةٍ:

مِنْهَا قَوْلُهُ تَعَالَى: ﴿وَلِمَنْ خَافَ مَقَامَ رَبِّهِۦ جَنَّنَانِ﴾ [الرحمن: ٤٦] إِلَى آخِرِ السُّورَةِ ، وَقَوْلُهُ تَعَالَى: ﴿وَجَزَىٰهُمْ بِمَا صَبَرُوْا جَنَّةَ وَحَرِيرًا﴾ [الإنسان: ١٢] إِلَى آخِرِ وَصْفِ الجَنَّةِ فِيهَا، وَغَيْرُ ذَلِكَ مِنَ الآيَاتِ، وَوَرَدَ أَيْضًا فِي وَصْفِ ذَلِكَ أَخْبَارٌ كَثِيرَةٌ صَحِيحَةٌ، رَوَاهَا عَنِ النَّبِيِّ صَآلَاتَهُ يَنِيسَةً جَمَاعَةٌ كَثِيرَةٌ مِنَ الصَّحَابَة .

وَاعْلَمْ أَنَّ أَهْلَ الجَنَّةِ يَنْظُرُونَ إِلَى اللهِ تَعَالَى ، وَيَدُلُّ عَلَى ذَلِكَ قَوْلُهُ تَعَالَى : ﴿وُجُوٌّ يَوۡمَبِيۡزِ نَاضِرَةٌ { إِنَّهَا يَالِى رَبِّهَا نَاظِرَةٌ ﴾ [القيامة: ٢٢ ـ ٢٣] <sup>(١)</sup> ، وَوَرَدَتْ فِي (١) قَالَ ابْنُ جُزَيَّ: ﴿إِلَىٰ رَبِّهَا نَاظِرَةٌ﴾ هَذَا مِنَ النَّظَرِ بِالعَيْنِ، وَهُوَ نَصٌّ فِي نَظَرِ المُؤْمِنِينَ=

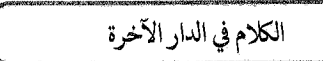

 $-55$ 

ذَلِكَ أَخْبَارٌ كَثِيرَةٌ صَحِيحَةٌ صَرِيحَةٌ فِي مَعْنَاهَا، رَوَاهَا عَنِ النَّبِيِّ صَلَّاللَّهُ عَلَيْهِ وَسَلَّمَ جَمَاعَةٌ مِنَ الصَّحَابَةِ: مِنْهُمْ أَبُو هُرَيْرَةَ، وَجَرِيرُ بْنُ عَبْدِ اللهِ البُجَلِيُّ ، وَصُهَيْبٌ ، وَابْنُ عُمَرٍ ، وَأَبُو سَعِيدٍ الخُدْرِيُّ ، وَغَيْرُهُمْ ، وَخَرَّجَهَا الأَءِيَّةِ.

وَاعْلَمْ أَنَّ نَعِيمَ الجَنَّةِ دَائِمٌ لَا انْقِطَاعَ لَهُ، وَيَدُلُّ عَلَى ذَلِكَ مِنَ الكِتَابِ قَوْلُهُ تَعَالَى: ﴿خَلِلِينَ فِيهَآ أَبَدًا﴾ [النساء: ٥٧] ، وَقَوْلُهُ: ﴿وَمَا هُم مِّنْهَا بِمُخۡرَجِينَ ﴾ [الحجر: ٤٨]، وقوله: ﴿لَايَذُوفُونَ فِيهَا ٱلۡمَوۡتَ﴾ [الدخان: ٥٦]، وَأَخْبَارٌ كَثِيرَةٌ صَحِيحَةٌ فِي هَذَا المَعْنَى، وَأَجْمَعَ المُسْلِمُونَ عَلَى ذَلِكَ، جَعَلَنَا اللَّهُ مِنْ أَهْلِهَا بِفَضْلِهِ وَرَحْمَتِهِ.

وَأَمَّا النَّارُ فَيْدُخُلُهَا الكُفَّارُ وَالمُنْزِبُونَ، وَيُعَذَّبُونَ فِيهَا بِأَصْنَافٍ مِنَ العَذَابِ حَسْبَمَا وَرَدَ فِي القُرْآنِ فِي مَوَاضِعَ كَثِيرَةٍ، مِنْهَا قَوْلُهُ تَعَالَى: ﴿إِنَّ جَهَنَّمَكَانَتْ ۚ مِرۡصَادَا﴾ [النبأ: ٢١] إِلَى قَوْلِهِ: ﴿جَـزَآءَ وِفَـاقَا﴾ [النبأ: ٢٦] ، وَقَوْلُهُ: ﴿إِنَّآ أَعۡنَدۡنَا لِلظَّـٰلِمِينَ نَارًا أَحَاطَ بِهِمۡ سُرَادِقُهَـا﴾[الكهف: ٢٩] الآيَةُ ، وَغَيْرُ ذَلِكَ مِنَ الآيَاتِ، وَوَرَدَ أَيْضًا فِي وَصْفِ ذَلِكَ أَخْبَارٌ كَثِيرَةٌ.

فَأَمَّا الكُفَّارُ فَلَابُدَّ أَنْ يَدْخُلُوهَا وَيُخَلَّدُونَ فِيهَا خُلُودًا دَائِمًا لَا انْقِطَاعَ لَهُ، وَيَدُلُّ عَلَى ذَلِكَ مِنَ الْكِتَابِ قَوْلُهُ تَعَالَى: ﴿وَٱلَّذِينَ كَفَرُواْ ۖ لَهُمْ نَارُ جَهَنَّمَرَ لَا يُقْضَىٰ عَلَيۡهِمۡم فَيَمُوتُوا۟ وَلَا يُحَفَّفُ عَنۡهُم مِّنۡ عَذَابِهَا ﴾[فاطر: ٣٦] ، وَقَوْلُهُ

੶ਙਲ਼

تَعَالَى : ﴿فَأَلْيَوْمَ لَا يُخَرَجُونَ مِنْهَا وَلَا هُمْ يُسْنَعْنَبُونِ﴾ [الجاثية: ٣٥] ، وَقَوْلُهُ تَعَالَى : ﴿وَٱلَّذِينَكَفَرُواْ ۚ وَكَذَّبُواْ بِتَايَنِينَآ أُوْلَيْهِكَ أَصْحَـٰبُ ٱلنَّارِّهُمْ فِهَا خَلِدُونَ﴾ [البقرة: ٣٩] ، وَغَيْرُ ذَلِكَ مِنَ الآيَاتِ، وَيَدُلَّ عَلَى ذَلِكَ مِنَ السُّنَّةِ أَخْبَارٌ كَثِيرَةٌ صَحِيحَةٌ، وَأَجْمَعَ المُسْلِمُونَ عَلَى ذَلِكَ.

وَأَمَّا المُنْزِبُونَ مِنَ المُؤْمِنِينَ فَمِنْهُمْ مَنْ يَعْفُو اللهُ عَنْهُ فَلَا يُدْخِلُهُ النَّارَ ، وَيَدُلُّ عَلَى ذَلِكَ قَوْلُهُ تَعَالَى: ﴿إِنَّ ٱللَّهَ لَا يَغْفِرُ أَن يُشْرَكَ بِهِء وَيَغْفِرُ مَادُونَ ذَلِكَ لِمَن يَشَآهُ﴾ [النساء: ٤٨]<sup>(١)</sup>، وَكُلٌّ مَا جَاءَ فِي القُرْآنِ مِنْ وَصْفِ اللهِ تَعَالَى بِالرَّحْمَةِ وَالعَفْوِ وَالمَغْفِرَةِ، وَقَدْ جَاءَ فِي ذَلِكَ أَخْبَارٌ صَحِيحَةٌ.

وَمِنْهُمْ مَنْ يُؤَاخِذُهُ اللهُ بِذُنُوبِهِ فَيُدْخِلُهُ النَّارَ<sup>(٢)</sup> ثُمَّ يُخْرِجُهُ مِنْهَا

- (١) قَالَ ابْنُ جُزَيٍّ: هَذِهِ الآيَةُ هِيَ الْحَاكِمَةُ فِي مَسْأَلَةِ الوَعِيدِ، وَهِيَ المُبَيِّنَةُ لِـمَا تَعَارَضَ فِيهَا مِنَ الآيَاتِ، وَهِيَ الحُجَّةُ لِأَهْلِ السُّنَّةِ، وَالقَاطِعَةُ بِالخَوَارِجِ وَالمُعْتَزِلَةِ وَالمُرْجِئَةِ، وَذَلِكَ أَنَّ مَذْهَبَ أَهْلِ السُّنَّةِ أَنَّ العُصَاةَ مِنَ المُؤْمِنِينَ فِي مَشِيئَةِ اللهِ، إِنْ شَاءَ عَذَّبَهُمْ، وَإِنْ شَاءَ غَفَرَ لَهُمْ، وَحُجَّتُهُمْ هَذِهِ الآيَةُ ، فَإِنَّهَا نَصٌّ فِي هَذَا المَعْنَى . (التسهيل ، ص ١٨٤)
- (٢) قَالَ ابْنُ جُزَيّ: تَحْقِيقٌ: إِنَّمَا يَدْخُلُ مِنَ المُؤْمِنِينَ النَّارَ مَنِ اجْتَمَعَتْ فِيهِ سَبْعَةُ أَوْصَافٍ: أَحَلُهَا: أَنْ تَكُونَ لَهُ ذُنُوبٌ، تَحَرُّزًا مِنَ المُتَّقِينَ. الثَّانِي: أَنْ يَمُوتَ غَيْرَ تَائِبٍ مِنْ ذُنُوبِهِ، فَإِنَّ التَّائِبَ مِنَ الذَّنْبِ كَمَنْ لَا ذَنْبَ لَهُ. الثَّالِثُ: أَنْ تَكُونَ ذُنُوبُهُ كَبَائِرَ؛ فَإِنَّ الصَّغَائِرَ تُغْفَرُ بِاجْتِنَابِ الكَبَائِرِ . الرَّابِعُ: أَنْ لَا تَثْقُلَ حَسَنَاتُهُ ، فَلَوْ رَجَحَتْ عَلَى سَيِّئَاتِهِ وَلَوْ بِوَزْنِ ذَرَّةٍ نَجَا مِنَ النَّارِ . الخَامِسُ: أَنْ لَا يَكُونَ مِمَّنْ لَهُ النَّجَاةُ بِعَمَلٍ سَابِقٍ، كَأَهْلِ بَدْرٍ وَبَيْعَةِ الرِّضْوَانِ. السَّادِسُ: أَنْ لَا يَشْفَعَ فِيهِ أَحَدٌ. السَّابِعُ: أَنْ لَا يَغْفِرَ لَهُ اللهُ. (القوانين الفقهية، ص٣٦ ـ ٣٧).

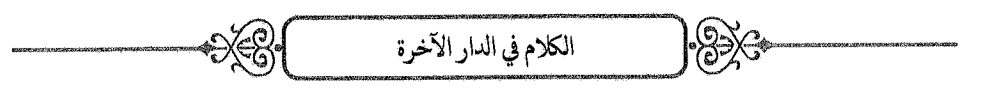

بِرَحْمَةِ اللَّهِ وَشَفَاعَةِ النَّبِيِّ صَآلَةَ مُنَذِوتِهَ ۖ فَيُدْخِلُهُ الْجَنَّةَ .

وَاعْلَمْ أَنَّهُ لَا يُخَلَّدُ مُؤْمِنٌ فِي النَّارِ ، وَالدَّلِيلُ عَلَى ذَلِكَ مِنَ الكِتَابِ قَوْلُهُ تَعَالَى: ﴿فَمَن يَعْمَلْ مِثْقَــَالَ ذَرَّةٍ خَيْرًا يَــرَهُ,﴾ [الزلزلة: ٧] ، فَإِنَّهُ لَوْ خُلَّدَ فِي النَّارِ لَمْ يَحْصُلْ لَهُ ثَوَابٌ عَلَى إِيمَانِهِ وَلَا عَلَى مَا عَمِلَ مِنَ الْحَسَنَاتِ ، وَقَوْلُهُ: ﴿وَيَغْفِرُمَادُونَ ذَالِكَ لِمَن يَشَآهُ﴾ [النساء: ٤٨] .

وَمِنَ السُّنَّةِ أَخْبَارٌ كَثِيرَةٌ صَحِيحَةٌ رَوَاهَا عَنِ النَّبِيِّ جَمَاعَةٌ مِنَ الصَّحَابَةِ: مِنْهُمْ أَبُو هُرَيْرَةَ، وَأَبُو سَعِيدٍ الخُدْرِيُّ، وَجَابِرُ بْنُ عَبْدِ اللهِ، وَأَنَسٌ، وَحُذَيْفَةٌ، وَعِمْرَانَ بْنُ الحُصَيْنِ، وَخَرَّجَهَا الأَئِمَّةُ، وَهَذَا مَذْهَبُ أَهْلِ السُّنَّةِ ، وَتَأَوَّلُوا مَا يَدُلُّ عَلَى خِلَافِ ذَلِكَ مِنَ الآيَاتِ وَالأَخْبَارِ .

> \*\* \*\* \*\*

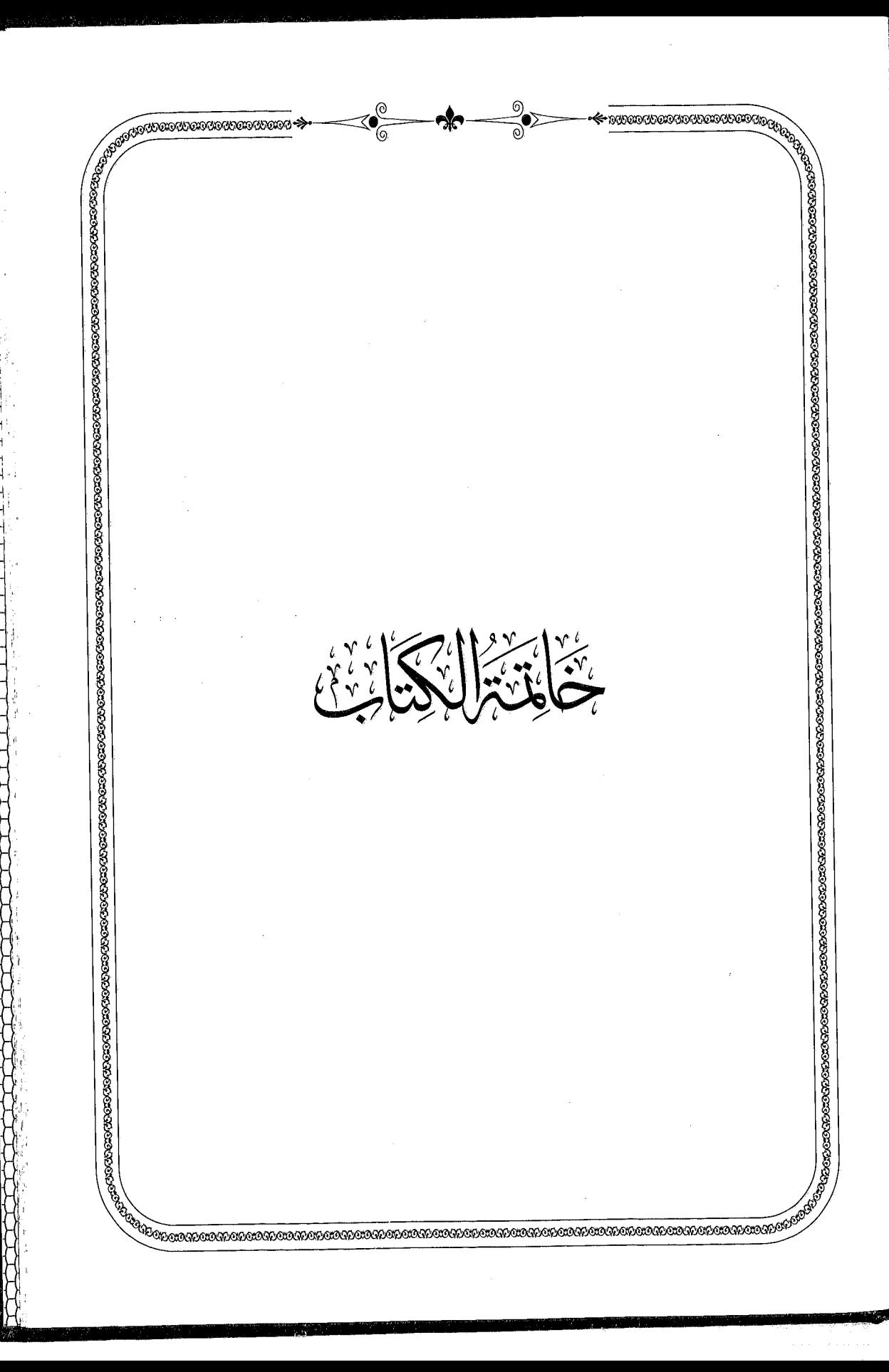
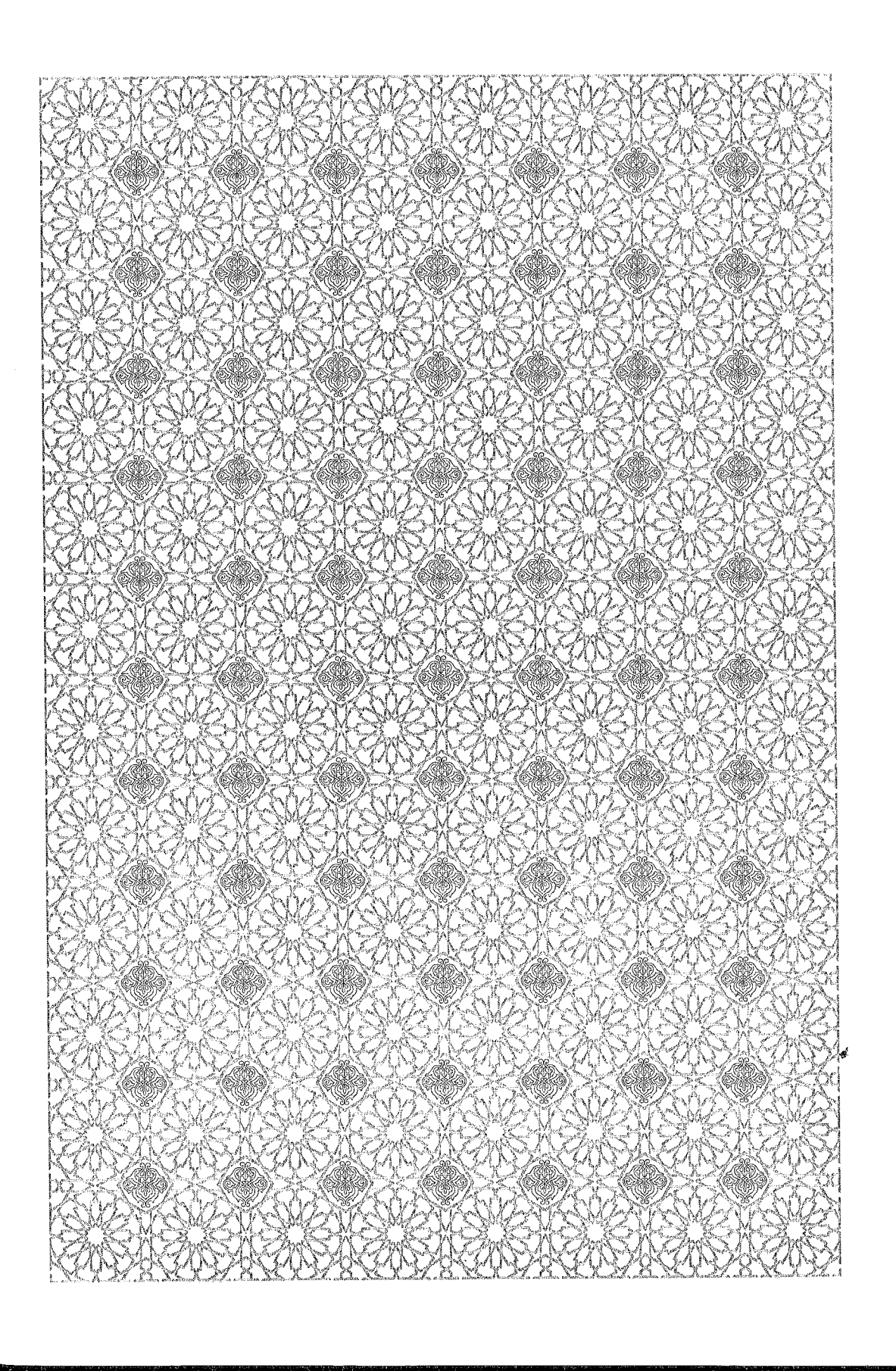

アント・トートーーー

י<br>ו

ļ ļ,

计计算机 医心理性 contract to approximate the district of the contract of

4

The company of the company of the company of the company of the company of the company of the company of the company of the company of the company of the company of the company of the company of the company of the company

þ,

非常精神

H

اعْلَمْ أَنَّ الإِيمَانَ أَصْلُ جَمِيعِ الخَيْرَاتِ، وَأَنَّهُ شَرْطٌ فِي قَبُولِ الأَعْمَالِ الصَّالِحَاتِ، وَأَنَّ تَصْحِيحَ الاعْتِقَادِ آكَدُ مَا فَرَضَ اللهُ عَلَى العِبَادِ، فَعَلَيْكَ بِالْجِدِّ فِي ذَلِكَ وَالاجْتِهَادِ.

خاتمة الكتاب

وَهَا أَنا أُوصِيكَ بِمَا يُقَوِّي يَقِينَكَ، وَيثَبِّتُ ـ إِنْ شَاءَ اللهُ ـ دِينَكَ، وَأَحَذَّرُكَ مِمَّا يُزِيغَ قَلْبَكَ وَيُفْسِدُ نَظَرَكَ وَلْبًكَ.

فَأَمَّا الَّذِي أُوصِيكَ بِهِ فَأَرْبَعَةُ أُمُورٍ:

\* الأَوَّلُ: تِلَاوَةُ القُرْآنِ العَظِيم، وَتَدَبُّرُ آيَاتِه، وَتَفَهُّمُ مَعَانِيهِ، فَهُوَ الَّذِي يُنَوِّرُ القُلُوبَ وَيَشْرَحُ الصُّدُورَ؛ قَالَ اللهُ تَعَالَى: ﴿ إِنَّ هَٰذَا ٱلْقُرْءَانَ يَهْدِى لِلَّتِي هِيَ أَقْوَمُ﴾ [الإسراء: ٩]، وَسَمَّاهُ اللهُ تَعَالَى هُدَّى وَرَحْمَةً وَنُورًا وَشِفَاءً وَتِبْيَانًا وَبُشْرَى وَبَصَائِرَ .

وَقَالَ رَسُولُ اللهِ صَ<sub>َلَّالَ</sub>ة<sub>ُعَلَيْهِ‰َ ((كِتَابُ اللهِ فِيهِ نَبَأُ مَا قَبْلَكُمْ، وَخَبَرُ مَا</sub> بَعْدَكُمْ، وَحُكْمُ مَا بَيْنَكُمْ، هُوَ الفَصْلُ لَيْسَ بِالهَزْلِ، مَنْ تَرَكَهُ مِنْ جَبَّارِ قَصَمَهُ اللهُ، وَمَنِ ابْتَغَى الْهُدَى فِي غَيْرِهِ أَضَلَّهُ اللهُ، وَهُوَ حَبْلُ اللهِ المَتِينُ ، وَهُوَ الذِّكْرُ الحَكِيمُ، وَهُوَ الصِّرَاطُ المُسْتَقِيمُ، وَهُوَ الَّذِي لَا تَزِيغُ بِهِ الأَهْوَاءُ، وَلَا تَلْتَبِسُ بِهِ الأَلْسِنَةُ، وَلَا يَشْبَعُ مِنْهُ العُلَمَاءُ، وَلَا يَخْلَقُ عَلَى كَثْرَةِ الرَّدِّ، وَلَا تَنْقَضِي عَجَائِبُهُ، هُوَ الَّذِي لَمْ تَنْتَهِ الجِنَّ إِذَا سَمِعَنْهُ حَتَّى قَالُوا: ﴿إِنَّا سَمِعْنَا قُرْءَانًا عَجَبًا (صَّى يَهْدِىٓ إِلَى ٱلرُّسُّدِ فَـَامَنَّابِهِۦ﴾ [الجن: ١ ـ ٢]،

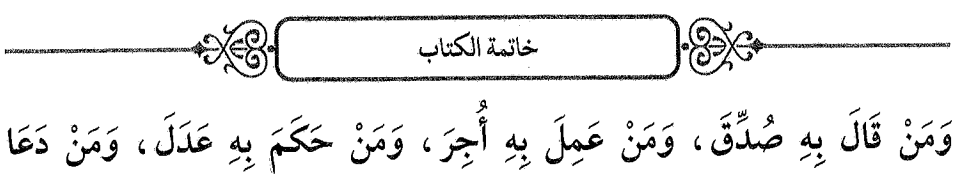

إِلَيْهِ هُدِيَ إِلَى صِرَاطٍ مُسْتَقِيمٍ»<sup>(١)</sup>.

**۞ الثَّانِى: قِرَاءَةُ أَحَادِيثِ رَسُولِ اللهِ** صَ<sub>َالَّ</sub>اللَّهُﷺ، وَمُطَالَعَةٌ سِيَرِهِ، وَتَفَهُّمُ كَلَامِهِ، وَاتِّبَاعُ سُنَّتِهِ، فَإِنَّكَ سَتَطَّلِعُ مِنْ حُسْنِ أَفْعَالِهِ وَحِكَمٍ أَقْوَالِهِ عَلَى العَجَبِ العُجَابِ الهَادِي لِأُولِي الأَلْبَابِ.

قَالَ اللَّهُ تَعَالَى: ﴿وَٱلنَّجْمِ إِذَا هَوَىٰ زَيْنِيُّ مَاضَلَّ صَاحِبُكُمْ وَمَاغَوَىٰ زَيَّنِي وَمَا يَنطِقُ عَنِ ٱلْهُوَىٰٓ} [النجم: ١ \_ ٣]، وَقَالَ سُبْحَانَهُ: ﴿ قُلْ إِن كُنتُمْ لَ تُحِبُّونَ ٱللَّهَ فَأَتَّبِعُونِي يُحْمِِـبُكُمُ ٱللَّهُ وَيَفْفِرُ لَكُمْرٌ ذُنُوبُكُمْ ﴾ [آل عمران: ٣١] ، وَقَالَ صَأَلتَهُ عَلِيهِ وَسَلَّمَ: «تَرَكْتُ فِيكُمْ أَمْرَيْنِ لَنْ تَضِلَّوا مَا تَمَسَّكْتُمْ بِهِمَا: كِتَابَ اللهِ، وَمُنَّتِى»<sup>(۲)</sup> .

\* الثَّالِثُ: مَعْرِفَةٌ أَخْبَارِ السَّلَفِ مِنَ الصَّحَابَةِ وَالتَّابِعِينَ، وَالاقْتِدَاءُ بِهِمْ، وَتَرْكُ مُحْدَثَاتِ الأُمُورِ<sup>(٣)</sup>، قَالَ رَسُولُ اللهِ صَٱللَّهُﷺ: «أَصْحَابِيِ

- (١) أخرجه الترمذي في سننه، كتاب فضائل القرآن، باب ما جاء في فضل القرآن.
	- (٢) أخرجه الإمام مالك في الموطأ، كتاب القدر، باب النهي عن القول بالقدر .
- (٣) قال ابن الأثير: البدعة بدعتان: بدعة هُدى، وبدعة ضلالة، فما كان في خلاف ما أمر الله به ورسوله صَرَّاللهُءَلَيْهِ تِنَهُرٍ فهو في حيَّزِ الذمُّ والإنكارِ ، وما كان واقعًا تحت عمومٍ ما ندب الله إليه وحضَّ عليه اللهُ أو رسوله فهو في حيّز المدح. فقوله صَ<sub>لْمَ</sub>لَتَمَنَيْ<sub>ّةُ</sub>تِنَةٍ: «كُلَّ مُحْدَثَةٍ بِدْعَةٌ» إنما أراد ما خالف أصول الشريعة ولم يوافق السُّنة. (راجع النهاية، ج١ /ص٢٠١-١٠٧)

كَالنُّجُومِ، بِأَيِّهِمُ اقْتَدَيْتُمُ اهْتَدَيْتُمْ»<sup>(١)</sup>، وَقَالَ صَ<sub>َلَّال</sub>َّهُ عَيْنِهِ رَسَلًا عَنِ الفِرْقَةِ النَّاجِيَةِ: «مَنْ كَانَ عَلَى مَا أَنَا عَلَيْهِ وَأَصْحَابِي»<sup>(٢)</sup>، وَقَال صَآلَةَهُ يَدِيَسَةً ۚ ﴿ إِيَّاكُمْ وَمُحْدَثَاتِ الأُمُورِ ، فَإِنَّهَا ضَلَالَةٌ ، فَمَنْ أَدْرَكَ ذَلِكَ مِنْكُمْ فَعَلَيْهِ بِسُنَّتِي وَسُنَّةِ الخُلَفَاءِ الرَّاشِدِينَ المَهْدِيِّينَ مِنْ بَعْدِي ، عَضُّوا عَلَيْهَا بِالنَّوَاجِلِ»<sup>(٣)</sup>.

خاتمة الكتاب

\* الرَّابِعُ: تَقْوَى اللهِ تَعَالَى، وَالاسْتِقَامَةُ عَلَى الطَّاعَاتِ، وَتَجَنُّبُ المَعَاصِي وَالسَّيِّئَاتِ، فَإِنَّ ذَلِكَ مِمَّا يَزِيدُ فِي نُورِ البَصِيرَةِ، كَمَا أَنَّ ضِدَّ ذَلِكَ يُغَطِّي عَلَى القَلْبِ؛ قَالَ اللهُ تَعَالَى: ﴿وَيَزِيدُ ٱللَّهُ ٱلَّذِينَ ٱهۡتَدَوۡاْ هُدَى﴾ [مريم: ٧٦]، وَقَالَ تَعَالَى: ﴿إِن تَـنَّقُواْ ٱللَّهَ يَجْعَل لَّكُمَّ فُزْقَـانًا وَيُكَفِّرً عَنڪُمٌ سَيِّئَاتِكُمُ﴾ [الأنفال: ٢٩] ، وَقَالَ فِي ضِدٍّ ذَلِكَ: ﴿لَمْ زَانَ عَلَى قُلُوبِهِم مَّا كَانُواْ ۚ يَكْسِبُونَ﴾ [المطففين: ١٤] ، وَقَالَ تَعَالَى: ﴿وَلَا نُطِعْ مَنْ أَغْفَلْنَا قَلْبَهُۥ عَن ذِكْرِنَا﴾ [الكهف: ٢٨] الآية .

وَأَمَّا الَّذِي أَحَذَّرُكَ مِنْهُ فَأَمْرَانِ:

\* الأَوَّلُ: الاشْتِغَالُ بِالعُلُومِ القَدِيمَةِ غَيْرِ الشَّرْعِيَّةِ: كَالفَلْسَفَةِ، وَالتَّنْجِيمِ؛ فَإِنَّ ذَلِكَ ـ فِي الغَالِبِ ـ مِمَّا يَضْعُفُ بِهِ الإِيمَانُ، وَيُظْلِمُ بِهِ

- (١) رواه ابن عبد البر في «جامع بيان العلم وفضله» (٨٩٥) ولم يصححه الحفاظ.
	- (٢) أخرجه الترمذي في سننه ، كتاب الإيمان ، ما جاء في افتراق هذه الأمة .
- (٣) أخرجه الترمذي في سننه، كتاب العلم، باب ما جاء في الأخذ بالسنة واجتناب البدع.

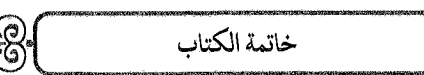

 $\mathbb{R}$ 

القَلْبُ، وَيُورِثُ صَاحِبَهُ البُغْضَ فِي قُلُوبِ المُؤْمِنِينَ، مَعَ أَنَّهَا عُلُومٌ لَا فَائِدَةَ فِيهَا ، وَأَنَّهَا لَمْ يَأْتِ بِهَا المُرْسَلُونَ وَالأَنْبِيَاءُ ، وَلَوْ عَلِمَ اللَّهُ أَنَّ فِيهَا خَيْرًا لَبَعَثَ بِهَا رُسُلَهُ عَلَيْهِمُ السَّلَامُ، وَقَدْ أَمَرَ عُمَرُ رَخِيَلِيَّهُءَنَّهُ أَنْ تُطْرَحَ كُتُبُهَا فِي البَحْرِ وَقَالَ: «إِنْ كَانَ فِيهَا خَيْرٌ فَالَّذِي هَدَانَا إِلَيْهِ خَيْرٌ مِنْهَا».

\* الثَّانِي: النَّظَرُ فِي الأُّمُورِ المُشْكِلَاتِ، وَالاشْتِغَالُ بِالشَّبْهَةِ وَالتَّشْكِيكَاتِ، وَذِكْرُ مَذَاهِبِ المُخَالِفِينَ مِنَ الكُفَّارِ وَالمُبْتَدِعِينَ، فَإِنَّ ذَلِكَ يُدْخِلُ الشَّكَّ فِي القُلُوبِ، وَيُزَلْزِلُ دَعَائِمَ الْيَقِينِ، وَلِأَجْلِ هَذَا أَمَرَ الشَّارِعُ بِالإِمْسَاكِ عَنْ أَمُمورٍ وَنَهَى عَنْ كَثْرَةِ السُّؤَالِ وَالتَّفْتِيشِ؛ قَالَ رَسُولُ اللهِ صَأَلَتَهُ الْمَدَىنَةِ: «إِنَّمَا هَلَكَ مَنْ كَانَ قَبْلَكُمْ بِكَثْرَةِ سُؤَالِهِمْ وَاخْتِلَافِهِمْ عَلَى أَنْبِيَائِهِمْ»<sup>(۱)</sup> .

وَقَدْ أَدَّبَ عُمَرُ <sub>كَ</sub>يَ<sub>لِّلَ</sub> يَنَهُ مَنْ سَأَلَ فِي مِثْلِ ذَلِكَ، وَلَمْ يَزَلِ السَّلَفُ الصَّالِحُ وَالأَئِمَّةُ يُنْكِرُونَ الكَلَامَ فِي ذَلِكَ، وَأَخْرَجَ مَالِكٌ الرَّجُلَ الَّذِي سَأَلَهٌ عَنْ مَسْأَلَةِ الاسْتِوَاءِ وَقَالَ: «السُّؤَالُ عَنْ هَذَا بِدْعَةٌ، وَأَرَاكَ رَجُلَ سُوءٍ»، وَوَرَدَ عَنِ الشَّافِعِيِّ وَأَحْمَدَ بْنِ حَنْبَلٍ مِنَ التَّشْدِيدِ فِي ذَلِكَ كَثِيرٌ .

فَإِنْ قِيلَ: إِنَّ ذَلِكَ يُحْتَاجُ لِلرَّدِّ عَلَى المُخَالِفِينَ وَإِبْطَالِ أَقْوَالِهِمْ. فَالجَوَابُ أَنَّ المُخَالِفِينَ عَلَى قِسْمَيْنِ: كُفَّارٌ، وَمُبْتَدِعُونَ.

(١) متفق عليه.

۱۱۰

\_ فَأَمَّا الكُفَّارُ فَقَدْ أَبْطَلَ القُرْآنُ أَقْوَالَهُمْ، وَبَيَّنَ افْتِرَاقَهُمْ وَضَلَالَهُمْ، وَهُوَ حُجَّةُ اللهِ عَلَى خَلْقِهِ فَلَا يُحْتَاجُ مَعَهُ فِي هَذَا إِلَى غَيْرِهِ.

خاتمة الكتاب

ـ وَأَمَّا المُبْتَدِعُونَ فَيَنْبَغِي أَنْ لَا يَحْكِيَ أَقْوَالَهُمْ وَلَا يَذْكُرَ حُجَّتَهُمْ إِلَّا إِذَا ضُمَّتْ لِلَّـلِكَ ضَرُورَةٌ، فَحِينَئِذٍ يَشْتَغِلُ بِالرَّدِّ عَلَيْهِمْ، كَمَا رَدَّ عَلِيٌّ وَابْنُ عَبَّاسٍ رَضَلِيَّهُنَّهُ عَلَى الخَوَارِجِ لَمَّا انْتَشَرَ أَمْرُهُمْ.

وَهَذَا هُوَ الَّذِي دَعَا أَئِمَّةَ المُتَكَلِّمِينَ كَأَبِي الحَسَنِ الأَشْعَرِيِّ وَأَبِي بَكْرِ بْنِ الطَّيِّبِ وَغَيْرِهِمَا ـ رَحِمَهُمُ اللهُ ـ إِلَى الكَلَامِ فِي ذَلِكَ لِظُهُورِ طَوَائِفِ المُبْتَدِعِينَ فِي زَمَانِهِمْ.

فَأَمَّا فِي زَمَانِنَا فَقَدْ كَفَانَا اللهُ مُؤْنَتَهُمْ لِعَدَمٍ وُجُودِهِمْ، لَا سِيَّمَا فِي بِلَادِنَا بِالمَغْرِبِ وَالأَنْدَلُسِ، فَلَا يَنْبَغِي فِي زَمَانِنَا أَنْ يُلْتَفَتَ إِلَى مَذَاهِبِهِمْ وَلَا تُخْطَرَ عَلَى قَلْبٍ وَلَا سَمْعٍ لِأَنَّهَا ضَرَرٌ بِلَا نَفْعٍ؛ لِأَنَّ الفَائِدَةَ الَّتِي كَانَتْ فِيهَا مِنْ رَدْعِهِمْ لَا مَعْنَى لَهَا مَعَ فَقْدِهِمْ، وَالمَضَرَّةُ الَّتِي فِيهَا مِنِ ارْتِكَابِ النَّهْيِ وَمُخَالَفَةِ السَّلَفِ وَظُلْمَةِ القَلْبِ ثَابِتَةٌ حَاصِلَةٌ لِمَنِ اشْتَغَلَ بهَا َ

فَإِنْ قِيلَ: قَدْ يَخْطُرُ عَلَى القَلْبِ خَطَرَاتٌ، وَيُوَسْوِسُ الشَّيْطَانُ فِي صَدْرِ الإِنْسَانِ، وَيُلْقِي عَلَيْهِ إِشْكَالَاتٍ، فَمَا يَفْعَلُ مَنْ جَرَى لَهُ ذَلِكَ؟

فَالجَوَابُ أَنَّ هَذَا دَاءٌ قَدْ تَبَيَّنَ دَوَاؤُهُ فِي الكِتَابِ وَالسُّنَّةِ، وَذَلِكَ

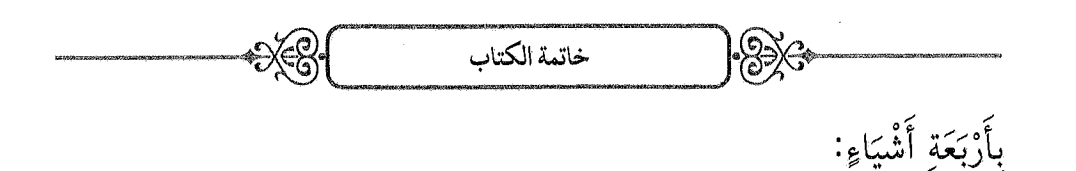

\* الأَوَّلُ: الاسْتِعَاذَةُ بِاللهِ مِنَ الشَّيْطَانِ، وَالإِلْغَاءُ عَنْ ذَلِكَ الخَاطِرِ ؛ قَالَ اللَّهُ تَعَالَى: ﴿وَإِمَّا يَنزَغَنَّكَ مِنَ ٱلشَّيۡطَٰنِ نَـزۡئُمۡ فَٱسۡـتَعِذۡ بِٱللَّهِ ۚ إِنَّهُۥ سَمِيعُ عَلِيـمٌ ﴾ [الأعراف: ٢٠٠] ، وَقَالَ رَسُمولُ اللهِ صَأَلَالَهُ£نَةِيوَسَلَمَ: «مَنْ وَجَدَ شَيْئًا مِنْ ذَلِكَ فَلْيَقُلْ: آمَنْتُ بِاللهِ» وَفِي رِوَايَةٍ: «فَلْيَسْتَعِذْ بِاللهِ وَلْيَنْتَهِ».

\* الثَّانِي: ذِكْرُ اللهِ؛ قَالَ اللهُ سُبْحَانَهُ: ﴿ ٱلَّذِينَ ءَامَنُواْ وَتَطْـَمِنُّ قُلُوبُهُم بِذِكْرِ ٱللَّهِ أَلَا بِنِكَ لِ ٱللَّهِ تَطْمَيْنُ ٱلْقُلُوبُ ﴾ [الرعد: ٢٨] .

\* الثَّالِثُ: التَّفَكُّرُ فِي الأَدِلَّةِ وَالتَّذَكُّرُ لِلْبَرَاهِينِ؛ قَالَ اللهُ تَعَالَى: ﴿إِنَّ ٱلَّذِينَ ٱتَّقَوْاْ إِذَا مَسَّهُمْ طَدِّيثٌ مِّنَ ٱلشَّيْطَينِ تَذَكَّرُواْ فَإِذَا هُم مُّبَصِرُونَ ﴾ [الأعراف: ٢٠١] .

\* الرَّابِعُ: سُؤَالٌ عَالِمٍ سُنِّيٍّ ؛ قَالَ اللهُ تَعَالَى: ﴿فَشَـٰٓاوَا أَهْـلَ ٱلذِّكْرِ إِن كُنْتُمْ لَاتَعْلَمُونَ﴾ [النحل: ٤٣].

انْتَهَى مَا قَصَدْنَاهُ بِفَضْلِ اللهِ، وَالحَمْدُ لِلَّهِ الَّذِي هَدَانَا لِهَذَا وَمَا كُنَّا لِنَهْتَدِيَ لَوْلَا أَنْ هَدَانَا اللهُ، وَنَحْنُ نَسْأَلُ اللهَ العَظِيمَ رَبَّ العَرْشِ العَظِيم أَنْ يَكْتُبَ لَنَا عَلَى هَذَا الكِتَابِ أَجْرَ مَنْ دَعَا إِلَى الحَقِّ وَقَالَ بِالصِّدْقِ، وَأَنْ يَزِيدَنَا إِيمَانًا وَيَقِينًا، وَيَجْعَلَ فِي صُدُورِنَا مَعَ مَعْرِفَتِهِ نُورًا مُبِينًا.

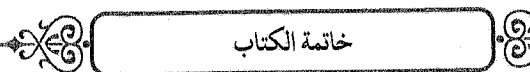

وَنَخْتِمُ بِالصَّلَاةِ عَلَى مَنْ دَلَّنَا عَلَى اللهِ وَأَرْشَدَنَا إِلَى عِبَادَةِ اللهِ وَهُوَ سَيِّدُنَا وَمَوْلَانَا مُحَمَّدٌ جَزَاهُ اللهُ عَنَّا أَفْضَلَ مَا جَزَى نَبِيًّا عَنْ أُمَّتِهِ ، وَتَوَفَّانَا عَلَى مِلَّتِهِ، مُسْتَمْسِكِينَ بِسُنَّتِهِ، بِفَضْلِهِ وَرَحْمَتِهِ.

كمل الكتاب بحمد الله وحسن عونه وصلى الله على سيدنا ومولانا محمد نبيه وعبده في اليوم الثامن والعشرين من شهر الله ذي القعدة الحرام عام إحدى وثمانين وتسعمائة على يد المذنب الراجي رحمة ربه محمد بن الحسن بن الحسن النظيفي في بلاد مراكش وكتبه للفقيه الأجل سيدي أحمد بن أحمد الثقليتي العادل ولمن شاء بعده،

وصلى الله على سيدنا محمد وآله وصحبه وسلم تسليما آمين آمين

والحرنته ترافعنا لبن

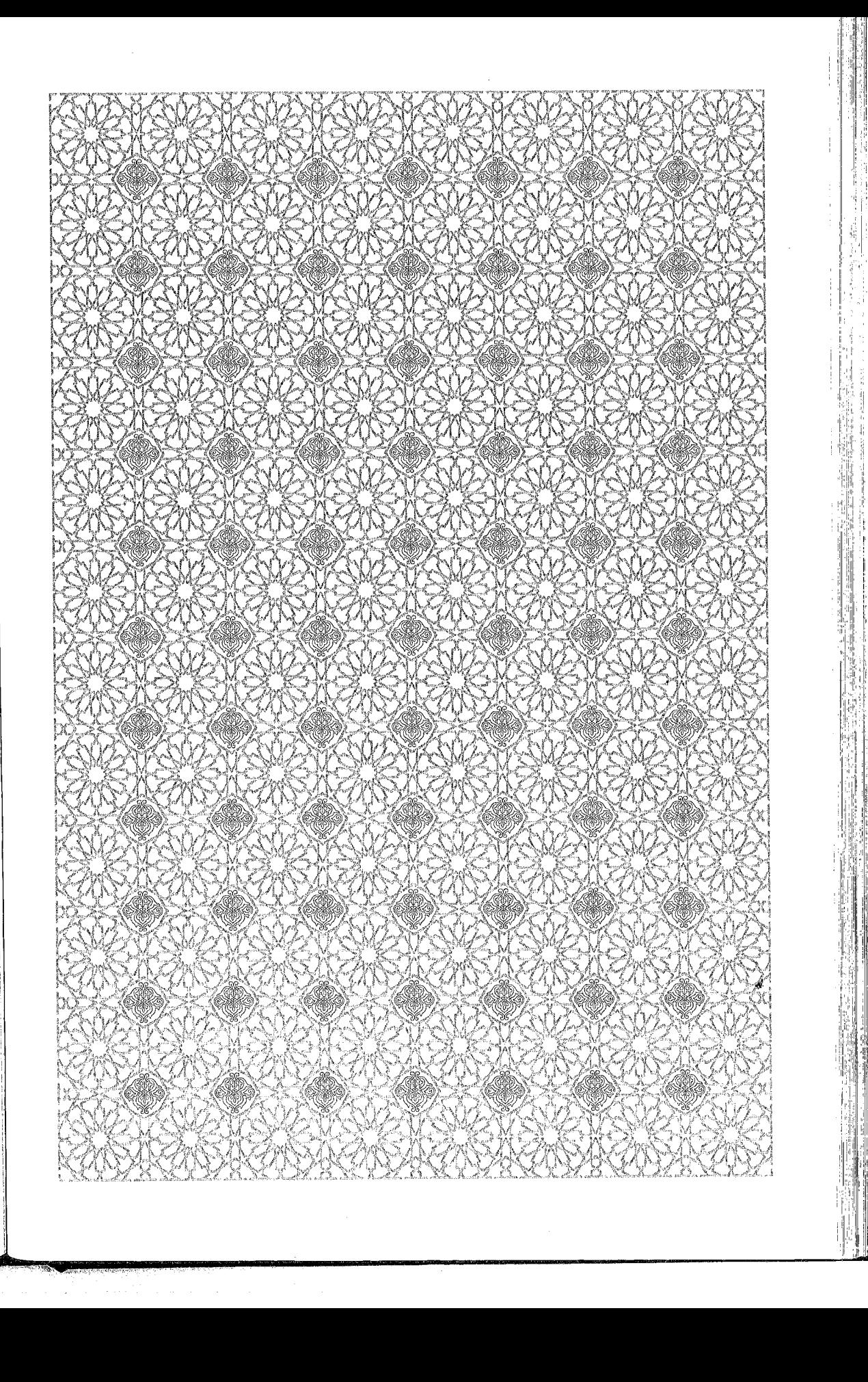

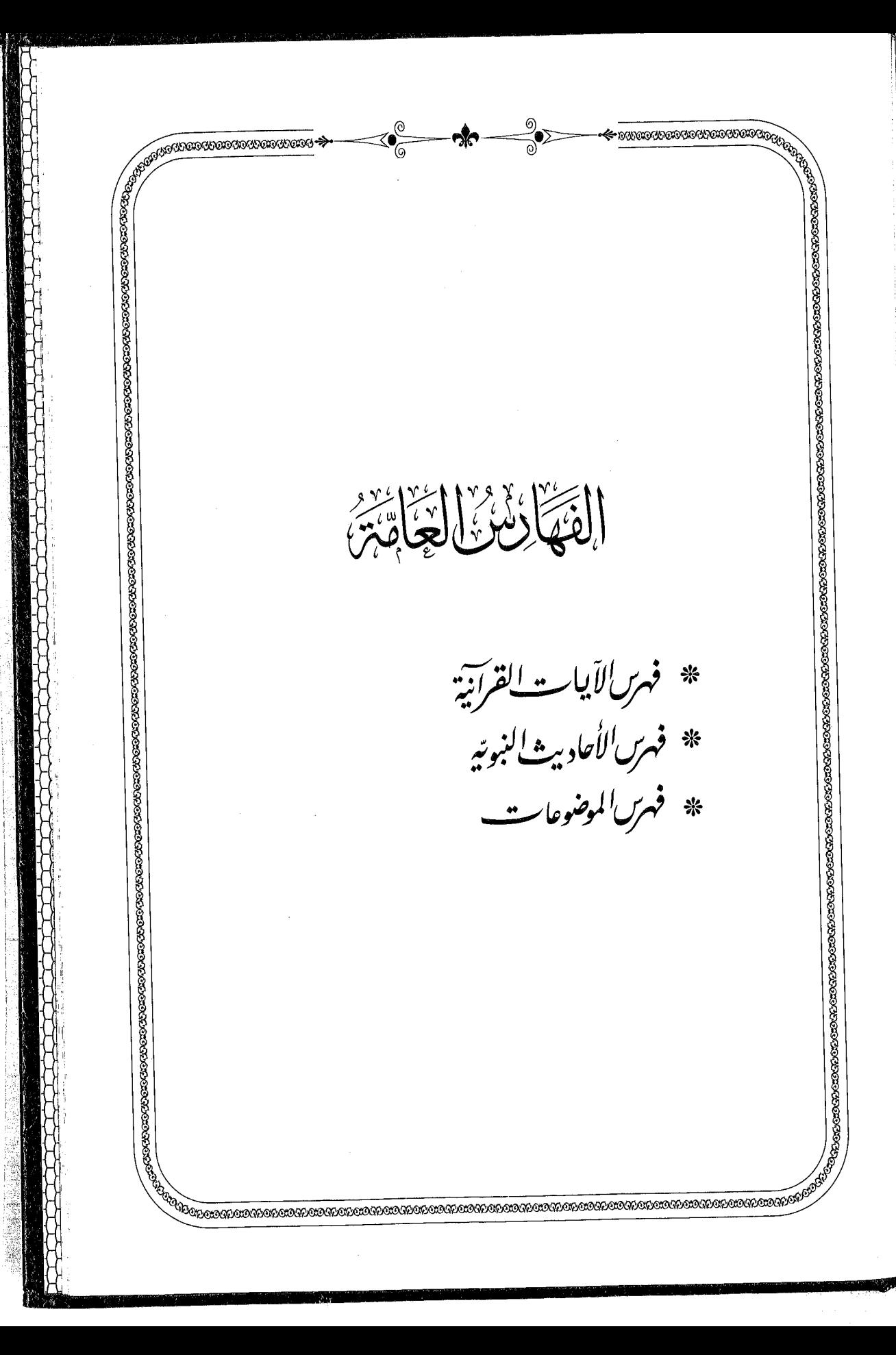

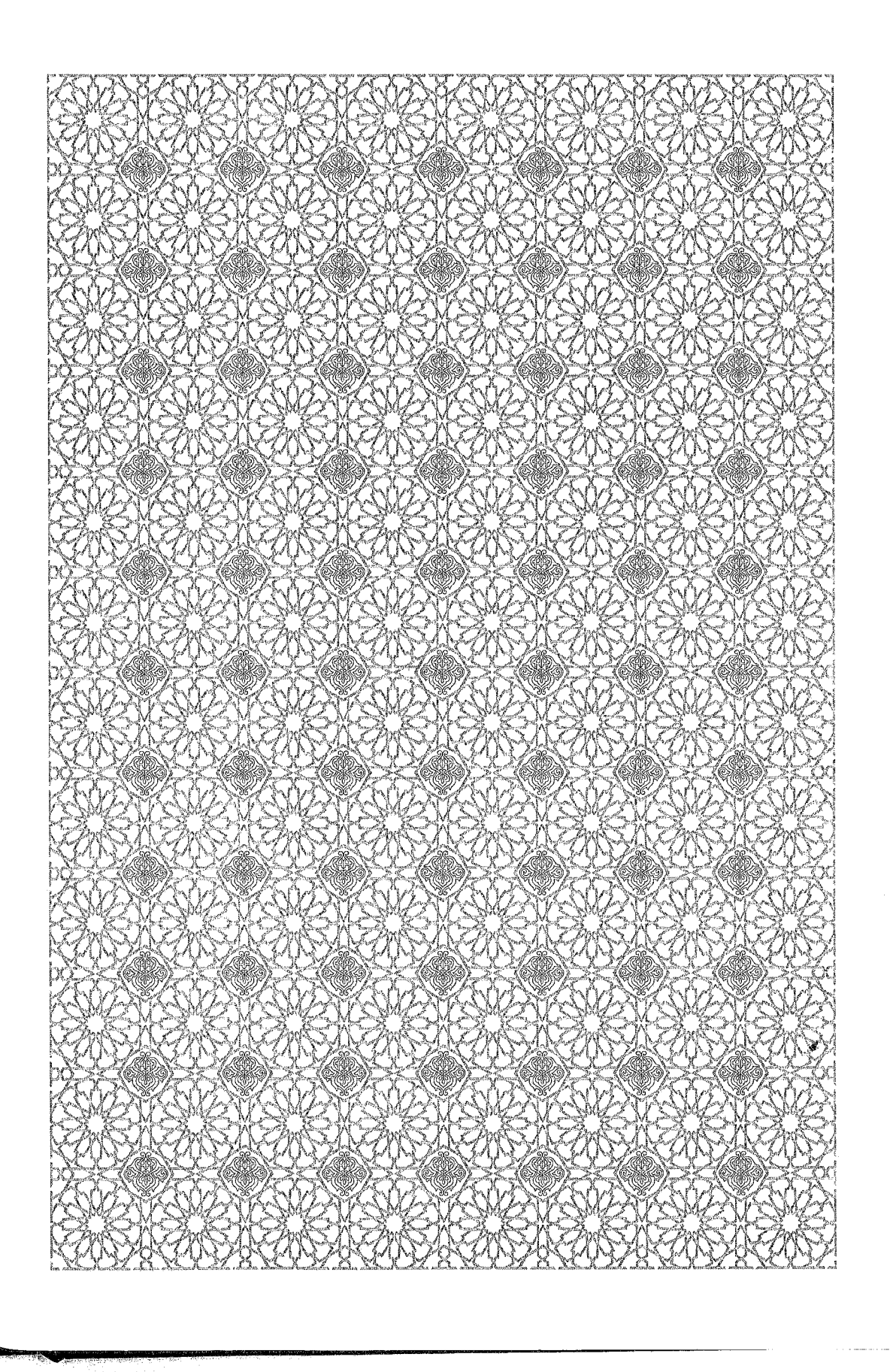

the product of the product of the

市民行政 Į  $\frac{1}{2}$ 宝

Holder of the Second Second Second Second Second Second Second Second Second Second Second Second Second Second Second Second Second Second Second Second Second Second Second Second Second Second Second Second Second Secon

d, 1. 1995年11月

**Contract of the Second Property Property** I

地名美国拉里

ľ

فهرس الآيات القرآنية فهرسالآياب القرآنية السورة ورقم الآية الصفحة ﴿ يَنَأْيُهَا ٱلنَّاسُ أَعْبُدُواْ رَبَّكُمُ ٱلَّذِى خَلَقَكُمْ وَٱلَّذِينَ مِن قَبْلِكُمْ ﴾ [البقرة: ٢١] ................. ٢٥ ﴿وَإِن كُنتُمْ فِى رَبِّبٍ مِّمَّا نَزَّلْنَا عَلَى عَبْدِنَا فَأَتْوَا بِسُورَةٍ مِّن مِّثْـلِهِء وَادتموا شُهَدَاءَكُم مِّن دُونِ اللَّهِ ﴿وَٱلَّذِينَ كَفَرُواْ وَكَذَّبُواْ بِتَايَنِينَآ أَوْلَيَهِكَ أَصْحَنبُ ٱلنَّارِّهُمْ فِهَا خَرْلِدُونَ﴾ [البقرة: ٣٩] ....... ١٠٣ ﴿فُولُوٓاْ ءَامَنَـَا بِٱللَّهِ وَمَآ أُنزِلَ إِلَيۡنَا وَمَآ أُنزِلَ إِلَىٓ إِبۡرَهِــَمَ وَإِسۡمَٰعِيلَ وَإِسۡخَقَ وَيَعۡفُوبَ وَٱلۡأَسۡـبَاطِ وَمَآ أُوقِىَ مُوسَىٰ وَعِيسَىٰ وَمَآ أُوقِىَ النَّبِيُّونَ مِن رَّبِّهِمۡ لَا نُفَرِّقُ بَيْنَ أَحَدٍ مِّنْهُمۡر وَنَحۡنُ لَهُۥ مُسَلِّمُونَ ﴾ [البقرة: ١٣٦] ..... ﴿كَانَ ٱلنَّاسُ أُمَّةً وَحِدَةً فَبَعَثَ ٱللَّهُ ٱلنَّبِيِّـنَ مُبَشِّـرِينَ وَمُنذِرِينَ وَأَنزِلَ مَعَهُمُ ٱلْكِنَدَبَ بِٱلْحَقّ  $11V$ 

فهرس الآيات القرآنية

€≫€

 $) 2$ 

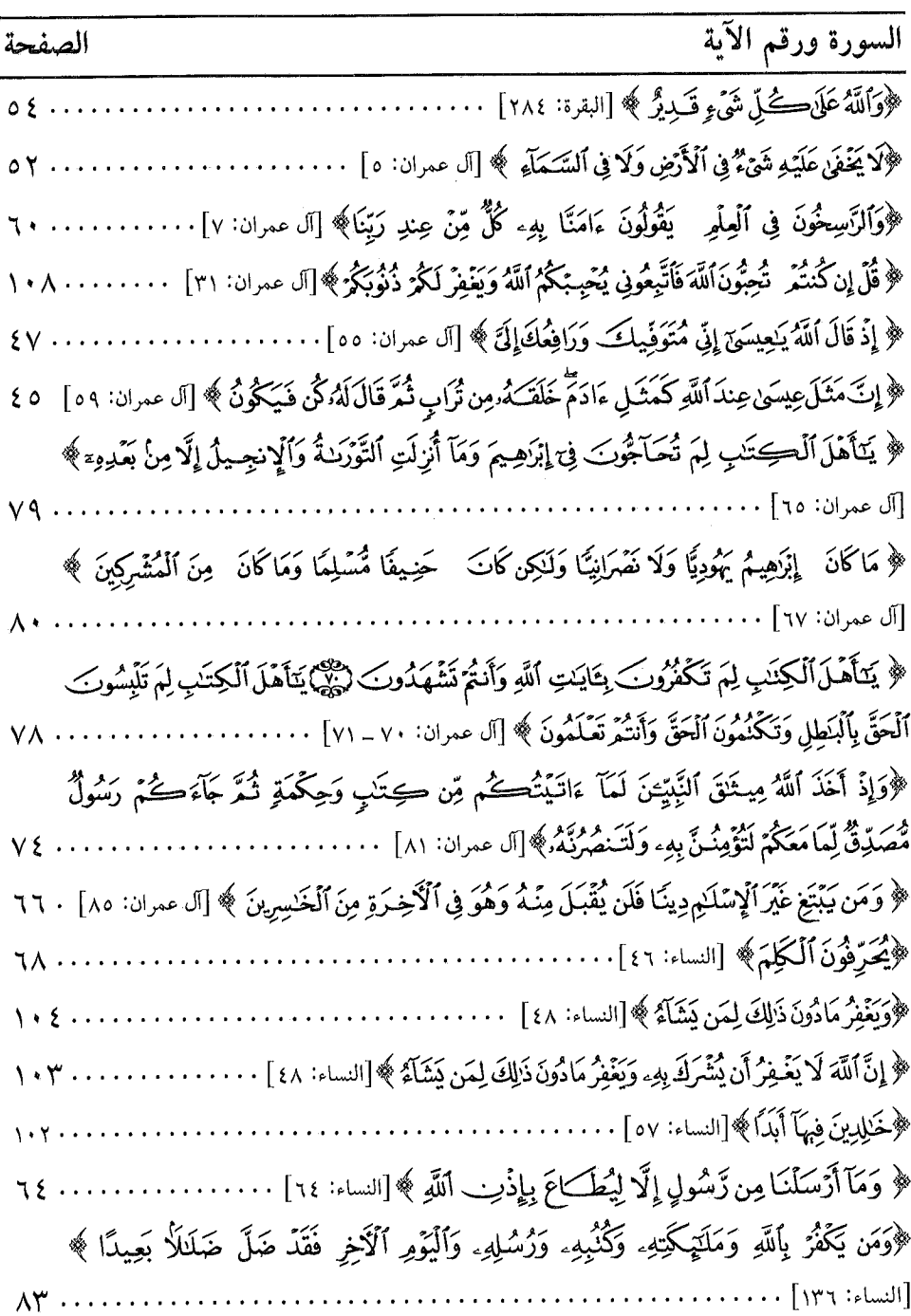

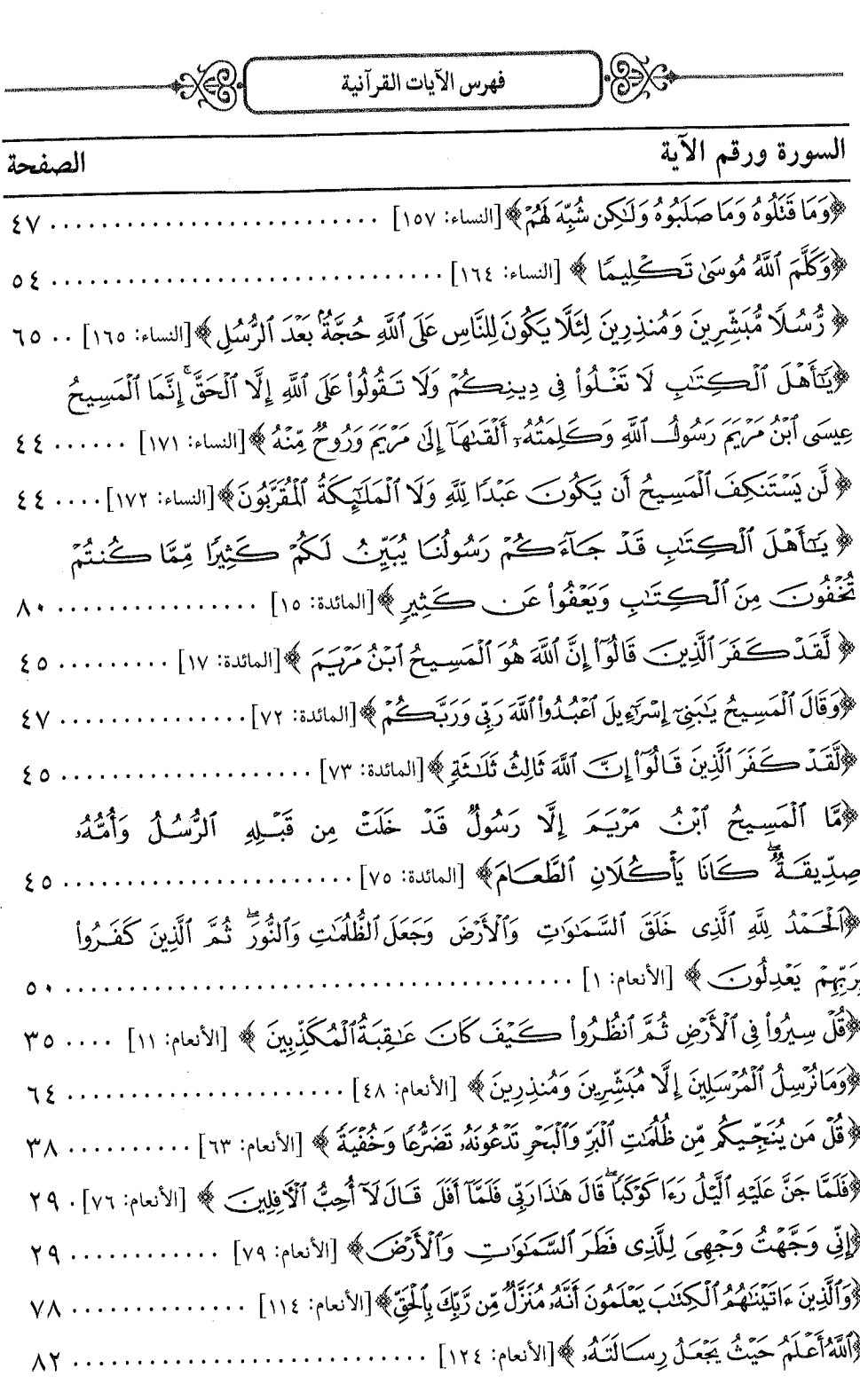

فهرس الآيات القرآنية

€≫

 $-55$ 

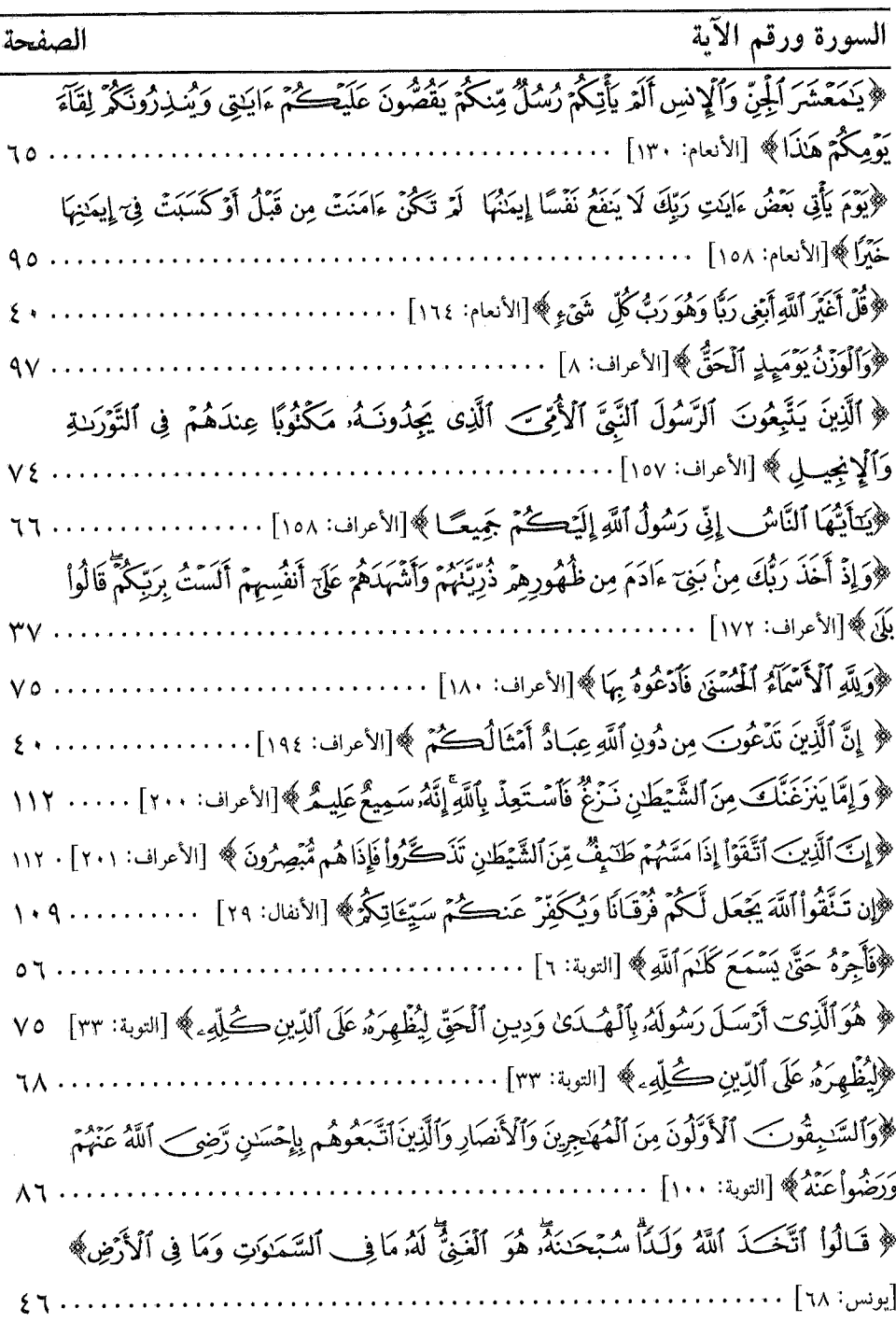

 $\cdot$  \ Y +

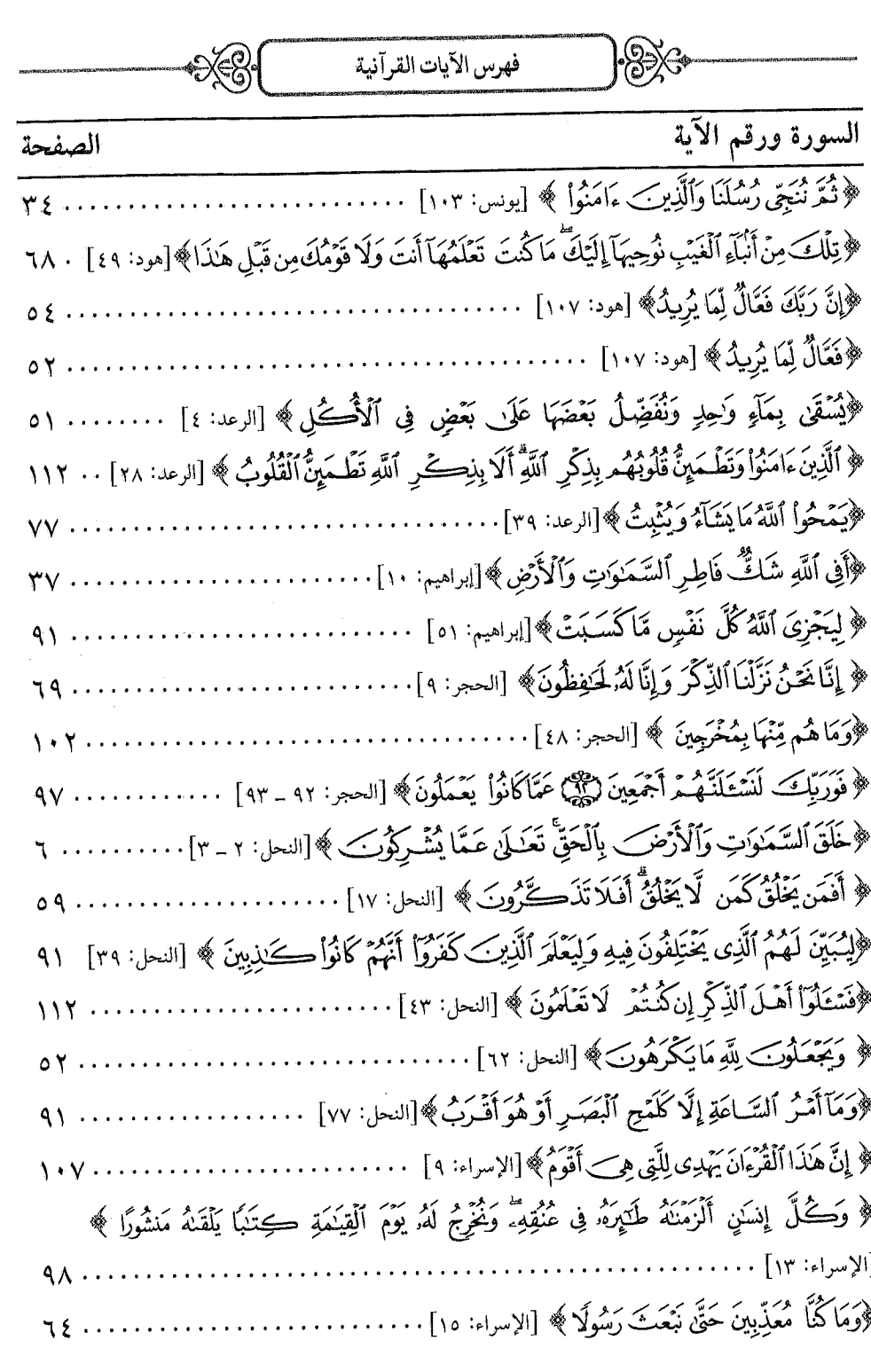

 $\sqrt{11}$ 

فهرس الآيات القرآنية

 $\times 3^{\circ}$ 

 $)$  $\otimes$ 

ŧ

Ì

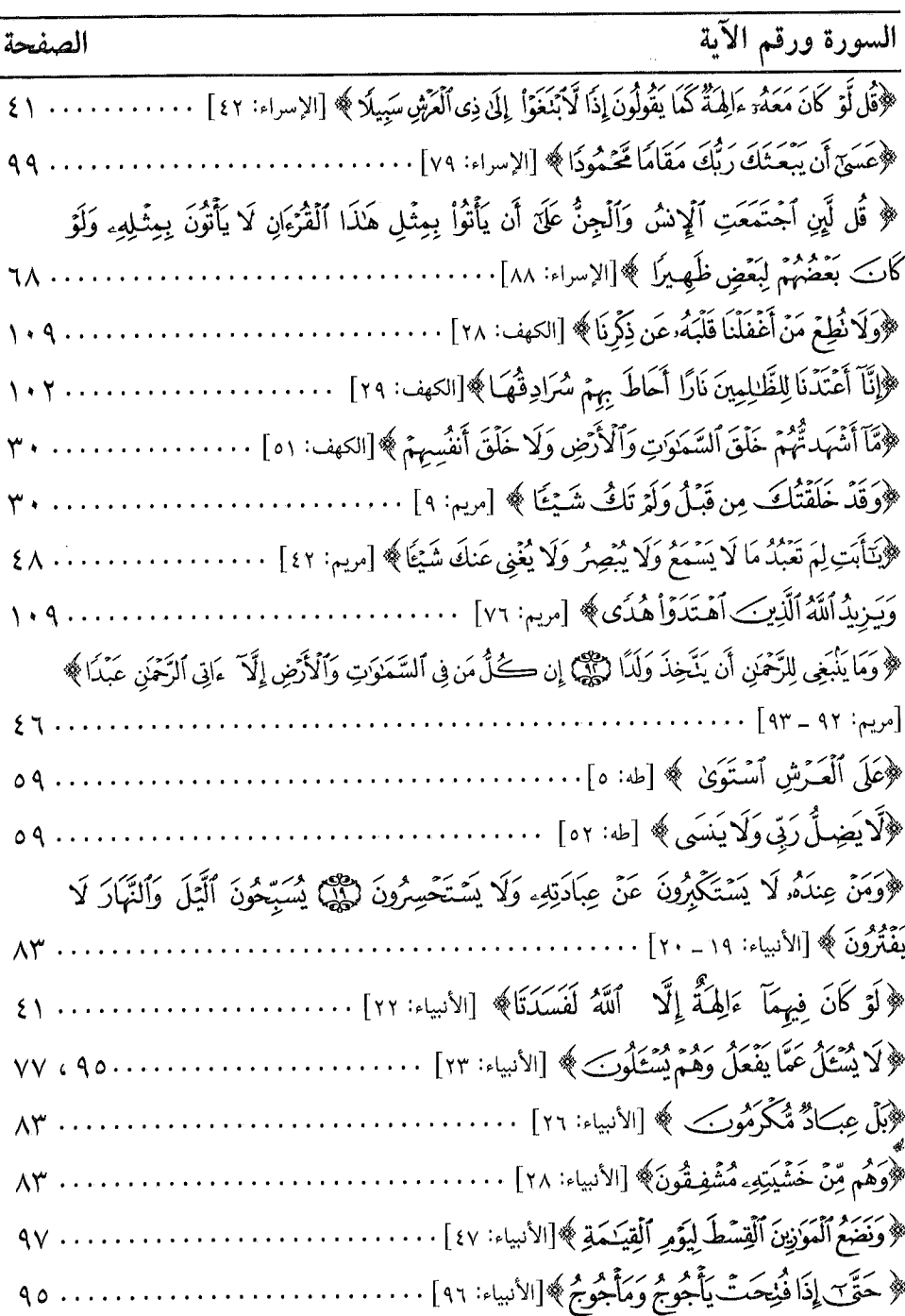

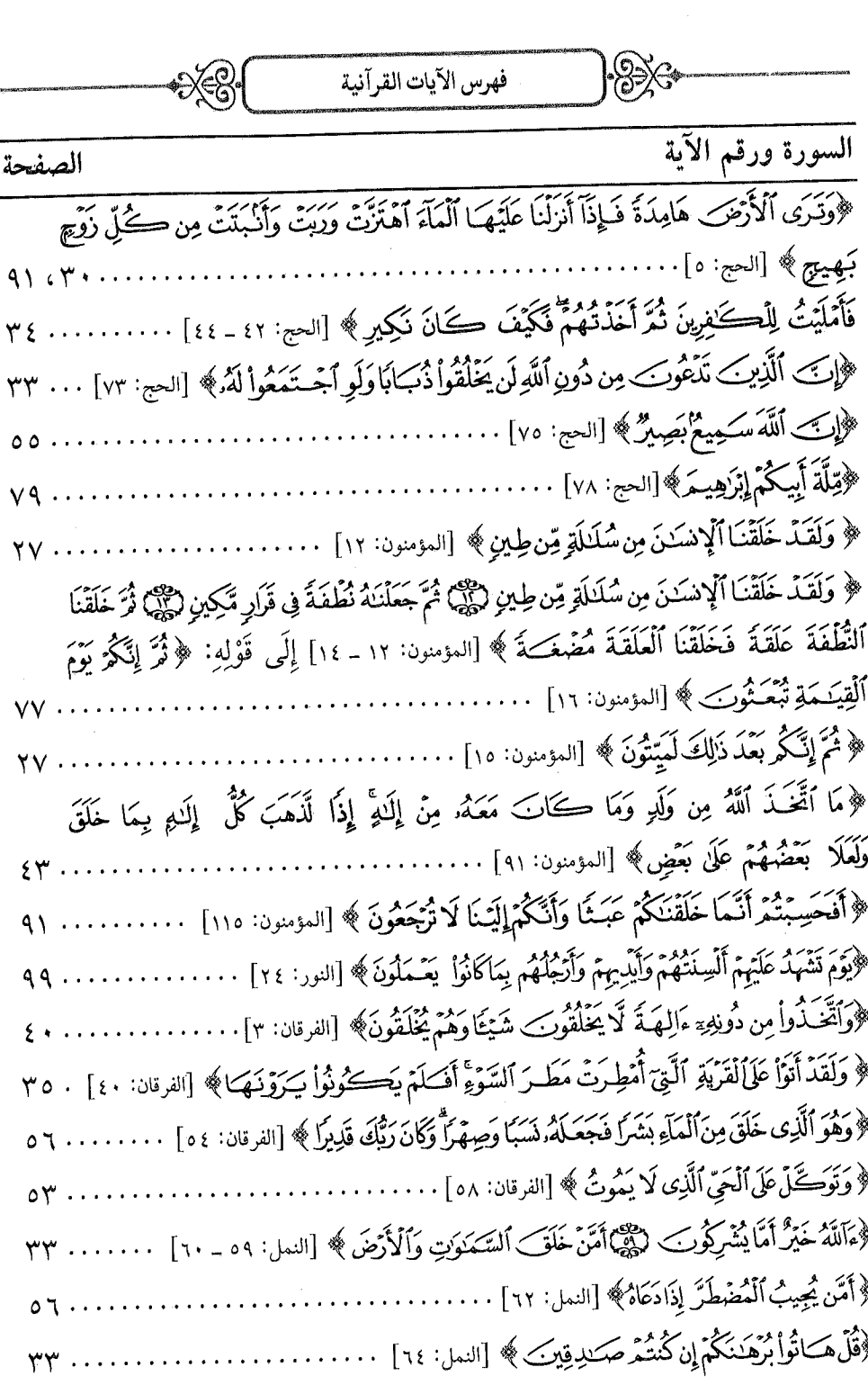

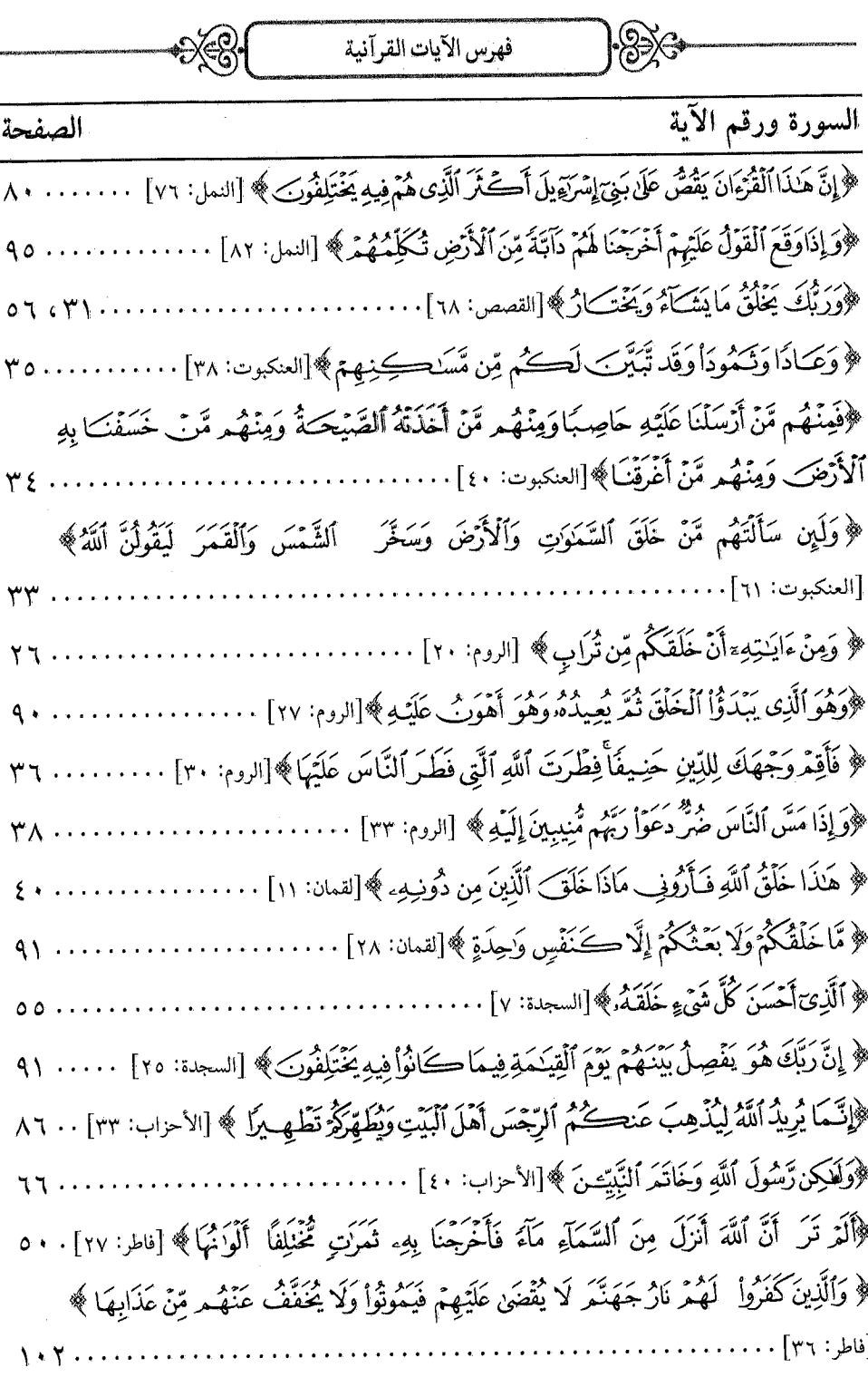

 $\sqrt{17}$ 

 $\ddot{\phantom{a}}$ 

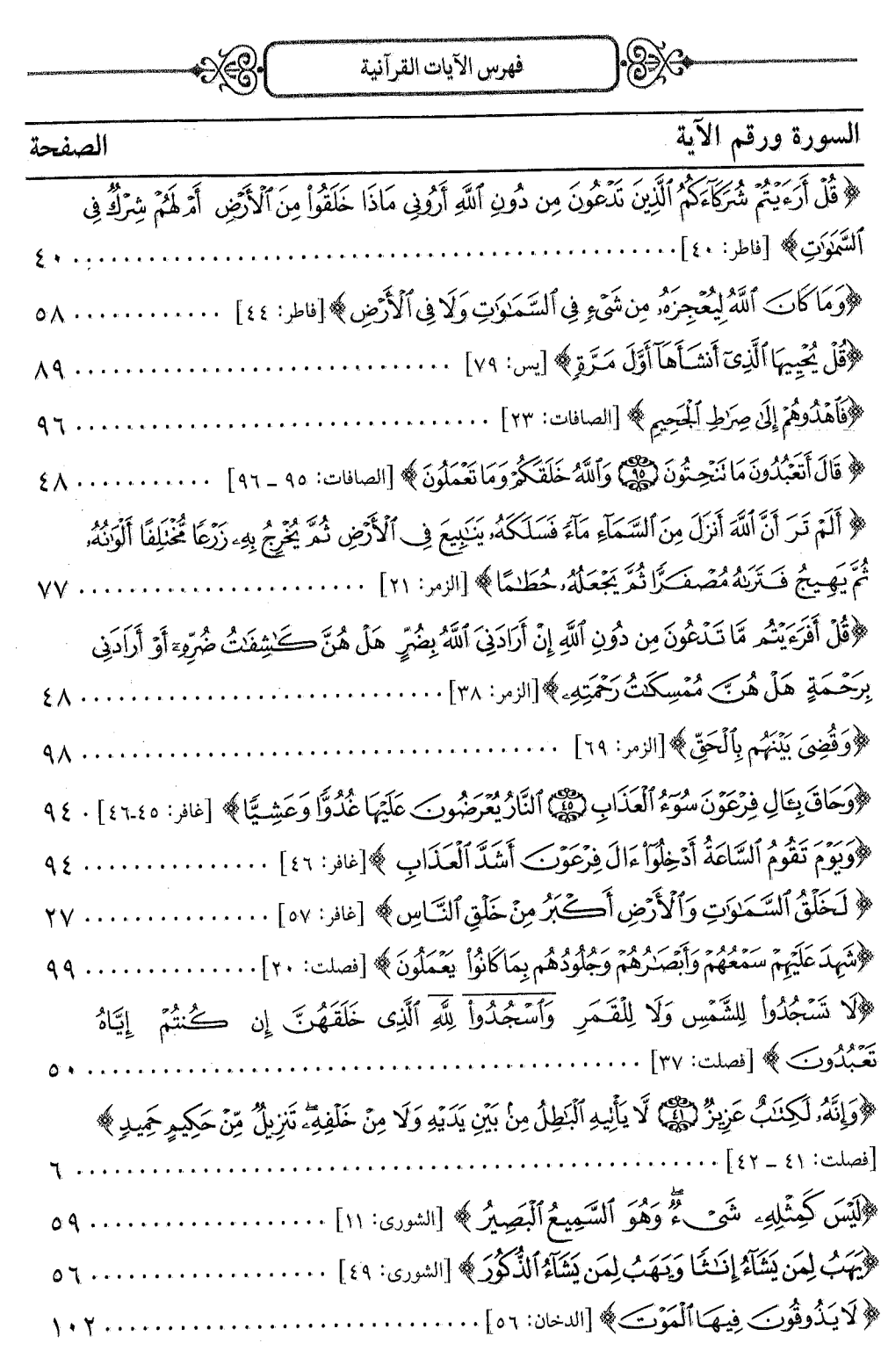

Щ

Ħ

 $\Gamma$ 

فهرس الآيات القرآنية

੶ਲ਼ੑੑਫ਼

 $\bigotimes$ 

i<br>Santa Bandara<br>Santa Bandara

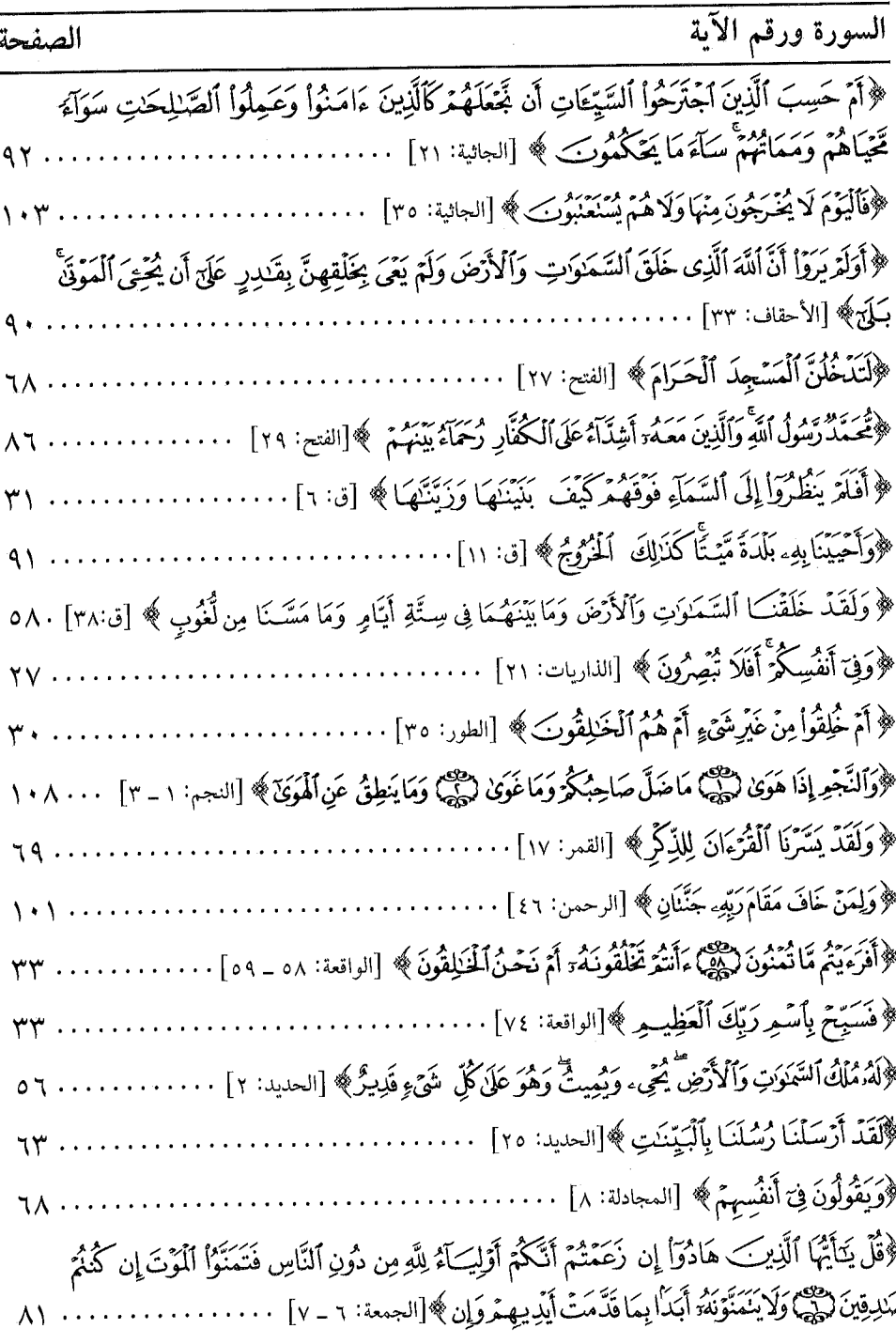

 $\cdot$   $\sqrt{7}$ 

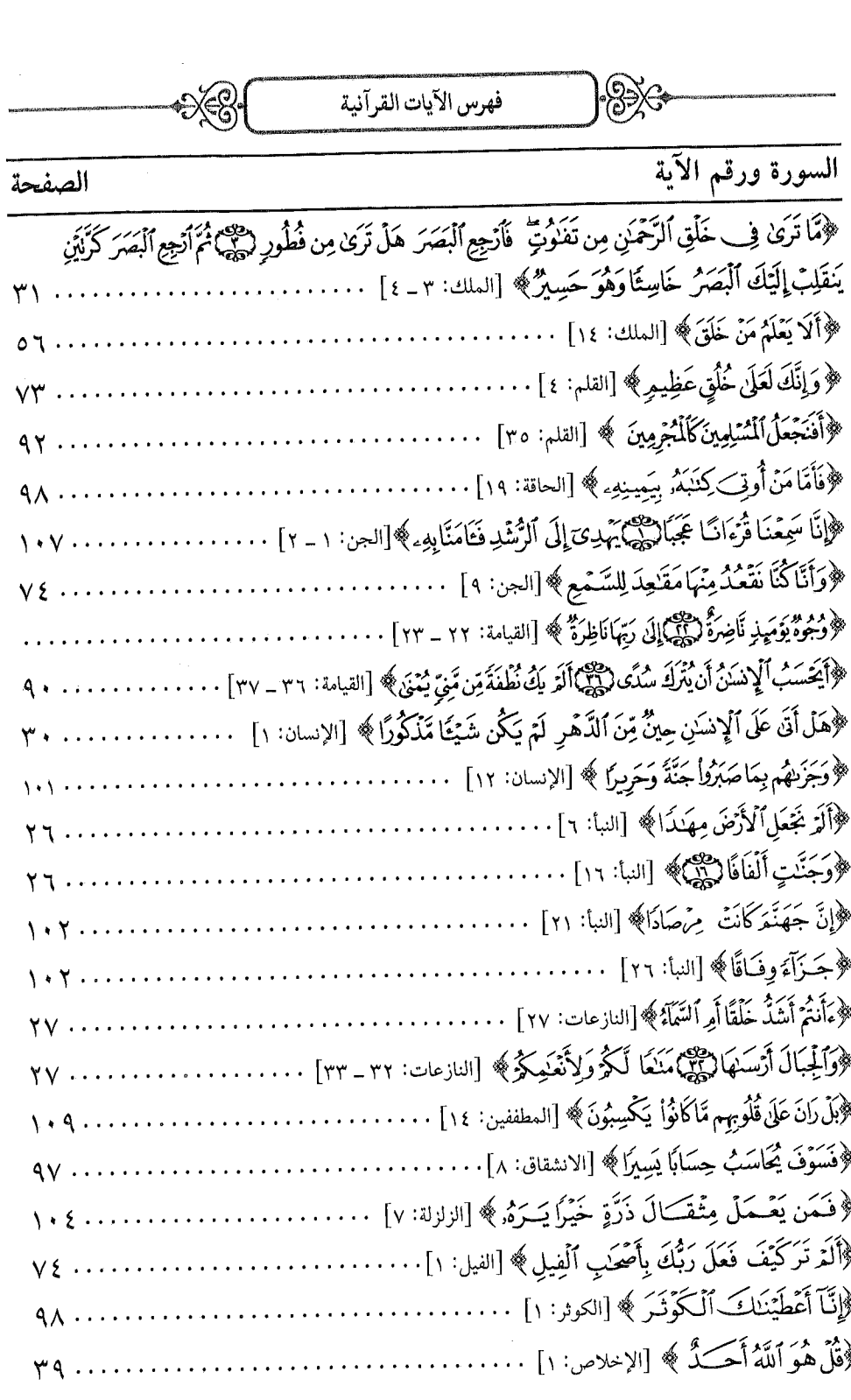

 $\sqrt{y}$ 

فهرس الأحاديث النبوية  $\mathbb{R}$ 

فهرسالأحاديث لنبوتير

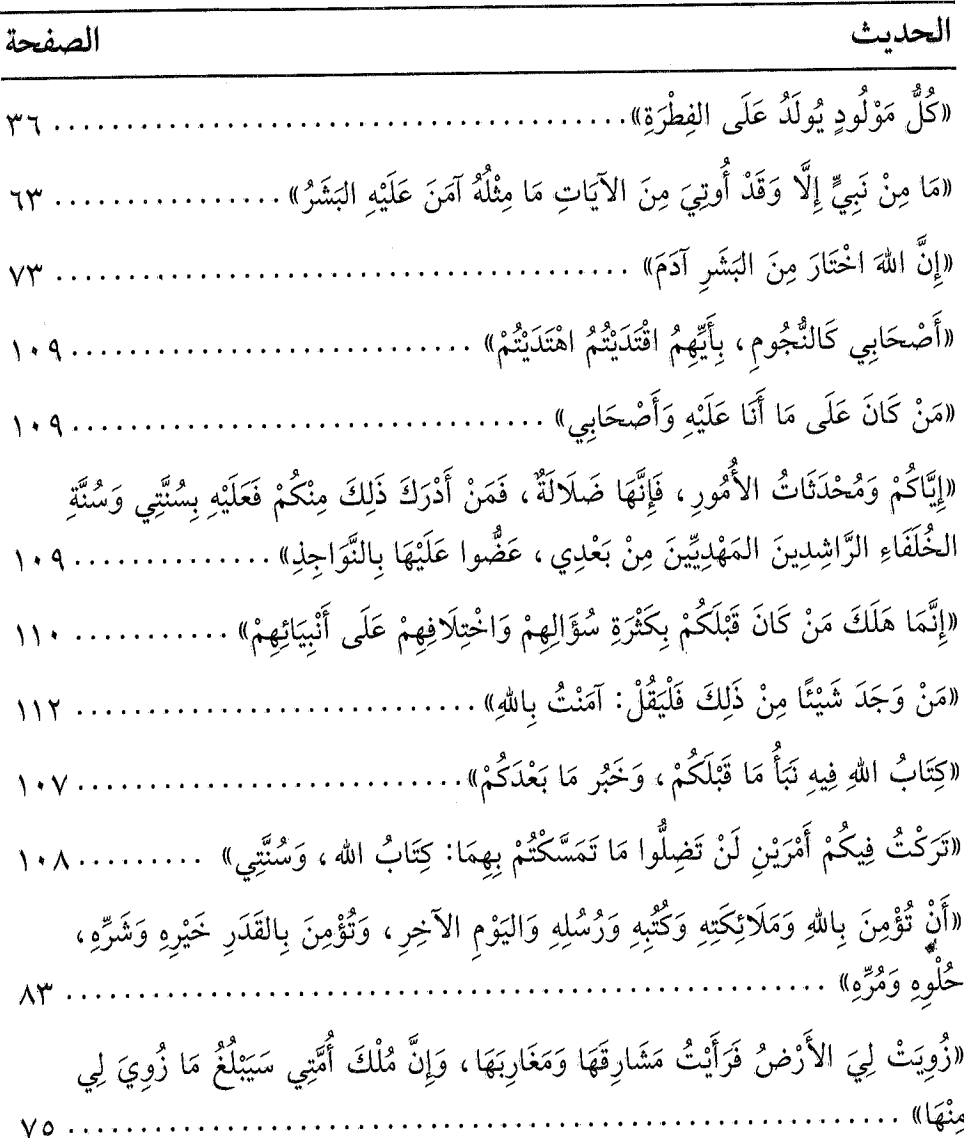

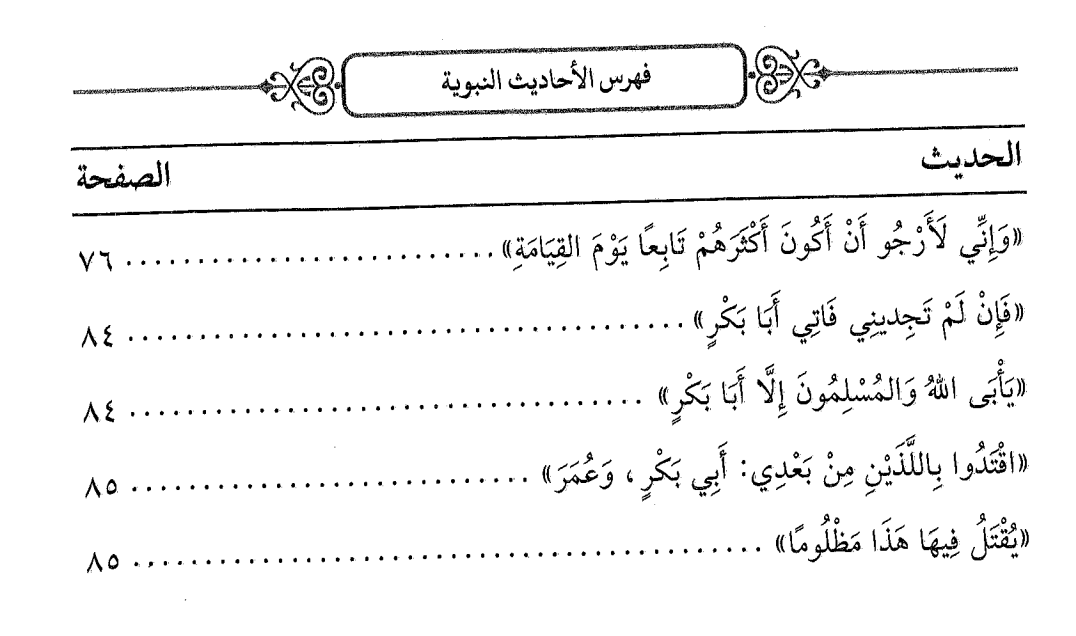

\*\* 米米 \*\*

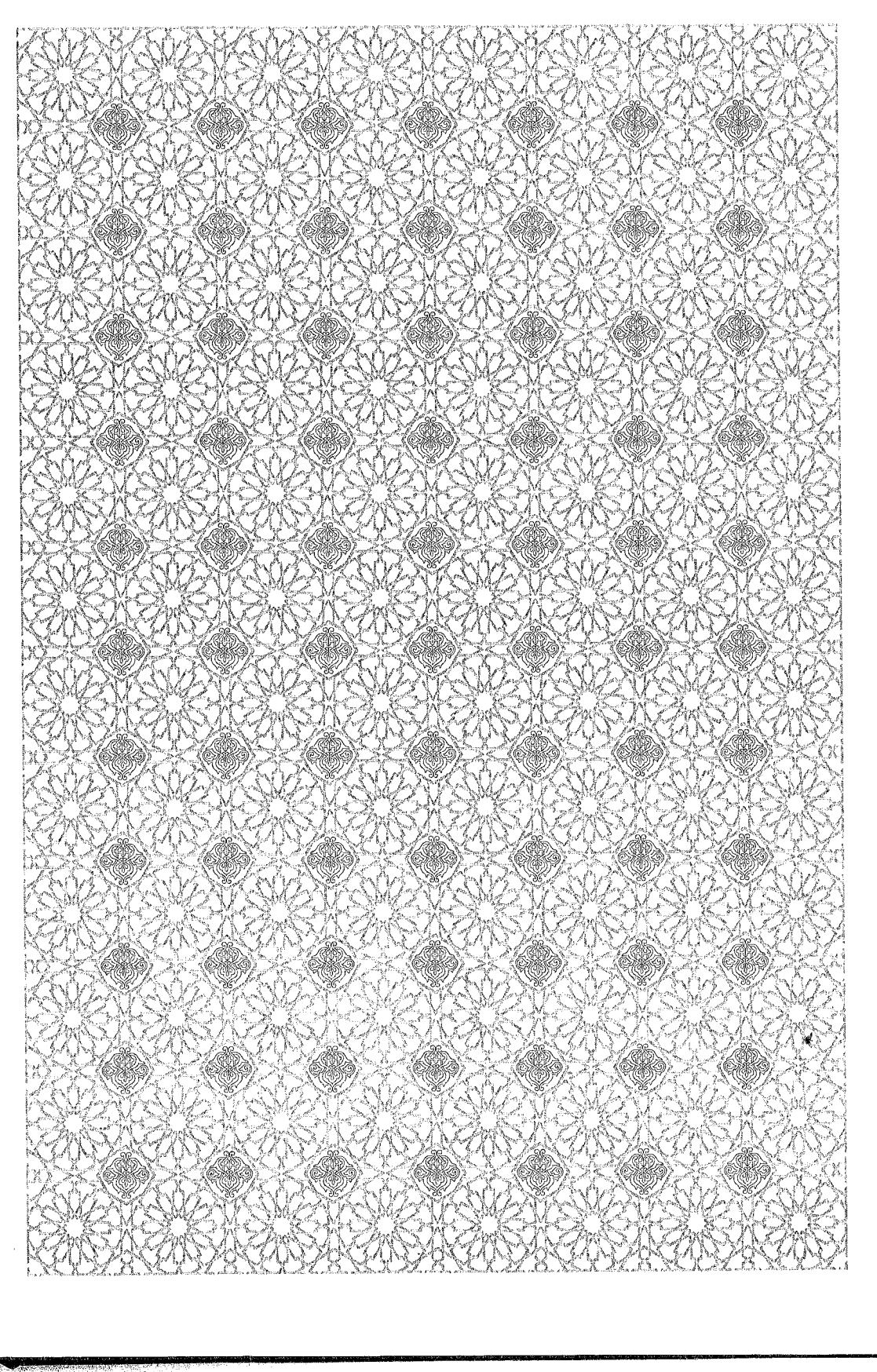

i.

ł

فهرس الموضوعات فهرس الموصوعات الموضوع الصفحة الفَصْلُ الأَوَّلُ: فِي إِثْبَاتٍ وُجُودِ اللهِ تَعَالَى ................................. ٢٥ ـ المَسْلَكُ الأَوَّلُ: الاسْتِدْلَالُ بِمَا نَصَبَهُ مِنَ الْآيَاتِ فِي أَنْوَاعِ المَوْجُودَاتِ ....... ٢٥ ـ المَسْلَكُ الثَّالِثُ: أَنَّ وُجُودَ اللهِ تَعَالَى تَشْهَدُ بِهِ الفِطْرَةُ السَّلِيمَةُ ....................... 

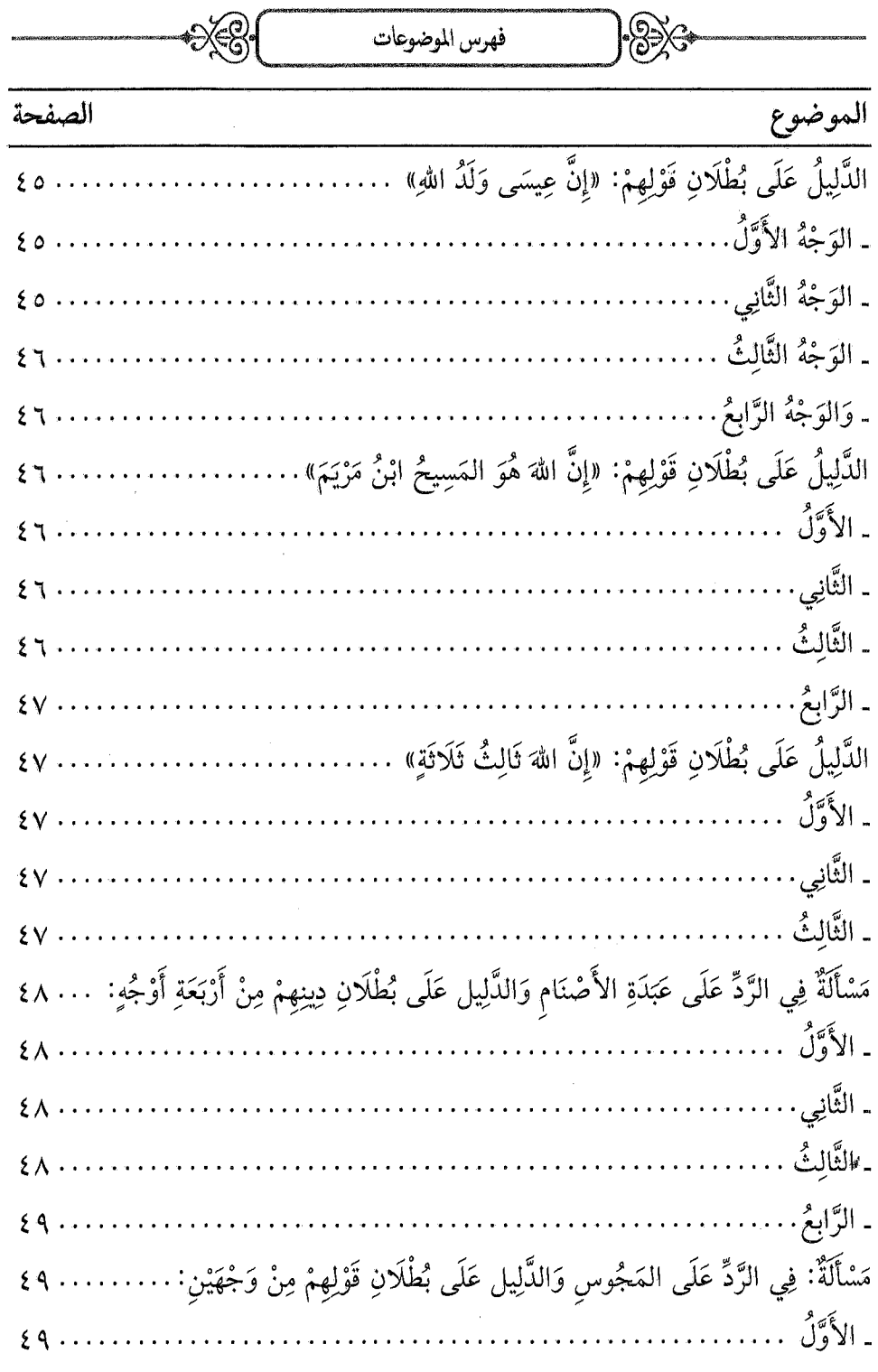

 $\sqrt{17}$ 

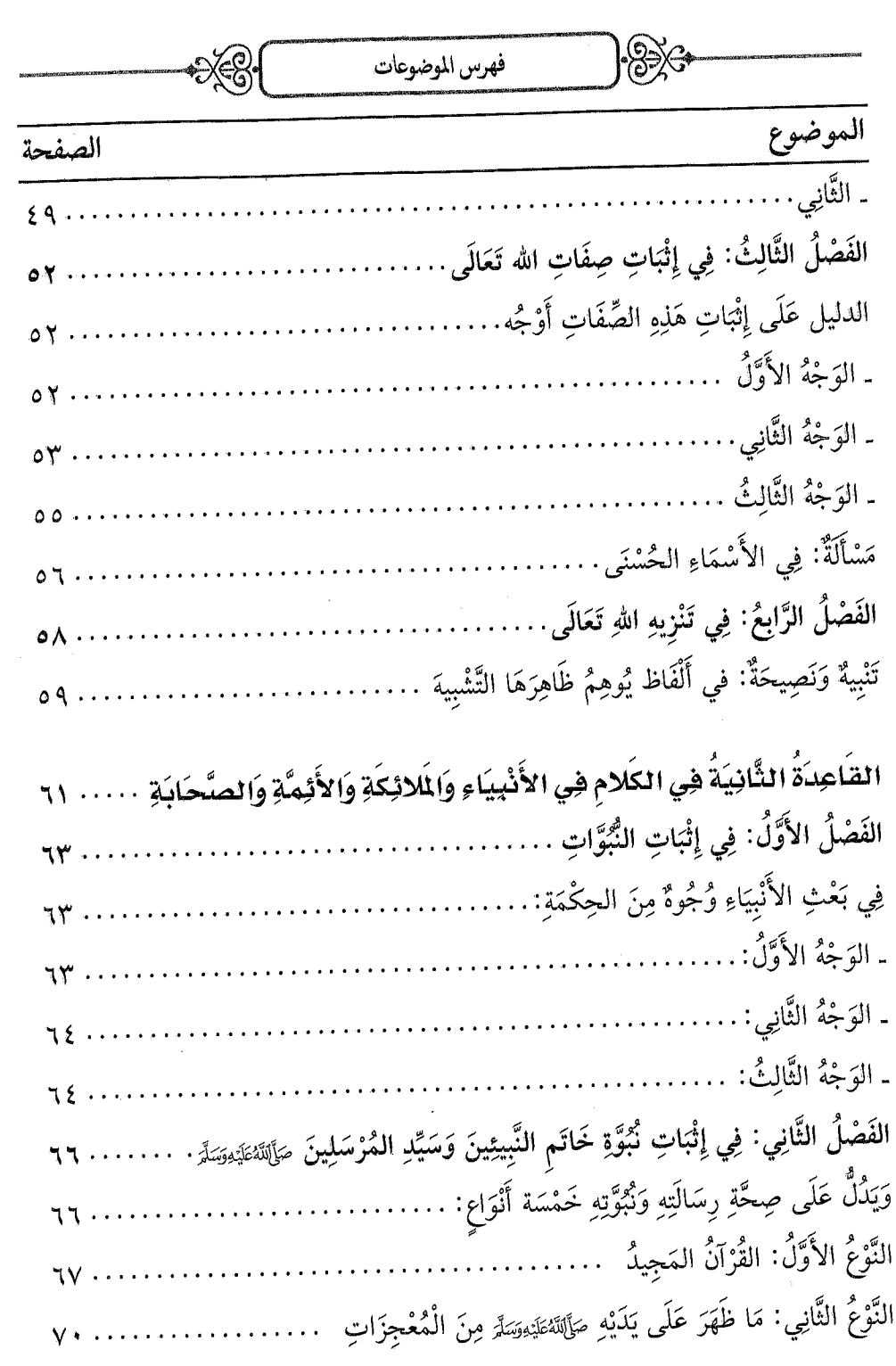

M

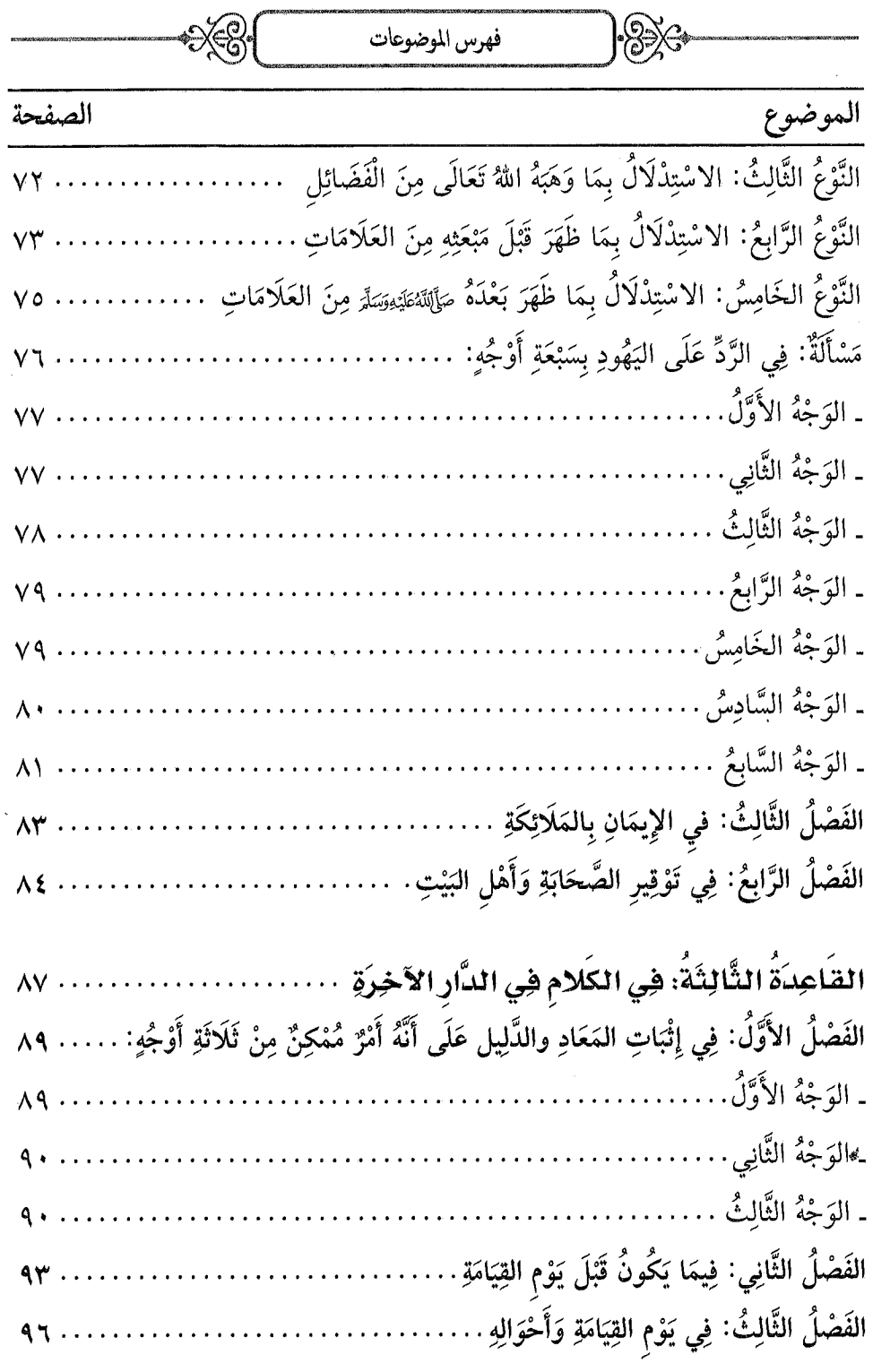

 $\cdot \vee \mathfrak{r}$ 

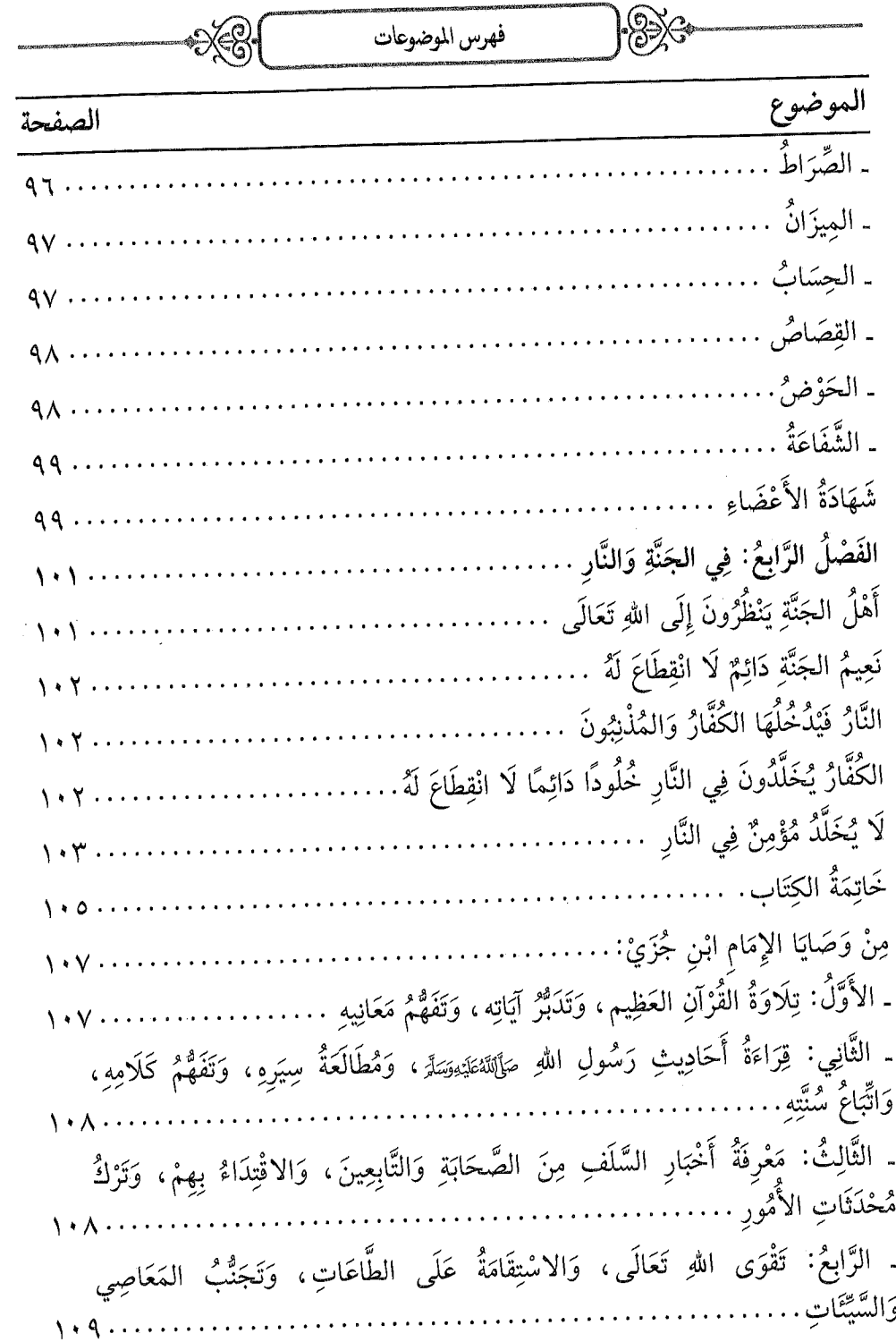

ł

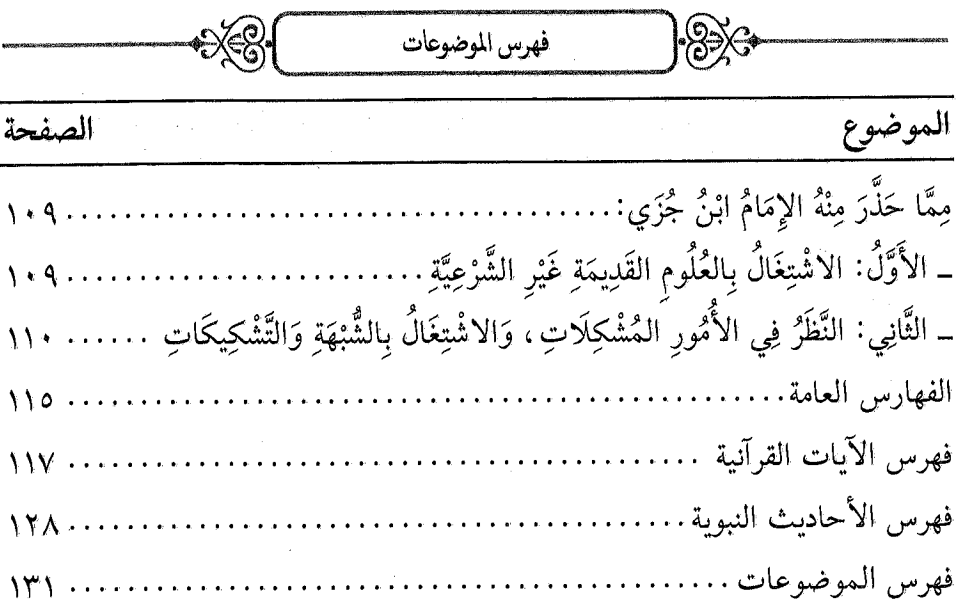

\*\* \*\* \*\*

 $\cdot \gamma \gamma$ 

e an

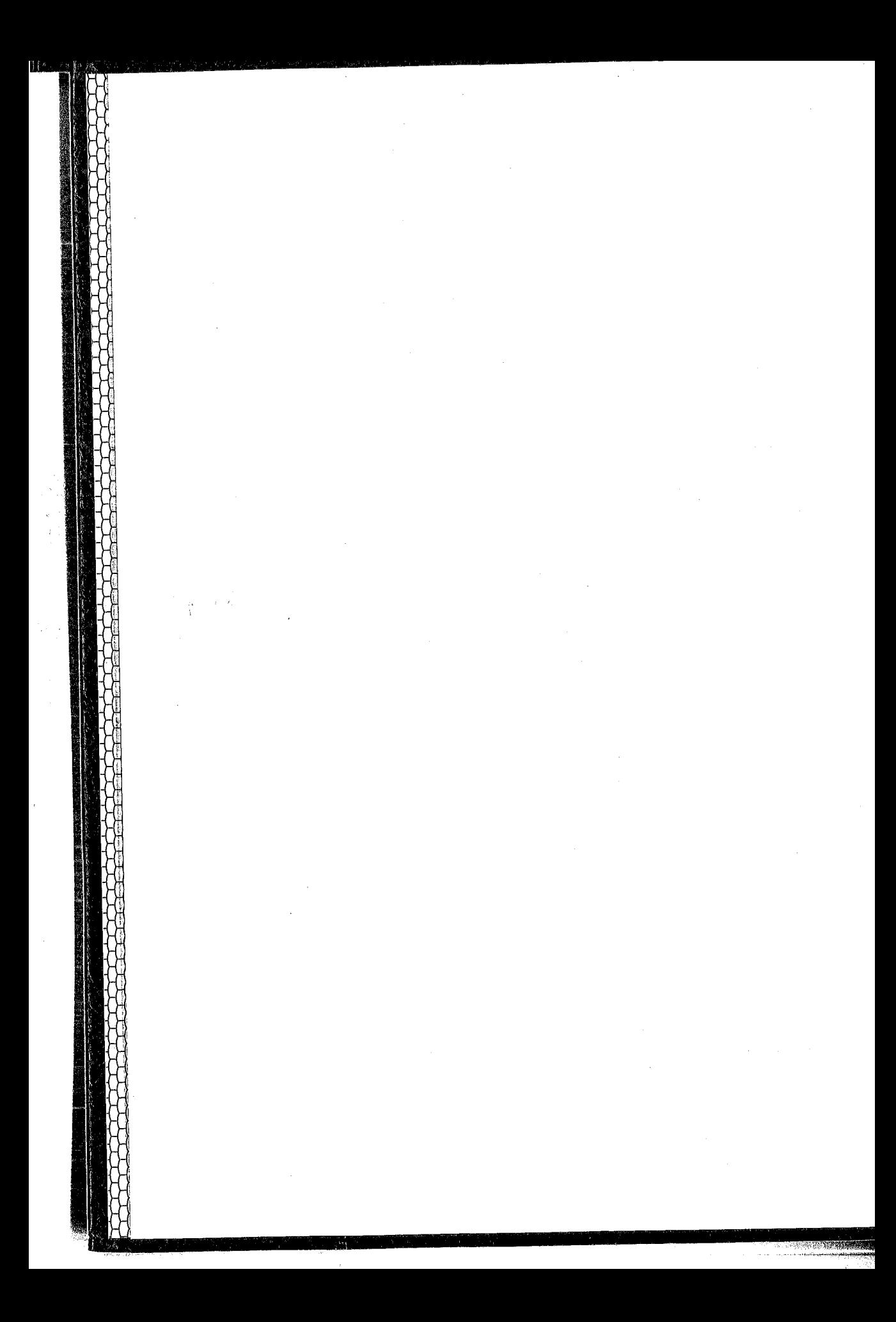